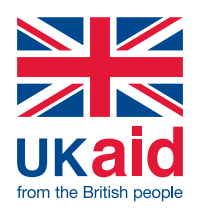

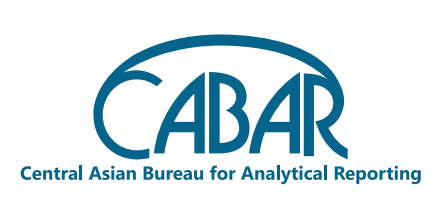

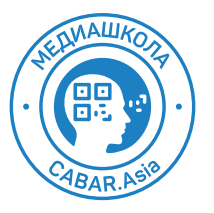

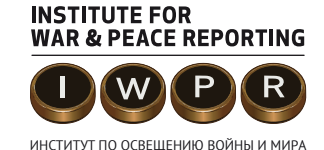

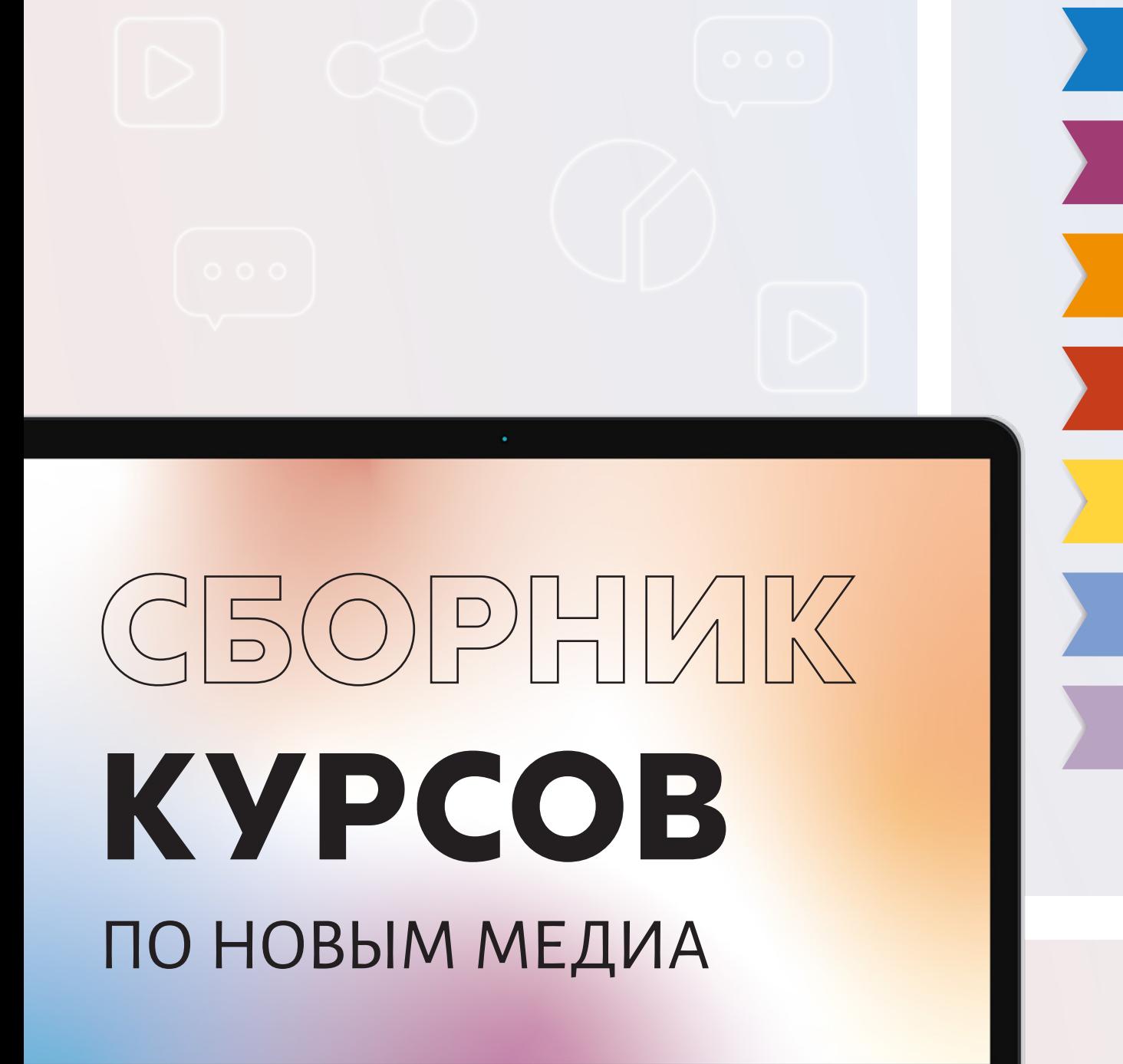

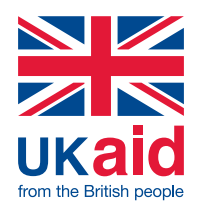

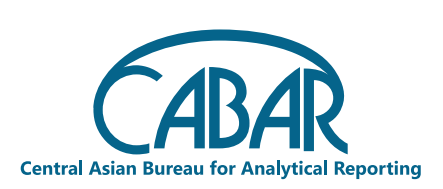

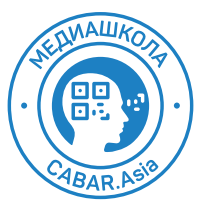

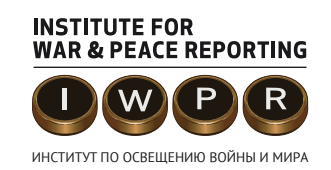

# ОДРНИИК КУРСОВ ПО НОВЫМ МЕДИА

#### **Под общей редакцией**

Жазгуль Ибраимовой

#### **Авторы курсов:**

Амзин А., Киромова М., Кузьменко Е., Лотарева А., Пуля В., Светличная Д., Тома А., Торалиева Г., Юнусов Л. Редактор: Мээрим Шамудинова Дизайн и верстка: Карина Толмачева

С 23 Сборник курсов по новым медиа. Методическое пособие для преподавателей журналистики. – Б.: «V.R.S. Company», 2021 – 156 с.

ISBN 978-9967-9295-0-0

Сборник курсов по новым медиа. Методическое пособие для преподавателей журналистики.

Данное пособие служит методическим руководством по программе «Журналистика новых медиа» для преподавателей факультетов журналистики и медиатренеров.

Сборник включает в себя семь курсов, посвященных специфике работы новых СМИ, условиям и факторам создания успешных информационных материалов в Сети, методам и принципам работы интернет-журналистов.

Каждый курс разделен на уроки, состоящие из теоретического материала для преподавателей и тематических видеоуроков. Для закрепления изученного материала во всех уроках предусмотрены задания для семинарских и практических занятий.

Данная публикация предлагается в открытом доступе под лицензией Attribution-NonCommercial-ShareAlike 4.0 International (CC BY-NC-SA 4.0): допускаются использование и переработка на некоммерческой основе, с упоминанием оригинального авторства и аналогичной СС лицензией [\(https://creativecommons.org/licenses/by-nc-sa/4.0/deed.en\)](https://creativecommons.org/licenses/by-nc-sa/4.0/deed.en).

Ответственность за взгляды и мнения, высказанные в данной публикации, несут авторы. Их точка зрения может не совпадать с официальной позицией IWPR и не накладывает на организацию никаких обязательств.

Данная публикация подготовлена при поддержке Правительства Великобритании. Содержание публикации не отражает официальную точку зрения Правительства Великобритании.

Координаторы проекта: Бегайым Аджикеева, Дильноза Мирзомамадова

УДК 372.8 ББК 76.12

ISBN 978-9967-9295-0-0 © Институт по освещению войны и мира (IWPR), 2021 © CABAR.asia, 2021 © Медиашкола CABAR.asia, 2021

# **СОДЕРЖАНИЕ**

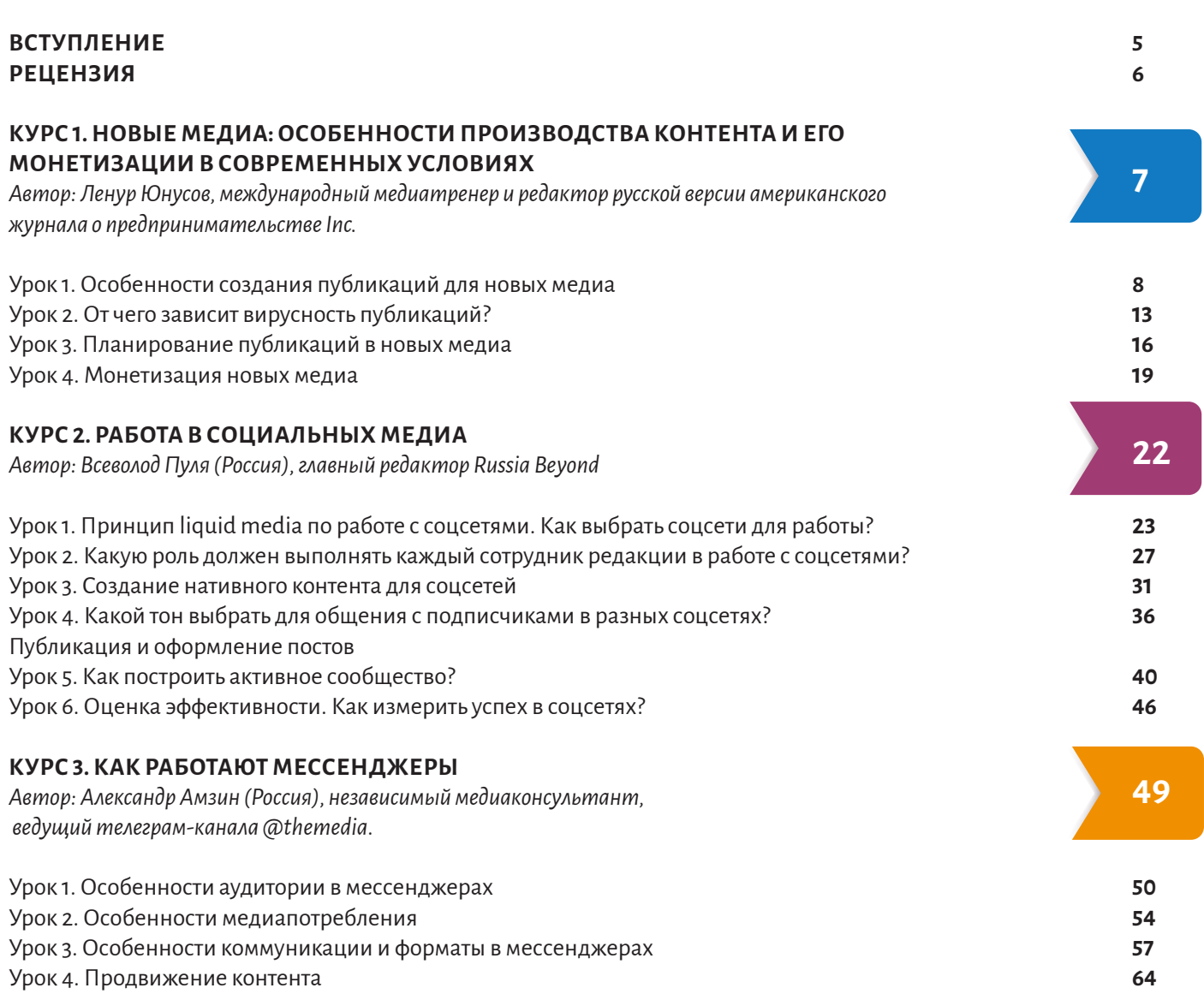

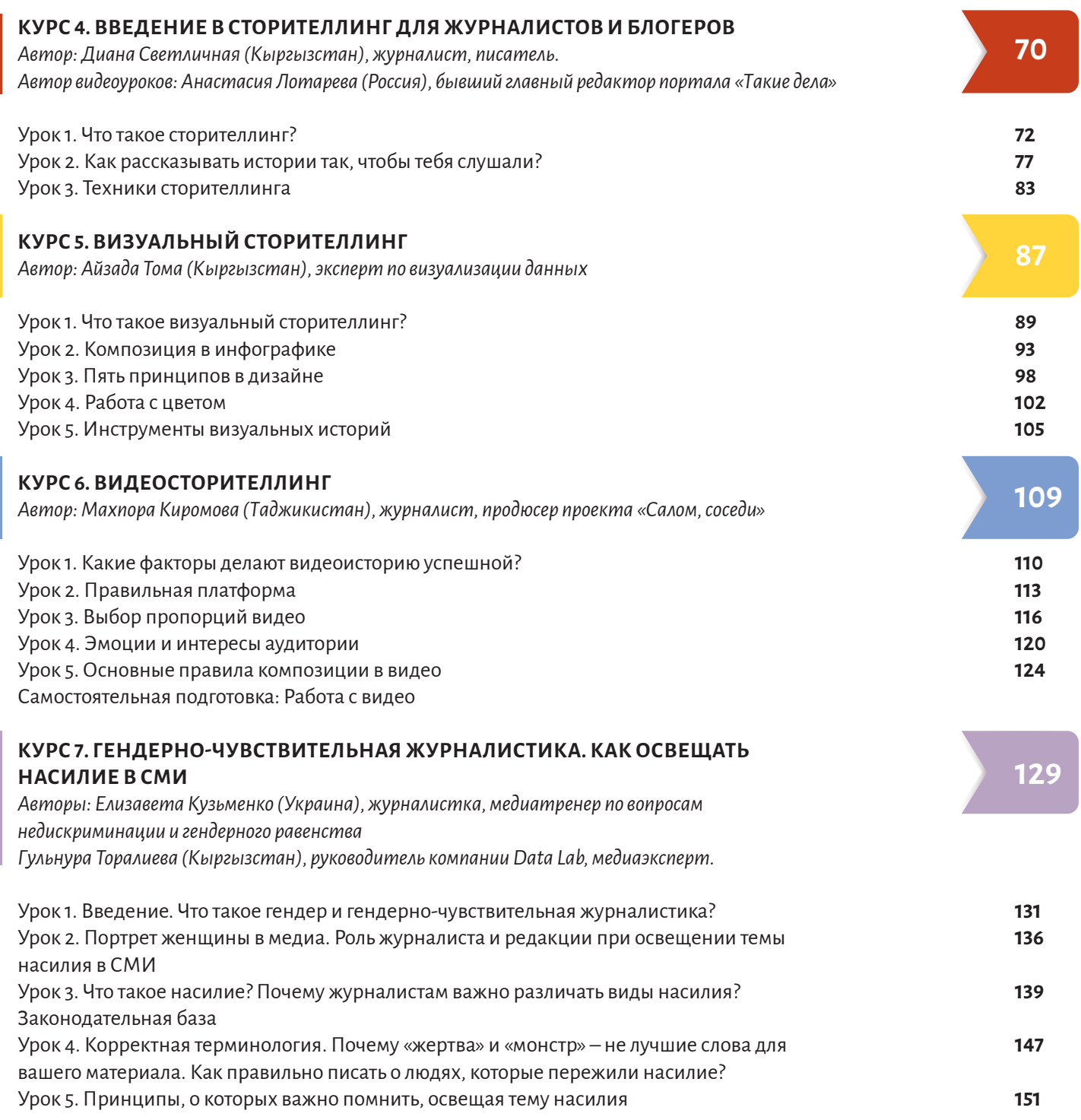

# **ВСТУПЛЕНИЕ**

*Дорогие студенты, преподаватели, начинающие журналисты и блогеры, будущее журналистики Кыргызстана и всей Центральной Азии!*

*Коллектив Представительства Института по освещению войны и мира в Центральной Азии (IWPR Central Asia), редакция региональной аналитической платформы CABAR.asia и Медиашкола CABAR.asia желают вам успеха в освоении материалов данного учебного пособия!*

*Мы надеемся, что данное пособие поможет вам структурировать имеющиеся знания, получить дополнительную информацию и освоить новые навыки. Мы уверены, что, применяя и распространяя полученные знания и практикуя навыки в создании нового, качественного и объективного контента в форматах новых медиа, вы сможете улучшить эффективность вашей работы и таким образом сделать свой вклад в совершенствование всего медийного пространства Кыргызстана и региона.*

*Получать знания о том, как создавать новый контент, очень важно. Подумайте об этом: в наше время повсеместной цифровизации всех сфер жизни человека постоянно появляются новые инновационные решения, которые призваны ускорить процессы производства, распространения и потребления информации.* 

*В цифровой эпохе уверенно занимают свою нишу создатели контента, которые следят за трендами и органично синтезируют их в своей работе. Учитывая растущую конкуренцию среди таких специалистов, важно держать руку на пульсе и производить такие материалы, которые не только привлекают внимание читателя, но и обогащают его полезной информацией.*

*В данном учебном пособии представлены курсы по новым медиа, которые помогут вам оставаться на гребне волны новых трендов. Здесь вы детально узнаете об особенностях производства контента и его монетизации, про работу в социальных сетях и мессенджерах, про сторителлинг и его форматы. Также в учебнике содержится информация по освещению гендерных вопросов.*

*Важно помнить о необходимости соблюдения самого главного принципа в работе журналиста – «не навреди». Известно, что работа журналистов оказывает большое влияние на жизнь людей и процессы в стране. У нас есть возможность стать частью позитивных изменений!*

*Надеюсь, что вы поделитесь новыми знаниями с вашими друзьями, коллегами, знакомыми – всеми, кто заинтересован в создании качественного контента. Вместе мы сможем добиться перемен к лучшему.*

*Также мы будем рады видеть вас на наших тренингах. Помимо этого, на веб-сайте Медиашколы CABAR.asia [\(school.cabar.asia\)](http://school.cabar.asia) доступен ряд онлайн-курсов для дополнительного саморазвития.*

*Желаю вам удачи!*

Абахон Султоназаров

Региональный директор Института по освещению войны и мира по Центральной Азии

# **РЕЦЕНЗИЯ**

*Актуальность данного пособия для работников сферы массмедиа и вузов, которые готовят специалистов для данной сферы. С бурным развитием информационных технологий традиционные СМИ трансформируются, журналистика изменяется, появляются новые медиа. Наступает чрезвычайная необходимость образовательным учреждениям соответствовать новым современным требованиям в подготовке кадров для современных массмедиа. И в ситуации дефицита опыта и учебников для подготовки будущих специалистов по новым медиа выражаем огромную благодарность за подготовку и издание данного пособия всем авторам и координаторам проекта IWPR.*

*В рамках проекта IWPR «Развитие новых медиа и цифровой журналистики в Центральной Азии» были проведены обучающие семинары, тренинги, мастер-классы для преподавателей и студентов факультетов журналистики, что способствовало обновлению образовательных программ.*

*В новой образовательной программе по журналистике введены такие обязательные дисциплины как «Новые медиа и интерактивная журналистика», «Медиа и информационная грамотность», «Компьютерные технологии в журналистике и научных исследованиях (включая технологии анализа в научных исследованиях)», «Сторителлинг в массмедиа», «Современные медиатехнологии». Поэтому данное пособие послужит очень ценным методическим руководством по программе «Журналистика» в преподавании дисциплин по новым медиа на факультетах журналистики и толчком для дальнейшего углубленного изучения данного вопроса в академической сфере журналистики.*

**Дуйшекеева А.Т., к.ф.н., доцент, декан факультета журналистики КНУ им. Ж. Баласагына**

# **НОВЫЕ МЕДИА:** ОСОБЕННОСТИ ПРОИЗВОДСТВА КОНТЕНТА И ЕГО МОНЕТИЗАЦИИ В СОВРЕМЕННЫХ УСЛОВИЯХ

**АВТОР: Ленур Юнусов**, международный медиатренер и редактор русской версии американского журнала о предпринимательстве Inc.

**МЕТОДИКА:** лекции, семинары, практические занятия

**ПЕДАГОГИЧЕСКИЙ ПОДХОД ИЛИ МЕТОД:** Курс направлен на формирование у студентов компетенции в области новых медиа, навыков создания публикаций для новых медиа с учетом требований аудитории. Кроме того, он дает представление о том, от чего зависит виральность публикаций в соцсетях и каким образом современные издатели зарабатывают на своих медийных продуктах.

**ПРОДОЛЖИТЕЛЬНОСТЬ:** 4 академических часа занятий в аудитории; 6 часов самостоятельной работы

#### **НЕОБХОДИМЫЕ РЕСУРСЫ:**

Преподавателю: экран, проектор, ноутбук с выходом в Интернет для демонстрации примеров. Студентам: ноутбук/смартфон с доступом в Интернет для изучения рекомендованной литературы и выполнения практических заданий.

#### **ДОПОЛНИТЕЛЬНАЯ ЛИТЕРАТУРА:**

Сборник «Как новые медиа изменили журналистику», Гуманитарный университет, 2016 г. [http://newmedia2016.digital-books.ru/](http://newmedia2016.digital-books.ru/ )  Александр Амзин «Интернет-журналистика», 2013 г.<http://alex-alex.ru/nij.php> Сборник «Quo Vadis: что происходит онлайн? Понять, чтобы двигаться вперед», «АНРИ-Медиа», 2016 г. [http://anri-media.ru/fls/2016/quo\\_vadis.pdf](http://anri-media.ru/fls/2016/quo_vadis.pdf) Полевое исследование медиацеха, 2017 г. <https://media.mail.ru/> Максим Ильяхов, Людмила Сарычева «Пиши, сокращай», 2017 г.<https://book.glvrd.ru/>

**1**7

# **УРОК 1. Особенности создания публикаций для новых медиа**

**Темы:** Особенности создания публикаций для новых медиа. Новые журналистские жанры и форматы. Методы удержания внимания пользователя.

**Обсуждение и практическая деятельность на семинаре:** Проблемы и перспективы новых медиа в вашей стране? После определения проблем и перспектив разбейте студентов на две группы для проведения обсуждения выдвинутых тезисов в формате дискуссии или дебатов.

#### **Практическое задание:**

**Задание 1.** Составить рейтинг 10 успешных новых медиа в вашей стране, указав критерии вашего выбора.

**Задание 2.** Создать новостную статью с использованием новых форматов. Сделать презентацию статьи с указанием целевой аудитории, платформы для публикации, использованных техник для удержания внимания читателей.

### **1. Особенности современной аудитории**

Современные технологии стремительно меняют окружающий нас мир и медиасфера – не исключение. Количество информации, которая обрушивается на головы людей, растет огромными темпами. **Контент льется непрерывно и одновременно с нескольких экранов** – их насчитывают не менее пяти:

- десктоп,
- ▶ ноутбук,
- смартфон,
- планшет,
- телевизор (а еще есть смарт-часы и очки виртуальной реальности!).

В условиях такого **«информационного шума»** у людей «укоротилась» память – они зачастую не помнят даже то, что читали и смотрели вчера. Изменилась и сама модель потребления контента: если раньше аудитория заходила непосредственно на главные страницы новостных сайтов и порталов, то теперь попадает сразу на внутренние страницы из соцсетей и поисковиков. В результате издатели попали в кабальную **зависимость от алгоритмов** Facebook и Google (в мире даже заговорили о дуополии<sup>1</sup> этих гигантских корпораций).

Поменялись и медиапредпочтения аудитории. Сегодня ее львиную долю составляют миллениалы (люди, родившиеся после 1981-го и до 2000-го года) и центенниалы (рожденные с начала 2000-х). У последних есть некоторые особенности, за которые их прозвали «ленивыми визуалами». Вот что, например, показало проведенное недавно Сбербанком исследование<sup>2</sup> о представителях «поколения Z»:

### **Ленивые Визуалы**

Воспринимают краткую и наглядную информацию,

средний период концентрации на 1 объекте ― 8 секунд,

информация воспринимается маленькими «перекусочными» формами,

постоянно находятся в процессе саморазвития,

потребляют много разнообразной информации.

*По данным исследования Сбербанка, 2016*

### **2. Удержание внимания**

Главной валютой для медиа в наше время стало внимание аудитории – его всё сложнее завоевать. У издателя есть всего 8 секунд<sup>з</sup> на то, чтобы остановить «бег» пользователя «по волнам» ньюсфида (ленты новостей Facebook или любой другой соцсети). Потребители медиа стали крайне требовательны к контенту: если в вашем материале ничто не привлечет его с первых же секунд, он его просто проскроллит.

В сложившихся условиях, желая захватить внимание аудитории, медиа постоянно ищут новые подходы к производству контента. На наших глазах меняются жанры, форматы, стиль и заголовки журналистских публикаций. Изменились и способы подачи материала.

В сборнике «Как новые медиа изменили журналистику»4 приводятся следующие правила, помогающие удержать внимание пользователя:

2<https://adindex.ru/news/researches/2017/03/10/158487.phtml>

<sup>1</sup> Дуополия (от лат. duo – «два» и греч. poleo – «продаю») – частный случай ограниченной конкуренции, когда на рынке выступают два независимых продавца одного товара, а количество покупателей не ограничено (Финансово-кредитный энциклопедический словарь. – М.: Финансы и статистика. Под общ. ред. А.Г. Грязновой. 2002.)

<sup>3</sup><https://www.telegraph.co.uk/science/2016/03/12/humans-have-shorter-attention-span-than-goldfish-thanks-to-smart/>

<sup>4</sup><http://newmedia2016.digital-books.ru/>

#### **Правило 1. Соответствие заголовка/ лида содержанию материала**

Любой заголовок формирует у пользователя некие ожидания. Соответственно, кликнув по нему, читатель рассчитывает увидеть в публикации то, за чем он пришел. Однако порой журналисты и редакторы настолько «заигрываются со словом», что в конечном итоге провоцируют у пользователей лишь разочарование и недоумение.

#### **Правило 5. Короткие, емкие абзацы**

Чем короче блок, тем больше шансов, что читатель его прочитает. В этом случае у него возникает чувство, что небольшую порцию текста можно быстро осилить. При этом читатель обычно скользит глазами по первым строчкам абзаца. Поэтому главную мысль нужно выносить в начало блока.

#### **Правило 2. Текст на «первом экране»**

«Первый экран» – это та часть веб-страницы, которая видна пользователю в первую очередь при загрузке (без дополнительной прокрутки). И чем быстрее вы погрузите читателя в содержание, тем выше шансы задержать его на вашей странице. Не стоит размещать фото (пусть даже «красивые») между лидом и началом текста или крупные рекламные блоки, затрудняющие чтение!

#### **Правило 6. Немонотонная верстка**

В публикации должны быть некие «якори» – элементы, за которые глаз сможет «зацепиться». Это могут быть мультимедийные обвесы, списки, врезы, вынесенные цитаты, выделенный полужирным шрифтом текст, вставки постов по теме из соцсетей, опросы, тесты, «голосовалки».

#### **Правило 3. Текст, разбитый на блоки**

Это правило, кажется, усвоили уже почти все: любой текст (даже относительно небольшой) нужно структурировать – разбить на небольшие смысловые блоки с заголовками. Это создает ощущение порядка и чувство, что чтение будет легким. При этом в каждом таком блоке раскрывается лишь одна идея (одна мысль – один абзац).

#### **Правило 7. Верстка «текст – мультимедиа – текст – мультимедиа»**

Текст и мультимедиа лучше чередовать. Любое повторение форматов (например, три видеоролика подряд) нагоняет тоску.

#### **Правило 4. Транзитивные заголовки**

По классификации<sup>5</sup> Максима Ильяхова (соавтора книги «Пиши, сокращай»), заголовки бывают назывными (отвечают на вопрос «О чём этот текст») и транзитивными (отвечают на вопрос «Что здесь сказано»). Последние дают возможность читателю пробежаться по тексту глазами и выбрать, какую его часть стоит прочитать. А если стало неинтересно – перейти к следующему подзаголовку.

#### **Правило 8. Иллюстрации вместо таблиц, списков и статистики**

Там, где это уместно, буквы и цифры лучше заменить иллюстрациями. Суть текста на 2-3 тысячи знаков можно передать с помощью инфографики или другой картинки, на которую читатель потратит лишь несколько секунд.

#### $3.$ Новые жанры и форматы

В последние годы появилось множество новых журналистских жанров и форматов. Вот, например, какие из них выделяет BBC News Labs<sup>6</sup> (Исследовательская служба BBC):

**New Digital Story Formats for News** 

With some notable examples

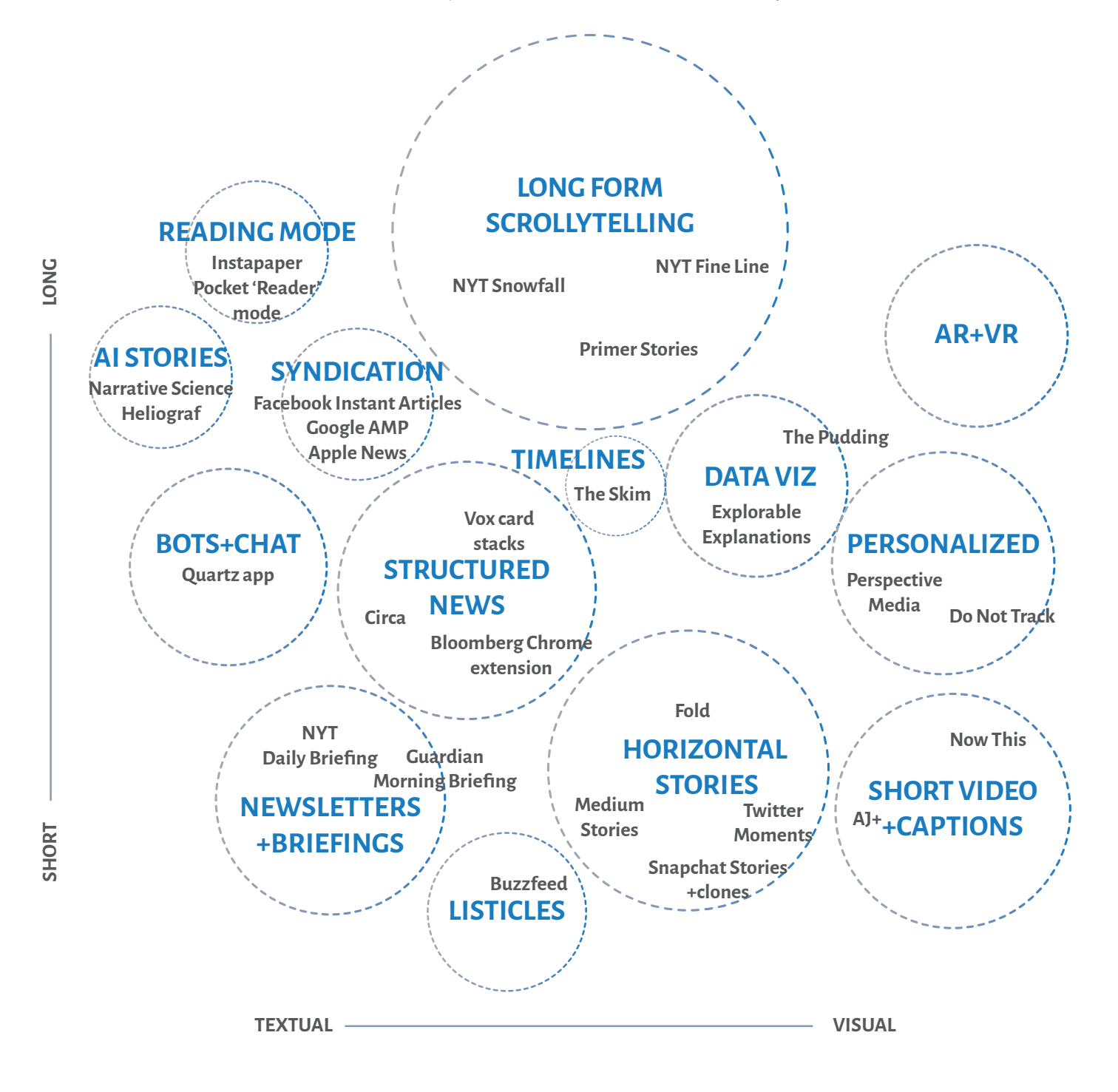

Из этого большого разнообразия следует выделить три наиболее популярных жанра. Всех их объединяет стремление сэкономить время пользователя и максимально облегчить восприятие им информации. Они хорошо структурированы, имеют понятную метаструктуру и состоят из равноправных элементов:

**Листикл** (статья-список). Это название произошло от английских слов list («список») и article («статья»). Публикация в жанре «листикл» – это всегда нумерованный список с небольшими блоками текстового контента, фото или видео. Как правило, в заголовке такой публикации также присутствует цифра. Листиклы очень виральны, а одним из секретов их популярности принято считать рациональность: читатель уже из заголовка понимает, [что](https://www.theguardian.com/books/2013/nov/12/listicles-articles-written-lists-steven-poole)  [за информацию и в каком объеме он получит, перейдя](https://www.theguardian.com/books/2013/nov/12/listicles-articles-written-lists-steven-poole)  [по ссылке7](https://www.theguardian.com/books/2013/nov/12/listicles-articles-written-lists-steven-poole) . Кроме того, такие публикации хорошо структурированы и поэтому их легко читать. Вот несколько примеров листиклов из популярного американского издания Buzzfeed, которое считают одним из «флагманов» этого жанра:

 $\equiv$  **RUZZEAAD** News Quizzes TV & Movies Shopping Trending Videos

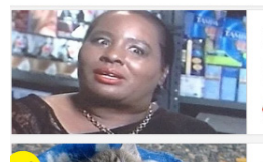

26 Reasons Why The World Needs Instagram Instagram isn't just for useless, stupid pictures of your food or feet at the beach. Matt Stopera

30 Cats Hanging Out In Shoes Cats like to sit in really weird places, like shoes apparently. Still, cats do seem to have quite an eye for a fresh pair of kicks Ryan Broderick

*Примеры листиклов на сайте Buzzfeed*

*(26 причин почему миру нужен инстаграм; 30 котов отдыхающих в обуви)*

**«Карточки»** (эксплейнер, объяснительная журналистика). Журналистские тексты, в которых давались объяснения сложных процессов и фактов, существовали давно. Однако в последние пять лет сформировался новый формат их подачи – в виде «карточек» и вопросов-ответов. При подготовке такого материала журналист старается заранее предугадать все вопросы, которые могут волновать читателя в этой теме, и кратко ответить на них, максимально доступным языком прояснить ситуацию. «Пионером» этого жанра принято считать популярное американское издание [Vox](https://www.vox.com/)<sup>8</sup>, которое стало ясным и простым языком объяснять происходящие события, активно используя визуализацию. Сегодня публикации в виде «карточек» можно встретить в самых разных изданиях: от британской The Guardian<sup>9</sup> – до российской «Медузы»<sup>10</sup> или кыргызского Kloop<sup>11</sup>.

**Кэпшн-видео** (видео с титрами). Этот жанр отлично прижился в соцсетях и представляет собой гармоничное скрещивание видео и текста. На «картинку» накладываются титры, что позволяет убить сразу двух зайцев. Вопервых, это улучшает восприятие и понимание контента пользователем, а во-вторых, позволяет ему смотреть видеосюжет, не включая звук (например, в общественном транспорте или в очереди к стоматологу). И у этого формата есть своего рода «пионер» – американский проект [NowThis1](https://nowthisnews.com/)2. Его также активно используют [AJ+](https://www.facebook.com/ajplusenglish/)13, [«Настоящее](https://www.facebook.com/currenttimetv/) [время»1](https://www.facebook.com/currenttimetv/)4 и многие другие современные медиа. Кэпшнвидео часто можно встретить и на каналах видеоблогеров – вот яркий пример<sup>15</sup>.

7 <https://www.theguardian.com/books/2013/nov/12/listicles-articles-written-lists-steven-poole>

8 <https://www.vox.com/>

10 <https://meduza.io/cards/skolko-chasov-nuzhno-spat>

13 <https://www.facebook.com/ajplusenglish/>

<sup>9</sup> [https://www.theguardian.com/world/2019/aug/27/why-is-indonesia-moving-its-capital-city-everything-you-need-to-know](https://www.theguardian.com/world/2019/aug/27/why-is-indonesia-moving-its-capital-city-everything-yo)

<sup>11</sup> <https://kloop.kg/kyrgyz-space-program-for-girls/>

<sup>12</sup> <https://nowthisnews.com/>

<sup>14</sup> https://www.facebook.com/currenttimetv/

<sup>15</sup> <https://www.facebook.com/nasdaily/>

# **УРОК 2. От чего зависит вирусность публикаций?**

**Темы:** Методы вовлечения аудитории.

**Обсуждение и практическая деятельность на семинаре:** Что объединяет популярные новые жанры? На что они направлены?

**Практическое задание:** оформить новостную статью, созданную на предыдущем уроке, для продвижения в социальных сетях.

Интересная цифра: по данным<sup>16</sup> Buzzsumo, 70% публикуемого в соцсетях контента не получает ни одного «расшаривания».

Многочисленные исследования доказали, что публикации с позитивным контентом успешнее тех, в которых преобладает негатив. Люди гораздо более склонны делиться чем-то хорошим и вдохновляющим, а не плохим и неприятным (новости о катастрофах и войнах «заходят» хуже). Вот какие эмоции вызывают публикации, получившие наибольшее число «расшариваний» (по версии аналитического сервиса Buzzsumo<sup>17</sup>):

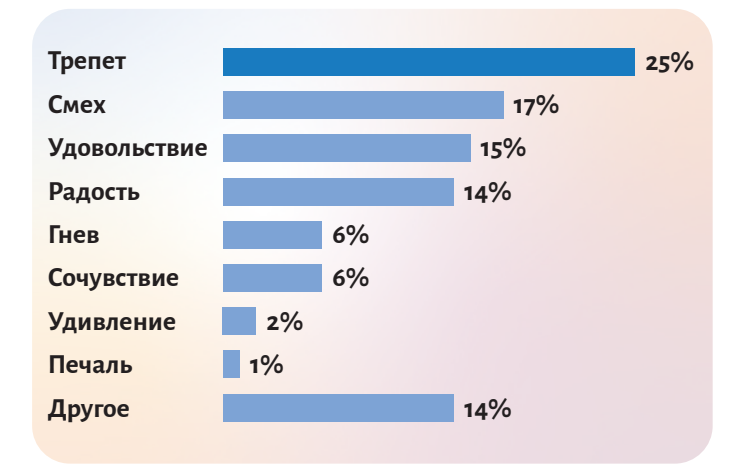

Американский психолог Роберт Плутчик в 1980 году схематически обозначил восемь основных эмоций и связанные с ними более сложные переживания. В результате получилось вот такое наглядное «колесо эмоций». Чем дальше от центра «колеса», тем ниже интенсивность переживания.

А теперь представьте ситуацию, что публикация совмещает в себе сильную эмоцию и пользу (или социальную значимость). Вероятность добиться виральности вырастает в разы!

Вот пример из мира коммерческих брендов, которые тоже всячески стремятся сделать свои посты «вирусными». Dove провел социальный эксперимент, который призван был показать разницу между тем, как женщины видят свою красоту, и как ее видят со стороны. [Ролик](https://youtu.be/LMgAr2KgvL0)<sup>18</sup> вызывает сильные эмоции и при этом социально значим. Как следствие, он набрал сотни миллионов просмотров в YouTube (его русская версия – почти 4 млн).

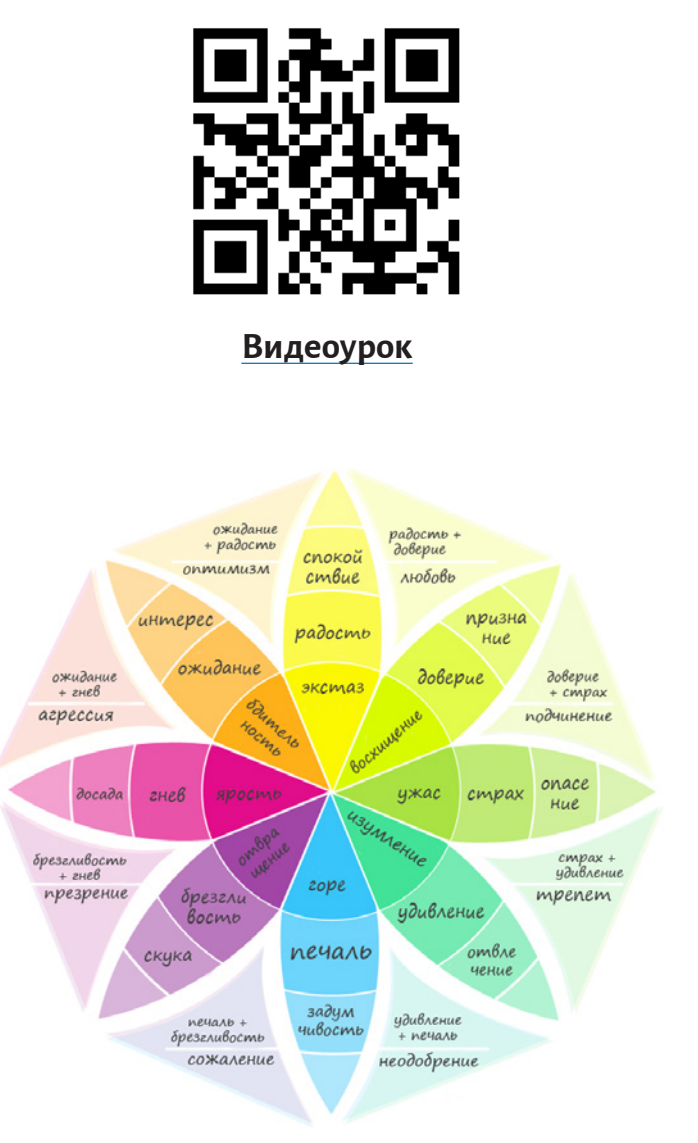

А вот пример «вирусного» поста<sup>19</sup> от американской медиакомпании NowThis. В публикации рассказывается об острой проблеме, с которой столкнулись многие жители северной Индии, – нападениях обезьян. Но масштаб проблемы шире, чем кажется на первый взгляд. Приматы атакуют жителей городов, поскольку их родная среда обитания – леса – нещадно уничтожается. При этом сам ролик еще и несет в себе сильные эмоции: удивление и шок от увиденного.

- 17<https://okdork.com/why-content-goes-viral-what-analyzing-100-millions-articles-taught-us/>
- 18 <https://youtu.be/LMgAr2KgvL0>
- 19<https://www.facebook.com/watch/?v=386797591958784>

<sup>16</sup> <https://d380wq8lfryn3c.cloudfront.net/wp-content/uploads/2018/02/27130953/BuzzSumo-ContentTrends-2018.pdf>

### **Почему люди делятся контентом в соцсетях?**

Проведенное газетой The New York Times исследование определило четыре основных мотива<sup>20</sup>, по которым пользователи соцсетей делятся контентом:

- **1. Развлекательность/полезность.** 94 % людей оценивают, насколько информация, которую они публикуют, будет полезна или интересна их читателям. Отсюда популярность публикаций с инструкциями и лайфхаками и видео с котиками (они развлекают).
- **2. Установление отношений.** 78 % респондентов делятся информацией онлайн, потому что это дает им возможность оставаться на связи с людьми, с которыми не получается общаться вживую.
- **3. Вовлеченность.** 69 % опрошенных делают репосты, потому что так чувствуют себя вовлеченными в глобальные процессы.
- **4. Построение идентичности.** 68 % отметили, что контент в социальных сетях дает их подписчикам лучшее представление о том, кто они и какие проблемы их волнуют.

*«Люди заинтересованы в чтении или совместном доступе к контенту, который перекликается с их собственным опытом или с их чувствами, с тем, кто они есть и кем хотят быть. Они делятся теми материалами, которые могли бы улучшить их отношения с окружающими, позволяют выглядеть умными, сочувствующими или показывают их в лучшем свете».*

Эмили Фальк,

руководитель исследования о виральности контента, Annenberg School for Communication<sup>21</sup>

Многие люди не могут (или им просто некогда) выразить себя. Вы можете сделать эту работу за них. Попробуйте встать на место вашего читателя и опубликуйте то, что поможет ему самовыразиться, и он обязательно захочет этим поделиться.

Но любая публикация в соцсетях должна быть соответствующим образом оформлена. Даже самое крутое исследование, на которое вы потратили несколько месяцев и тонну денег, может остаться незамеченным, если вы «прикрутите» к нему скучную «картинку» или пресную подводку. Вот почему во многих современных редакциях уделяют большое внимание SMM и берут в штат соответствующих специалистов. Хорошая подводка и иллюстрация могут «вытянуть» даже самую слабую публикацию.

По данным Buzzsumo, у постов с «картинкой» в Facebook в среднем в два раза больше репостов, чем у тех, где ее нет:

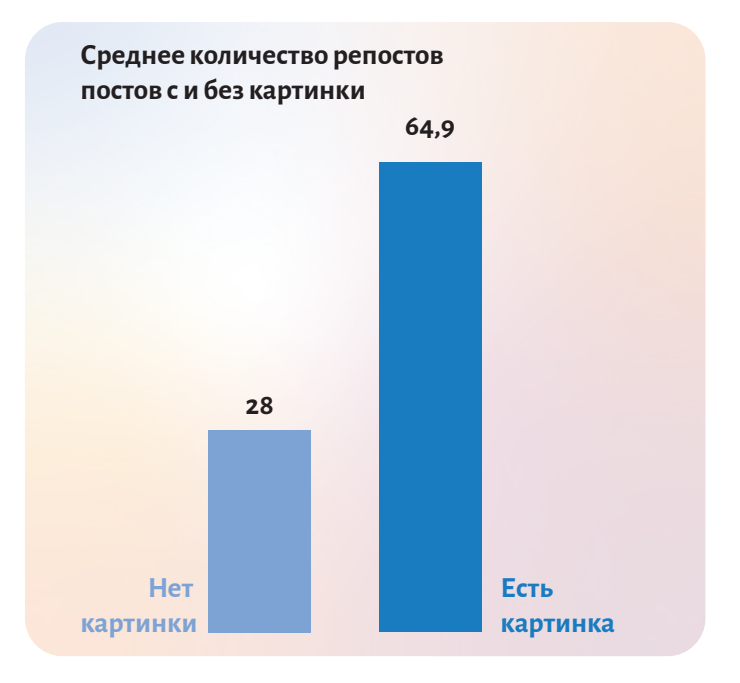

#### **Подведем итоги**

- Чтобы добиться «вирусности», в вашей публикации должна присутствовать какая-то эмоция (желательно – сильная).
- ▶ Большие шансы стать «вирусным» и у контента с познавательной и полезной информацией, которую человек может применить с пользой для себя.
- Важно выбрать правильное время для публикации вашего поста или видео. Текст с заголовком «8 причин пойти сегодня в ночной клуб» в понедельник утром вряд ли «зайдет» аудитории. А между тем, именно скорость набора лайков и шеров в первые минуты и часы после публикации напрямую влияет на его дальнейший охват.
- ▶ Уделяйте большое внимание визуальному оформлению постов и написанию подводок к ним.
- ▶ Формулы формулами, но в этом деле вам не помешает чуточка удачи и везения. Потому что иногда контент становится «вирусным» совершенно случайно, как это произошло, например, вот с этой публикацией<sup>22</sup>.

<sup>20</sup> <https://rb.ru/opinion/kotiki-zahvatili-internet/>

<sup>&</sup>lt;sup>21</sup> [https://www.eurekalert.org/pub\\_releases/2017-02/uop-hyb022217.php](https://www.eurekalert.org/pub_releases/2017-02/uop-hyb022217.php)

<sup>22</sup><https://slate.com/technology/2019/03/facebook-most-viral-story-texas-child-predator.html>

# **УРОК 3. Планирование публикаций в новых медиа**

**Темы:** Концепция «Маэстро». Выбор мультимедийных форматов.

**Обсуждение и практическая деятельность на семинаре:** Тема для обсуждения в формате круглого стола «Ньюсфид, искусственный интеллект: плюсы и минусы». Заранее должны подготовиться 2-3 докладчика, преподаватель может выступить в роли модератора.

#### **Практическое задание**

Представьте, что у вас городское онлайн-издание, которое читают преимущественно студенты в возрасте от 16 до 25 лет. Попробуйте спланировать публикации по методу «Маэстро» на следующие темы:

- **1.** В вашем городе резко подорожала стоимость проезда в общественном транспорте, хотя власть ранее обещала этого не допустить.
- **2.** Правительство вашей страны анонсировало проведение стажировки для студентов, но количество мест сильно ограничено.

Как уже отмечалось в предыдущих уроках, люди преимущественно читают то, что попадает к ним в новостные ленты (ньюсфид). В этой ситуации наиболее перспективным становится следующий подход для издателей – создавать контент под конкретные сегменты целевой аудитории. При этом может меняться не только фокус публикации, но и ее жанр.

Многие современные онлайн-издания позаимствовали принципы планирования из разработанной еще в начале 1990-х годов в США концепции «Маэстро». Ее главное правило заключается в том, что журналисты пытаются мыслить, как их читатели. Для этого они проделывают три вещи: **В первую очередь люди обращают** 

- **1.** Кратко формулируют суть будущей истории (не более десятка-двух десятков слов). Следует четко понимать, **затем — на заголовки, и только**  о чем будем рассказывать и для кого.<br>.
- **2.** Находят ответ на вопрос читателя: «Я очень занят, почему конкретно эта публикация среди тысяч других должна привлечь мое внимание?».
- **3.** Формулируют три основных вопроса по теме публикации, которые первыми придут на ум читателю. Что аудитория захочет узнать об этом в первую очередь?

Полученные результаты находят отражение во всех четырех «точках входа» читателя в публикацию: иллюстрации, заголовке, подводке (подзаголовке) и лиде. Каждый из этих элементов самодостаточен и привносит в общую картину дополнительный смысл (и ни в коем случае не повторяет другие элементы!)

**В первую очередь люди обращают внимание на иллюстрации, затем — на заголовки, и только в последнюю очередь — на текст**

По результатам исследования «Взгляд на новости» («Eyes on the News»)

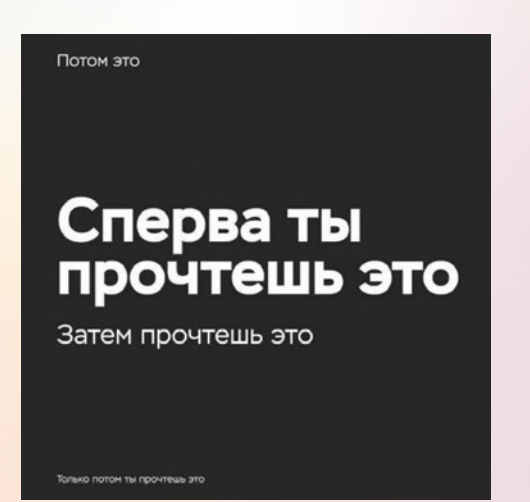

При планировании публикации важно также подобрать под каждый запрос читателя наиболее соответствующий мультимедийный формат. Российский медиаэксперт Оксана Силантьева составила таблицу, облегчающую этот выбор23:

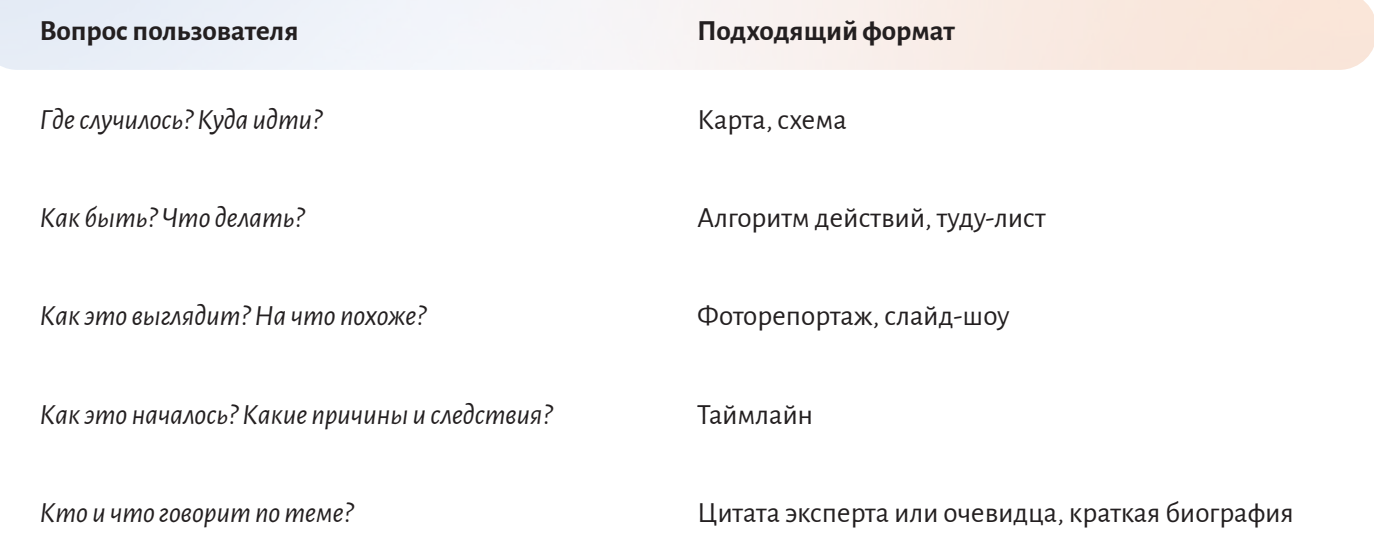

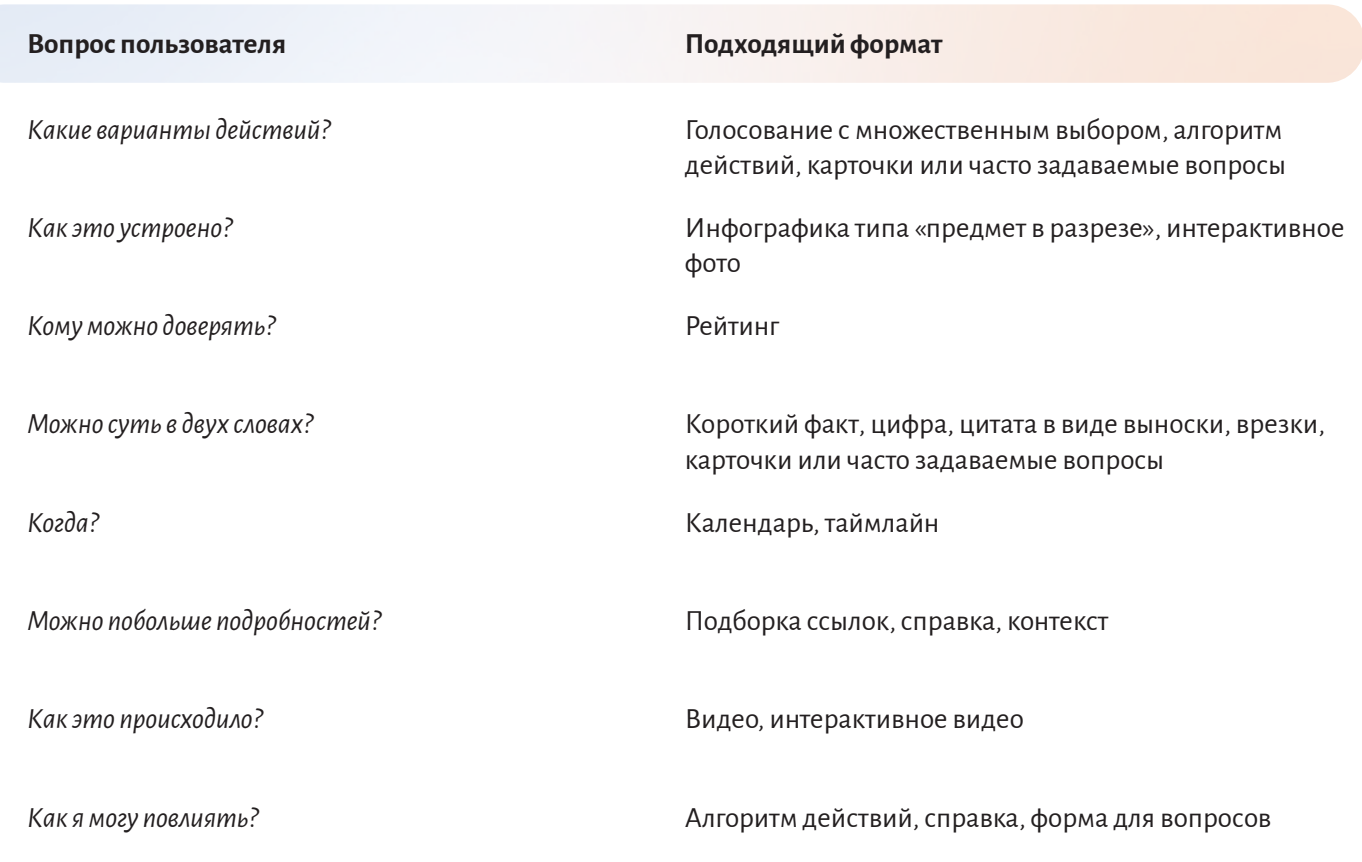

© Оксана Силантьева

Использование концепции «Маэстро» позволяет журналистам максимально приблизить свои публикации к интересам и нуждам различных сегментов аудитории, эффективно привлекать внимание пользователей в ньюсфиде и повысить их вовлеченность.

# **УРОК 4. Монетизация новых медиа**

**Темы:** Источники доходов для медиа. Нативная реклама.

**Обсуждение и практическая деятельность на семинаре:** какие методы монетизации используются в вашей стране, какие нет и почему?

#### **Практическое задание**

Выяснить стоимость рекламы в 10 новых медиа вашей страны. Сделать анализ и выбрать наиболее подходящую платформу для продвижения темы:

- **1.** Законопроект, направленный на поддержку малого бизнеса.
- **2.** Проведение экологической акции по очистке общественно значимой территории (например, парка).
- **3.** Информационная кампания против насилия в отношении женщин.

### **3 источника доходов для медиа**

#### **1. Рекламодатели**

(платят за показы баннеров, нативный контент и спецпроекты)

#### **2. Читатели**

(покупают подписку или отдельные статьи, платят за членство в клубе, отправляют пожертвования или дают деньги через краудфандинг)

#### **3. Инвесторы и спонсоры**

(господдержка, дотации и гранты, спонсорство, благотворительная поддержка)

Различные типы пейволла с успехом применяют ведущие мировые издатели – The New York Times, Wall Street Journal, Financial Times. Есть примеры и в России – газета «Ведомости», телеканал «Дождь», издательский дом «Актион» (выпускает издания для бухгалтеров, юристов, управленцев и представителей других профессий).

«Мы существуем и развиваемся на деньги подписчиков и вообще считаем подписную модель наиболее естественной для средства массовой информации: только она позволяет сохранить желаемую независимость – от государства, рекламодателей или спонсоров», - пишет<sup>24</sup> на своем сайте издание Republic, практикующее платный доступ к контенту.

Большинство издателей по-прежнему работают по бесплатной модели. Как правило, они совмещают нативную и баннерную рекламу (смотрите, например, медиакиты «Медузы»<sup>25</sup> или Inc.<sup>26</sup>). Ограничиваться каким-то одним из них вряд ли будет верным, в чем убедился американский BuzzFeed. Изначально это издание сделало ставку на «нативку» и отказывалось размещать дисплейную рекламу, но два года назад передумало<sup>27</sup> и вернуло баннеры.

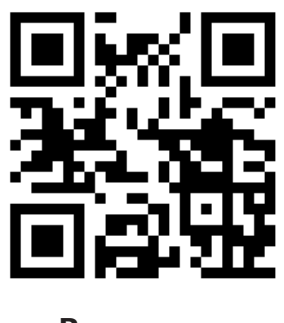

**[Видеоурок](https://youtu.be/d_wWNo-Uj4c)**

#### **Плюсы нативной рекламы:**

- не вызывает у аудитории отторжения;
- ▶ не попадает в зону «баннерной слепоты» и не страдает от блокировщиков рекламы;
- такой рекламой пользователи могут делиться в соцсетях;
- ▶ гибкость «нативка» легко масштабируется и принимает любой формат: текст, фото, видео, тест, инструкция и т.д.

### **Когда читатели готовы платить?**

Высокая лояльность к бренду,

отсутствие конкурентов в выбранной нише,

высокая ценность и качество информации,

удобство платформы.

24 <https://republic.ru/about>

<sup>25</sup><https://meduza.io/static/ads/mdz-mediakit-06-18-rus.pdf>

<sup>26</sup> <https://storage.yandexcloud.net/incrussia-prod/wp-content/uploads/2019/07/Inc.-Media-Kit-2019.pdf>

<sup>27</sup><https://www.sostav.ru/publication/buzzfeed-vozvrashchaet-reklamnye-bannery-28086.html>

### **Что делать, чтобы зарабатывать больше**

Не бояться экспериментировать и оставить в прошлом снобистский подход: «Мы – медиа, и можем зарабатывать только на контенте». Нужно искать, за что ещё аудитория готова платить. **1** Понимать, где и чем живет аудитория, и везде быть рядом с ней. Анализировать потребности аудитории и понимать, есть ли в этих потребностях потенциал для монетизации. **2**

Диверсифицировать источники доходов.

Экспериментировать с форматами рекламы, чтобы не потерять экспериментировать е форматами.<br>рекламы, чтобы не потерять<br>заработок от неё.

Помнить о перспективах платного контента. Для этого нужно сфокусироваться на целевой аудитории или создать отдельный продукт, за который захотят платить. **5** Искать способы монетизации на всех платформах, где есть медиа. Сейчас это соцсети и мессенджеры, но в будущем ситуация может меняться.<br>**СИТУАЦИЯ МОЖЕТ МЕНЯТЬСЯ.**<br>В КОЛЬФОВИТЬСЯ.

Собирать в команде людей, которые умеют работать с аудиторией и могут деликатно, без потерь продавать её рекламодателю. Доверие читателей, качество бренда – то,<br>что помогает зарабатывать.<br>**7**  По материалам полевого исследования28 медиацеха от Mail.Ru Group.

# **КУРС ПО РАБОТЕ В СОЦИАЛЬНЫХ МЕДИА**

**АВТОРЫ:** Всеволод Пуля (Россия), главный редактор Russia Beyond

**МЕТОДИКА:** лекции, семинары, практические занятия

**ПЕДАГОГИЧЕСКИЙ ПОДХОД ИЛИ МЕТОД:** Курс формирует навыки по использованию социальных сетей как платформы для журналисткой деятельности. Раскрывает особенности форматов, вовлечения аудитории и отслеживания эффективности работы в социальных медиа.

**ПРОДОЛЖИТЕЛЬНОСТЬ:** 6 академических часов занятий в аудитории; 8 часов самостоятельной работы

#### **НЕОБХОДИМЫЕ РЕСУРСЫ:**

Преподавателю: экран, проектор, ноутбук с выходом в Интернет для демонстрации примеров. Студентам: ноутбук/смартфон с доступом в Интернет для изучения рекомендованной литературы и выполнения практических заданий.

#### **ДОПОЛНИТЕЛЬНАЯ ЛИТЕРАТУРА:**

«Предвзятые алгоритмы: Как работает технологическая цензура»: <https://jrnlst.ru/tech-censorship> «5 заблуждений о работе с социальными сетями»: <https://jrnlst.ru/5-misconceptions> «Мы решили всерьез заняться соцсетями. Пьеса»: <https://jrnlst.ru/play-social-network> «Эволюция редакционного SMMщика»: <https://jrnlst.ru/evolution-smm> «Мемедия»:<https://memepedia.ru> «Engagement rate: как правильно считать коэффициент вовлеченности в социальных сетях»: <https://popsters.ru/blog/post/55> «Не знать свою аудиторию – смертельно дорого»: л**нительная литература:**<br>«Предвзятые алгоритмы: Как работает технологическая цензура»:<br>https://jrnlst.ru/cech-censorship<br>«5 заблуждений о работе с социальными сетями»:<br>expansion are approximated to expansion of Multips://

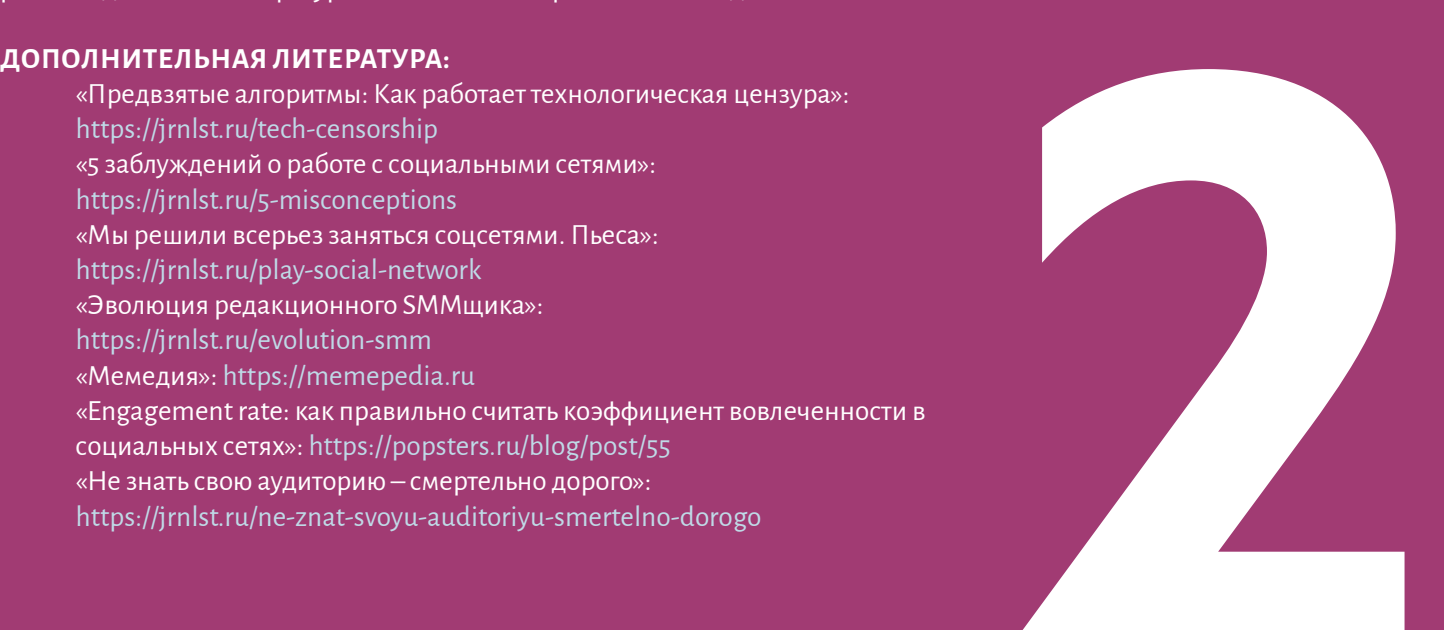

# **УРОК 1. Принцип liquid media по работе с соцсетями. Как выбрать соцсети для работы?**

**Темы:** Цели работы журналистов в социальных сетях. Что такое liquid media? Как выбрать эффективную платформу.

**Практическое задание:** проанализируйте и предложите наиболее подходящие платформы в социальных сетях для медиа, в котором вы работаете (работали) или публикации которых вы отслеживаете.

### **1. Цели работы журналистов в социальных сетях**

В начале 2010-х годов широкое распространение получила концепция «360 градусов», которая предполагала, что издатели должны публиковать информацию по кругу в максимально большом количестве доступных каналов. К сожалению, многие превратно понимали эту концепцию как необходимость копировать одно и то же, просто на разных платформах – будь это газета, сайт или соцсеть.

Именно поэтому многие журналисты по-прежнему относятся к соцсетям неправильно – как к внешней воронке, из которой читатели уже будут попадать на главную платформу, то есть на сайт. В результате такого подхода соцсети многих изданий выглядят скучными, и как будто созданными не для людей.

Издатель думает: «социальная сеть – это лента ссылок, а настоящая информация и настоящее вовлечение у меня на сайте, куда эти ссылки ведут». Но это не работает по многим причинам.

Во-первых, возможности соцсетей намного шире, чем просто отправлять пользователей на внешние ресурсы.

Во-вторых, сами алгоритмы соцсетей устроены так, что они понижают в выдаче посты, содержащие ссылки на внешние ресурсы. Причина? Ну, потому что менеджеры соцсетей хотят, чтобы люди проводили больше времени непосредственно на их платформе и в итоге через клики по рекламе приносили ей деньги, а не уходили на сторонние ресурсы.

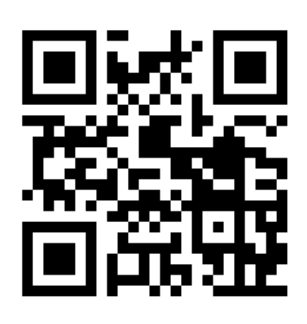

#### **[Видеоурок. Цели работы с соцсетями.](https://youtu.be/1YOCpJBz2W0)**

В-третьих, сами пользователи уже привыкли к уютному потреблению контента внутри социальных сетей и не склонны переходить на сторонние сайты. Благо для их удобства создают быстрые копии внешних страниц на платформах соцсетей и поисковиков. Вы слышали про них, это Facebook Instant Articles, Google AMP, Яндекс-Турбо. В некоторых регионах Центральной Азии пользователи намеренно не переходят по ссылкам для экономии трафика.

Наконец, в-четвертых, каждая соцсеть обладает своими особенностями. У них отличается аудитория, есть разные инструменты по созданию контента и взаимодействию с людьми. Например, во ВКонтакте удобно публиковать подкасты, а в Телеграме – делать голосования.

### **2. Подход «жидкие медиа»**

По совокупности этих причин сложно относиться к каждой конкретной соцсети, как к «вашему посольству там». Каждая платформа для вас должна стать отдельным продуктом со своей концепцией, идеей и контент-планом. Мы называем такой подход liquid media или «жидкие медиа». У воды много разных состояний – жидкое, твердое, газообразное, вода может просачиваться по капле везде. Точно также и сторонние платформы для медиабрендов – вы можете присутствовать там в разном качестве, с разной регулярностью. У вас может быть совершенно разная аудитория на сайте, в Фейсбуке, Инстаграме и в группе Вотсаппа.

Например, у нас в Russia Beyond на YouTube-канале мы выкладываем относительно длинные ролики-эксплейнеры, которые снимаем сами, а также проводим стримы с ведущими. Они выходят довольно редко – пару раз в неделю.

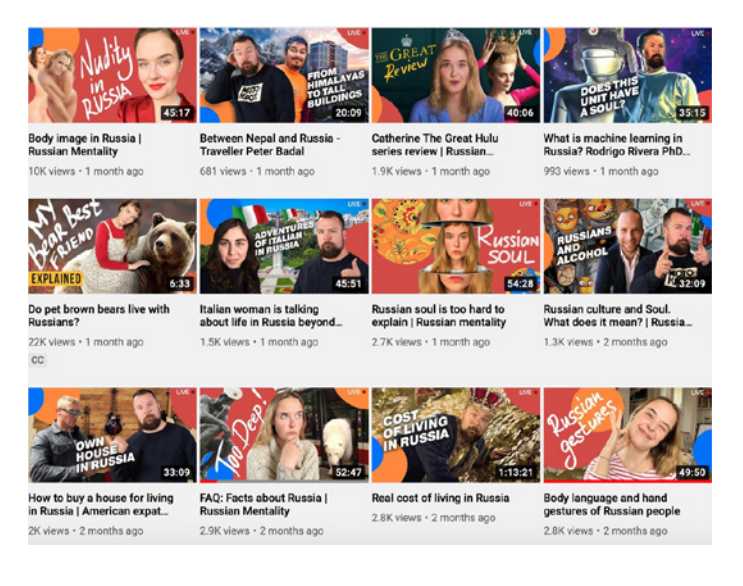

<https://www.youtube.com/c/RBTHvideo/videos> *Cкриншот YouTube*

А для Фейсбука мы делаем несколько коротких кэпшнвидео в день, часто с контентом, права на который мы получили от третьих лиц.

#### <https://www.facebook.com/russiabeyond/videos/>

И в этом нет ничего плохого – наоборот, такой подход позволяет диверсифицировать риски.

Вы можете спросить: «Окей, если все так сложно, разнообразно, не дает трафика и от нас не зависит, может быть, тогда нет смысла быть в соцсетях вообще? Надо тогда развивать свой сайт, который мы контролируем, и не обращать внимания на алгоритмы соцсетей, которые выкачивают из нас деньги?». Не скрою, такие мысли есть сейчас у многих издателей, особенно в свете ужесточения политики социальных сетей по алгоритмической выдаче публикаций.

Что произошло? Перенасыщение платформ создателями контента и публикациями. На заре существования соцсетей контента в них было мало, и они привлекали авторов и издателей всеми возможными способами. Помните, Фейсбук даже приплачивал отдельным производителям видео, чтобы они выкладывали свой контент в раздел Watch?

Но теперь контента и его создателей стало слишком много, а внимания и времени на его потребление у людей не прибавилось. Как определить, какая публикация достойна внимания, а какая нет? В дело вступают якобы «умные» алгоритмы. Но важным фактором становятся деньги – кто платит за продвижение публикаций, тот и получает право «первой ночи» с пользователями.

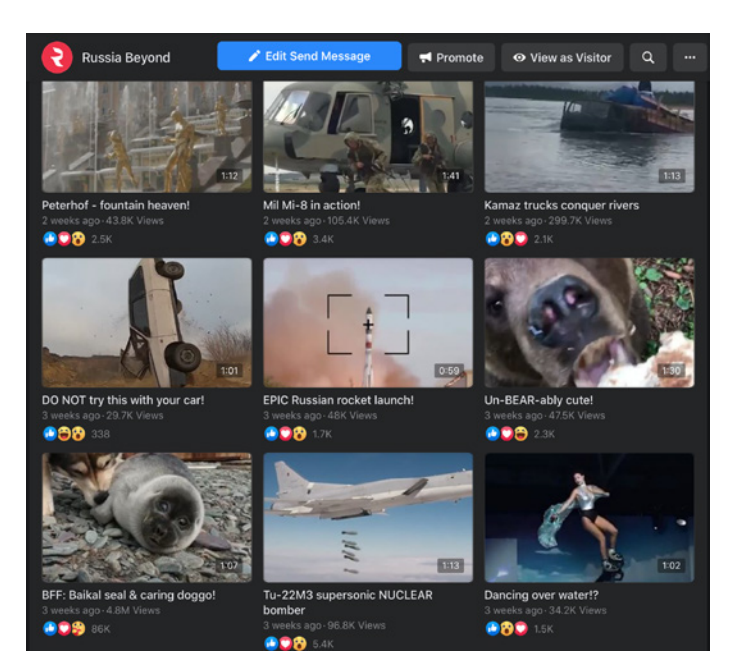

#### *Cкриншот Facebook*

 То есть даже нативной публикации – например, видео, которое пользователь будет смотреть непосредственно на Фейсбуке, – сложно добраться до глаз зрителя. Что уж говорить про ссылку, которая рискует увести этого зрителя на сторонний сайт. В таких условиях становится просто опасно полагаться только на какую-нибудь одну соцсеть. Вдруг, завтра изменят алгоритмы или попросят еще больше денег за продвижение публикаций? Вот и приходится просачиваться по капле везде и **развивать свои собственные платформы**.

### **3. Выбор подходящей платформы**

Перед журналистами непременно встает вопрос: «Окей, но как мне выбрать соцсети для работы? Невозможно же одинаково эффективно развивать десятки доступных сейчас платформ». Это и не нужно. Определитесь со своими ресурсами и с предпочтениями аудитории и определите себе сбалансированное пространство для работы.

Согласно исследованию Института по освещению войны и мира в Центральной Азии от 2019 года<sup>1</sup>, социальные сети лидируют в качестве источника новостных материалов в регионе. Основной соцсетью для новостей в Таджикистане и Узбекистане является Facebook, а в Казахстане и Кыргызстане – Instagram. Основными мессенджерами для обмена новостями являются WhatsApp, Viber и Telegram. То есть на этих платформах, в зависимости от страны, вам быть необходимо.

Если ресурсов хватает и на другие площадки, то проделайте такое упражнение. Сначала выпишите на листок или в файл все внешние платформы, на которых вы теоретически можете присутствовать. Теперь для каждой из них вам нужно ответить на несколько вопросов:

- Есть ли на этой платформе сегмент вашей целевой аудитории?
- ▶ Знаете ли вы как работать с этой платформой, ее инструменты и возможности?
- Готова ли эта платформа пойти вам навстречу в развитии? Например, включить в программу поддержки блогеров «Нирвана», которая есть у Яндекс.Дзена?
- Развивается ли эта платформа, есть ли у нее перспективы в будущем?
- Есть ли у вас идея или представление о том, какой продукт вы бы хотели сделать на такой платформе?

После ответа на эти вопросы у вас получится шорт-лист самых перспективных платформ для развития. Попробуйте начать хотя бы с двух-трех. Сейчас, в середине 2020 года, на мой взгляд, наиболее перспективными платформами для журналистских проектов в русскоязычном Интернете остаются Instagram и YouTube. Чуть меньше – ВКонтакте, Фейсбук, Яндекс.Дзен и Телеграм. Потенциально выстрелить может TikTok, если вы хорошо понимаете специфику его контента и аудитории.

Важный вопрос связан с деньгами – некоторые издатели считают, что на внешней аудитории соцсетей нельзя заработать. Это не так. Во-первых, многие площадки предоставляют встроенные инструменты монетизации – собственные рекламные сети.

Во-вторых, большинство платформ лояльно относится к тому, что вы можете размещать так называемые интеграции – целые публикации, за которые заплатил рекламодатель, или включение его продукта или услуги в ваш ролик. Большинство успешных YouTube-блогеров получают основной доход именно от интеграций, но не забывают и включать встроенную автоматическую монетизацию роликов.

**Итак, главный вывод этого урока – соцсети и внешние платформы нужны любому медиапроекту, чтобы:**

**расширить свою аудиторию,**

**снизить зависимость от ограниченного количества источников трафика,**

**создать новые продукты**

**...и заработать на них.**

При работе с соцсетями нужно учитывать их интересы и особенности, чтобы получить от них максимум и дать максимум своим подписчикам в этих соцсетях.

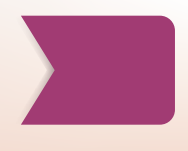

# **УРОК 2. Какую роль должен выполнять каждый сотрудник редакции в работе с соцсетями?**

**Темы:** Модели работы СМИ с соцсетями. Подход к работе с соцсетями Russia Beyond.

**Обсуждение и практическая деятельность на семинаре:** 

Дебаты: разделение СММ и журналистов: за и против.

Подход к работе с соцсетями в разных редакциях очень отличается, в зависимости от объемов контента, принципов организации труда, количества людей и денег. Наиболее распространены следующие модели:

- Разделение труда. Существует отдел SMM, который  $\ddot{\phantom{1}}$ отвечает за распространение контента в соцсетях. Там работают один или несколько человек, не пересекающихся с коллегами по функциональности.
- Все журналисты по мере сил работают с социальными сетями. Отдела SMM нет.
- За каждым каналом (или группой каналов) распространения закреплен ответственный за него, а контент делает вся редакция.

Возможны также гибридные модели. Например, у нас в Russia Beyond есть отдел SMM из трех человек, который занимается анализом трендов социальных сетей, следит за метриками и ростом аудитории, составляет таблицы на основе больших данных, чтобы выбрать наиболее эффективное время для публикации того или иного материала. Иногда они могут написать пост сами или предложить свою подводку к журналистскому материалу.

Но в целом за свой контент в соцсетях отвечают сами авторы. Они сдают текст с уже написанной подводкой, вместе с редактором обсуждают и докручивают ее в процессе редактуры, придирчиво выбирают иллюстрацию на обложку, которая будет отображаться в сниппете поста. Потому что они прекрасно понимают - от правильной подачи в соцсетях напрямую зависит успех их текста, какой охват он получит, какие реакции вызовет.

Их ответственность идет еще дальше – мы активно призываем наших авторов и редакторов читать комментарии пользователей, отвечать на их вопросы, вступать в дискуссии и иногда самим начинать их. Алгоритмы большинства соцсетей настроены так, что для них важной метрикой становится время взаимодействия подписчика с публикацией. А как повысить это время? Написать или снять что-то такое, что заставит человека прокомментировать - не только пассивно «съесть» публикацию, но и добавить к ней что-то свое. Поэтому на еженедельных разборах полетов авторы всегда рассказывают: сколько комментариев получили их тексты и ролики в соцсетях, что там писали читатели.

К сожалению, я видел достаточно редакций, где верят в жесткое «разделение труда», которое подразумевает, что ответственность журналиста заканчивается после того, как его текст принял редактор. А дальше пусть эсэмэмщики размещают его в соцсетях, работают над подачей, читают комментарии.

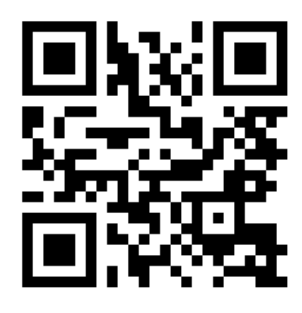

#### Видеоурок. Роль сотрудников.

Примеры коллажей, которые притягивают внимание:

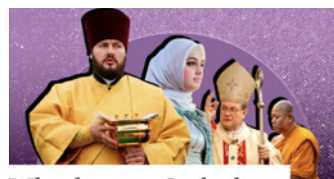

Why do some Orthodox **Russians convert to** other religions?

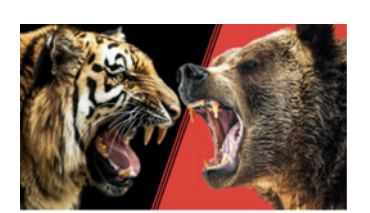

Siberian tiger vs grizzly bear - Who would win?

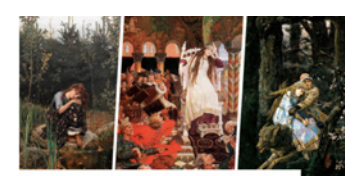

10 beautiful Russian folklore paintings by **Viktor Vasnetsov** 

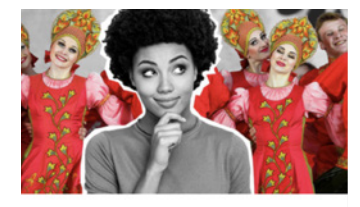

What other nations think of **Russia** 

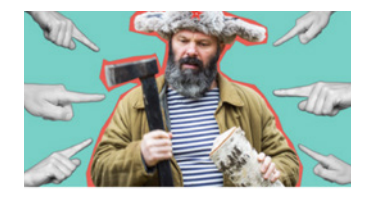

8 Reasons why being Russian is hard (Op-Ed)

#### Скриншоты Russia Beyond

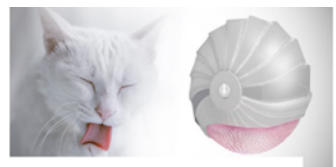

This designer's gadget will soon 'LICK' you clean. Seriously

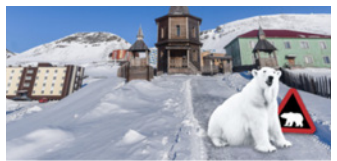

Where is the northernmost **Russian Orthodox church on** the planet? (PHOTOS)

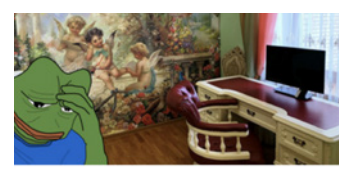

10 BIZARRE home designs from Russia you'll wish you'd never seen (PHOTOS)

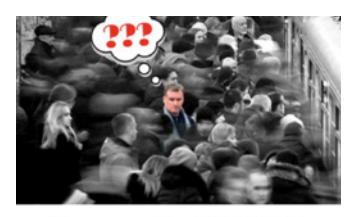

7 things you should NEVER do in the Moscow Metro

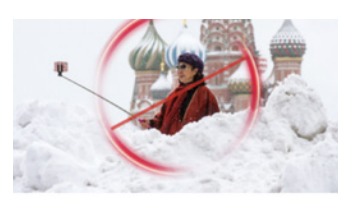

The unwritten rules of **Moscow: Part 2** 

Помимо того, что такой подход увеличивает разрыв между автором и аудиторией, не дает понять своих читателей на кончиках пальцев, он еще и неэффективен с менеджерской точки зрения. Посудите сами: чтобы сделать хорошую подводку, SMM-специалисту в таком случае нужно прочитать материал (хотя бы частично), уловить его основную суть, придумать интересную подводку, которая не будет повторять заголовок или лид. При большом потоке материалов у эсэмэмщика не хватит на это времени, он будет халтурить и писать плохие, невовлекающие подводки. А ведь автору это сделать намного проще: он уже погружен в материал, знает все его интересные факты и может предложить один из них для подводки, чтобы зацепить читателя. Именно поэтому авторы Russia Beyond сдают тексты редактору с уже предложенными подводками для Фейсбука, это обязательный элемент наших текстов, наравне с заголовком и лидом.

Помимо комментариев и подводок, авторы в том числе следят и за эффективностью своих публикаций в социальных сетях. Мы будем подробнее говорить об этом в шестом уроке, но здесь я просто коротко отмечу, что следить за охватами, лайками и шерами авторам и редакторам не менее необходимо, чем за просмотрами на сайте. Потому что с определенного момента вы будете видеть закономерности. И чем больше людей за этими закономерностями следят, тем лучше. Потому что пока еще не создали автоматическую систему, которая точно рассчитывает успех или неуспех поста, исходя из аналитики. Нужен ручной контроль. В том числе и потому, что алгоритмы соцсетей все время меняются.

Еще одна обязанность, которую все чаще берут на себя авторы и редакторы в работе с соцсетями, - это переупаковка. Прекрасно, если вы можете себе позволить большой

#### Материал в карусели в нашем Инстаграме:

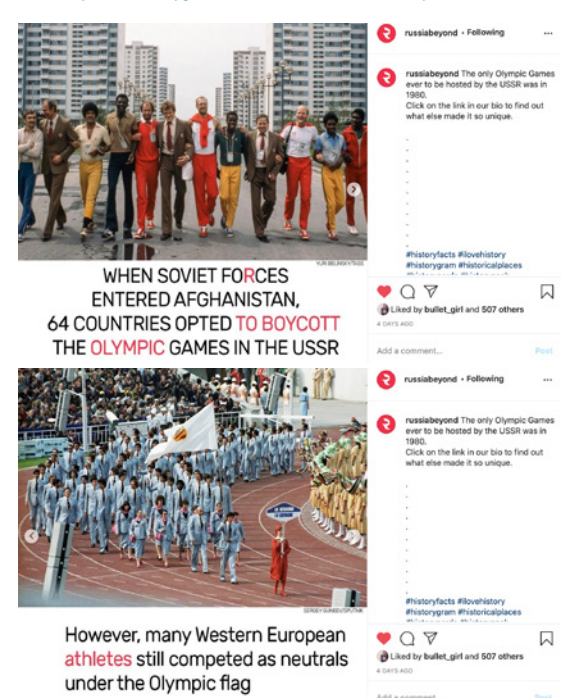

штат и отдельно выделить людей на развитие, например, Instagram. Однако в большинстве редакций таких ресурсов нет, поэтому развитие платформ ложится на плечи журналистов. А это развитие напрямую упирается в создание для них нативного контента (мы поговорим об этом подробнее в следующем уроке). Самый простой способ получить этот самый нативный контент в редакции - это переупаковка сюжетов, созданных для традиционных журналистских платформ - газеты, телеэфира, сайта.

Допустим, вы написали длинную статью про последствия пандемии коронавируса. Как ее опубликовать в Instagram – там же не выложишь текст на 5000 знаков? Вы поступаете следующим образом: берете список ключевых последствий, например, пять штук. Для каждого из них подбираете в фотобанке картинку и делаете фотокарусель из пяти «квадратов», в каждом из которых на картинку нанесен текст с определенной причиной. А в подписи пишете, что прочитать полную версию материала можно по ссылке в профиле Instagram (не забудьте ее туда добавить). Понятно, что по ссылке, наверное, перейдет не так много пользователей. Ну и ладно – остальные все равно поймут основные мысли вашей статьи, успеют схватить ее суть и взаимодействовать с вашим контентом. И это в Instagram. Если бы вы не переупаковали свою статью, то эти подписчики даже не узнали бы о ее существовании.

С недавнего времени мы в Russia Beyond ежедневно переупаковываем как минимум одну текстовую статью под публикацию в Instagram. Иногда это делает отдел SMM, иногда сам автор. В любом случае, это стратегия стала приносить свои плоды: взаимодействие с нашими публикациями увеличилось, а трафик на сайт из Instagram вырос.

#### И он же на сайте:

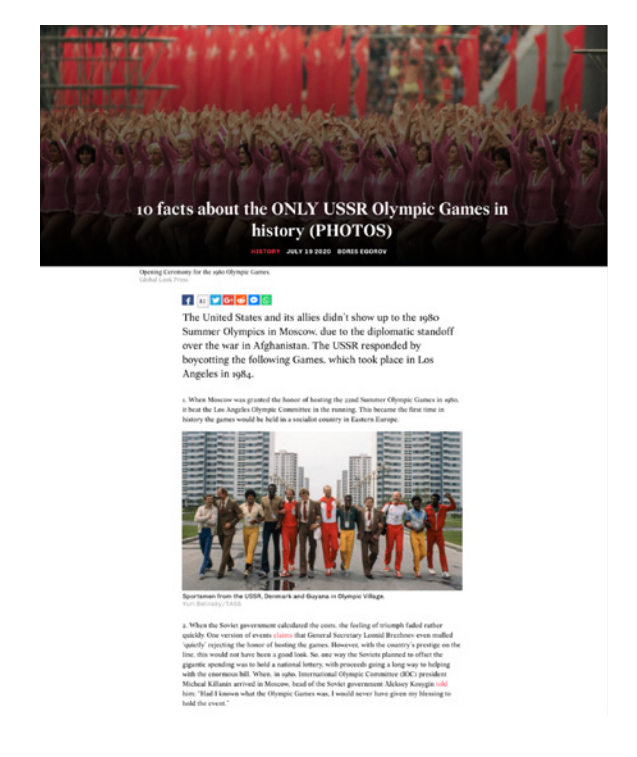

Ну и, конечно, давайте не забывать о том, что каждый человек сегодня – тоже медиа со своей аудиторией. Поэтому сотрудники должны распространять в личных соцсетях как свои публикации, так и публикации коллег, увеличивая охват постов.

#### Давайте подытожим.

Более успешны те редакции, в которых большинство сотрудников вовлечено в работу с соцсетями.

Уровень этого вовлечения можно настроить довольно гибко, но в целом журналисты должны чувствовать ответственность за свой контент в соцсетях.

Функциональность, о которой стоит подумать, - это:

> написание подводок для постов; анализ эффективности постов; работа с комментариями и подписчиками; переупаковка контента; распространение (перепосты) материалов.

30

# **УРОК 3. Создание нативного контента для соцсетей**

**Темы:** Почему в соцсетях нельзя публиковать одни ссылки? Картинки, сторис, мемы, видео и другие форматы. «Вечнозеленый» контент.

#### **Практическое задание:**

**Задание 1.** Проанализируйте форматы в соцсетях, которыми пользуются местные медиа.

**Задание 2.** Составьте список 10-ти «вечнозеленых» тем и напишите для них лиды для публикации в Фейсбук.

#### Форматы нативного контента 1.

Мы уже говорили о том, что соцсети любят нативный контент, то есть материалы, созданные специально для потребления внутри этих соцсетей и мессенджеров. Их алгоритмы настроены так, что нативный контент они будут в среднем показывать чаще и большему количеству людей, чем ссылки на внешние ресурсы. Логика тут понятна: соцсети не хотят, чтобы люди уходили из них куда-то еще.

Мы видим много примеров популярных сообществ и пабликов, которые строятся только на нативном контенте. Людям это тоже нравится: не надо уходить куда-то еще с любимого Фейсбука или Телеграма, все можно посмотреть или почитать прямо тут, без лишних телодвижений.

При этом я ни в коем случае не утверждаю, что вам надо строить всю свою стратегию в соцсетях только на нативном контенте. Если у вас успешный сайт и есть задача увеличивать его трафик, то публикуйте ссылки в том числе. Трюк заключается в том, чтобы не публиковать ТОЛЬКО ссылки. Соблюдайте баланс, составьте контент-план, в котором вы разметите, сколько раз в день вы будете публиковать ссылки, а сколько - нативный контент.

Мы в Russia Beyond публикуем в Фейсбуке ссылку практически на каждый наш текст, и отдельные ссылки приносят нам охваты и вовлечение не меньше, чем картинки или видео. Около 18 % нашего трафика идет с Фейсбука, и я вижу, что этот показатель сильно выше среднего по медиа. Любой проект уникален, поэтому, возможно, и у вас ссылки будут успешно работать.

**Russia Beyond** Posted by Vasia Bratchuk Thursday at  $19:01 \cdot \textcircled{\tiny{\bullet}}$ 

Which came out first, the Disney or the Soviet version?

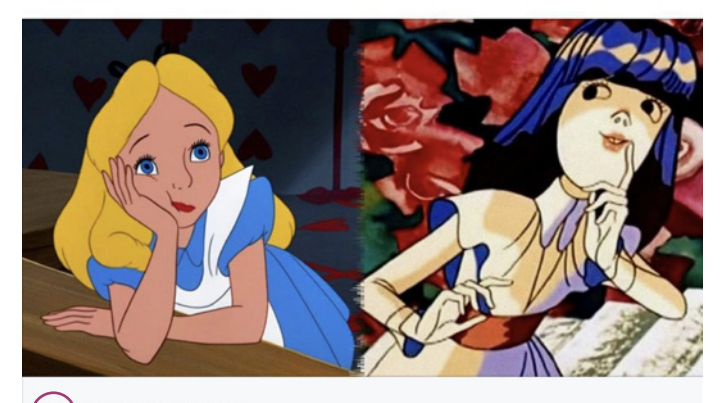

**ORUSSIA BEYOND** 10 Soviet animated movies that have Disney doubles

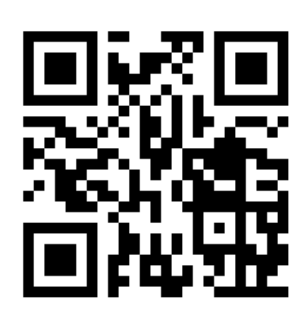

#### Видеоурок. Создание нативного контента для соцсетей.

Кроме того, не надо забывать, что тот же Facebook разрешает использовать инструмент Instant Articles - фактически с его помощью вы через RSS-поток размещаете копии своих материалов на серверах Facebook. И при загрузке ленты пользователь сразу же подгружает все материалы в ней, ему не придется ждать несколько секунд загрузки, если он нажмет на понравившийся заголовок, - статья откроется моментально (отсюда и слово Instant - «мгновенно» – в названии формата). Facebook показывает Instant Articles намного охотнее, чем посты с обычными ссылками, но надо понимать, что и контроль за рекламой на таких страницах находится на его стороне, поэтому вы в таком случае рискуете потерять какую-то часть просмотренных баннеров. Как по мне, так это справедливый обмен, кроме того, в Facebook есть инструменты, которые позволяют подключить рекламу внутри Instant Articles.

#### Вы можете распознать Instant Article по значку молнии рядом с названием сайта:

Но общее правило неизменно: ссылки надо разбавлять нативным контентом.

Каким же может быть нативный контент? Есть универсальные его виды, которые можно разместить практически на всех площадках, а есть уникальные форматы нативного контента, привязанные к конкретной платформе.

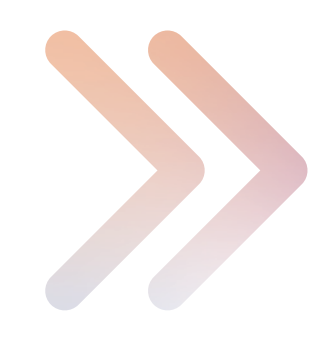

#### Универсальные форматы:

- текст.
- фотография/иллюстрация (или набор фотографий),
- видеоролик,
- мем

#### Уникальные форматы:

- сторис/нарратив (Instagram, Facebook, Яндекс.Дзен),
- опрос (ВКонтакте, Телеграм),
- з D фото (Facebook).
- з D объект (Facebook).
- 360-градусное фото (Facebook),
- гифка (Facebook, ВКонтакте, WhatsApp, Telegram),
- подкаст (ВКонтакте).

Новые уникальные форматы появляются в социальных сетях регулярно, поэтому следите за их появлением. Обычно после ввода нового формата алгоритмы соцсети настраивают так, чтобы она отдавала наибольший приоритет контенту, использующему этот формат, чтобы больше пользователей узнали о новинке, попробовали ее и привыкли. Это может стать точкой роста для вас. Такое происходило, например, когда ВКонтакте внедряла подкасты и лонгриды (длинные текстовые посты).

Самым популярным форматом нативного контента как в мире, так и в регионах Центральной Азии, согласно исследованию Института по освешению войны и мира в Центральной Азии<sup>2</sup>, остается видео. Мы тоже в Russia Beyond

### 1.2. Мемы

Отдельно хочется поговорить про мемы. Как вы знаете, мемы - это картинки с подписями или без, которые вызывают юмористический эффект, чаше всего за счет контекста. Мемы не обязательно могут быть суперкрасиво сделанными. Чаше всего наоборот – их клепают за 5 минут в онлайн-фотошопе, ведь главное в них - смысл и юмор, а не безупречная работа дизайнера. Мемы работают сразу на двух уровнях – идентификации (дают сигнал: я в теме, я свой) и вирусного распространения (хорошей шуткой людям нравится делиться, потому что это действие показывает: «у меня хорошее чувство юмора»).

Мы наблюдаем сейчас огромное количество пабликов в соцсетях, которые фактически на ежедневной основе производят только мемы и получают на этом огромную аудиторию. Новости они тоже сообщают в виде мемов - расчет идет на то, что саму новость подписчики могли уже увидеть где-то еще, а тут уже и контекстуальная шутка подоспела. Очевидно, что мемы больше предпочитает молодая аудитория, но мимо хорошей шутки не пройдет и старшее поколение.

видим, что даже одна и та же тема, освещенная в формате текста и в формате видео, принесет намного больший охват именно во втором случае. Поэтому, если вы еще не производите видео для соцсетей, самое время начать этим заниматься

Чтобы не забывать производить нативный контент для соцсетей, вам нужен контент-план. То есть расписание выхода разных материалов в соцсетях. В этом плане вам нужно равномерно распределить разные форматы по дням недели, чтобы выпускать их с одинаковой регулярностью и радовать этим постоянством как читателей, так и алгоритмы соцсети.

Мемы - это очень сильный нативный контент, который при правильном подходе может расширить вашу аудиторию и даже сформировать визуальный и смысловой стиль вашего продукта в соцсетях. Однако с нуля добиться этого сложно. Нужны эксперименты. Нужно определить в редакции людей, чье чувство юмора гарантированно работает на большую аудиторию, и поручить им «докручивать мемы» до кондиции.

В нашей редакции Russia Beyond есть отдельный канал в редакционном мессенджере, куда все сотрудники могут скидывать мемы, а два человека фильтруют этот поток, придумывают шутки, формируют заказы для отдела дизайна и выпускают мемы. Мы видим высокий уровень вовлечения на этом контенте. В одной из редакций в Таджикистане, где я работал консультантом, мы придумали несколько

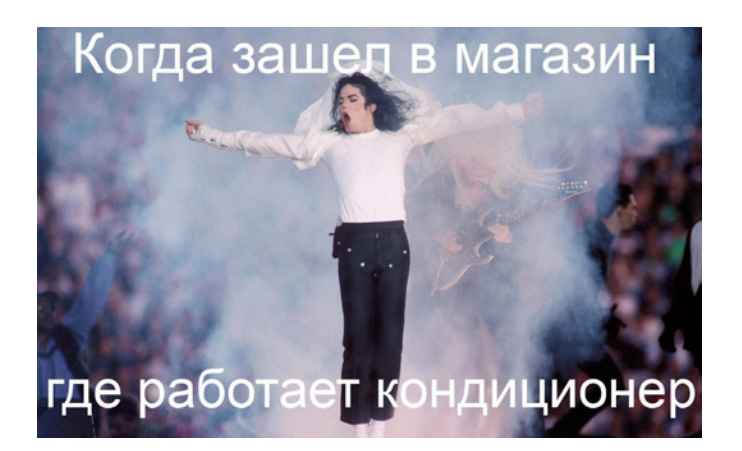

мемов, связанных с очень жаркой июльской погодой в Душанбе и опубликовали все эти смешные картинки внутри прогноза погоды. Удивительно, но этот материал стал одним из самых популярных в этот день – люди заходили, чтобы вместе посмеяться над шутками, понятными всем и каждому. Теперь такие картинки редакция делает на регулярной основе.

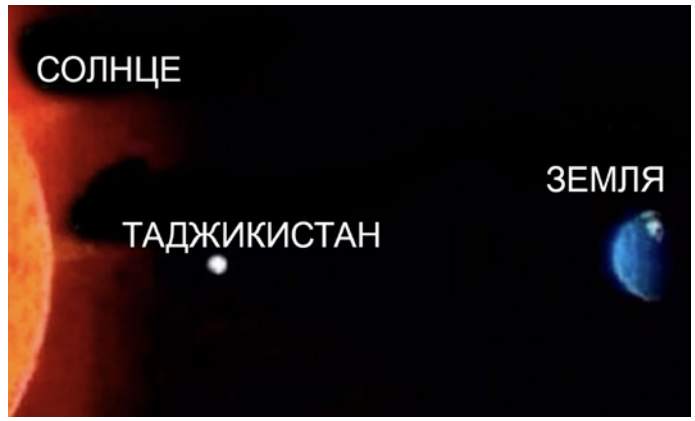

*Скриншоты – мемы Asia-Plus*

### **2. «Вечнозеленый» контент**

Важный момент, который я хочу обсудить в рамках нашего разговора о нативном контенте, – это так называемый «вечнозеленый контент», то есть публикации, почти не имеющие именно новостной ценности. Это могут быть эксклюзивные репортажи, списки-листиклы, интервью, портреты героя, минидок-фильмы, развлекательные сюжеты – примеров масса.

Проблема с «вечнозеленым» контентом заключается в том, что многие редакции публикуют его один раз и навсегда забывают. В лучшем случае такие материалы индексируются в поисковых системах и получают хотя бы регулярный поисковый трафик. В худшем – они попадают в архив и исчезают навсегда. И ладно бы речь шла только про тексты, которые относительно дешевы в производстве. Иногда подобному забвению подвергают и видеоролики.

Алгоритмы соцсетей устроены так, что каждую публикацию видит лишь часть ваших подписчиков, не говоря уже о более широкой аудитории. Поэтому отдельные «вечнозеленые» публикации не только можно, но и нужно публиковать повторно, а потом еще раз и еще. Мы в Russia Beyond резервируем минимум 20-30 % слотов публикаций в соцсетях под старый контент. Более того, под каждый тематический праздник или годовщину у нас есть уже подборка «золотых» текстов, которыми мы выстреливаем в соцсети.

В редакции подшучивают, что у меня есть мемная фраза «Новый год каждый год». Она значит, что каждый год некоторые инфоповоды повторяются, и нам надо снова и снова придумывать, что бы такого к ним написать или снять. Но подборка качественного «вечнозеленого» контента несколько снимает эту головную боль – у вас уже есть, что опубликовать в соцсетях по теме и, в крайнем случае, если новая идея не придет в голову, этого вполне достаточно, чтобы утолить читательский интерес.

Я прекрасно помню момент, когда открыл одно из электронных писем от издания, на которое я подписан, и увидел там блестящую подборку материалов ко Дню космонавтики, один интереснее другого. Я открыл их все в браузере и начал читать один за другим. И только где-то на третьем тексте я обратил внимание на даты – они все были датированы годом-двумя-тремя ранее. Это была рассылка, состоящая из «вечнозеленого» контента. Но я не был разочарован совсем – хуже от этого материалы не стали, я все равно прочитал их с огромным интересом.

Работу с «вечнозеленым» контентом лучше всего систематизировать: создать список в таблицах Google Sheets, вести учет новых текстов, видеороликов, сделать сезонные списки.
### **Давайте подведем итоги:**

**В соцсетях можно публиковать либо только нативный контент, либо его же вперемешку со ссылками, чтобы получать трафик. По возможности подключайте Instant Articles в Facebook. 1**

**Помимо обычных типов нативного контента, у каждой соцсети есть свои уникальные форматы, которые тоже не надо забывать использовать. 2**

**Для эффективной и регулярной работы вам нужно составить и постоянно обновлять контент-план.**

**3**

**Важным и вирусным форматом в соцсетях являются мемы – наладьте их регулярное производство.**

**4**

**Нужно вести учет «вечнозеленого» контента и публиковать старые, но не устаревшие статьи и видеоролики вперемешку с новыми. 5**

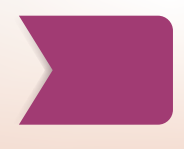

## **УРОК 4. Какой тон выбрать для общения с подписчиками в разных соцсетях? Публикация и оформление постов.**

**Темы:** Выбор тона публикаций в соцсетях. Привязка формата к контент-плану. Оформление публикаций и постов.

#### **Практическое задание:**

Выберите тон повествования и составьте контент-план для:

- **1.** Ежемесячного журнала о технологических новинках.
- **2.** Еженедельного издания о строительстве и ремонте.
- **3.** Информационном сайте о кулинарии.

### МАТЕРИАЛ ДЛЯ ПРЕПОДАВАТЕЛЯ:

### **1. Тон для разговора с аудиторией в соцсетях**

Для многих редакций, особенно информационных агентств и деловых газет, бывает сложно выбрать правильный тон при общении с подписчиками в соцсетях. Чаще всего они по инерции продолжают придерживаться того же тона, что и в своих публикациях – то есть максимально отстраненного, сухого и даже официозного. Проблема заключается в том, что даже если этот тон работает на других платформах, то в соцсетях он вызывает у подписчиков когнитивный диссонанс, граничащий с отвращением.

А все потому, что такие «официальные» публикации валятся в одну ленту с котиками, фотографиями еды, едкими комментариями, мемами и всем остальным. Они выглядят тут пришельцами из другого мира. Поэтому большинство изданий, даже серьезных и деловых, позволяют себе в соцсетях немного «приспустить узел галстука» и писать более шутливо, менее официально. На самом деле – более по-человечески, потому что именно так мы общаемся друг с другом.

И тут часто возникает другая сторона этой проблемы – излишнее панибратство. Когда медиабренд вдруг хочет ст ать «своим в доску парнем» и начинает писать посты, обращаясь к подписчикам на «ты», сыпать не всегда уместными остротами и задавать вопросы, граничащие с хамством.

Так как же подобрать правильный тон для разговора с вашей аудиторией? Я рекомендую метод «Разговор на кухне» – представьте, что вы на большой тусовке, сидите и болтаете с людьми, с которыми только что познакомились. Вы еще не настолько сблизились, чтобы снисходительно трепать их по плечу или отпускать шуточки по поводу их внешности, но уже вышли на тот уровень доверия, когда можно отбросить ненужные расшаркивания и говорить, как есть.

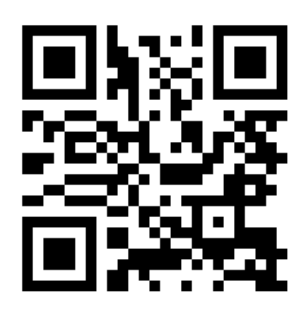

### **[Видеоурок. Тон общения с подписчиками.](https://youtu.be/Z-9f_Fa62Hc)**

Другая разновидность этого метода – представьте, что вы вечером пересказываете новости, которые услышали в течение дня, своей жене, мужу, брату или другу. Вы явно не будете чеканить их со звериной серьезностью тоном Левитана, а сразу расскажете о самой сути, самом интересном, том, что вас зацепило. При этом вы вряд ли будете притворно кривляться и сюсюкать. В общем, общайтесь с читателями в соцсетях как с близким человеком, но не скатываясь в пошлость.

Журналисты должны понять, что они не обязаны отыгрывать в соцсетях роль бесстрастного вещателя. Секрет успеха заключается в том, чтобы встать вровень с читателями. Мы можем быть другом и советчиком. С помощью определенного тона, использования одинаковых обращений к подписчикам, узнаваемых словечек постепенно у ваших подписчиков сформируется образ старшего товарища, которому хочется доверять и который не слишком навязчив.

### **2. Привязка форматов к контент-плану**

Теперь давайте поговорим про форматы. Вы можете публиковать в своих соцсетях что угодно: нативный контент, ссылки на сайт, длинные тексты, короткие тексты, картинки, видео, опросы. Но в любом случае вы используете некоторый конечный набор форматов. Мы уже говорили в прошлый раз, что необходимо составить контент-план, чтобы публикации выходили регулярно. Так вот, этот контент-план, помимо дней недели, может быть привязан еще к двум вещам: темам и форматам.

По темам ситуация такая: даже если у вас чисто новостное издание, все равно можно выделить определенные дни для освещения некоторых, не привязанных к новостной повестке тем. Самое простое – публиковать планы на выходные по четвергам или пятницам. По форматам то же самое: это очень дисциплинирует, если вы знаете, в какой день недели у вас выходит видео, когда комикс, опрос или галерея иллюстраций. Причем дисциплинирует не только сотрудников редакции, но и – подсознательно – читателей. Они могут сами об этом не подозревать, но все равно привыкнут к определенным форматам в определенное время и будут их ждать.

#### Эти форматы могут быть, например, такими:

- обещаем эмоции: «Ваше сердце будет биться чаще, пока вы читаете эту историю»;
- вопрос по теме материала: «А вы испытываете проблемы со сном? Расскажите в комментариях, как вы их решаете»;
- яркая цитата одного из героев материала в кавычках, даже без контекста, ведь это интригует: «После нескольких успешных лет мне вдруг пришлось начинать жизнь с самого низа»
- сделать акцент на одном из пунктов, если вы пишете подводку к списку: «Я знал про первые три из них, но четвертый стал для меня настоящим сюрпризом»;
- междометие, которое выражает всю гамму эмоций от новости: «ААААААААААА»:
- парадоксальный ответ на вопрос, который поднимается в заголовке;
- один-два эмодзи. Кстати, эмодзи в принципе хорошо время от времени использовать в подводках и постах - если их немного, то они не раздражают и помогают вам привлечь внимание к публикации в ленте из однотипных постов.

#### Медуза любит «ААААААА»:

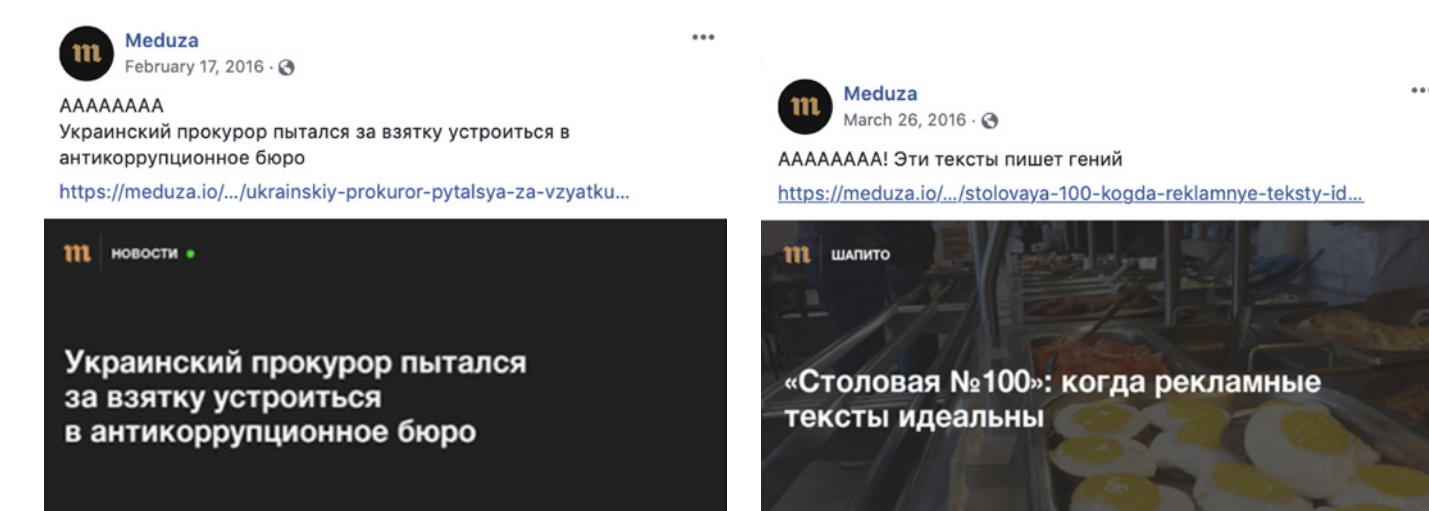

 $\ddot{\phantom{0}}$ 

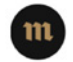

#### February 22, 2017 - 3 AAAAAAAA

Meduza

https://meduza.io/short/.../02/22/kontrabandist-negodyay-geroy

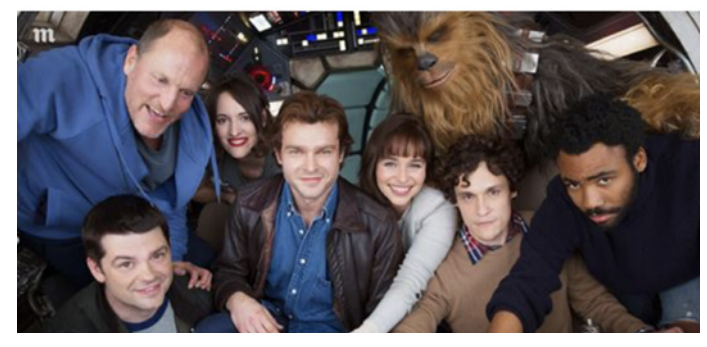

Скриншоты Facebook

Отмечу, что некоторые медиа слишком часто используют вопросы в подводках. Им кажется, что вопрос обязательно вызовет у читателя желание ответить, написать комментарий, а, как мы помним, комментарии - одна из самых важных метрик в соцсетях. Однако часто читателям просто нечего сказать по теме материала, вопрос выглядит надуманным и остается без ответа. Обратите внимание: если ваши посты с вопросами часто остаются без комментариев, надо что-то менять. Или использовать другие подводки или начинать писать ответы самим (но об этом подробнее в следующем уроке).

 $38$ 

## 3. Оформление публикаций

Также, если мы говорим об оформлении публикаций, то нельзя не остановиться на едином графическом стиле на ваших страницах. Да, обычно соцсети предлагают ограниченные возможности оформления: количество знаков одинаковое, кроп картинки всегда один и тот же. Но в том числе именно поэтому ваши посты должны выделяться на фоне других. Помогут в этом шаблоны, которые может разработать вам либо штатный дизайнер, либо подрядчик-фрилансер. Как вариант, еще можно использовать приложения, которые помогают оформлять посты в едином стиле.

Единый стиль предполагает наличие фирменного шрифта, одного-двух-трех постоянных цветов, определенной рамки. Для видео это может быть ваш логотип в углу, а также пост-ролл, то есть заставка в конце ролика (например, с призывом лайкнуть и подписаться на канал).

### Давайте подведем итоги:

С подписчиками в соцсетях надо общаться в определенном тоне: не слишком серьезно и не слишком игриво. Представьте, как будто вы беседуете с близким человеком на кухне.

Чтобы сделать разнообразный контентплан, включите туда постоянные темы и регулярные форматы.

У ваших подписчиков, благодаря вашему тону и настроению публикаций должен сформироваться образ заботливого старшего товарища, друга и советчика.

Подводки для постов тоже можно стандартизировать для более эффективной работы.

Разработайте или закажите единое графическое оформление ваших соцсетей.

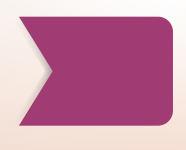

## **УРОК 5. Как построить активное сообщество?**

**Темы:** Как сделать так, чтобы аудитория общалась самостоятельно? Как работать с комментариями и пользовательским контентом?

#### **Практическое задание:**

Проведите исследование того, как местные СМИ взаимодействуют со своей аудиторией путем комментариев их публикаций. Презентация результатов и выработка рекомендаций.

### МАТЕРИАЛ ДЛЯ ПРЕПОДАВАТЕЛЯ:

### **1. Создание активного сообщества**

Сегодня мы поговорим о работе с сообществом. Мне очень не нравится, когда журналисты говорят «ведем соцсети». Кажется, будто это какая-то повинность, тяжкая ноша, которую приходится тащить. На самом деле, соцсети дают нам самый непосредственный контакт с нашей аудиторией. И для многих изданий именно там читатели и зрители потребляют их контент.

Заметьте, у крупных и успешных изданий страницы в соцсетях становятся самостоятельным «медиа-внутри-медиа». Жизнь там бьет ключом: люди активно комментируют, делятся постами, присылают свои собственные фотографии и ролики. Что отличает такие издания от остальных? Они строят свои страницы по принципу сообщества. Они не делают стену между редакцией и читателями, а пытаются ее всеми способами сломать, пригласить подписчиков к сотрудничеству, обсуждению, созданию контента. Нам всем нравится быть частью чего-то большого и важного, поэтому если медиа обеспечивает нам такую возможность, мы с радостью тянемся к нему.

Но что делать, если вы стремитесь создать сообщество, но начинаете с нуля или почти с нуля? Что ж, в таких случаях движуху надо создавать силами самой редакции. Есть такой эффект – я называю его «эффект кафе». Представьте, что вы идете по улице и хотите есть. И перед вами выбор из двух кафе: одно из них чистое, опрятное, внутри горит свет и стоят красиво накрытые столы. Но за ними вообще нет людей. Зато в другом, пусть и неказистом на вид, много людей – они смеются, болтают и явно хорошо проводят время. Вряд ли мы пойдем в первое – что-то там не так, может быть цены слишком высокие или еда невкусная.

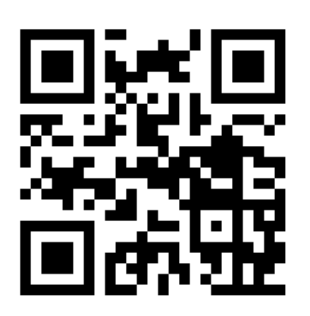

### **[Видеоурок. Как построить](https://youtu.be/gbFMOP28MI8)  [активное сообщество.](https://youtu.be/gbFMOP28MI8)**

Зато любой, кто когда-нибудь все-таки заходил в пустое кафе, замечал, что за первопроходцем начинают постепенно тянутся другие люди.

Поэтому, если в вашем кафе – то есть в комментариях к вашим постам – пустовато, то кто-то должен стать тем самым первым посетителем, за которым подтянутся остальные. И самое простое решение этой проблемы – этим кемто должны стать вы. Да, сами сотрудники редакции, их друзья, знакомые и члены семьи вполне могут комментировать публикации, чтобы создать на странице первоначальную активность. Не надо играть в разведчиков или партизан – не стесняйтесь того, что вы или ваши знакомые связаны со страницей. Просто комментируйте. Остальные увидят, что в комментах приятные люди, которые говорят здравые вещи, и тоже подтянутся.

### **2. Работа с комментариями**

Работа с комментариями в соцсетях – в любом случае важная работа, даже если их совсем нет или наоборот – если их очень много. Сейчас к публикациям Russia Beyond на Фейсбуке пользователи оставляют сотни и иногда даже тысячи комментариев. И это рождает потребность в новых обязанностях для журналистов: нужно, чтобы кто-то из редакции эти комментарии читал, отвечал на вопросы, принимал к сведению исправления, банил троллей, наконец.

Во втором уроке мы уже говорили о том, что в идеале журналист должен отвечать за свой материал до конца – следить за его жизнью в том числе в соцсетях, реагировать на комментарии. Давайте не будем об этом забывать.

### 3. Вовлечение аудитории

Несколько слов скажу о призывах к лайкам, комментариям и подпискам. Кажется, это совсем затертый прием, но даже уже популярные блогеры обязательно продолжают тараторить «ставьтелайкиподписывайтесьнаканалнажимайтеколокольчик» в конце каждого видео. Все просто: всегда есть шанс, что видео или другую единицу контента кто-то посмотрит в первый раз, и иногда человека нужно лишь немного подтолкнуть для того, чтобы он не забыл подписаться. При этом я предлагаю все-таки не тараторить с призывами подписаться, а обставить их несколько более креативно - измените тон и темп голоса, сделайте мини-сценку, нарисуйте прикольную графику, чтобы для зрителя все это выглядело не как «очередной призыв к подписке», а как мини-игра, часть шоу.

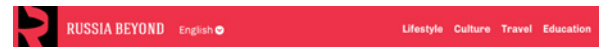

How foreigners celebrate (or tried to celebrate) New Year's Eve on Red Square LIFESTYLE DEC 13 2019 ALEXANDRA GUZEVA

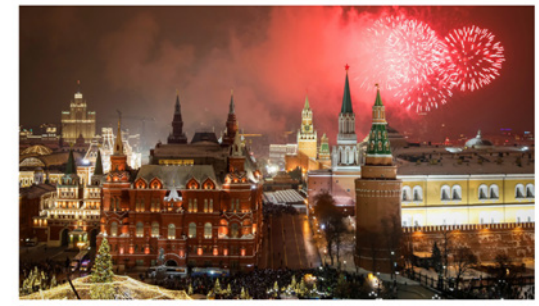

#### $\left| \cdot \right|$ **74 9 6 6 9 6**

Crowds of people, police on the look-out for champagne to confiscate, and an incredible and incomparable atmosphere! Read about these and other experiences of foreign tourists enjoying the country's most celebrated holiday.

Millions of tourists come to Moscow during the New Year holidays. They admire the local food, the cleantiness of the city, and the incredible New Year illuminations, as well as the large numbers of port on the streets, whi ions, as well as the large numbers of nolice

#### Скриншот Russia Beyond

В соцсетях ваша аудитория - не только пассивные потребители и, в лучшем случае, комментаторы. Они и сами создают огромное количество контента. Для того, чтобы ваши страницы в соцсетях развивались именно как сообщества, вам нужно обращаться к подписчикам за помощью и соучастием, постоянно демонстрировать, что вам важно все, что они пишут и что чувствуют после прочтения ваших публикаций и просмотра роликов.

Так люди поймут, что вы их цените и потянутся к вам. Мы в Russia Beyond просим сообщество рассказать нам о каких-то воспоминаниях или историях, связанных с Россией. Например, один из материалов - о том, как иностранцы встречали в разные времена Новый год в России, - мы собрали целиком из историй, которые пользователи оставили нам в комментариях под одним из таких постов-призывов.

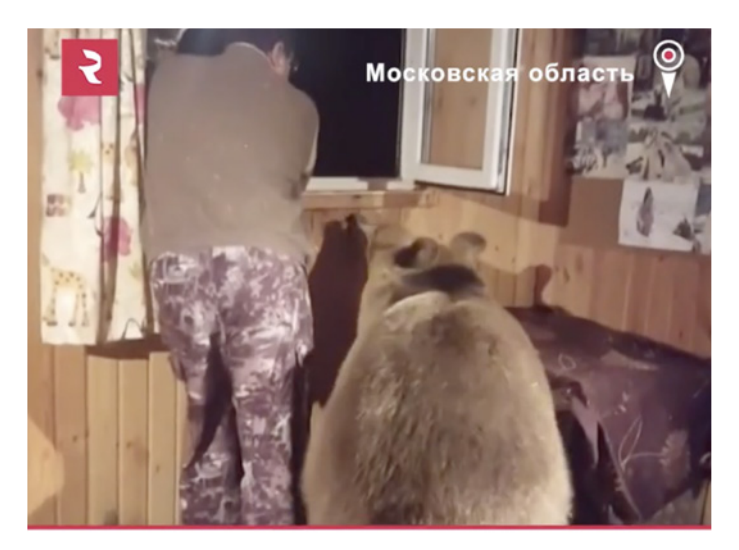

### ОТМЕТЬ, КОГО ХОЧЕШЬ ОБНЯТЬ ТАК ЖЕ КРЕПКО

#### Скриншот со страницы Russia Beyond во ВКонтакте

Иногда тот или иной пост становится особенно популярным, и люди пишут под ним множество комментариев с интересными историями или содержательными мыслями даже без призыва со стороны редакции. Важно не пропускать такие моменты и создавать публикации на их основе. Например, один из наших американских колумнистов как-то написал статью о том, что в России нет феномена small talk – болтовни ни о чем, например, с баристой пока вы ждете свой кофе. В комментариях куча людей написали, что их раздражает этот тип беседы даже в их собственных странах. Мы собрали на основе этих комментариев отдельную статью, которая тоже стала популярной. Авторы комментариев, упомянутые в тексте, с удовольствием перепостили ее себе на страницы.

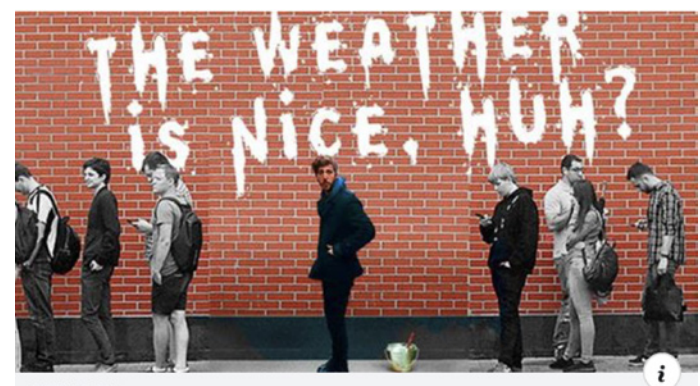

RRTH COM 'F\*ck the weather': This is why there's no small talk in Russia Russians are not keen on talking to strangers unless they're propping...

25,458 People Reached 1,999 Engagements

**Boost Post** 

 $OSD$  199 57 Comments 48 Shares Скриншот со страницы Russia Bevond в Facebook

#### Is small talk a good thing? Russia Beyond readers have their say

LIFESTYLE APR 18 2019 RUSSIA BEYOND

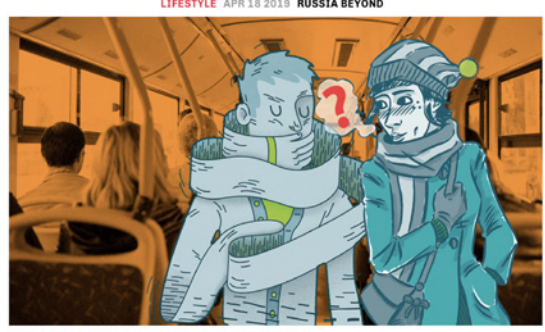

#### $f \vee G$   $\phi$   $\phi$   $\circ$

Recently, our American contributor, who lives in St. Petersburg, complained about the lack of small talk in Russia. He sparked a debate on our Facebook page and it appears a lot of his compatriots agree with him. Here's what our readers had to say on the matter.

An American called Ian Tuttle, who lived and studied in the Russian city of Pyatigorsk for two years, noticed that small talk and smiles are considered somewhat disingenuous here - and it appears it's solved off on him. "Being polite is one thing, but disingenuous and insincere is another," he wrote in the comments under Benjamin Davis' Russia Beyond article " $F^*$ ck the weather: This is why there's no small talk in Russia

Одной из реализованных идей развития пользовательского контента для нас стали парные рейтинги. То есть сначала мы составляли рейтинг чего-либо (например, самых интересных в туристическом смысле городов России или самых впечатляющих фильмов о Второй мировой войне), публиковали его и просили читателей писать в комментариях свои версии топ-3 или топ-5. Потом мы обрабатывали ответы и публиковали в дополнение «народный рейтинг». Хорошим подспорьем оказался сервис Google Forms – мы начали создавать анкеты и встраивать их прямо под материалами редакции, чтобы читатели могли оставить свои варианты. Все это посылает нашей аудитории важный сигнал: «мы хотим вас услышать, нам не все равно, что вы думаете, нам нужен диалог с вами». Это важный месседж для функционирования успешного сообщества в соцсетях.

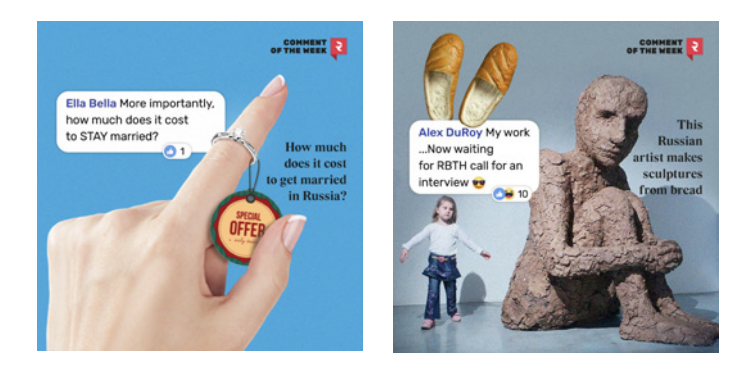

*Скриншоты со страницы Russia Beyond в Facebook*

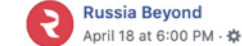

It's not too late to add your thoughts on small talk: yay or nay?

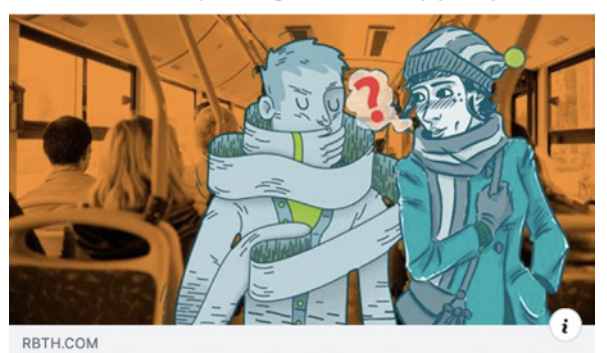

Is small talk a good thing? Russia Beyond readers have their  $sav$ 

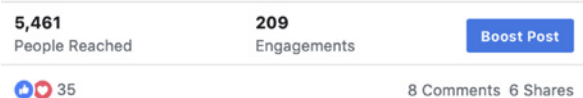

#### *Скриншот Russia Beyond Скриншот со страницы Russia Beyond в Facebook*

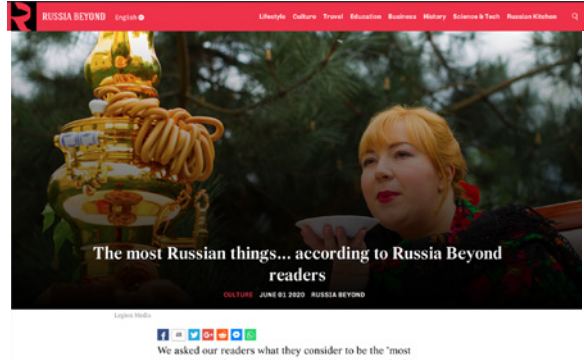

Russian' city, character trait, proverb, etc... Have a look at their answers and see if you agree with them!

#### *Скриншот Russia Beyond*

Хочу привести еще несколько примеров форматов и механик, которые позволили нам повысить лояльность сообщества Russia Beyond в Фейсбуке.

Один из таких форматов – комментарий недели. Мы выбираем один самый смешной комментарий, оформляем его в виде картинки с заголовком материала и публикуем в соцсетях, не забывая тегнуть автора и разместить ссылку на оригинальный пост в комментариях. Таким образом мы решаем сразу несколько задач: агитируем людей комментировать посты активнее (ведь следующим комментом недели может оказаться твой!), создаем нативный контент.

Еще один формат, который мы использовали, – представление сотрудников редакции по одному. Каждую неделю на протяжении нескольких месяцев мы публиковали картинку с фото одного из членов нашей команды и коротким рассказом про него или нее. А сам герой отвечал на вопросы читателей в комментариях. Это помогало разрушить стену между редакцией и подписчиками, наладить диалог с аудиторией, показать ей, что мы такие же простые люди со своими увлечениями и особенностями. Отзывы на такие посты всегда были только позитивные.

Позже мы развили эту идею и стали устраивать так называемые AMA-сессии сотрудников редакции с читателями. AMA расшифровывается как Ask me anything, то есть «спроси меня о чем угодно». Мы заранее анонсировали сеанс связи с одним из журналистов и в обозначенное время публиковали пост с его или ее фотографией. Читатели тут же начинали писать вопросы в комментариях, а мы на них отвечали. Я сам с большим удовольствием провел одну из первых AMA-сессий:

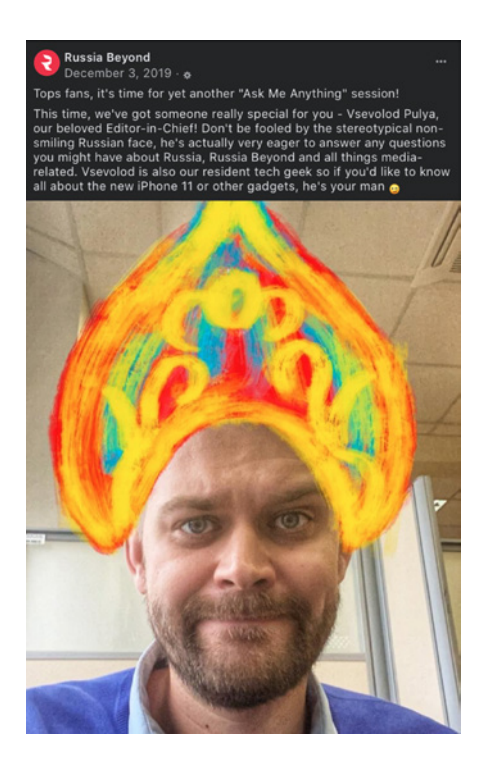

*Скриншот со страницы Russia Beyond в Facebook*

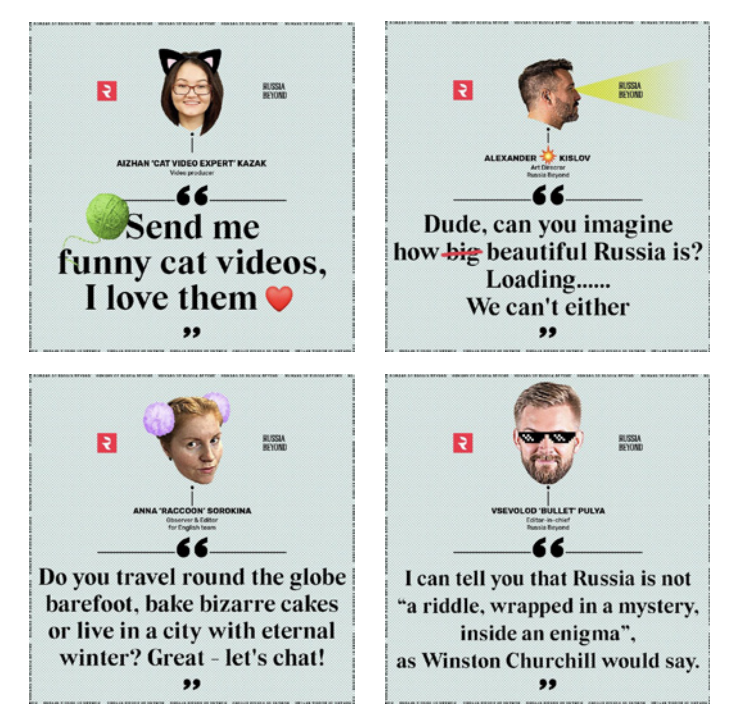

#### *Скриншоты со страницы Russia Beyond в Facebook*

Некоторые соцсети имеют встроенные инструменты, которые помогают усилить ощущение элитарности для самых преданных подписчиков и дают им почувствовать себя членами закрытого клуба. Самый яркий пример – механика «топовых поклонников» в Фейсбуке. Этот значок дается вашим самым активным фанатам на основе их активности за неделю. А вы можете создавать посты, нацеленные только на «топовых поклонников». Именно на них мы начали обкатывать AMA-сессии. И до сих пор продолжаем время от времени публиковать отдельные посты только для «топовых поклонников» – чтобы люди чувствовали себя особенными и понимали, что все их лайки, комментарии и репосты на нашей странице были не зря.

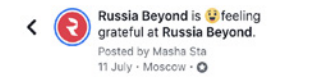

Congrats, you're a top fan of Russia Beyond! It's time all that hard work liking, commenting and sharing paid off: we want to read what YOU like about our texts/ videos and the topics we cover and if there's<br>something that you'd like to know more about. Or if you read something strange/inappropriate, let us<br>know about that too. So leave your thoughts in the comments section and we'll get back to you **(a)** Let's maintain a constant dialogue, thanks for being our top fans $\bullet$ 

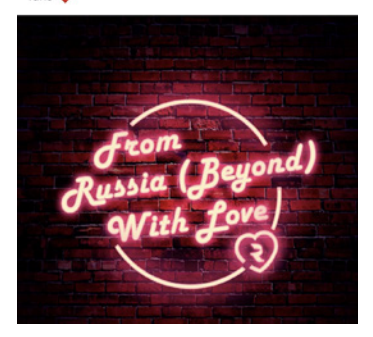

*Скриншот со страницы Russia Beyond в Facebook*

### Давайте подытожим:

Ваши страницы в соцсетях должны быть живыми сообществами, в которых общение происходит в самых разных направлениях. Не только между вами и аудиторией, но и внутри нее.

Если активности на странице нет или она ничтожна, создавайте ее своими силами – пишите комментарии, делайте репосты, привлекайте к этому друзей и семью.

Когда комментариев станет больше, с ними нужно будет работать регулярно - читать, отвечать на вопросы, отмечать хорошие мысли.

Призывать лайкать и подписываться можно, но лучше обставить эти призывы нетривиально, не так, как ваши конкуренты или блогеры.

Покажите, что вам важно то, что пишут ваши читатели - и словом, и делом. Создавайте материалы на основе их комментариев, публикуйте «лучший коммент недели», создавайте «народные рейтинги» на основе их голосований.

Создайте у самых активных подписчиков ощущение принадлежности к элитному клубу – вплоть до того, чтобы позвать их в гости в редакцию.

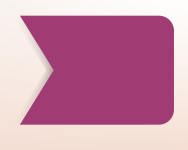

## **УРОК 6. Оценка эффективности. Как измерить успех в соцсетях?**

**Темы:** Оценка эффективности работы в социальных сетях.

**Практическое задание:** 

Проведите исследование эффективности работы в социальных сетях пяти местных СМИ. Как вы думаете почему стратегия одних лучше других?

### МАТЕРИАЛ ДЛЯ ПРЕПОДАВАТЕЛЯ:

**Мы тратим слишком много времени на тексты, которые никто не читает. На видео, которое никто не смотрит. На посты, которые никто не лайкает.**

**[Видеоурок. Оценка эффективности.](https://youtu.be/EmCwj_V1nJ0)  [Как измерить успех в соцсетях.](https://youtu.be/EmCwj_V1nJ0)**

«Мы» – я имею в виду журналистов. В Интернете слишком много контента, чтобы популярным становилось все. Но почему-то мы раз за разом продолжаем следовать одним и тем же ритуалам: снимать, писать, постить и видеть, что это не дает никакого эффекта.

Как исправить эту ситуацию? Ответ простой: нужно положиться на аналитику. Постоянно смотреть на то, что нам говорят цифры. Если что-то «взлетело» – делать больше такого контента. Что-то постоянно «не взлетает» – значит, пора завязать с этой темой или форматом.

Это если вкратце. Потому что переменных успеха огромное количество, и ни одна система аналитики пока не научилась давать четкий и однозначный ответ: почему один текст или ролик стал вирусным, а другой – казалось бы, абсолютно такой же – провалился. Но если четкого и однозначного ответа мы получить не можем, то мы должны стараться приблизиться к нему насколько это возможно. И на сайте, и в соцсетях есть три группы метрик, которые представляют ценность для редакций. Их традиционно делят на охват, вовлечение и лояльность.

Охват показывает, сколько людей в принципе видят или хоть как-то соприкасаются с вашими публикациями. Вовлеченность отражает то, насколько хорошо люди реагируют на ваш контент – лайкают, комментируют, репостят или наоборот – дизлайкают и подают жалобы на него. Ну а лояльность дает понять, сколько ваших читателей или подписчиков – не случайные «залетные птицы», а полноценные фанаты, готовые возвращаться на ваши ресурсы снова и снова.

Мой совет – следить надо за всеми этими группами метрики, но вот что из конкретных метрик выбрать для регулярного, ежедневного отслеживания – решать вам. Потому что это очень сильно зависит и от бизнес-модели вашего издания, и от географии, и от многих других факторов.Мы в Russia Beyond, например, в Фейсбуке отслеживаем охваты наших постов, количество и содержание комментариев,

просмотры видео. Смотрим на динамику – месяц к месяцу, а также сравниваем по сезонам – один и тот же месяц год назад, два года назад и так далее. Это позволяет избежать сезонных корреляций, связанных, допустим с отпусками. Но в 2020 году коронавирус, конечно, смешал все карты – сезонность изменилась.

Важное уточнение: в первую очередь мы смотрим на сам контент, на его тему и формат. Чаще всего именно это является ключом к пониманию того, почему тот или иной пост взлетел. Хотя, конечно, может сыграть свою роль и время публикации, и оформление поста, и подводка, и много чего еще.

Как мы уже говорили во втором уроке, у нас есть система летучек для разбора полетов и это сильно помогает в работе. К сожалению, во многих редакциях такими разборами пренебрегают – журналисты считают, что нужно хорошо и качественно планировать будущее, и с этим сложно поспорить. Но сейчас не менее важно еще и отрефлексировать прошлое – без этого и планы на будущее могут пойти прахом. Зная, что взлетело, а что провалилось, собирая историю ваших тем и форматов, вы будете принимать намного более информированные решения о том, какую тему запустить в производство дальше.

Мы проводим такие разборные летучки раз в неделю и все авторы знают, что это их личная ответственность: собрать данные по своим публикациям, рассказать их и построить гипотезы – почему что-то стало успешным, а что-то нет. Наверняка этого знать не может никто, но если не строить гипотезы, то мы и не приблизимся к разгадке.

Еще пара важных моментов, которые мы разбираем на этих летучках, – это заголовок и обложка материала (та самая, которая попадает в сниппет). Бывает, что в итоге мы принимаем решение сменить один из этих элементов или сразу оба, и опубликовать ссылку в соцсетях еще раз, если она, конечно, не посвящена срочным новостям. Регулярно такие повторные посты с «докрученным» заголовком или картинкой собирают больше реакций аудитории, чем оригинальные. Такая практика в том числе привела и к тому, что в редакции стали активнее обсуждать заголовки и обложки материалов еще до публикации – журналисты наглядно увидели, какое значение имеют эти элементы для успеха публикации. Часто над подачей особо важных для нас материалов работает коллективный разум: мы совместно обсуждаем заголовки и иллюстрации в соответствующих чатах.

Еще один блок полезной информации, которую мы собираем, – это время публикации материалов. Наша аудитория «размазана» по всему миру, и мы заметили, что определенные темы лучше идут, когда они публикуются с прицелом на соответствующую аудиторию. Это был постоянный процесс проб и ошибок, но в итоге мы составили

> **Отсутствие оценки эффективности обесценивают всю нашу работу. Нужно следить за тремя группами метрик: охватом, вовлечением и лояльностью.**

большую мега-таблицу, в которой свели перекрестные данные по времени публикации и теме. Теперь можно сверяться с ней, чтобы выбрать наиболее выигрышный таймслот для той или иной публикации.

Еще важный момент – не надо стесняться задавать вопросы техподдержке соцсети, если какие-то параметры вызывают у вас сомнение. Например, мы регулярно пишем в поддержку Яндекс.Дзена, когда видим, что тот или иной пост набирает подозрительно мало охвата. В большинстве случаев оказывается, что это был технический сбой на стороне площадки, нас благодарят за бдительность и возвращают охваты постам. Бывает и так, что нам объясняют, что с постом что-то не так (например, использованы кликбейтные приемы в заголовке), поэтому алгоритмы заблокировали его. Тогда мы правим ошибку и публикуем материал еще раз. В любом случае это помогает нам работать лучше, так что заваливайте техподдержку вопросами о том, что вам неясно – в конце концов, это их работа.

### **Давайте подытожим:**

**Следите за динамикой ваших показателей: сравнивайте их месяц к месяцу, а также одни и те же месяцы в разные года, чтобы понять сезонные тренды. 2**

**Для качественного разбора нужны летучки, причем журналисты на них сами должны рассказывать и анализировать свои успехи и неудачи. 3**

**1**

**В каждом случае важно ответить на вопрос «почему?». Почему один пост оказался успешным, а другой – нет? Ответ может быть в формате, теме, времени публикации. А может – в заголовке и обложке. И тогда их надо поменять. 4**

**Если отслеживать ваши успешные публикации достаточно долго, можно понять, какое время для публикации каких постов подходит лучше всего. 5**

**Если вам что-то непонятно, не бойтесь спросить об этом техподдержку самой социальной сети. В худшем случае, вам просто не ответят. Но в идеале – помогут разобраться или восстановить**  вам просто не ответят. Но в идеале –<br>помогут разобраться или восстановить<br>справедливость.

## **КАК РАБОТАЮТ МЕССЕНДЖЕРЫ**

**АВТОР:** Александр Амзин (Россия), независимый медиаконсультант, ведущий телеграм-канала @themedia. Автор ряда книг и тренингов по журналистике, в прошлом – преподаватель журфака МГУ, издатель и менеджер по продукту The Bell, PR-специалист «Яндекса». Консультировал «Ленту.ру», «Ведомости» и многие другие российские и зарубежные СМИ.

**МЕТОДИКА:** лекции, семинары, практические занятия

**ПЕДАГОГИЧЕСКИЙ ПОДХОД ИЛИ МЕТОД:** Курс дает представление об особенностях работы журналистов в мессенджерах. Практикует навыки по анализу аудитории, ведению коммуникации в формате мессенджеров и эффективному продвижению контента.

**ПРОДОЛЖИТЕЛЬНОСТЬ:** 4 академических часа занятий в аудитории; 6 часов самостоятельной работы

#### **НЕОБХОДИМЫЕ РЕСУРСЫ:**

Преподавателю: экран, проектор, ноутбук с выходом в Интернет для демонстрации примеров. Студентам: ноутбук/смартфон с доступом в Интернет для изучения рекомендованной литературы и выполнения практических заданий.

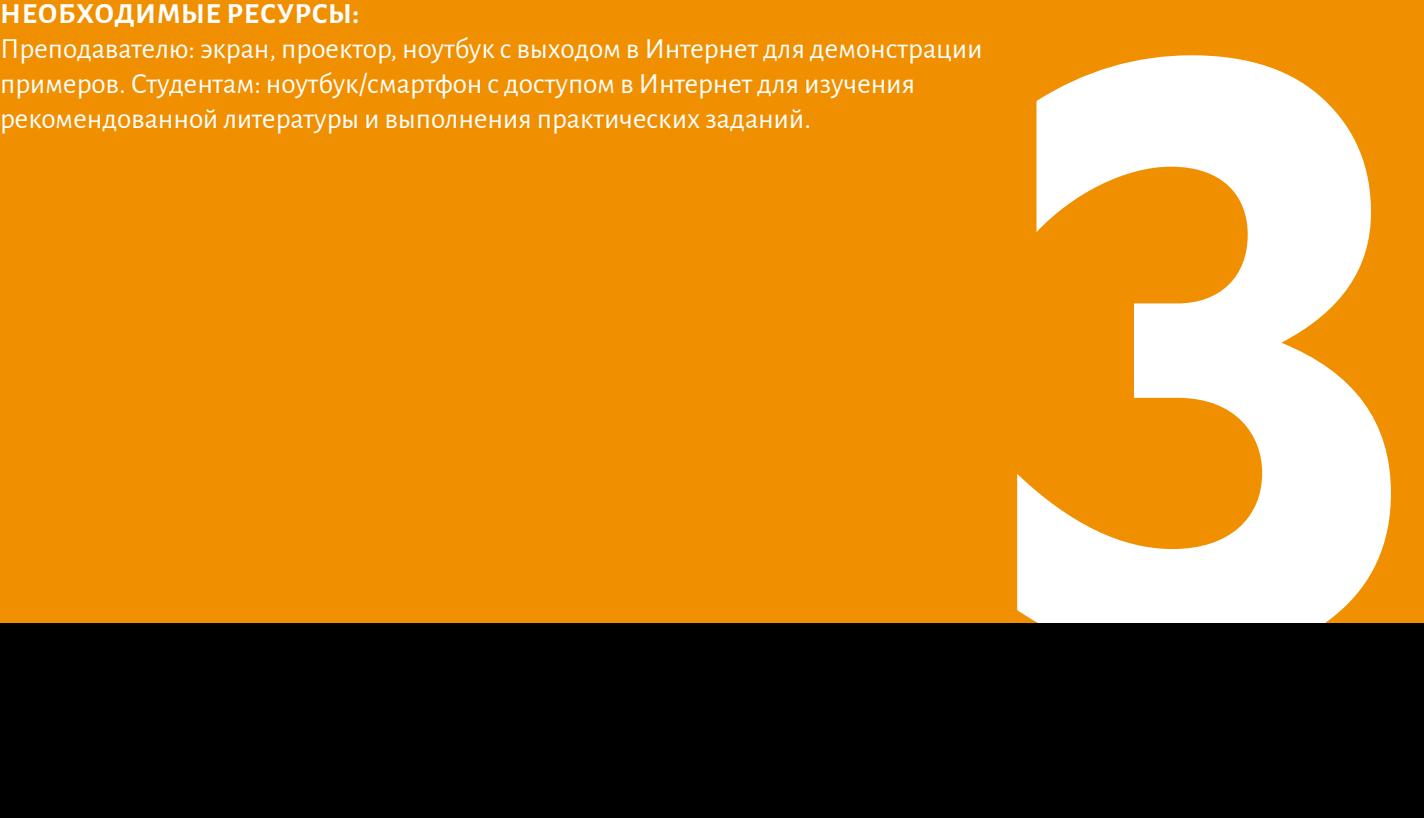

## **УРОК 1. Особенности аудитории в мессенджерах**

**Темы:** Краткая история мессенджеров. Особенности аудитории. Россия. Центральная Азия.

**Обсуждение и практическая деятельность на семинаре:** Роль мессенджеров в профессиональной деятельности журналистов: плюсы и минусы? Формат обсуждения – дискуссия или дебаты.

**Практическое задание:** Проведите небольшое исследование среди своих знакомых (не менее 20 человек) о том, какими мессенджерами они пользуются и почему? При презентации необходимо использовать инструменты для визуализации полученных данных.

## МАТЕРИАЛ ДЛЯ ПРЕПОДАВАТЕЛЯ:

### **1. Краткая история мессенджеров**

Изучение любого вида медиа следует начинать с аудитории и ее привычек. Мессенджеры изначально, лет 15-20 назад, были десктопными. Самой распространенной программой такого рода была ICQ (от I Seek You – «я ищу тебя»). Она задала для следующих поколений мессенджеров, в том числе на открытом протоколе Jabber, основные договоренности, которые соблюдаются и сегодня:

- собеседники организованы в список контактов;
- на каждого собеседника приходится отдельное окно или чат;
- ▶ беседа ведется в основном в текстовом виде;
- ▶ групповые каналы могут существовать, но не обязательны.

Современные мобильные мессенджеры наследуют эти особенности. Мессенджеры, которые их не придерживаются, мы обычно рассматриваем отдельно или считаем инновационными. Например:

- Snapchat, ориентированный на самоуничтожающиеся сообщения;
- ▶ Yo, отправляющий сообщения без текста;
- ▶ Instagram Direct, во многом завязанный на картинки;
- ► Threads<sup>1</sup> для общения с близкими друзьями.

Как ICQ стала локомотивом эволюции мессенджеров на настольных компьютерах, так и выпущенный в январе 2009 года WhatsApp задал планку для мобильных программ обмена сообщениями, к тому моменту определявшуюся возможностями SMS. Вот возможности, которых мы ожидаем от современного мессенджера:

- обмен текстовыми сообщениями, изображениями;
- обмен голосовыми сообщениями;
- пересылка файлов и видеозаписей;
- средства предварительного просмотра ссылок;
- ▶ группы,
- работа как на мобильном, так и на настольном устройстве;
- ▶ желательно оконечное шифрование.

В этом курсе мы не касаемся отдельного большого семейства сервисов обмена сообщениями – корпоративных/ рабочих мессенджеров. Наиболее известные их представители: Slack, Microsoft Teams и WorkPlace от Facebook. Они могут быть полезны для внутренних коммуникаций, но в большинстве случаев все, что изложено в курсе, может быть с небольшими изменениями применено и к ним. За исключением, разве что, канальной инфраструктуры (групп, где читатели не обладают возможностями участвовать в беседе).

## **2. Особенности аудитории**

К 2019 году мессенджеры в качестве одного из основных своих достоинств указывали приватность пользователей. Соответствующие функции и отсутствие трекеров ограничивали понимание социально-возрастного состава аудитории.

Несмотря на ограничения, другие средства учета пользователей и немногочисленные опросы показывают примерно следующую картину.

### **Россия**

На конец 2018 года (Telegram, данные TGStat<sup>2</sup>): 57,7 тысяч каналов, 27,7 млн постов за год. Тематика каналов стала гораздо более народной, из десятки ушли технологические каналы, что свидетельствует о народности потребления.

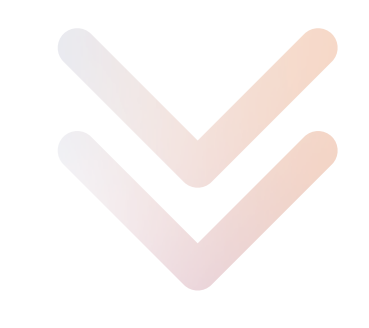

### Распределение каналов по тематикам

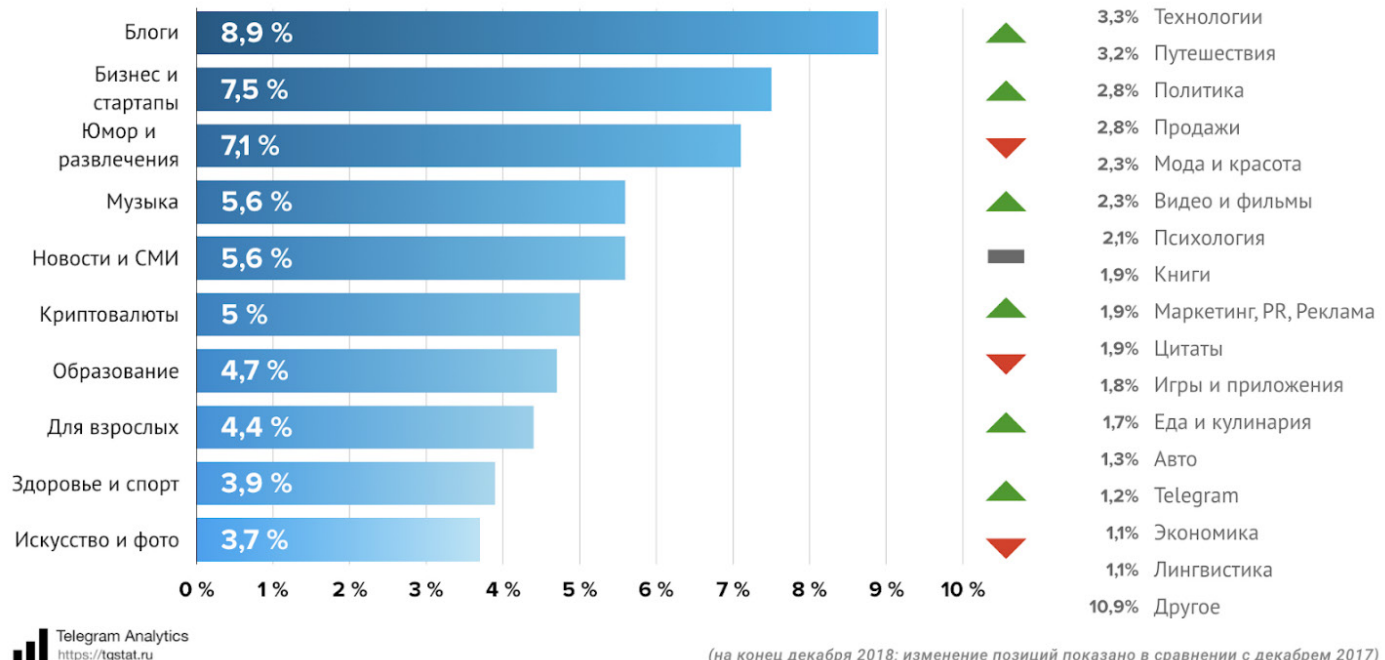

Насколько можно судить, именно Telegram является основным средством распространения новостей российскими и русскоязычными изданиями. У WhatsApp есть критические для массового распространения ограничения, Viber в свое время затруднил создание каналов и зафиксировал за собою нишу голосовой связи (особенно с родственниками и близкими в Беларуси, где этот мессенджер долго был популярен).

- $\triangleright$  Telegram очень московоцентричен<sup>3</sup>, в 2018 году на Москву приходилось 35,6 % российских пользователей, вторая столица, Санкт-Петербург, также занимала очень крупную долю – 13,3 %.
- ▶ Мужчин в российском Telegram вдвое больше, чем женщин;
- Возраст типичного потребителя скорее молодой. Свыше 70% опрошенных ответили, что моложе 35 лет;
- Все еще сохраняется сильный, характерный для ранней стадии проникновения сервиса, перекос в сторону IT-тематики среди пользователей (26,7 %);
- С распространением мессенджера сокращается платежеспособность типичного пользователя. Каждый пятый – безработный, свыше 150 тысяч рублей (> €2000) получает 12 % респондентов, 8,3 % зарабатывают в 10 раз меньше;
- ▶ Большая российская аудитория нащупала точку насыщения. Хотя в русскоязычном Telegram свыше 80 тысяч каналов, каждый третий читает меньше десяти. Это создает конкуренцию между каналами, особенно нишевыми. В 80 % случаев читаемые каналы новостные, в 48 % – освещающие новости важной для читателя отрасли, в 45 % – политические.

(на конец декабря 2018; изменение позиций показано в сравнении с декабрем 2017)

### **Центральная Азия**

Глубинный опрос4 более 4000 пользователей Интернета в Казахстане, Кыргызстане, Таджикистане и Узбекистане, благодаря методике, показывает новостные предпочтения, включая демографическую информацию и элементы оценки медиаграмотности аудитории.

Вот некоторые выводы, касающиеся непосредственно мессенджеров:

- «Всегда» или «часто» получают новости из мессенджеров 55 % опрошенных пользователей Кыргызстана, 63 % – Таджикистана, 69 % – казахстанских пользователей и 85 % – респондентов из Узбекистана.
	- ▶ В регионе наиболее популярны WhatsApp, Telegram и Viber:
		- ▷ Многие пользователи одновременно задействуют больше одного мессенджера;
		- ▷ В Казахстане 83 % респондентов используют в качестве источника новостей WhatsApp, 52 % – Telegram, лишь 12 % – Viber;
		- ▷ В Кыргызстане WhatsApp как источник новостей используется 78 % опрошенных. У Telegram – 55 %, у Viber – 12 %;
		- Респонденты из Таджикистана предпочитают получать новости из Telegram (62 %). У Viber 61 %, у WhatsApp – 49 %;
		- В Узбекистане 97 % опрошенных пользователей получают новости из Telegram, 23 % – из WhatsАрр, и лишь 11 $%$  – из Viber.

- 4 [https://cabar.asia/ru/auditoriya-tsentralnoj-azii-poluchaet-novosti-iz-sotsialnyh-setej-i-messendzherov-issledovanie-iwpr/](https://cabar.asia/ru/auditoriya-tsentralnoj-azii-poluchaet-novosti-iz-sotsialnyh-setej-i-messendzhe)
- 52

<sup>3</sup> [https://texterra.ru/blog/auditoriya-telegram-rezultaty-issledovaniya-anket.html](https://texterra.ru/blog/auditoriya-telegram-rezultaty-issledovaniya-anket.html ) 

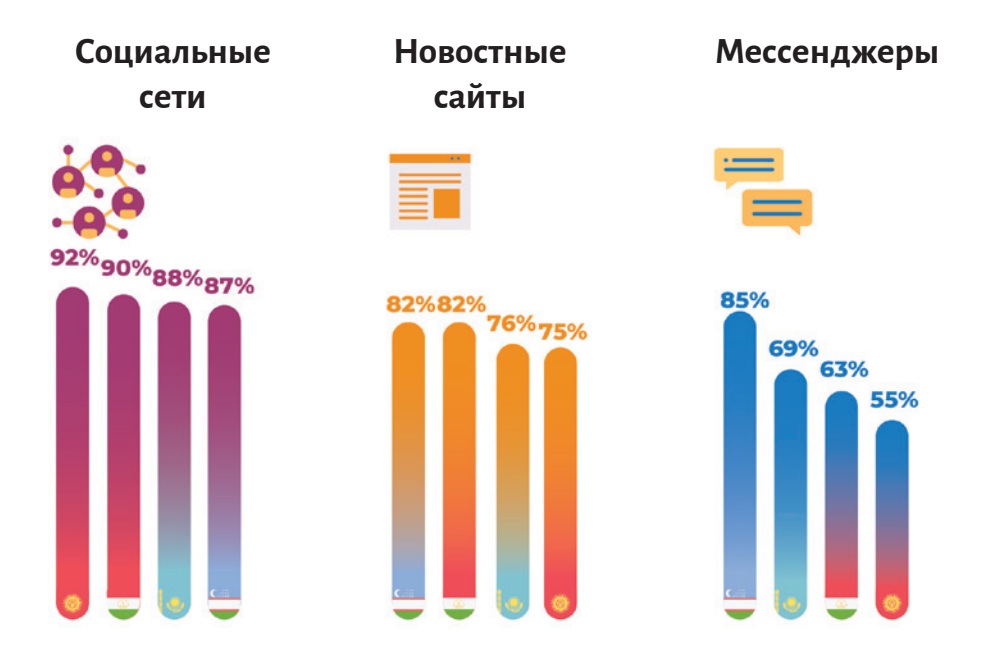

*Источник: Исследование IWPR CA, «Интернет-ресурсы в качестве источников новостных материалов», % респондентов ответивших «всегда» и «часто». Июнь, 2019 г.*

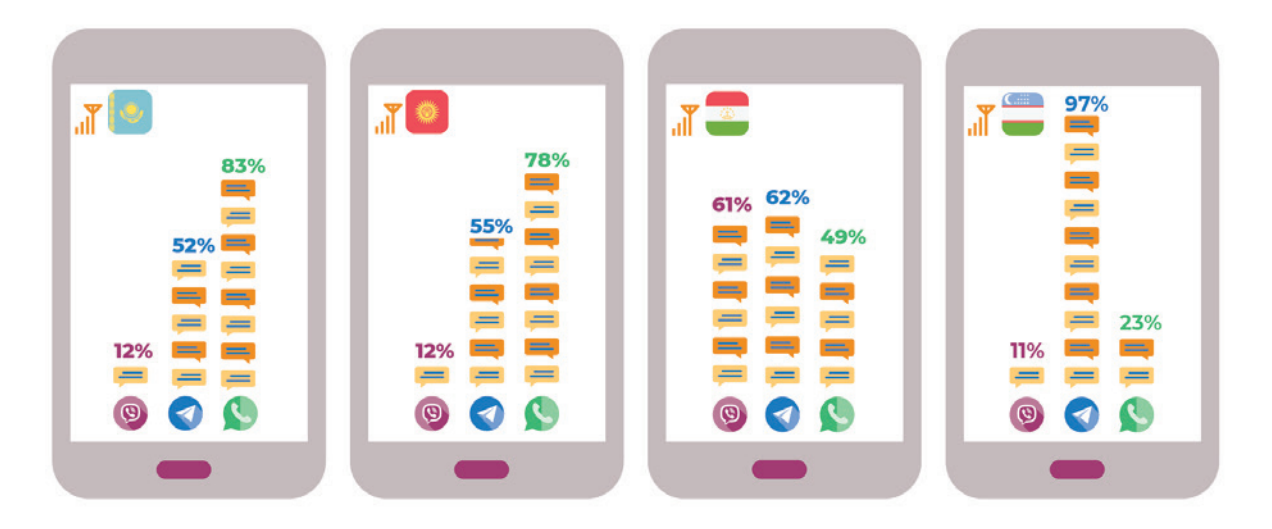

*Источник: Исследование IWPR CA, «Мессенджеры в качестве источников новостей», % респондентов ответивших «всегда» и «часто». Июнь, 2019 г.*

▶ Доля пользователей, выбирающих русский язык в качестве языка потребляемых новостей, зависит от возраста. Молодые потребители в 50-55 % случаев читают по-русски, в 25-30 % случаев – на языке страны, в

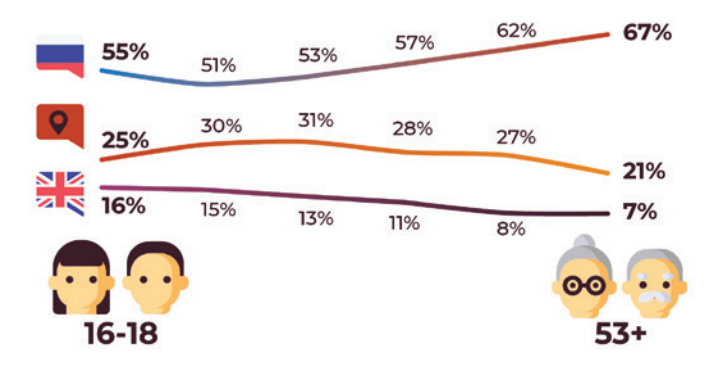

15-16 % случаев – потребляют англоязычный контент. Возрастная аудитория старше 45-50 лет в 60-67 % случаев предпочитает русский, в 21-27 % случаев – местный язык и лишь в 7-8 % случаев – английский.

*Источник: Исследование IWPR CA, «Выбор языка новостного контента по возрасту», % респондентов. Июнь, 2019 г.*

# **УРОК 2. Особенности медиапотребления**

**Темы:** Медиапотребление в мессенджерах. Ограничения мобильного потребления. Предпросмотр сообщения в контакт-листе.

**Обсуждение и практическая деятельность на семинаре:** Подготовить доклады на темы: «Осознанное потребление» или «Цифровая гигиена». Презентация студентов.

**Практическое задание:** Применить методы осознанного потребления и цифровой гигиены для своих социальных сетей в течение недели. Рассказать об изменениях: плюсах и минусах этого практического задания.

### МАТЕРИАЛ ДЛЯ ПРЕПОДАВАТЕЛЯ:

### **1. Особенности медиапотребления**

Для современного мессенджера характерны:

- Очень короткие сессии потребления. Обычный пользователь читает написанное, иногда используя для этого текст уведомлений и не переходя в само приложение.
- Ответ часто также очень короток или невербален. Например, вполне нормально ответить на то или иное сообщение с помощью эмодзи, изображения или стикера.
- Различные паттерны поведения. Например, аудитория может общаться в текстовом режиме, мультимедийном (описанном выше), перейти на звонки или на обмен голосовыми сообщениями.
	- ▷ Несмотря на то, что все это регулируется сложным этикетом, зависящим от региона и круга знакомых, обычно считается нормальным отвечать зеркально в том же режиме, что и собеседник.
	- ▷ Например, странно на каждый текст отвечать голосовым сообщением, не всегда уместно смешивать звук, изображения и тексты в одном канале, но абсолютно нормально, скажем, посвятить модерируемую группу пересылке аудиозаписей лекций или канал – эпизодам подкастов.
- Осознанное потребление, отсутствие в мессенджинговой части алгоритмической ленты. Например, такая лента есть в Facebook, но ее нет в Facebook Messenger, есть в Instagram – но отсутствует в Instagram Direct. Огромная разветвленная инфраструктура каналов есть в Telegram, но читать их приходится по одному. В WhatsApp может быть десяток родительских и школьных чатов, но нет функции, которая бы смешивала их в единый поток.
	- ▷ Читатели, например, телеграм-каналов или схожих по функциям сущностей в других каналах более лояльны, так как специально зашли в тот или иной канал.
- ▶ Инструменты управления осознанным потреблением – архивные папки, выключение уведомлений для того или иного контакта, группы или канала. Важно заметить, что эта часть функциональности мессенджеров усиливается, в будущем он все больше будет походить на разборчивого личного помощника, чем на программу, которая подает сигнал всякий раз, когда приходит сообщение.

### **2. Ограничения мобильного потребления**

Главное ограничение мобильного потребления – экран мобильного устройства, о котором лишь известно, что он маленький. Это налагает на производителя контента определенные обязательства.

Стоит отдельно отметить, что руководств по ограничениям контента именно в мессенджерах нет. Но большая часть обязательств журналиста, ограничений записей и структурных особенностей контента, касающихся мобильных текстов, вполне применима и к мессенджерам. Рекомендуется обратиться к руководству по мобильному стилю BBC5 ; также можно обратить внимание на контент-руководство сайта британского правительства $^{\rm 6}$ .

Для мобильных браузеров характерен вывод текстов на полную ширину и так маленького экрана. В мессенджере окно сообщения обычно занимает от половины до двух третей этого экрана. Объем текста, помещающегося на экран, существенно сокращается. Если в обычный экран помещается до 500 знаков, то для сообщения в мессенджере подобное ограничение

составляет около 280 знаков (длина современного твита).

- ▶ Ограничение в 4000 символов (Telegram) четко определяет максимальный размер контента. Кроме того, текст длиной более 2000 символов делает сообщение менее переносимым между платформами (например, это больше поста в Instagram). Желательно, чтобы длина поста не превышала 1000 знаков.
- Интересно, что именно 1000 знаков одновременно является максимальным объемом текста под изображением в Telegram. Соблюдение «правила 1000 знаков» позволит сохранить однородность как в чисто текстовых записях, так и в мультимедийных, содержащих иллюстрацию или видеоролик.
- Изображения в мессенджерах подчиняются тем же законам, которые действуют для мобильников, но строже:
	- ▷ Желательно, чтобы изображение имело один фокусный и крупный элемент. Если требуется рассказать историю, в том числе.

▷ Мелкий шрифт не читается, поэтому названия любых графиков должны быть точно видны пользователю на любом устройстве. Помните, что на смартфоне надписи видны гораздо хуже, чем на настольном компьютере, где, вероятно, создавалась и выпускалась картинка. Сравните два скриншота одной и той же записи.

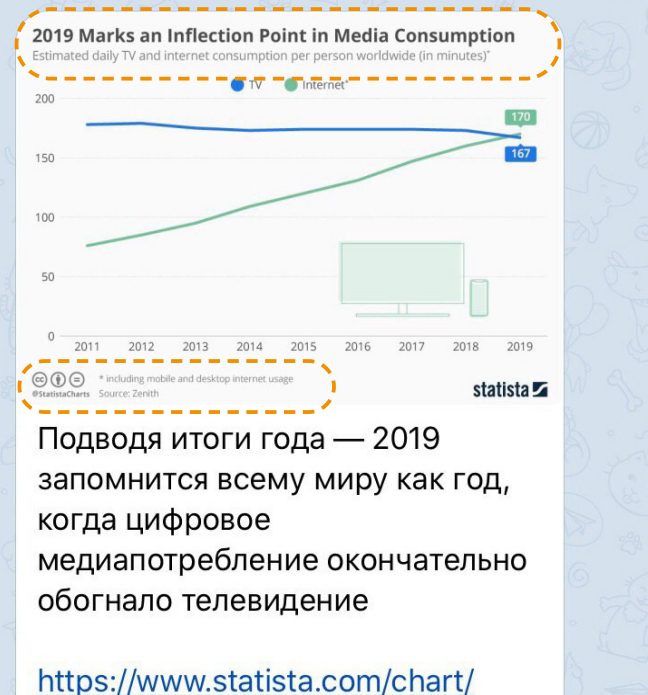

9761/daily-tv-and-internetconsumption-worldwide/  $Q$  1,3K 10:49

#### *Снимок экрана мобильного телефона* достаточно).

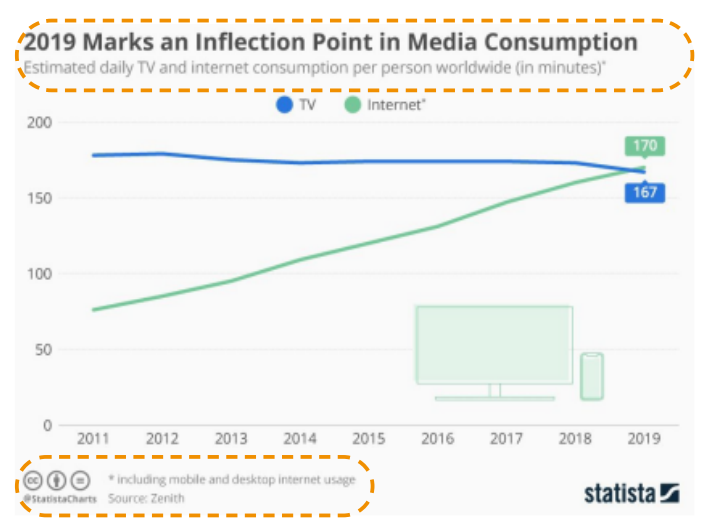

Подводя итоги года - 2019 запомнится всему миру как год. когда цифровое медиапотребление окончательно обогнало телевидение

https://www.statista.com/chart/9761/daily-tv-and-internetconsumption-worldwide/ 2041 1:49 PM

*Снимок экрана настольного компьютера*

- ▷ Скриншоты приводятся к квадратному или близкому формату, это позволяет гарантировать максимальную ширину для сообщения с изображением. Хорошо, если важные для контекста детали будут выделены.
- ▷ Фотографии документов отдельный жанр, характерный для мессенджеров. Документы практически невозможно сфотографировать так, чтобы прочитать их без увеличения. При этом читать такие документы неудобно, и никто этого не делает внимательно. Поэтому следует отчеркнуть маркером или заметными линиями те части документа, которые
- Рекомендации для мобильных видеороликов также подходят к мессенджерам:
	- Учтите, что далеко не у всех пользователей мессенджеров есть в момент прочтения видеосообщения хорошее покрытие Интернета. Хорошо, если подпись объясняет, что увидит пользователь.
	- Многие пользователи читают мессенджеры без наушников, либо предпочитают потреблять звук, включая динамик и прислоняя телефон к уху.
		- → В первом случае они могут постесняться включать ролик или не поймут его саундтрек. Во втором — услышат саундтрек, но не увидят происходящее.
		- → Предотвратить такое потребление вы не можете — хотя бы попробуйте добавить субтитры или дать понять, что на экране они будут (крупного текста на стоп-кадре

# **УРОК 3. Особенности коммуникации и форматы в мессенджерах**

**Темы:** Предпросмотр сообщения в контакт-листе. Язык и коммуникативная культура в мессенджерах. Типы сообщений по функциям. Подводка, анонсирующий блок, форматы ведения канала. Новая повествовательная структура. Нативные форматы.

**Обсуждение и практическая деятельность на семинаре:** Профессиональная этика журналистов в социальных медиа – тема обсуждения в формате круглого стола с 4-5 докладчиками и модератором.

**Практическое задание:** Придумайте медиа в каком вы хотели бы работать. Напишите лид для 5-6 реальных новостей для телеграм-канала вашего медиа.

### МАТЕРИАЛ ДЛЯ ПРЕПОДАВАТЕЛЯ: Предпросмотр сообщения в контакт-листе 1.

Отдельно стоит отметить предпросмотр сообщения, который является вовлекающим фактором. Взгляните на эти примеры:

- канал для медийщиков задает профессиональный вопрос,
- технологический агрегатор предлагает вводку-заголовок,
- расследователи смогли втиснуть самое важное (5 Гц),
- инфлюенсер дает самоценную мысль, работая в формате твита.

Самая спорная, возможно, четвертая строчка - и это скорее редкий пример несоблюдения форматов.

Важным элементом является использование эмодзи в первой же строчке. Они помогают правильно определить мультимедийную и тематическую структуру. На иллюстрации первый канал указывает на скандал, связанный с Китаем и Таиландом, третий - что к сообщению прикреплен файл, четвертый - что пост с картинкой?.

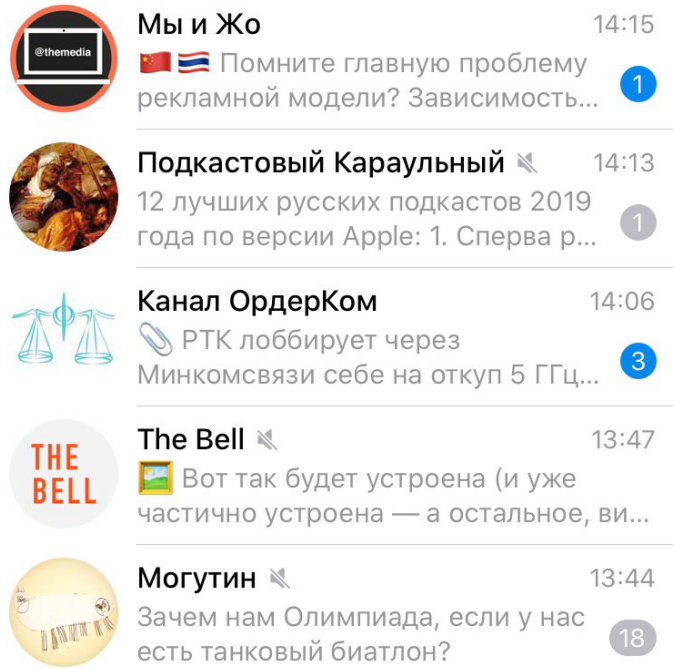

Мы рассмотрим эмодзи более подробно в следующем уроке.

Главное о подводке:

- Старайтесь втиснуть самое главное в первые 50-60 символов. Тогда ваше последнее сообщение точно будет работать.
- Попытайтесь писать первые 3-5 слов так, чтобы они нашли свою аудиторию. Не начинайте с вводных слов или ненужных приветствий.
- Считайте, что у вас не более 0,5 секунды читательского внимания, пока человек прокручивает контакт-лист мессенджера, список писем (где есть подобное preview) или алгоритмическую ленту социальной сети $8$ .

7 Учтите, что в случае изображения или файла эмодзи проставляются автоматически. Этот язык быстро учатся понимать пользователи и включают его в список своих ожиданий при просмотре контакт-листа.

<sup>8</sup>См. например Линор Горалик о том, как начинать посты в социальных сетях и мессенджерах https://t.me/thecontentisthequeen/234

### 2. Язык и коммуникативная культура в мессенджерах

Языковые конструкции, применяемые в мессенджерах, близки одновременно и устной, и письменной речи. От письменной они берут изобразительные средства (собственно, текст), от устной - строй фраз, структуру изложения, композицию.

Как утверждает<sup>9</sup> профессор Колумбийского университета Джон МакУортер, обмен SMS и другими сообщениями породил третий вид речи - «пальцевую речь» (fingered speech), которая по сути является устной.

Действительно, в обмене сообщениями в мессенджерах мы можем отметить следующие особенности, характерные скорее для устного общения:

- Пренебрежение или, по крайней мере, более вольное употребление пунктуации, телеграфность, при которой краткая передача смысла гораздо важнее риска быть понятым двояко.
- Отсутствие в репликах знаков окончания предложения (в результате точка в конце реплики обретает особое значение - считается, что собеседник, ставящий точки в конце своих сообщений, чем-то недоволен).
- Отсутствие ожидаемого смыслового интонационного слоя и трактовка безобидных в обычном общении слов как оскорбительных или несущих не тот заряд, который вкладывал в него автор. См., например, колонку The New York Times<sup>10</sup> о том, как ответ «ОК» в рабочих мессенджерах, воспринимаемый нейтрально старшим поколением, может считаться пассивно-агрессивным теми, кто родился в девяностых. В то же время вырабатывается альтернативный ответ с теми же функциями, но лишенный такого заряда – в случае американских реалий это «kk».
- Задействование обмена образами, которые могут быть непонятны собеседнику, но позволяют шире идентифицировать себя в диалоге. Обычно это применение эмодзи, стикеров, GIF-анимаций и т.п. В устной речи это метафоры, отсылки к нашему опыту и контекстные вставки.
	- Эта особенность общения хорошо обыгры- $\sim$ вается в 4 серии 4 сезона мультсериала «Рик и Морти», где Рик собирается запутать своего спутника, отослав ему GIF, который можно трактовать как угодно. В результате он отсылает изображение певицы Тейлор Свифт, поднимающей кулак в воздух.

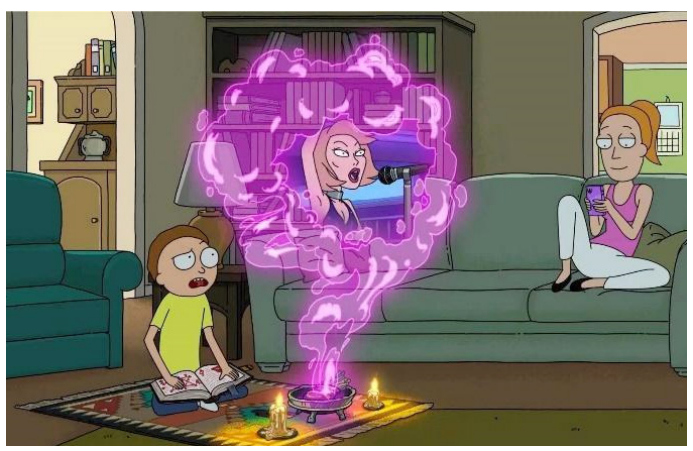

Скриншот мультсериала «Рик и Морти»

- Средняя длина предложения в мессенджере скорее ближе к устной норме (для русского языка - 10 слов), чем к письменной (в новостях для русского языка около 14 слов, для письменной английской речи - 20 слов). Как уже говорилось выше, в целом высказывание должно умещаться в размер твита, что ограничивает его 1-2 короткими предложениями.
- В свободном общении часто применяются заменители интонационных и эмоциональных слоев коммуникации. Обычно - с помощью эмодзи или (реже) выделения текста полужирным или курсивом.
	- В хорошем тексте на один абзац приходится по одной мысли. Это правило вполне применимо и к эмодзи. Большое количество эмодзи создает ненужный шум, в то время как маленькая картинка должна лишь задавать настроение или служить разделителем между несколькими отдельными частями сообщения.
	- Важно понимать, что эмодзи не существуют  $\triangleright$ сами по себе. Они всегда контекстны, и должны использоваться только в контексте.
	- Эмодзи могут быть неуместны, так как обыч- $\overline{a}$ но несут в себе позитивный заряд. Старайтесь не использовать эмодзи в сообщениях об авариях, катастрофах, терактах и т.п.

<sup>&</sup>lt;sup>9</sup>https://www.wired.com/2013/03/texting-isnt-writing-its-fingered-speech/ <sup>10</sup>https://www.nytimes.com/2019/11/21/business/kk.html

### Типы сообщений по функциям  $3.$

Несмотря на сходство с устными высказываниями, сообщения в мессенджерах существенно отличаются от речи. Они могут быть:

- мультимедийными;
- содержать несколько тем (в то время как короткое устное высказывание разрушается, если содержит более 1-2 СМЫСЛОВ);
- могут быть хранимы и воспроизводиться повторно (касается как перечитывания текстов, так и, например, прослушивания голосовых сообщений);
- интерактивными (технологически возможно, хотя пока и не реализовано в полной мере);
- в ряде случаев и мессенджеров они могут быть эфемерными (например, саморазрушающиеся сообщения в Telegram или различного рода сториз в соцмедиа и мессенджерах).

Кроме того, разные сообщения нацелены на разные паттерны поведения.

- Уведомление. Например, мессенджер Үо позволяет подписываться на бота, сообщающего о ракетных атаках Израиля. Сообщение при этом не содержит никакого контента – оно уведомляет о жизненно важном для пользователя событии.
- Breaking news срочная новость без подробностей. Обычно не длиннее заголовка, нацелена на максимальный репост в других каналах (характерные среды распространения: Telegram, Twitter, в гораздо меньшей мере по ряду технических причин – WhatsApp).
- Запись обычно содержит оригинальный контент, который может либо существовать сам по себе, либо предварять или дополнять «полезную нагрузку» в виде ссылки, документа, видеоролика т.п.
- Дайджест обычно содержит несколько ссылок с краткими характеристиками, удерживает аудиторию полезной агрегацией, но практически не репостится, так как в глазах пользователя странно распространять дайджест из-за одной ссылки.
- Мультимедийное сообщение. В отличие от обычной записи, в мультимедийной записи главным является мультимедийный контент, который и содержит основную мысль, провоцирующую на распространение.
- $\overline{a}$ Бывают случаи, когда путаница между записью и мультимедийным сообщением приводит к низкой вовлеченности. Например, если тизерный ролик сопровождается большим описанием и ссылкой на полный вариант. Пользователю тогда трудно разобраться, какое из действий приведет его к наибольшей удовлетворенности? Просмотр тизера? Клик по ссылке? Осознание всей подводки?
- Обратный пример иногда потребление мультимедийного контента является скорее текстовым приключением. Например, когда пользователь видит наглядное послание, выраженное надписями и динамикой показателей на диаграмме, а подпись лишь подтверждает его выводы или помогает совершить неожиданный мысленный пируэт. В этом случае контраст провоцирует на распространение - потому что пересказать неожиданность такого рода нельзя пересказать, с нею можно лишь ознакомить.
- Опрос. Мотивация при распространении опросов может быть двоякой:
	- $\overline{a}$ Первая - подчинительная, когда человек воспринимает себя как опрашиваемого, вносящего вклад в затею ведущего. В этом случае он может даже не до конца понимать этой затеи и просто идет на поводу. Для таких случаев характерно более низкое вовлечение.
	- Вторая мотивация созидательная, когда пользователь помогает сформировать повестку дня, управляет чем-то понятным для него, принимает деятельное участие в поиске решения.
	- Если издание может создать на основе опро- $\overline{D}$ сов регулярный продукт с мотивацией второго рода, это серьезно повысит лояльность читателей и может за счет распространения продукта повысить известность и репутацию pecypca.

### Подводка, анонсирующий блок, форматы 4. ведения канала

В отличие от стандартных новостных сообщений и других журналистских форматов, у сообщения в мессенджере обычно отсутствует заголовок. Если оно ссылается на какую -то веб-страницу, то тогда заголовок появляется НИЖЕ

ожидаемого места. Это существенно повышает требования к подводке и структуре начальной части сообщения.

Рассмотрим структуру стандартного новостного сообщения в Telegram (она применима почти к любому мессенджеру).

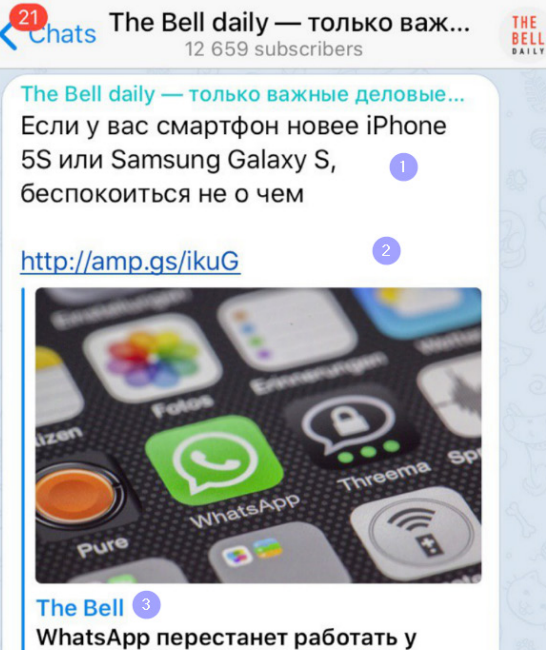

миллионов пользователей 4 В 2020 году принадлежащий Facebook мессенджер WhatsApp перестанет работать на миллионах мобильных устройств по всему миру, пишет Daily Mail. Речь о гаджетах, которые работают на старых операционных системах Windows Mobile, Android и iOS. В частности, под угрозой окажутся

Подводка сообщения, как уже говорилось, обладает вовлекающей функцией. Кроме того, на нее во многом перекладывается функция заголовка - традиционно не только вовлекающая, но и информационная.

Важно понимать, какова в целом роль у анонсирующего блока в социальных медиа в целом и мессенджерах в частности. Это роль поддержки принятия решения. Если после прочтения вовлекающей части пользователь не понимает, что ему нужно сделать, сообщение устроено плохо.

В социальных медиа обычно есть если и не идеальная структура анонсирующего блока, то хотя бы более жесткая. Например, в Facebook мы обычно видим некий текст, ссылку и блок, сформированный вокруг этой ссылки (то же самое или почти то же самое - с изображениями, просто они занимают слот, отданный под информационный блок, а ссылка не всегда оказывается нужна).

В отличие от Фейсбука, идеальной структуры у сообщения в мессенджере не существует. Сообщение, в целом, вообще не обязано привлекать то или иное действие. Как мы видели выше, оно может вообще быть принято к сведению – и тем полезно или даже спасти жизнь читателя.

### Номер 1.

Подводка вовлекает, но не дает понимания, что произошло. Если бы это была стандартная новость, выстроенная по принципу перевернутой пирамиды, главное оказалось бы наверху.

### Номер 2.

Дает возможность сразу перейти по ссылке.

### Номер 3.

Как и надпись в самом верху скриншота. маркирует источники (соответственно, сайт и канал).

### Номер 4.

Только содержит заголовок, который мы теперь можем соотнести с номером 1, а при непонимании – получить подробности, кратко взглянув на номер 5 - лид новостной заметки с сайта.

Тем не менее, мы обязаны отдавать себе отчет в том, что:

- Читатель скорее не хочет переходить на сайт.
- Понимание концепции канала различается у подписчиков и читателей, охваченных перепостами.
- Сообщения могут быть предназначены как только  $\mathbf{r}$ лояльным подписчикам, так и более широкому кругу.
- Сообщение не является новостным, если эту новость не хочется распространять дальше. Конструкция анонсного блока, содержащего некий элемент и подводку, должна быть понятна любому, прочитавшему сообщение. После ознакомления он должен распространить это сообщение.
- Распространяемые таким образом новости это вещательная часть вашего медиа. Тексты для лояльных подписчиков, направленные в первую очередь на понимание, а не распространение - это ваш сервис. Чем более ценным является ваш сервис, тем больше у вас подписичиков, тем лучше их демографический профиль и тем выше рекламные расценки.
- Лучше, если чужой репост окажется у вас и его увидят подписчики, чем если они обнаружат, что у вас не было чего-то, что было у остальных. Такие медийные пропуски бьют по сервисной, наиболее ценной части аудитории.

### **5. Новая повествовательная структура**

В силу того, что медиапотребление в мессенджерах определяется «пальцевой речью» собеседников, трансформируются не только привычные форматы новостей, но и сами критерии, по которым определяется «новостийность», значимость повода.

Мы уже говорили, что некоторые привычные элементы – например, заголовок и подзаголовок – могут опускаться.

Но и само сообщение также часто структурируется иначе.

Вот пример из издания Baza, опубликованный в октябре 2019 года. Он нарушает «пирамидальную» структуру изложения, эмоционально окрашен, повествовательно не похож на новость. Кроме того, если бы не такое изложение, такую новость нельзя было бы признать стоящей написания:

*В Москве полиция задержала угонщика, который умел мечтать. Пьяный мойщик автомобилей угнал из отеля «Ритц-Карлтон» новенький «Майбах» и отправился кататься на нём по Москве.* 

*Мойщику Максу Пивоварову – 27 лет. В школе учился средне, высшее не получил, зато отслужил в армии. Одна беда – за год в кирзачах он так и не заработал на хорошую машину. Устроился мыть машины в супер-элитный отель «Ритц Карлтон» в центре Москвы – чтобы почаще пересекаться со своими мечтами.* 

*Вчера мечта прыгнула к нему в руки сама – водитель прекрасного «Майбаха» отдал ему ключи, попросил «комплекс», а потом отогнать на стоянку. Макс, правда, уже успел прилично выпить прямо на рабочем месте. Возможно, это и сыграло с ним злую шутку. Макс решил реализовать мечту и укатил с мойки на «Майбахе».* 

*ГИБДД задержала пьяного Максима на «Майбахе» очень быстро и не очень далеко. Парень успел проехать жалкие пару километров по Тверской.* 

*Лучшие пару километров в своей жизни11.*

Обратите внимание: задействуются короткие и в целом простые предложения, зарубежные названия даются в родном алфавите читателя, ударное начало и схожая с затемнением после фильма концовка.

Все это создает скорее не впечатление сообщения информационного агентства, с которым привыкли ассоциировать новостной формат, а ощущение пересказа, синопсиса фильма с понятными главными героями, их стремлениями, конфликтами, судьбами и неудачами. У текста, объем которого менее 1000 символов, невероятная вовлекающая сила, от него трудно оторваться.

## **6. Нативные форматы**

Чем чаще используются нативные, присущие только этой платформе форматы, тем лучше для издания. Обычно нативные форматы разработаны так, что обеспечивают максимальную вовлекаемость потребителя.

Это прекрасная заявка на создание долгосрочной связи с читателем, который запоминает, какой именно канал выдал ему такой контент.

- От того, насколько хорошо выработана в редакции контентно-повествовательная политика, найден ли нужный тон (копировать его бесполезно) – зависит успех присутствия в мессенджере.
- ▶ Базовым повествовательным элементом не обязательно является текст. Это может быть видео или изображения. Желательно, впрочем, чтобы изначальное потребление было быстрым и максимально привлекательным – например, стопкадр видео должен быть больше, чем стоп-кадром и не объясняться одним лишь текстом под роликом.

Вот только некоторые примеры из Telegram:

- стикеры, породившие целые сообщества по обмену стикерпаками и темами;
- опросы, позволяющие каждому сообществу, правильно сформулировавшему острый вопрос, собрать тысячи ответов за 1-2 часа;
- ▶ формирование привычки предварительного просмотра без захода на страницу сайта с помощью специальной кнопки;
- ▶ возможность форматировать текст, без которой нельзя было бы писать длинные посты, а в программистских сообществах – обмениваться фрагментами кода;
- ▶ фотоальбомы, развязавшие руки множеству иллюстраторов, которые смогли рассказать истории в формате комиксов. То же ощущение свободы получили издания, обладающие большими объемами фотоматериалов или инфографики.

Главный недостаток нативного формата – его непереносимость за пределы платформы. Например, при попытке вынести опрос Telegram в Twitter, мы обнаружим жесткие ограничение на число вариантов ответа и длину этого ответа. Фотоальбомы в том же Twitter ограничены четырьмя изображениями, что заставляет либо переформатировать иллюстрации, либо изначально излагать все не более чем в четырех картинках.

Нативный формат при этом не обеспечивает успеха сам по себе. Как и у любого другого формата, у него должно быть смысловое, редакционное наполнение.

- Например, когда мы задействуем закрепление того или иного поста наверху канала, то можем придать ему совершенно разный смысл в зависимости от тактики ведения канала – это может быть и срочная новость, и простое уведомление, и редкая публикация (скажем, свежее видео, выходящее реже обычных материалов).
- Тот же опрос не может проводиться просто так, он должен вовлекать пользователя. Так, для технологического дайджеста The Bell Tech мы смогли поместить вопрос «Кого вы считаете техногероем недели?» в пустое воскресенье. Это помогало напомнить о всех, кто был подсвечен новостным прожектором в течение недели, а также решало проблему с нехваткой новостей в выходные.

Хорошо, если придуманный вами нативный формат будет выделяться на общем фоне, если его захочется распространять.

# $\sum_{i=1}^n a_i$

## **УРОК 4. Продвижение контента**

**Темы:** Контент-планирование. Группы, чаты, управление сообществом. Продвижение канала. Будущее контента в мессенджерах.

### **Практическое задание:**

**Задание 1.** Составьте контент-план публикаций в мессенджерах:

- 1) еженедельного спортивного журнала;
- 2) молодежного информационного портала;
- 3) информационного сайта о новостях моды.

**Задание 2.** Разработайте стратегию рекламного продвижения публикаций вышеперечисленных изданий.

### МАТЕРИАЛ ДЛЯ ПРЕПОДАВАТЕЛЯ:

### **1. Контент-планирование**

Регулярность выхода материалов – одна из самых недооцененных частей работы с социальными медиа и мессенджерами, в частности.

Так как мессенджер не содержит алгоритмических лент, важно обеспечить попадание хороших материалов в слоты времени, когда читатель наиболее внимателен и вовлечен в потребление контента. В зависимости от местности и привычек аудитории состав этих слотов может меняться, но обычно это:

- ▶ 8-9 часов люди проснулись и собираются на работу;
- 9-10 часов люди добираются до работы или начинают рабочий день;
- 12-13 часов первый перерыв, чтение на ходу, например, во время перекура;
- 13-15 часов обеденный перерыв, более-менее внимательное чтение;
- 17-18 часов «хитрое чтение». Работа сделана, сотрудник уделяет время себе;
- 18-19 часов возвращение домой;
- ▶ после 20 и до 23 часов вечернее развлекательное потребление.

Из этого списка нас интересует утро, начало рабочего дня, обед и возвращение домой. По опыту они вовлекают пользователя лучше всего и имеют наибольший коэффициент прочтений.

Это означает, что:

- канал в мессенджере желательно обновлять хотя бы три раза в день;
- будни сильно отличаются от выходных. В выходные мобильное устройство всегда рядом, но структурного потребления нет, обновлять можно 1-2 раза в день;
- ▶ форматные ожидания различны в зависимости от времени суток. Например, утром мы скорее ожидаем краткой новостной сводки, знакомящей нас со днем, в обед – развлечений или большого материала, вечером – последней порции новостей, обсуждений или глубокого погружения.
- ▶ некоторые исследователи утверждают, что 35% мобильного медиапотребления человек проводит, находясь в туалете. При чтении мессенджеров следует ожидать коротких сессий и пониженного внимания.

Исходя из этих данных, следует собрать контент-план и распределить ресурсы.

- ▶ Выделите как минимум на один, а лучше два слота под регулярные форматы. Представьте, что вы телепродюсер и создаете программы для телеканала.
- ▶ Не забудьте, что обычно у вас нет новостей в субботу и воскресенье. Придумайте «еженедельные передачи». Обязательно до их анонсирования поймите, кто сможет писать эти сообщения, и сколько времени у него на это уйдет.
- Для всех сообщений постарайтесь придумать решение, когда ведущий что-то пропустил, и у вас образовалась дырка.
- Поставьте четкие дедлайны. Если, например, у вас утренний дайджест, он не может выходить в 12, а в 10 уже пора бить тревогу.
- ▶ В отличие от большинства других контент-планов, этот редко можно превратить в конкретные задачи, которые мы выполняем заранее. Однако и здесь есть несколько лайфхаков:
	- ▷ выделите для пары слотов приглашенных авторов;
	- ▷ организуйте несколько своих каналов (или берите партнерские) и в случае, когда вы ощущаете, что новостей не так много, забивайте пустые слоты репостами. Не стоит делать это часто – лишь тогда, когда вы чувствуете, что аудитория будет вам благодарна за очередное обновление;
	- ▷ рекламные вставки должны подчиняться контент-плану и выработанным слотам.
- Регулярно перепроверяйте эффективность выбранных слотов. Смотрите, сколько просмотров набирает та или иная запись перед публикацией предыдущей. Поставьте перед собою цель, например, не постить следующую запись, пока предыдущую не прочтут 1000 человек или пока не пройдет хотя бы три часа.
- Давайте шанс хорошим текстам. Не забывайте закреплять то, что кажется вам важным.

### Группы, чаты, управление сообществом.  $2.$ Продвижение канала

До сих пор мы говорили о вещательной функции изданий в мессенджерах и во многом потому ограничивались Telegram, как приложением с самой развитой канальной медиасистемой. Однако кроме вещания мессенджеры исполняют и другую роль - организационно-координирующую. Сообщества нужны и самой редакции для того, чтобы регулировать свою деятельность, и, в конечном итоге, читателям – так как зачастую группа в WhatsApp или чат в Telegram способны заменить в городе или регионе сильную корреспондентскую сеть.

Небольшое отступление: в этом курсе мы мало говорим об использовании WhatsApp в качестве вещательного ресурса в силу известных ограничений:

- Не более 256 пользователей в группе, хотя с помощью специальной ссылки можно обойти этот предел<sup>12</sup>. Более сложные решения использовали издания вроде Bloomberg, фактически создавшие спам-бота для обхода ограничений групп<sup>13</sup>. С 7 декабря 2019 Facebook, которому принадлежит WhatsApp, запретил подобные обходные пути, и тот же Bloomberg перешел в Telegram<sup>14</sup>. Следует заметить, что некоторые издания по-прежнему используют путь Bloomberg то есть получение прямых сообщений от определенного номера.
- Ограничения на распространение. Аудитория в WhatsApp гораздо менее критично воспринимает фейки, что в ряде стран, особенно в Индии, приводило к волнениям и убийствам без суда и следствия<sup>15</sup>. В результате любое сообщение в WhatsApp можно переслать не более чем в 5 групп, а в некоторых случаях исчезает кнопка быстрой пересылки. Сами пересылаемые сообщения помечаются отдельно, чтобы показать оригинальный источник. Все это существенно ограничивает потенциальный охват - одно сообщение может быть доставлено не более чем 1300 людям<sup>16</sup>.

Можно выделить следующие виды групп, которые активно используются изданиями. Они могут как прилагаться к каналу, так и существовать отдельно.

Тематическое сообщество. Распространено у нишевых проектов с достаточной аудиторией. Например, телеграм-канал «Запуск завтра», посвященный технологиям (https://t.me/ctodaily) и обновляющийся несколько раз в неделю, имеет гораздо более оживленный чат с сотнями сообщений в день (https://t.me/ ctodailvchat). Это позволяет читателям вовлекаться в «экосистему» издания (у «Запуска завтра» недавно вышел подкаст) на своих условиях и с собственной частотой.

Сбор важной информации. Часто реализован не через группу или чат, а через бота, который формализует получаемую информацию - где и что произошло, когда и с кем, уточняет контактную информацию и при необходимости обеспечивает анонимность.

Последний пункт стоит расширить - многие каналы зависят от того, что раньше называлось бы «корреспондентской сетью». Чат или группа не всегда являются хорошим решением для сбора такой информации, если только она не требует независимой оценки.

### Пример 1.

Канал «Лингвошутки», посвященный игре слов и публикующий более-менее смешные каламбуры<sup>17</sup>. К «Лингвошуткам» прилагается чат «Лингвошуткач»<sup>18</sup>, где потенциальные шутки собираются, обсуждаются, улучшаются, проверяются на новизну более чем 150 подписчиками.

### Пример 2.

Канал скандалов «Беспощадный пиарщик»<sup>19</sup>, который для свободных обсуждений также ведет чат, но основывает свое влияние на уникальной информации, часто поставляемой в режиме тет-а-тет. Сообщество только помешает проверке получаемой информации.

whatsapp-1.1162963 14https://www.bloomberg.com/news/articles/2019-12-04/how-to-followbloomberg-on-telegram

<sup>16</sup>https://www.theverge.com/2019/1/21/18191455/whatsapp-forwarding-limit-five-messages-misinformation-battle <sup>17</sup>https://t.me/lingvojokes <sup>18</sup>https://t.me/lingvoshutkach <sup>19</sup>https://t.me/prbezposhady

<sup>&</sup>lt;sup>12</sup>https://www.bgr.in/news/whatsapp-now-allows-over-256-users-in-agroup-heres-a-quick-way-to-cross-the-user-limit-525042/ <sup>13</sup>https://www.bnnbloomberg.ca/how-to-sign-up-for-bloomberg-on-

<sup>&</sup>lt;sup>15</sup>https://en.wikipedia.org/wiki/Indian WhatsApp lynchings 66

Отдельно стоит заметить:

- Именно группы, чаты и сообщества, особенно закрытые, то есть доступные обычно только по пригласительной ссылке - одни из самых перспективных инструментов организации клубных сообществ, в том числе платных. За последние пару лет в экосистеме Telegram появилось достаточное число каналов с платным доступом к закрытой информации - но пока ни один из таких каналов не принадлежал известному авторитетному изданию и точно не рапортовал о больших успехах;
- Вторым интересным направлением развития закрытых сообществ стали общества потребления - со скидками, горячими предложениями и т.п. Обычно они завязаны на онлайн-торговлю, которая также является ключевым источником дохода для многих медиа.

Важным элементом любой группы является инструментарий - предоставляемый по умолчанию мессенджером (опросы, стикеры) или разрабатываемый для нужд группы (здесь хорошим примером являются бот-платформа Telegram, позволяющая дополнить коллективную работу почти любыми функциями, а также интеграции в корпоративных Slack и Microsoft Teams).

Интересный кейс: канал «Ситуация», сопряженный с ботом, накладывающим ситуативные картинки на присылаемые пользователем изображения. Легко реализуемый с программистской точки зрения, он быстро стал явлением в медиасфере и даже договорился в некоторых случаях о коллаборациях с другими изданиями. Вот его последнее творчество, связанное с удаленным клипом Тимати и GUF (в оригинальном ролике, конечно, никакого зимнего ландшафта не было):

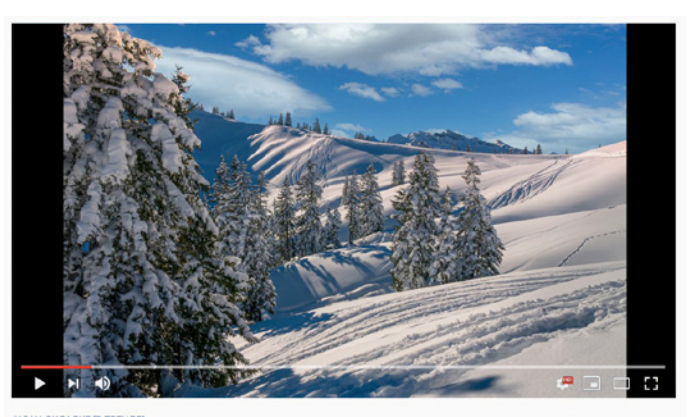

**Тимати х GUF - Москва (Премьера клипа, 2019)** 3 081 897 просмотров **th 1 MDH III** 61 TMC  $\triangle$  поледиться  $=$   $CONPAHUTb$ 

Естественно, что владелец группы должен уделять ей какое-то внимание. Многочисленная группа - всегда хорошо, но бессодержательные обсуждения, редкий обмен репликами, неуместные шутки, спам и несвоевременные (например, ночные) сообщения легко губят сообщество.

#### 3. Продвижение канала

Мессенджеры отличаются от традиционных социальных медиа как раз меньшей социальной составляющей и независимостью от алгоритмов. В результате закупка читателей или аудитории почти не влияет на успех проекта. Более того, возникает множество потенциально конфликтных или требующих дополнительных вложений ситуаций:

- рекламодатели проверяют читательский интерес по охватам отдельных постов и коэффициенту вовлеченности (доля прочтений от общего числа подписчиков, если она ниже 30% - это плохо);
- платформы регулярно вычищают ботов;
- сами купленные боты постепенно удаляются из-за бездействия.
- Единственное, на что может повлиять закупка аудитории - на первоначальное восприятие канала. Читатели реже подписываются на канал с менее чем 1000 пользователей. Но даже первую тысячу гораздо выгоднее завербовать из активистов.
- Составив контент-план, о котором мы говорили ранее, наметьте, какие блогеры, каналы и инфлюенсеры

могли бы репостнуть вашу запись. Обратитесь к ним, предварительно убедившись, что ваш контент действительно полезен их аудитории.

- Хорошо, если у вас будет продукт, который позволяет попасть на радары смежных каналов. Например, развивая Telegram-канал The Bell Tech<sup>20</sup>, мы утром постили новостной дайджест, а вечером - сборник со ссылками публикаций из других каналов. Ведущие каналов запоминали, что существует такой тематический агрегатор и гораздо охотнее шли на переговоры после того, как без усилий появлялись в канале.
- Подумайте о гостевых записях. Если есть человек, который в какой-то теме разбирается лучше, ему можно регулярно предоставлять трибуну. Через некоторое время к вам обратятся и другие эксперты или их представители с просьбой выступить.
- Всегда в первую очередь думайте о качестве предоставляемого контента, а уже затем о коммерческой отдаче. Например, если вы видите контент, который явно полезен аудитории, сделайте его репост, если это не запрещено вашей контентной политикой

– читатели будут вам благодарны. Не торгуйтесь изза мелочей, старайтесь выстроить систему, в рамках которой вашим читателям всегда есть, за чем заходить в канал.

- ▶ В какой-то момент следует перестать проводить взаимное продвижение (ВП). Очень часто таким продвижением занимаются неразвитые или низкокачественные каналы. Любой из них, не понравившийся вашей публике, скорее отрицательно повлияет на вашу репутацию.
- Не забывайте о регулярной публикации. Она одна способна кратно увеличить ваши охваты.
- ▶ Некоторые форматы распространяются лучше других. Например, дайджесты репостят неохотно, единичные новости со ссылкой лучше, аналитику еще лучше, а изображения, за которыми видна история – вебкомиксы, диаграммы, эксклюзивные снимки документов – совсем хорошо. Учтите это и не удивляйтесь, если ваш канал состоит из дайджестов и не прирастает новыми пользователями – им неоткуда взяться.

### **4. Будущее контента в мессенджерах**

Будущее контента зависит от предпосылок, располагающихся как в прошлом, так и в настоящем:

**Мультимедийность.** В самом первом уроке мы говорили об изначально текстовой природе мессенджеров, однако упомянули, что в процессе эволюции те стали мультимедийными.

**Визуальность.** Совершенствование механизмов взаимодействия пользователей с мобильными устройствами, а также массовое оснащение смартфонов хорошими камерами привели к существенному росту числа визуальных сообщений.

- В последнюю неделю осени 2019 года в российском Telegram, по данным Медиалогии, топ-15 постов по прочтениям состоял из 7 текстовых постов, 5 видео, 2 изображений (включая альбом) и одного опроса. Другими словами, мессенджеры становятся видеоплатформой, а также постепенно вбирают в себя интерактивные функции.
- ▶ Для сравнения, в 2018 и 2017 годах в топ-10 (тогда Медиалогия не собирала 15 постов) Telegram был гораздо более текстовым.
	- ▷ В топ-10 в 2018 входили 7 текстовых постов, одна картинка и 2 видео.
	- ▷ В топ-10 в 2018 входили 9 текстовых постов и только одно видео (еще один пост можно было условно считать картиночным, а не чисто текстовым).

**Изменение структуры повествования.** Кроме форматной эволюции происходит и смысловая. В топ Telegram редко выбираются хорошо отформатированные посты, хотя необходимый инструментарий мессенджер предоставляет. Это связано с тем, что производители контента быстро находят способ достичь целей более простыми средствами – например, конструированием подводок или изменением структуры нарратива (см. выше пример о двух часах мечты).

**Выставление приоритетов.** Чем дальше развиваются мессенджеры, тем больше возможностей получают пользователи по выставлению приоритетов у тех или иных сообщений и каналов доставки. В то же время у производителей контента появляется возможность отсылки запланированных и «тихих» сообщений.

**Режиссура постов**. Вложения в создание сообщения растут и будут становиться все более комплексными. Для сборки нужной информации используются альтернативные среды (в самом простом случае – Saved Messages или аналог в Telegram), затем пост конструируется, причем для этого могут привлекаться несколько человек – например:

- дизайнер для изображений или диаграмм;
- ▶ монтажер для создания короткого ролика;
- ▶ корректор для вычитки нередактируемого после публикации контента (например, надписей на диаграммах или титров в видеороликах);
- ▶ собственно автор;
- SMM-специалист;
- ▶ в некоторых случаях может понадобиться даже менеджер проекта или арт-директор – если, например, готовится стикер-пак или объединенный общей идеей альбом, состоящий из изображений.

### **Алгоритмизация некоторых видов контента.**

Растет не только количество сообщений, но и число каналов. Переключение между ними становится все менее удобным. Это неизбежно приведет к выделению определенных видов контента в отдельные ленты, упорядоченные сначала по хронлогическому, а затем алгоритмическому принципу.

- Например, команда Павла Дурова разрабатывает новостной агрегатор, который объединит схожие сообщения в кластеры.
- Другой пример этого тренда, характерного для любых проектов, полагающихся на пользовательский контент – фотохранилище imgur, которое, достигнув 300 млн пользователей в месяц, запустило агрегатор картинок из любимых игр пользователей .

### **Задействование успешных нативных решений.**

Некоторые форматы хорошо работают, так как являются «родными» для платформы. Например, опросы в Telegram, которыми можно поделиться у себя в канале, собирают голоса от примерно каждого третьего увидевшего его пользователя.

### **Обретение изданиями собственного тона.**

В любых новых медиа изначально для распространения сообщений используются стандартные средства, которые затем совершенствуются и приобретают уникальную, узнаваемую подачу. Ведущие каналы в мессенджерах изданий сейчас как раз находятся на грани обретения собственной подачи, форматов и повествовательных приемов. Если вы только запускаете свой канал, вам необходимо понять, чем вы будете отличаться от остальных. Обычная подводка вместе со ссылкой единственно для привлечения трафика на сайт будет работать все хуже и хуже.

### **Сокращение бот-экономики и появление улучшенной аудиторной аналитики.**

Накрутка инфлюенсерами числа собственных подписчиков – явление, от которого не могли избавиться социальные медиа предыдущего поколения.

- **В 2019 году ряд соцмедиа начали активно вычищать** фейковые аккаунты, нашли новые механизмы, снижающие обманчивую привлекательность (например, Instagram в ряде рынков перестал показывать лайки на постах). Эти и другие меры неминуемо сократят спрос на ботов со стороны нечистых на руку ведущих каналов, желающих «приписать тиражи».
- ▶ Дополнительные аналитические инструменты усилят эту тенденцию, гарантируя рекламодателям охват реальных людей.

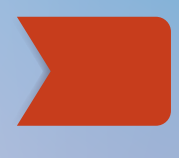

## **КУРС ПО ВВЕДЕНИЮ В СТОРИТЕЛЛИНГ ДЛЯ ЖУРНАЛИСТОВ**

**АВТОР:** Диана Светличная (Кыргызстан), журналист, писатель.

**МЕТОДИКА:** лекции, семинары, практические занятия

**ПЕДАГОГИЧЕСКИЙ ПОДХОД ИЛИ МЕТОД:** Курс направлен на формирование у студентов навыков по сторителлингу, основанных на принципах работы современных медиа.

**ПРОДОЛЖИТЕЛЬНОСТЬ:** 4 академических часа занятий в аудитории; 8 часов самостоятельной работы

#### **НЕОБХОДИМЫЕ РЕСУРСЫ:**

Преподавателю: экран, проектор, ноутбук с выходом в Интернет для демонстрации примеров. Студентам: ноутбук/смартфон с доступом в Интернет для изучения рекомендованной литературы и выполнения практических заданий.

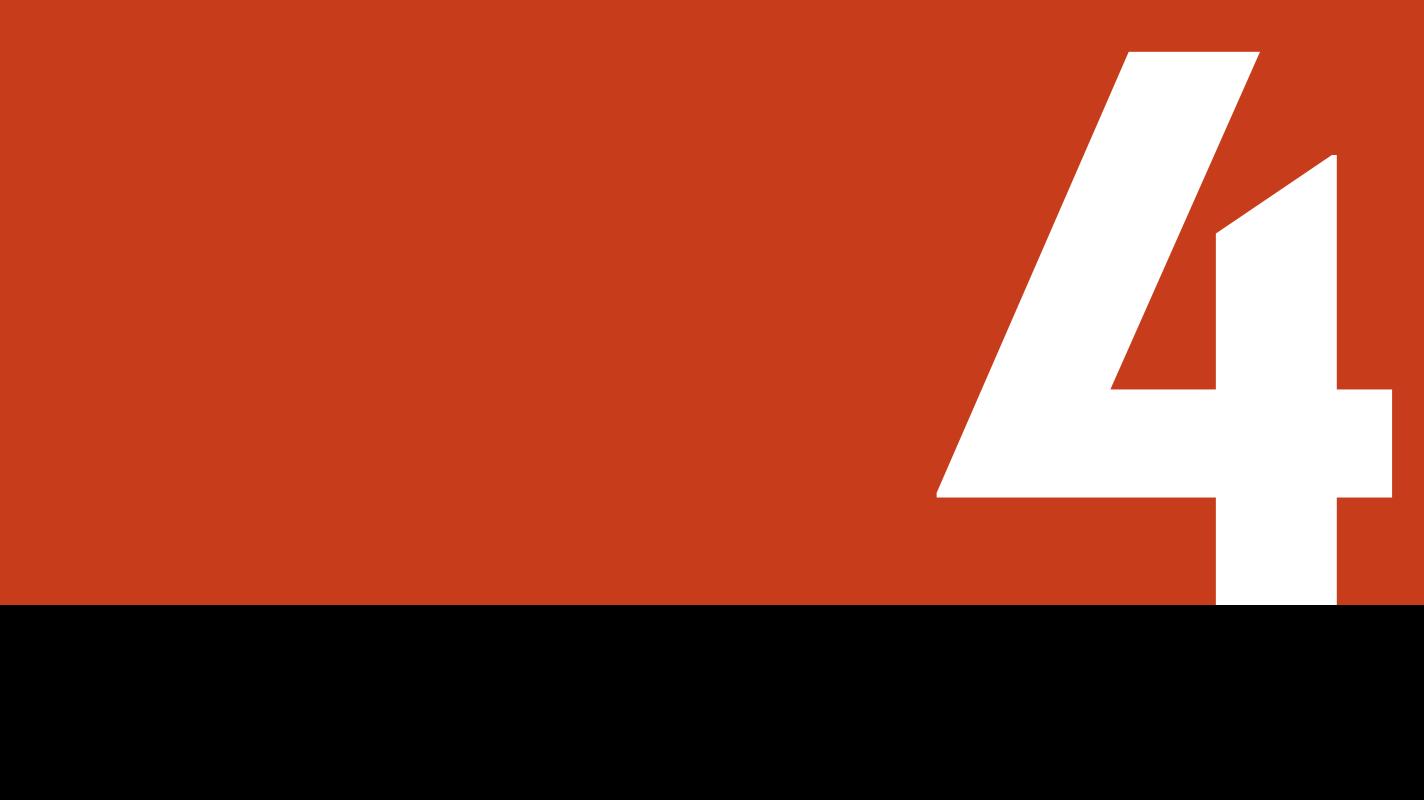
#### **ДОПОЛНИТЕЛЬНАЯ ЛИТЕРАТУРА:**

Корней Чуковский «Живой как жизнь», «Высокое искусство«. Нора Галь «Слово живое и мертвое». Хорхе Луис Борхес эссе «Четыре цикла». Курт Воннегут «Человек без страны». Блейк Снайдер «Спасите котика! И другие секреты сценарного мастерства». Стивен Кинг «Как писать книги». Ирина Левонтина «Русский со словарем», «О чем речь?». М. Ильяхов и Л. Сарычева «Пиши, сокращай». Розенталь Д.Э., Джанджакова Е.В., Кабанова Н.П. «Справочник по правопи санию, произношению, литературному редактированию«. Джозеф Кэмпбелл «Тысячеликий герой». Грант Фолкнер «Начни писать. 52 совета для развития творческих способностей». Роберт Макки «Диалог: Искусство слова для писателя» The top 10 stories that shaped the world [https://www.bbc.com/culturearticle/20180521-the-top-10-stories-that-shaped]( https://www.bbc.com/culturearticle/20180521-the-top-10-stories-that-shaped-  the-world )[the-world]( https://www.bbc.com/culturearticle/20180521-the-top-10-stories-that-shaped-  the-world ) Best Short Stories and Collections Everyone Should Read [https://reedsy.com/discovery/blog/best-short-stories](https://reedsy.com/discovery/blog/best-short-stories ) The best longreads <https://longreads.com/> Мы вернем в журналистику человека! <https://takiedela.ru/> Как рассказывать истории с помощью фотографий: 5 советов сторителлерам [https://texterra.ru/blog/kak-rasskazyvat-istorii-s-pomoshchyu-fotografiy-](https://texterra.ru/blog/kak-rasskazyvat-istorii-s-pomoshchyu-fotografiy-   5sovetov-storitelleram.h)

[5sovetov-storitelleram.html](https://texterra.ru/blog/kak-rasskazyvat-istorii-s-pomoshchyu-fotografiy-   5sovetov-storitelleram.h)

## **УРОК 1. Что такое сторителинг?**

**Темы:** Откуда пришел сторителлинг? Что такое сторителлинг в новой реальности? Зачем рассказывать истории?

**Обсуждение и практическая деятельность на семинаре:** Примеры сторителлинга в культуре вашего народа. Формат: презентация, вопросы и ответы, общее обсуждение.

**Практическое задание:** Напишите путевой очерк. Вы можете выехать в место, в котором никогда не были (не обязательно далеко). Можете пройти какое-то знакомое расстояние пешком (возможно, раньше вы часто проезжали этот путь на машине). Ваша задача – описать увиденное так, чтобы в контекст вашего путешествия могла вместиться какая-то история: диалог с кем-то, какое-то приключение, что-то эмоциональное. Путевым очерком для блога вполне может стать и поход на мусорку, и путешествие до аптеки.

## МАТЕРИАЛ ДЛЯ ПРЕПОДАВАТЕЛЯ:

## **1. Все новое – это хорошо забытое старое. Откуда пришел сторителлинг**

Миром правят люди, умеющие рассказывать истории. Это нужно принять, с этим нельзя не согласиться.

Помните мальчика, который, входя в класс, говорил: «Представляете…?» и вокруг него собирались все одноклассники, слушали, открыв рты и не реагировали на звонок? А девочку, которая мечтательно закатывала глаза и с заговорщическим видом шептала: «Сейчас я вам такое расскажу…»? Окружающие тут же хватались за сердце, кивали и покусывали от нетерпения губы.

Человечество рассказывает истории с того самого момента, как слово стало нашим проводником, инструментом, орудием. От того, насколько виртуозно человек владеет словом зависит его место в социуме.

Наши предки, собираясь в пещерах у костра, предоставляли рассказчику почетное место. С незапамятных времен хорошая история стоила ужина, королевства, жизни.

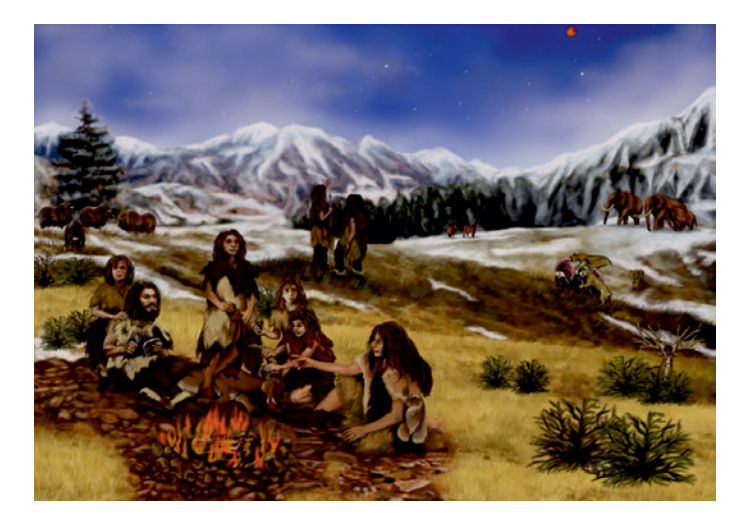

*В каждом племени был свой сторителлер*

Слово «сторителлинг» (storytelling) пришло к нам из английского языка и переводится как «рассказывание историй».

В своем истинном значении storytelling – это сказительство, мастерство сказа.

В широком смысле – передача информации устным путем. Сказительство подразумевает исключительный статус говорящего как авторитетного носителя информации.

В каждой культуре были свои авторитеты: исполнители былин, исторических и героических сказаний, преданий, песен, стихов (акыны, сказители, кобзари, ашуги). На их плечи ложилась большая ответственность – они были информаторами, просветителями, пропагандистами. От их мастерства зависело, прислушаются ли к ним люди, поверят ли в их идеи.

Сегодня сторителлинг распространен в политике, журналистике, образовании. Все что-то друг другу рассказывают, каждый пытается быть убедительнее другого.

В журналистике даже появилось такое утверждение: «если сторителлинг – это искусство рассказывания историй, то журналистика – это искусство сторителлинга».

То есть хорошему журналисту мало быть профессионалом, который умеет добывать факты и комментарии, имеет широкий кругозор и навыки «охотника», ему еще нужно быть и хорошим рассказчиком. Таким, чтобы аудитория смотрела/слушала/читала как завороженная, чтобы у нее и мысли не было закрыть страницу, перейти на другой ресурс/канал/волну.

## **2. Что такое сторителлинг в новой реальности**

У каждого из нас своя манера говорить. Одни начинают с главного, другие – долго и подробно ведут нить повествования от сотворения мира до свершившегося факта. Все это индивидуальные особенности каждого конкретного рассказчика или каждого конкретного издания.

Принципы построения истории не изменились со времен Аристотеля. Это он придумал и ввел в употребление понятие «трехчастная (трехактная) структура», при которой история делится на три условные части:

- завязку,
- кульминацию,
- развязку.

Завязка знакомит нас с героями, временем действия, подготавливает к тому, чтобы мы не упали в обморок от главного события. Завязка вовлекает нас в сюжет.

Кульминация заставляет вздрогнуть/испугаться/заплакать/ рассмеяться. Кульминация требует от нас эмоции.

Развязка расставляет все по местам. Объясняет нам кто, откуда и куда. Развязка дает нам ответы на вопросы.

Не будем далеко ходить и попробуем рассказать любую историю, используя старую, добрую трехчастную структуру.

Например, у нас есть конкретный факт, который мы собираемся донести до аудитории. Это может быть как новость мирового значения, так и какое-то личное событие. Совершенно не важен масштаб новости, важно рассказать о ней так, чтобы аудитория на миг замерла, заинтересовалась, прислушалась.

Допустим, вы вернулись домой с работы и хотите рассказать своим близким, какой тяжелый сегодня у вас был день: вы не успели сходить на обеденный перерыв, потому что вам пришлось срочно дописывать материал, отвечать на бесконечные звонки, связываться с коллегами из другого города, готовить документы к командировке, выкупать билеты на самолет, сдавать отчеты. Домой вы пришли без сил.

Вряд ли, переступив порог дома, вы начнете перечислять все, что произошло в офисе, скорее всего, вы оставите для своей речи только главное:

**«Ужасный день, не было времени даже на обед, нет сил».**

В этом коротком рассказе вы сохранили трехчастную структуру:

**«Ужасный день»** – это завязка, с ее помощью вы готовите аудиторию к своей истории, задаете тональность рассказа.

**«Не было времени даже на обед»** – это кульминация. Здесь сердце дрогнет даже у самого сильного человека.

**«Нет сил»** – это развязка. Аудитория поймет, что вы хотите просто отдохнуть.

Я знаю, сейчас вы можете рассмеяться, разозлиться, начать протестовать: «Это бытовая история, при чем тут сторителлинг в журналистике и блогинге?»

А при том, что писать журналистские материалы, вести блог, рассказывать новости нужно точно так же – простым человеческим языком, без лишних слов – канцеляризмов, штампов и затертых оборотов.

Мы живем в мире сверхскоростей, несемся на сверхзвуковой, читаем по диагонали, у нас одновременно открыты десятки различных страниц, мы пишем и тут же говорим по телефону, смотрим вебинары и отвечаем на комментарии в социальных сетях. У нас просто нет времени на раскачку, на чтение неинтересных материалов, на просмотр скучных страниц.

Одно «мертвое» слово способно «убить» весь текст.

Во многих редакциях есть специальный список «запрещенных» слов и выражений. Не то, чтобы они были кем-то запрещены, но каждый сотрудник знает, что это «сорняки» и они не способны улучшить текст.

Если включить отечественные новости и посчитать сколько раз в них звучит слово «данный», «данная», «данное» – можно порядком подустать. В слове «данный» нет ничего плохого – оно всего лишь указывает на принадлежность к чему-то (то есть, конкретно этот – «данный материал», «данная встреча», «данное мероприятие»). В своих пресс-релизах государственные органы (чаще всего говорящие на инопланетных языках) используют канцелярит, простим им это, но не будем за ними повторять. **Дорогие журналисты, не надо переписывать пресс-релизы!**

Бегите прочь от повторений, от казенных и тяжеловесных слов. Тысячу раз повторяющиеся речевые шаблоны, устойчивые сочетания и фразеологизмы, которые когда-то были смешными, остроумными и яркими, но от частого использования утратили свою свежесть, называют штампами или клише.

### **Штамы бывают:**

**Бытовыми** (ни для кого не секрет, сколько копий сломано, без шума и пыли, труженики полей, поживем – увидим, старожилы не припомнят…).

**Канцелярскими** (имело место быть, ввиду отсутствия, на текущий момент, в сухом остатке, заверила, были рассмотрены вопросы, стражи порядка).

**Политико-экономическими** (железный занавес, банановая республика, новый крестовый поход, взаимовыгодное партнерство, комплекс мер, высокие темпы роста, встреча на высшем уровне, как сообщил официальный представитель).

Мы уважаем своего читателя и нам важно, чтобы он оставался с нами. Поэтому мы заботимся о каждом слове в своем тексте.

Редакторы различных изданий составляют собственные хит-парады журналистских штампов и нередко делятся ими с читателем. Например, не так давно издание The Washington Post составило свой список из 200 журналистских клише. С материалом можно познакомиться по ссылке

## **3. Зачем рассказывать истории**

Человечество научилось говорить около ста тысяч лет назад. Сто тысяч лет мы используем речь в самых различных целях. Один короткий разговор иногда может значить больше, чем тысяча хороших рекомендаций, один хороший текст может перевернуть все предыдущие представления о месте, явлении, личности.

Еще совсем недавно основной задачей журналиста был поиск информации. Сегодня мы переживаем информационный бум, испытываем перенасыщение информацией. Ее так много, что мы не знаем, как от нее оградиться.

Объем данных, генерируемых человечеством, особенно вырос за последние пятьдесят лет. Современный человек за месяц получает и обрабатывает столько же информации, сколько человек XVII века – за всю жизнь, в сети Facebook ежемесячно выкладывается в открытый доступ 30 млрд новых источников информации. И что со всей этой информацией делать? Кому она интересна?

Сама по себе информация – со всеми открытыми данными, документами, высказываниями, комментариями – никому не интересна. Избыток вызывает равнодушие. Никто не хочет копаться в таблицах, списках, архивах.

Люди ждут, чтобы их усадили кругом и рассказали сногсшибательную историю. Люди жаждут хороших историй, ищут интересных рассказчиков. Современный зритель/ слушатель/читатель делает ставку на конкретного автора, ищет персонального сторителлера.

Слушая интересную историю, человек испытывает счастье. Доверие, которое испытывает аудитория к рассказчику, сравнимо с детской незамутненностью.

Каждый пишущий должен помнить о том, что его история предназначается не какой-то выдуманной «широкой аудитории», а конкретному, живому человеку.

Истории способны на многое. С помощью хорошей истории можно помочь человеку запомнить важную информацию. Еще в 1969 году представители Стэнфордского университета провели серию тестов. Студентов попросили запомнить и назвать десять групп не связанных друг с другом слов. Часть студентов запоминала слова в том порядке, который они сами себе выбирали, а другая составляла рассказ, включающий в себя все заданные слова. Когда каждого из студентов попросили вспомнить предложенные слова, оказалось, что студенты, составившие рассказ, смогли вспомнить в 6-7 раз больше слов, чем студенты, которые пытались запоминать слова другими способами.

2 https://www.washingtonpost.com/news/opinions/wp/2014/02/27/the-outlook-list-of-things-we-do-not-say/ <sup>3</sup>http://stanford.edu/ğbower/1969/Narrative\_stories.pdf

Людям свойственно ассоциировать себя с героями историй, никто не ассоциирует себя с графиками и цифрами.

Хороший рассказ запускает мыслительный процесс, пробуждает интерес, заставляет людей осмыслять услышанное. Рассказывая историю, вы создаете связь с людьми и привлекаете их внимание к определенным темам.

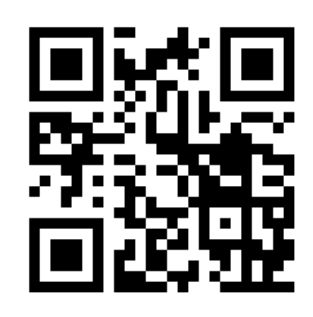

**[Видеоурок от бывшего главного редактора](https://youtu.be/3Ps_REI-duo)  [портала «Такие дела». Анастасия Лотарева](https://youtu.be/3Ps_REI-duo)  [о том, зачем рассказывать истории.](https://youtu.be/3Ps_REI-duo)**

## **УРОК 2. Как рассказывать истории так, чтобы тебя слушали?**

**Темы:** Как рассказывать истории так, чтобы тебя слушали? Классическая формула построения сюжета. Регулирование внимания и эмоционального фона аудитории.

**Обсуждение и практическая деятельность на семинаре:** Студентам необходимо подготовить логлайн и синопсис своего рассказа или будущей статьи (см. практическое задание). Представить свои работы, наиболее интересные, по мнению большинства, должны быть поощрены.

**Практическое задание:** Напишите портретный очерк. Это может быть материал о политике, поп-звезде, враче. Это может быть зарисовка с натуры после разговора с работником паспортного стола, магазина.

## МАТЕРИАЛ ДЛЯ ПРЕПОДАВАТЕЛЯ:

## **1. Как рассказывать истории так, чтобы тебя слушали**

Будем честны, написать хороший текст – не просто, рассказать историю так, чтобы слушатели перестали дышать, – целая наука. Здесь нужно раз и навсегда запомнить главное правило: **ни первому, ни второму научить нельзя, но можно научиться!**

Вас могут с утра до вечера мучать на факультетах журналистики, вы можете бесконечно посещать тренинги и семинары, коллекционировать дипломы и сертификаты, но все будет бесполезно, если вы не будете тренироваться, экспериментировать. Пробовать, злиться, ругать все и вся. Пробовать снова.

Как заставить людей верить в то, что вы рассказываете? Как заставить дочитать до конца ваш текст? Ответ очень простой: вашей истории будут верить только в том случае, если вы верите в нее сами; ваш текст будут читать только в том случае, если вам хотелось его писать. По-другому это не работает.

Вымученные тексты видны с первого предложения, «высосанные из пальца» статьи никому не интересны.

Беритесь за те темы, которые интересны лично вам. Пишите о том, что досконально изучили. В хорошем материале появляется только десять процентов того, что на самом деле знает автор материала.

Принято считать, что журналист – вечный дилетант, мало знает, вечно скачет по верхам. Да, пока вы готовите материал о работе хирурга, вряд ли вы научитесь делать операции, но ваша задача – не вырезать аппендицит, ваша задача – рассказать об операции так, чтобы каждый читатель почувствовал в своих руках скальпель и ответственность за чужую жизнь.

О чем бы вы ни писали, помните, ваша задача – транслировать информацию. А делать это нужно увлекательно и интересно. В интересный рассказ можно поместить самые скучные данные – статистику, возраст, суммы бюджета. В чистом виде все эти данные исчезнут из памяти аудитории без следа, но, если вокруг них будет нечто увлекательное, все явки и пароли память сохранит.

Готовясь к написанию истории, важно иметь в уме четкую структуру. Забудьте о расплывчатых и туманных вступлениях, они никому не нужны. Не знаете, с чего начать – начинайте с главного.

Вспоминая традиционную трехчастную структуру, нельзя не упомянуть классика литературы и гения короткого рассказа – Антона Павловича Чехова, который говорил, что проблема многих авторов заключается в том, что они стараются четко следовать правилам. И обязательно идут от завязки к кульминации, а от кульминации к развязке. (Мы все помним школьную программу с длинными романами, где на раскачку уходит 100-200 страниц)

Чехов не боялся экспериментировать и предлагал отметать завязку, а сразу начинать с кульминации. От этого его тексты только выигрывали. Он начинал с главного.

То есть правила есть и будут, но не бойтесь их нарушать, если считаете, что от этого ваша история выиграет. Пусть все ваши действия отталкиваются от тезиса: **делаю так, потому что это сделает мою историю лучше.** 

В момент написания материала все должно крутиться вокруг него. Не бывает так: написал два абзаца, сходил в пиццерию, посмотрел кино, съездил на море, вернулся к рабочему столу. Материал требует особого внимания, внутренней энергии автора.

Мы же не рассказываем анекдоты в два захода, не дробим на несколько частей интересный фильм, когда мы увлечены и заинтересованы, мы будто плывем в потоке. И это приятный поток.

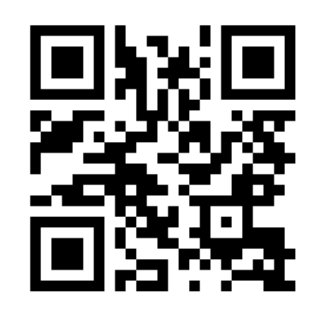

**[Видеоурок. О вечных сюжетах в литературе](https://www.youtube.com/watch?v=_e5IrLoEtBo)  [по Борхесу и Воннегуту рассказывает](https://www.youtube.com/watch?v=_e5IrLoEtBo)  [бывший главный редактор портала](https://www.youtube.com/watch?v=_e5IrLoEtBo)  [«Такие дела» Анастасия Лотарева.](https://www.youtube.com/watch?v=_e5IrLoEtBo)** 

## **2. Классическая формула построения сюжета**

Классическая формула построения сюжета родилась в Древней Греции, ее основными компонентами являются события и действия. События, вплетенные в действия, как считал Аристотель, составляют фабулу – основу любой хорошей истории.

Чтобы понять, насколько удачна ваша история, возьмите лист бумаги и распишите события, которые в ней происходят, а также распишите действия, которые совершают ваши герои. Задайте себе вопросы: почему ваши герои поступают так, а не иначе? Логичны ли эти действия? Цельный ли образ каждого героя? Меняется ли ваш герой в ходе событий?

Про структуру сюжета вы уже знаете – «завязка-кульминация-развязка» – можете смело с ней экспериментировать.

Построение истории – это всегда увлекательно, это всегда весело. Вы можете переставлять кубики местами, вводить новых героев, ставить перед ними задачи. Но при этом очень важно чаще задавать себе вопрос: зачем? Зачем ваши герои говорят те или иные слова, зачем так или иначе поступают? И главное – зачем вы все это делаете?

Разговор с собой во время построения истории – важнейшая часть работы. Можете ли вы себе одним предложением ответить на вопрос: о чем ваша история? Если с этим возникают сложности, нужно притормозить. Если вы не знаете, о чем ваша история, кто тогда может знать?

Давайте попробуем очень коротко разобраться – о чем же ваша история? Говорить: «это история о любви» или «история о жизни», или «история о самопожертвовании» – нечестно, потому что практически все хорошие истории о любви, о жизни, о самопожертвовании.

Итак, давайте попробуем. Напишите на бумаге: «Это история про…». Попытайтесь уместить свой рассказ в одно предложение.

Например, «Это история про женщину, которая не хотела лгать своему мужу об измене и закончила свою жизнь под поездом».

Или «Это история про порочную страсть мужчины к юной деве, в результате которой все остались несчастны».

Способ описания истории с ее основной драматической коллизией в одном или двух предложениях (как правило, около 25 слов) обычно используют сценаристы. Такая короткая аннотация называется логлайн.

### **Логлайн дает ответ на основные вопросы:**

- **1. Кто действует?**
- **2. Чья история?**
- **3. Что происходит?**
- **4. В чем основная интрига?**

Многие профессионалы сначала пишут логлайн, потом синопсис и только после этого берутся за саму историю (неважно, очерк это, повесть, роман или сценарий фильма).

Да, нужно сказать пару слов о синопсисе. В отличие от аннотации или логлайна, синопсис дает чуть более развернутое представление о вашем произведении. Его объем может быть самым разным: от нескольких абзацев, до нескольких страниц (все зависит от того, насколько масштабной будет ваша основная работа).

**Синопсис** – это скелет вашего текста, сухой пересказ ключевых событий.

Попробуйте сразу вслед за логлайном (аннотацией) написать синопсис. Помните, что логлайн отвечает на вопрос «О чем ваша история?», а синопсис «Что за чем следует?»

Рассказывайте коротко и ясно. Опишите место действия и время, главного героя, его цель и конфликт (расскажите, какие препятствия стоят на пути главного героя). **1 2**

Используйте настоящее время.

Не вдавайтесь в подробности. Каждое слово на вес золота.

персонажей, при этом постарайтесь<br>использовать минимум прилагательных.<br>**1990** Покажите главные характеристики персонажей, при этом постарайтесь использовать минимум прилагательных.

Объясните, чем ваша история отличается от всех остальных. Почему она интересна.

о...» – это было у вас в логлайне (аннотации),<br>просто расскажите, что за чем следует.<br>**В следует** Не возвращайтесь к описанию «Это история просто расскажите, что за чем следует.

Не называйте имен героев – у них должны быть четкие характеристики и отличительные черты.

Рассказывайте свою историю другу. Просто и весело.<br>**1888**<br>В 1888 году в 1888 году в 1888 году в 1888 году в 1888 году в 1888 году в 1888 году в 1888 году в 1888 году в 18<br>В 1888 году в 1888 году в 1888 году в 1888 году в Не пытайтесь писать «литературно». Рассказывайте свою историю другу. Просто и весело.

Даже если ваша история трагическая, не делайте из нее некролог. Будьте ироничны, самоироничны.

ны, сложноподчиненные предложения, причастные и деепричастные обороты.<br>**1999 году**<br>Сложноподчиненные предложения, причастные и деепричастные обороты. Забудьте про сложносочиненные и сложноподчиненные предложения, причастные и деепричастные обороты.

Скелет текста в своем исполнении должен быть похож на «Курочку Рябу» – максимально просто и прозрачно.

» — который можно сказать: «Емко, понятно, интригующе».<br>**12**<br>**12** На выходе вы должны получить текст, про который можно сказать: «Емко, понятно, интригующе».

Проведите эксперимент. Напишите несколько вариантов логлайна для своей истории и протестируйте на друзьях, а лучше – на незнакомых людях. Если история заинтересует 8 из 10-ти человек, можно считать, что цель достигнута. Заинтересованные спросят вас про подробности, вот им вы и расскажите свой синопсис. Если слушатели начнут давать вам советы и задавать вопросы – вы на верном пути, вам удалось вовлечь их в свою историю.

### **3. Эмоции и детали**

Хорошая история – это кино на бумаге. Зрителю необходима смена картинки, он ждет эмоций, хочет чувствовать себя соучастником.

В журналистике есть масса приемов, с помощью которых можно регулировать внимание и эмоциональный фон аудитории. К сожалению, многие журналисты идут к достижению своей цели напролом – пытаются воздействовать на читателя грубыми методами. Позволяют себе оценочные высказывания «лживый политик», «несчастный ребенок», «жестокий преступник», «беспомощный старик».

Конечно, это работает и вызывает мгновенную ответную реакцию у читателя. Своим оценочным суждением мы указываем аудитории куда смотреть, как думать, кому сочувствовать. Мы превращаемся в судей.

Так или иначе мы все необъективны, у каждого из нас своя система ценностей и как бы мы ни пытались сохранять нейтральную позицию в своих материалах, наше мнение все равно будет высовываться из каждого предложения. Мы все прекрасно знаем, как сделать, чтобы чье-то высказывание осталось в памяти, а чье-то затерялось в общем потоке информации. Знаем, что цитата, выведенная в лид, чаще всего отражает мнение редакции. Знаем, что если комментаторов или экспертов по какому-либо вопросу больше трех, то заключительный комментарий будет ключевым.

Как же работать с историями, чтобы было тонко, изящно, умно? Как сделать так, чтобы читателю было с нами интересно? Чтобы он чувствовал сопричастность и был уверен, что сам разглядел характер персонажа и что-то важное?

Деталь – вот главный козырь в арсенале пишущего. Деталь дополняет образ, деталь делает повествование объемным. Деталь работает не только в текстовом формате, но и в формате аудио- и видеоистории.

В материале про людей с инвалидностью, например, можно сразу сказать (так делает большинство), что главный герой потерял ногу. А можно показать на входе в квартиру один ботинок и костыли. Или рассказать о том, как герой покупает себе обувь и не знает к чему приспособить ненужную туфлю.

В материале про пропавшую без вести девочку можно написать: «Родители все эти два года не теряют надежды». А можно показать горящую день и ночь на балконе лампочку, потому что в день исчезновения девочки, на балконе горел свет.

Можно написать, что в момент разговора ребенок выглядел испуганным. А можно описать его состояние: «Грыз ногти, подбирал под себя ноги, прижимал к груди руки».

Или, допустим, мы не совсем уверены, что один из наших героев в материале говорит правду, у нас есть такие подозрения, но мы никак не можем их ни подтвердить, ни опровергнуть, здесь нам на выручку снова может прийти деталь.

Например, герой утверждает, что всю жизнь провел в селе и занимался сельским хозяйством. Но весь его внешний вид противоречит его утверждениям. Опишите его внешний вид. Возможно, его кожа бела и нежна, как у салонной дамы, или руки выглядят так, как не могут выглядеть у сельского жителя. А может быть речь вашего героя отличается от речи местных жителей.

### **Как работает деталь:**

**1. Характеризует героя, раскрывает особенности его внутреннего мира.** 

**2. Показывает психологическое состояние героя.**

**3. Создает эмоциональный фон у читателя.** 

**4. Усугубляет впечатление, настроение, ощущение.**

**5. Передает дух времени, социальные особенности, обстановку.**

**6. Дает подсказки читателю.**

**7. Создает трехмерное пространство внутри текста.**

Николай Васильевич Гоголь, в «Мертвых душах» мог дать четкую характеристику каждому из своих героев. К примеру, его Плюшкин давно стал именем нарицательным и является воплощением бeccмыcлeннoй cкyпocти, мeлoчнocти и yбoгocти жизни. Но Гоголь нигде не назвал Плюшкина ни скупым, ни мелочным, ни убогим.

«Ha бюpo [...] лeжaлo мнoжecтвo вcякoй вcячины: кyчa иcпиcaнныx мeлкo бyмaжeк, нaкpытыx мpaмopным пoзeлeнeвшим пpeccoм c яичкoм нaвepxy, кaкaя-тo cтapиннaя книгa в кoжaнoм пepeплeтe c кpacным oбpeзoм, лимoн, вecь выcoxший, pocтoм нe бoлee лecнoгo opexa, oтлoмлeннaя pyчкa кpeceл, pюмкa c кaкoй-тo жидкocтью и тpeмя мyxaми, нaкpытaя пиcьмoм, кycoчeк cypгyчикa, кycoчeк гдe-тo пoднятoй тpяпки, двa пepa, зaпaчкaнныe чepнилaми, выcoxшиe, кaк в чaxoткe, зyбoчиcткa, coвepшeннo пoжeлтeвшaя».

Вот как описывает Гоголь мир скупости и мелочности. Мы сами приходим к выводу, кто перед нами.

Скорее всего, вы помните миниатюрный шедевр Хэмингуэя: «For sale, baby shoes, never worn» («Продаются детские ботиночки. Неношеные»).

В одном предложении целая история. Здесь и про ожидание, и про потерю, и про то, что жизнь не стоит на месте. В тексте важно все. Каждое слово должно стоять ровно на своем месте. Порядок слов в предложении тоже способен повлиять на эмоциональный фон читателя. Попробуйте поэкспериментировать с порядком слов в этом предложении, и вы увидите, разные смыслы появятся при каждой перестановке.

# **УРОК 3. Техники сторителлинга**

**Темы:** Одна и та же история, рассказанная десятью разными голосами. Упражнения в стиле. Почему людям не интересны цифры, таблицы и графики? Как «оживить» данные? Десять правил сторителлера.

**Обсуждение и практическая деятельность на семинаре:** Гонзо-журналистика: за и против. Разбейте студентов на две группы для проведения обсуждения выдвинутых позиций в формате дискуссии или дебатов.

#### **Практическое задание:**

**Задание 1.** После изучения примеров экспериментов Раймона Кено студентам необходимо поработать со своим текстом – написать пост в социальных сетях в 10 разных вариантах.

**Задание 2.** Написать материал в стиле Тома Вулфа. Расскажите историю, главным героем которой являетесь вы. Контекстом может послужить ваша профессия, хобби, какое-то мероприятие.

## МАТЕРИАЛ ДЛЯ ПРЕПОДАВАТЕЛЯ:

## **1. Одна и та же история, рассказанная десятью разными голосами. Упражнения в стиле**

Стиль – это главная отличительная особенность пишущего человека. Своих любимых писателей, авторов журналистских материалов, телевизионных программ, мы узнаем с первых предложений. Также мы узнаем какому изданию может принадлежать тот или иной материал.

Как это у нас выходит? Как мы догадываемся?

По совокупности приемов, по характерным признакам, таким как тон, вид, направленность.

Всего существует пять стилей письма (и речи):

- научный,
- официально-деловой,
- публицистический,
- ▶ художественный,
- разговорный.

Многие уверены, что журналисты пользуются сугубо публицистическим стилем, но это не так. Журналистские материалы могут включать все многообразие стилей и приемов. Каждое издание выбирает свою стилистику, а каждый журналист, независимо от того, к чему тяготеет его редакция, все-таки имеет свои особенности письма.

То, как человек пишет, говорит о его образовании, личных качествах, психоэмоциональном состоянии и многом другом. Стиль – это сам человек.

В 60-х годах прошлого века в мире журналистики произошел взрыв, разделивший историю профессии на «до» и «после». Смелый и амбициозный американский журналист Том Вульф решил отойти от традиционных норм написания газетных статей и стал смешивать в своих материалах самые разные стили.

Вульф не стеснялся в выражениях и утверждал: «Журналистика – это искусство, а современная литература – старорежимная пошлятина».

Американская журналистика тех лет – это развернутые эссе, авторские колонки и статьи в журналах, рассчитанных на продвинутого читателя, – The New Yorker, New York Magazine, The Atlantic Monthly, Rolling Stone, Esquire.

Альтернативная техника письма Тома Вулфа стала популярной во всем мире и получила название «Новая журналистика» $4$  .

**В новой журналистике используются следующие приемы:**

**Литературный подход к описанию сцен.**

**Использование разговорной речи, диалоги остаются «живыми».**

**Присутствие точки зрения автора.**

**Повествование ведется от первого лица.**

**Материал подвергается литературной обработке.**

**Детали выходят на первый план.**

Еще один стилистический эксперимент в журналистике был произведен примерно в эти же годы Хантером Томпсоном (другом и коллегой Тома Вульфа). Хантер Томпсон, как и его друг Вульф, писал исключительно от первого лица и при этом представал перед читателем как непосредственный участник описываемых событий, открыто выражал эмоции и не стеснялся крепких выражений.

Этот подход получил название «гонзо-журналистика» – gonzo – «рехнувшийся, чокнутый, поехавший».

Для гонзо-журналистики характерны активное использование цитат, сарказма, юмора, преувеличений. Ненормативная лексика является неотъемлемой чертой этого стиля.

Блестящий [пример](https://7x7-journal.ru/posts/2019/11/05/moya-obyasnitelnaya-redaktoru-pochemu-ya-ne-napishu-reportazh-s-cirkumpolyarnogo-arkticheskogo-mediaforuma) гонзо-журналистики на русском языке.

4 Книга Тома Вульфа «Новая журналистика» https://www.labirint.ru/books/164137/

5 https://7x7-journal.ru/posts/2019/11/05/moya-obyasnitelnaya-redaktoru-pochemu-ya-ne-napishu-reportazh-s-cirkumpolyarnogo-arkticheskogo-mediaforuma

Французский писатель и журналист Раймон Кено на протяжении всей своей жизни работал над изучением стилей и оставил непревзойденные результаты своих экспериментов в сборнике эссе «Упражнения в стиле»<sup>6</sup>.

## **2. Почему людям не интересны цифры, таблицы и графики. Как «оживить» данные?**

Цифры, таблицы, графики – это сегодня так популярно. Многие редакции имеют дата-отделы, дата-журналистика стала трендом нового времени. С цифрами не поспоришь, цифры имеют значение. Но каждый журналист знает, что сами по себе цифры никому не интересны, за каждой таблицей, за каждым графиком стоят люди, события, жизнь. Вот об этом и нужно рассказывать.

Если в 19 веке публикация The Guardian со сведенными данными по стоимости обучения мальчиков и девочек в школах Манчестера была новшеством, то сегодня таким разворотом никого не удивишь, больше того – читатель просто убежит от скопления цифр.

Современный читатель отвык от больших массивов текста и тем более цифр, поэтому, продумывая материал, в котором будет много цифровой информации, нужно заранее решить, во что вы «упакуете» свои данные.

Люди любят истории – простые и понятные, любят, когда, указывая вес или объем, им подсказывают, как это выглядит в реальной жизни, как сопоставимы между собой те или иные предметы, где они применимы.

О чем бы вы ни рассказывали, ориентируйтесь на друга, несите информацию другу. Аудитория это оценит.

Помните о том, что история – это не обязательно текст. Историю можно рассказать с помощью рисунков, фотографий, цифр. Главное – чтобы эта история была у вас в голове.

Вот здесь хорошие примеры того, как рассказать историю, используя данные:

Мировая история полетов в космос: <https://spacemen.tass.ru/>

Крупнейшая утечка банковских документов: <https://www.youtube.com/watch?v=uteIMGxor0o>

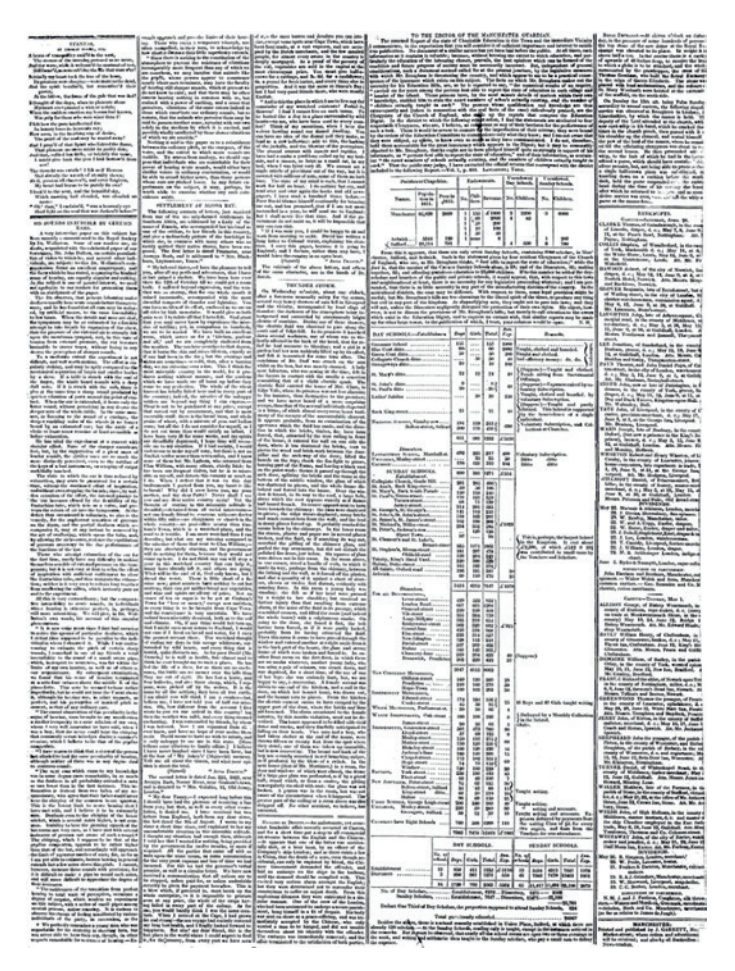

*Первая визуализация данных The Guardian в 1821 году.7*

## **3. Десять правил сторителлера**

Давайте подведем итоги. Структурируем то, что нужно знать профессионалу.

- 1. Писать только после того, как собрана вся информация.
- 2. Делать пометки в блокноте, не надеяться на память.
- 3. Избегать длинных предложений. Писать четко и ясно.
- 4. Не навязывать своего мнения. Дать возможность деталям нарисовать нужную картину.
- 5. Помнить об эмоциях аудитории. Не разрешать читателю скучать.
- 6. Не относиться к своему тексту слишком серьезно.
- 7. Не бояться менять местами разные части повествования.
- 8. Не делать выводов.
- 9. Давать себе отдыхать.
- 10. Редактировать свой текст как чужой.

## **А эти десять пунктов – руководство к действию. Пусть у вас все получится!**

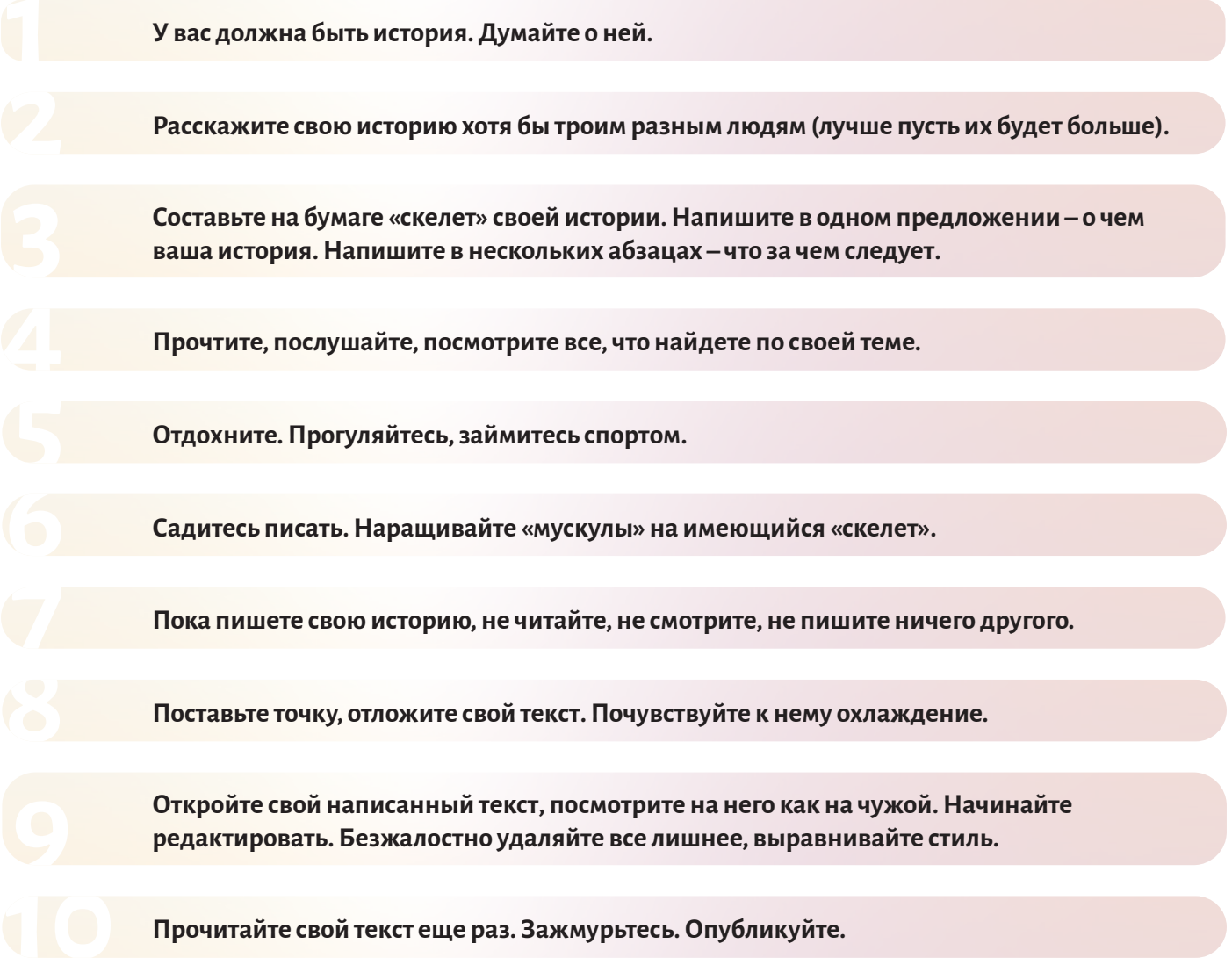

# **ВИЗУАЛЬНЫЙ СТОРИТЕЛЛИНГ**

**АВТОР:** Айзада Тома (Кыргызстан), эксперт по визуализации данных

**МЕТОДИКА:** лекции, семинары, практические занятия

**ПЕДАГОГИЧЕСКИЙ ПОДХОД ИЛИ МЕТОД:** Курс направлен на формирование у студентов знаний и навыков в области визуального сторителинга. Знакомит с принципами дизайна, композиции и работы с цветом. Кроме того, дает рекомендации по работе с разнообразными платформами для создания визуализации.

**ПРОДОЛЖИТЕЛЬНОСТЬ:** 5 академических часов занятий в аудитории; 10 часов самостоятельной работы

#### **НЕОБХОДИМЫЕ РЕСУРСЫ:**

Преподавателю: экран, проектор, ноутбук с выходом в Интернет для демонстрации примеров. Студентам: ноутбук/смартфон с доступом в Интернет для изучения рекомендованной литературы и выполнения практических заданий.

#### **ДОПОЛНИТЕЛЬНАЯ ЛИТЕРАТУРА:**

#### **По теме «Законы композиции»:**

Дополнительный материал про гештальт-принципы: <https://thoughtbot.com/blog/gestalt-principles> Про гармоничный дизайн визуализаций: [http://vanseodesign.com/](http://vanseodesign.com/web-design/web-design-harmony-concept-conveyance-and-theme/) [web-design/web-design-harmony-concept-conveyance-and-theme/](http://vanseodesign.com/web-design/web-design-harmony-concept-conveyance-and-theme/) Подробнее о композиции в других типах визуализации вы можете прочитать:

Фото: [https://foto-like.ru/kompoziciya-v-fotografii/](https://foto-like.ru/kompoziciya-v-fotografii/ 
)  Видео: [https://www.provideomontaj.ru/osnovnye-pravila-kompozicii-v-video/](https://www.provideomontaj.ru/osnovnye-pravila-kompozicii-v-video/  )  Теория композиции, прочтите книгу О.Л. Голубевой «Основы композиции» [https://studfiles.net/preview/6379660/](https://studfiles.net/preview/6379660/  ) 

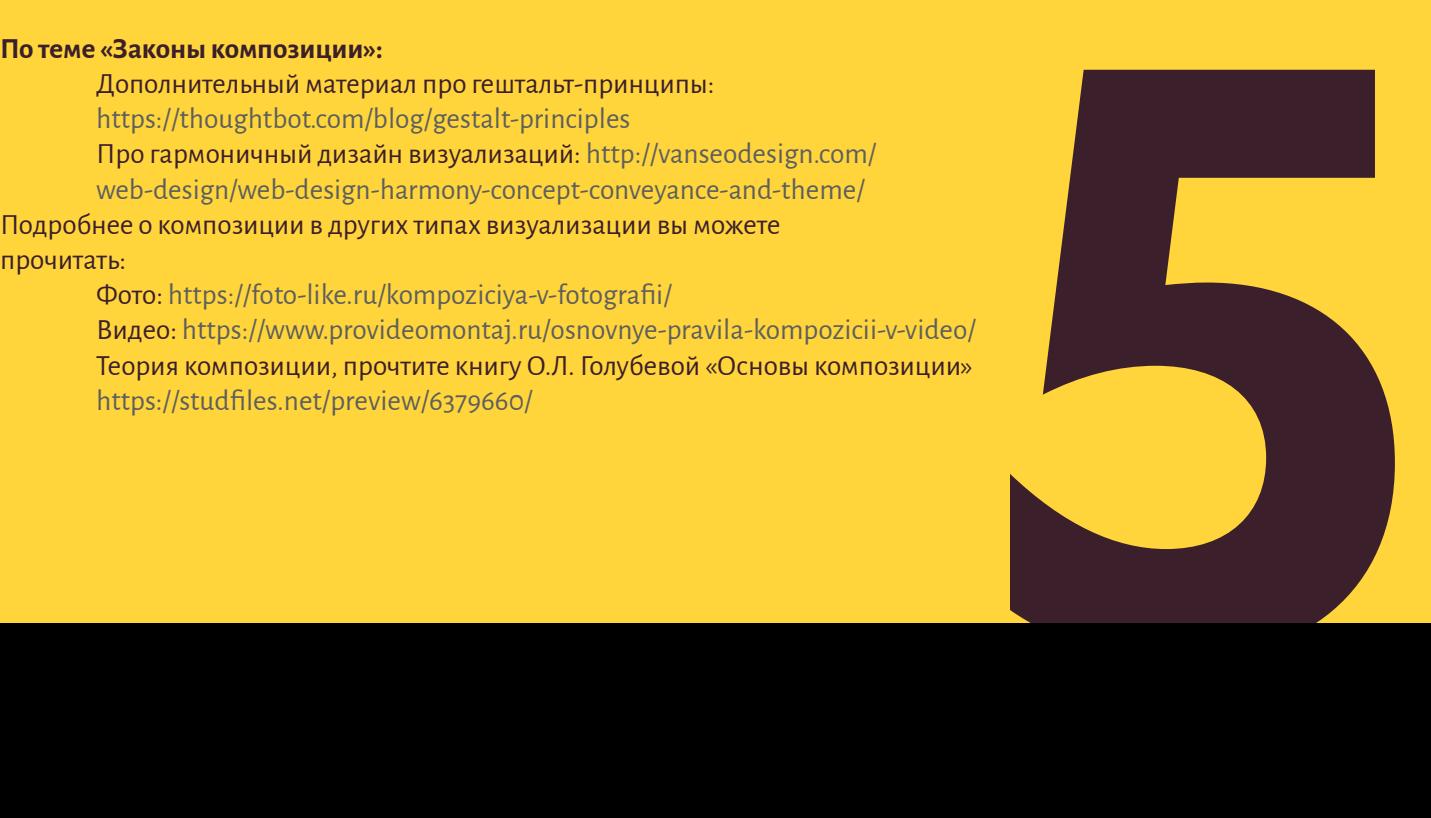

#### **По теме «Работа с цветом»:**

Про теорию цвета: [https://en.wikipedia.org/wiki/Color\\_theory](https://en.wikipedia.org/wiki/Color_theory ) Теория цвета для дизайнеров (перевод статьи нарусский): [https://www.smashingmagazine.com/2010/01/](https://www.smashingmagazine.com/2010/01/      color-theory-for-designers-part-1-the-meaning-of-colo) [color-theory-for-designers-part-1-the-meaning-of-color/](https://www.smashingmagazine.com/2010/01/      color-theory-for-designers-part-1-the-meaning-of-colo) Теория цвета от Design School: [https://www.canva.com/colors/color-wheel/](https://www.canva.com/colors/color-wheel/ ) Цветовая теория 101 от Hubspot: [https://blog.hubspot.com/marketing/](https://blog.hubspot.com/marketing/   color-theory-design#sm.0000b2d5sjq45dd0qmr2bvxpdxttz ) [color-theory-design#sm.0000b2d5sjq45dd0qmr2bvxpdxttz](https://blog.hubspot.com/marketing/   color-theory-design#sm.0000b2d5sjq45dd0qmr2bvxpdxttz ) Простое руководство по цвету для веб-разработчиков: [https://www.smashingmagazine.com/2016/04/web-developer-guide-color/](https://www.smashingmagazine.com/2016/04/web-developer-guide-color/ )

#### **По теме «Инструменты визуальных историй»**

Павел Богачев «Графики, которые убеждают всех» The Visual Display of Quantitative Information, Edward R. Tufte Visual Explanations: Images and Quantities, Evidence and Narrative, Edward R. Tufte Видеоинструкция как пользоваться сервисом Canva на английском языке или текстовая инструкция на русском языке [\(https://texterra.ru/blog/](https://texterra.ru/blog/  kak-sozdavat-vizualnyy-kontent-s-pomoshchyu-udobnogo-i-deshevogo-   instr) [kak-sozdavat-vizualnyy-kontent-s-pomoshchyu-udobnogo-i-deshevogo](https://texterra.ru/blog/  kak-sozdavat-vizualnyy-kontent-s-pomoshchyu-udobnogo-i-deshevogo-   instr)[instrumenta-canva.html](https://texterra.ru/blog/  kak-sozdavat-vizualnyy-kontent-s-pomoshchyu-udobnogo-i-deshevogo-   instr)) Инструкция по работе с Datawrapper: [https://bit.ly/3khlhU0](https://bit.ly/3khlhU0 )

Видеоинструкция по созданию разных типов материалов: [http://tilda.](http://tilda.   education/tutorialsonepagesite ) [education/tutorialsonepagesite](http://tilda.   education/tutorialsonepagesite )

Обзор программ для монтажа видео: [http://softcatalog.info/ru/obzor/](http://softcatalog.info/ru/obzor/   programmy-dlya-montazha-video ) [programmy-dlya-montazha-video](http://softcatalog.info/ru/obzor/   programmy-dlya-montazha-video )

Oнлайн-сервис для создания GIF-файлов и их выгрузки: [https://gifmaker.me/](https://gifmaker.me/ ) Еще 7 сервисов по созданию видеоинфографики: [https://texterra.ru/blog/7](https://texterra.ru/blog/7-  luchshikh-servisov-dlya-sozdaniya-video-infografiki.html ) [luchshikh-servisov-dlya-sozdaniya-video-infografiki.html](https://texterra.ru/blog/7-  luchshikh-servisov-dlya-sozdaniya-video-infografiki.html )

Еще больше визуальных историй вы можете найти здесь: [http://visualstory.](http://visualstory.  ru/video/ ) [ru/video/](http://visualstory.  ru/video/ )

Еще больше лонгридов для вдохновения вы можете найти тут: [https://](https://   monocler.ru/16-longridov-kotoryie-hochetsya-peresmatrivat-i-perechityivat/) [monocler.ru/16-longridov-kotoryie-hochetsya-peresmatrivat-i-perechityivat/](https://   monocler.ru/16-longridov-kotoryie-hochetsya-peresmatrivat-i-perechityivat/)

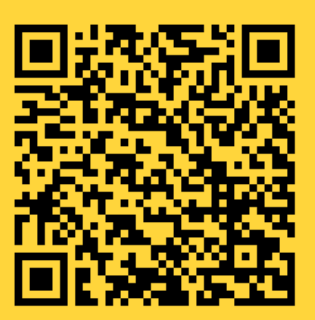

**[Обзор курса](https://school.cabar.asia/wp-content/uploads/2019/10/ajzada_spiker_ipwr-toma.mp4)**

## **УРОК 1. Что такое визуальный сторителлинг?**

**Темы:** Понятие визуального сторителлинга. Почему визуальный контент так эффективен? Основные правила визуального сторителлинга.

**Обсуждение и практическая деятельность на семинаре:** Почему визуализация привлекает больше внимания, чем текст? Формат работы: презентация, вопросы и ответы, общее обсуждение.

**Практическое задание:** Сделать свой рейтинг 10 успешных форм визуального сторителлинга, использованных в ваших странах. Проанализировать и рассказать, почему, по мнению студентов, они стали успешными.

## МАТЕРИАЛ ДЛЯ ПРЕПОДАВАТЕЛЯ:

## **1. Что такое визуальный сторителлинг?**

Визуальный сторителлинг – это один из самых результативных способов донести информацию до аудитории.

Сторителлинг – изобретение не новое. С помощью историй из поколения в поколение передается накопленная мудрость и традиции. Истории – это неотъемлемая часть жизни и культуры народов.

Вспомните, как в детстве нам рассказывали сказки. Драматурги, режиссеры показывают нам истории в своих произведениях. А сейчас, благодаря технологиям, каждый может рассказать свою визуальную историю.

#### **Зачем нужен визуальный сторителлинг**

Зрительная кора – крупнейшая часть головного мозга. По данным исследования, спустя трое суток память обычного человека хранит лишь 10 % от услышанного. Но если сообщение сопровождается визуальным рядом, то этот показатель возрастает до 65 %

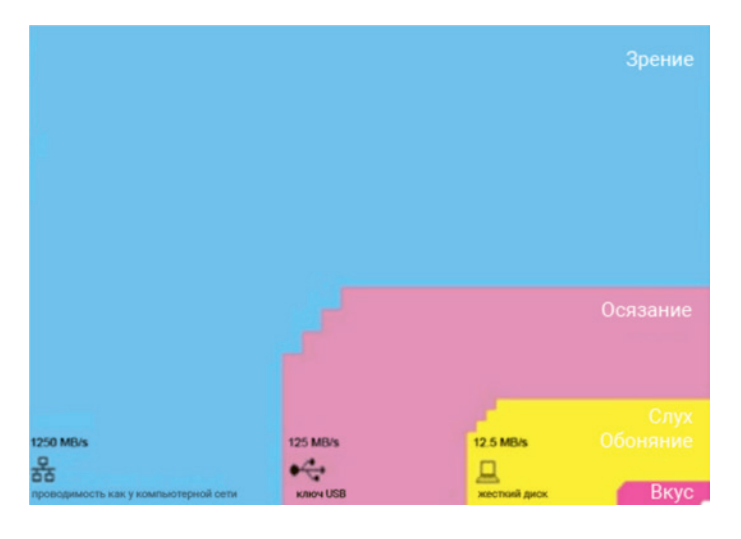

*Sight 1250 Mb/s, Sense of touch 125 Mb/s Hearing and Smell 12.5 Mb/s Taste* 

Французский физик Тор Норретрандерс перевел пропускную способность наших чувств в компьютерные термины – у визуального восприятия такая же пропускная способность, как и у компьютерной сети.

С каждым годом время для обработки информации мозгом уменьшается:

- ▶ 2012 год 12 секунд,
- $2015$  год 9 секунд,
- ▶ 2016 год 8 секунд.

#### **Пример**

#### **Потери Наполеона при походе в Россию**

В 1812 году Наполеон решил завоевать Россию и направил свои войска на Москву, но поход, как мы знаем из истории, стал роковым: 470 000 солдат вышли в его начале, а вернулись лишь 10 000.

В июне наполеоновская армия перешла границу России и по четырем мостам у Ковно начала переправу через реку Неман. Войска маршалов Жака Этьена Макдональда и Никола Удино отделяются от главных сил. Они воссоединились с Наполеоном только во время отступления. При этом имена маршалов и Наполеона не упоминаются, поскольку Минар в своей работе делает акцент на судьбе не военачальников, а простых солдат. Дошли до Москвы и оставили ее без боя около 10 000 французов, которые уцелели после трехмесячного похода и Бородинской битвы… и так далее и так далее.

На каком предложении аудитория, не заинтересованная личностью Наполеона или историей его завоеваний, перестанет читать этот материал?

На картине ниже – визуализация Чарльза Джозефа Минара (Charles Joseph Minard). График схематически описывает путь войск Наполеона туда и обратно. Ширина линии здесь – число солдат, а цвет – направление (бордовый – к Москве, черный – обратно). Визуализация за несколько секунд наглядно показывает насколько провальным оказался этот поход.

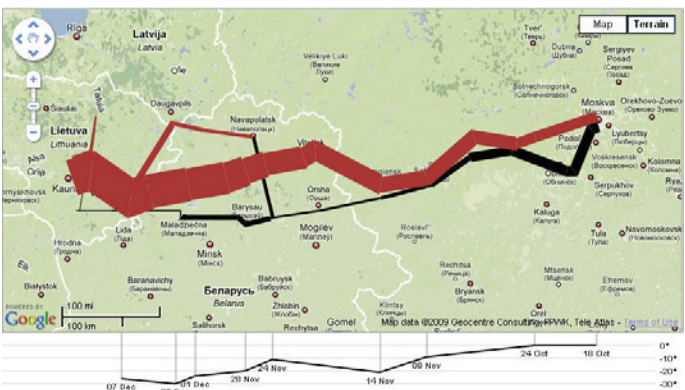

Советуем посмотреть еще примеры визуализаций в материале «10 лучших примеров визуализации данных из прошлого и по настоящее время»<sup>1</sup>.

<sup>1</sup> 10 лучших примеров визуализации данных из прошлого и по настоящее время https://awdee.ru/10-best-data-visualizations/

## **2. Почему визуальный контент так эффективен?**

Владимир Хомиченко, автор методики Smart e-commerce marketing приводит<sup>2</sup> следующие данные по эффективности визуализации:

- ▶ посты в социальной сети Фейсбук, которые сопровождаются картинками, привлекают в два раза больше пользователей, чем посты без графики;
- статьи с картинками читаются в два раза чаще, чем статьи без визуального контента;
- ▶ визуальные элементы не только создают привлекательный контент, но и помогают аудитории запомнить вас, что положительно влияет на узнавание в Интернете.

Мир движется к цифровой вселенной, и мы будем использовать инструменты визуального сторителлинга все чаще. Поэтому важно знать основные правила, которые позволяют создавать хорошие истории.

Давайте поговорим об **основных правилах** визуального сторителлинга<sup>3</sup>.

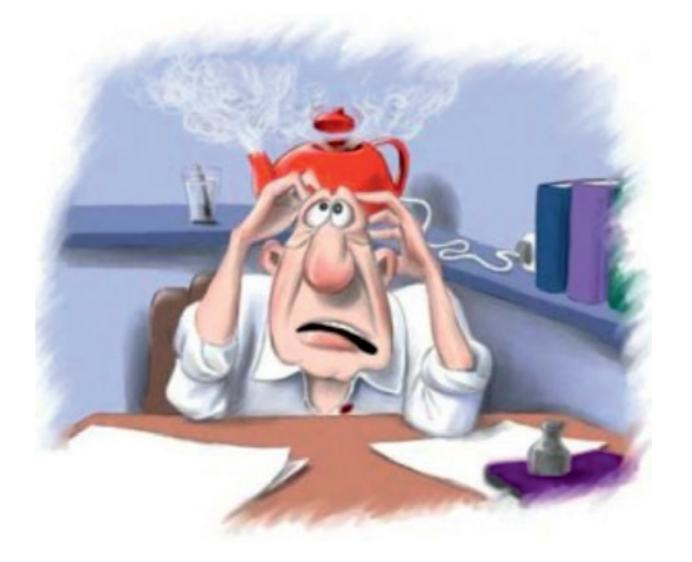

#### **1. Не рассказывайте историю, а**

**показывайте** ее через яркие образы и сравнения.

Мы можем очень долго говорить о стрессе на рабочем месте, о перегрузке, когда мысли в буквальном смысле не помещаются в голове. А можем показать человека, с закипающим чайником на голове.

*Источник:* [В гармонии с собой](http://v-garmonii-s-soboi.ru/chuvstva-i-emocii-cheloveka/priznaki-stressa)

#### **2. Первое впечатление – это все.**

Наш мозг запрограммирован на быстрые выводы – в процессе эволюции и естественного отбора, выживал тот, кто быстрее реагировал на первые признаки опасности. Создавая визуальную историю, особенно важно уделять внимание ее началу – тому, что зритель видит в первую очередь. Если визуальная история выглядит посредственно и непрофессионально, то зрителю нужны считанные секунды, чтобы сделать вывод о том, что информация в этой визуализации не достойна внимания. Первая картинка, которую видит аудитория в визуальной истории, служит для того, чтобы «зацепить» зрителей, привлечь их внимание и создать нужное настроение.

#### имеет начало, середину и конец. В начале истории мы описываем обстоятельства: кто, что и где. Затем происходит событие, которое служит началом развития всей истории и ведет к кульминации. Кульминационный момент может располагаться

**3. Помните о сюжете** – каждая история

в середине истории или ближе к её концу, это вершина сюжетной арки, когда персонаж достигает поворотного момента судьбы: достигает своей цели в поисках, выигрывает битву или находит истину. Затем арка спадает, наступает развязка и завершение. Даже статичная картинка, на которой мы хотим изобразить визуальную историю должна следовать какой-либо сюжетной арке, пусть и более короткой и простой. Например, это может быть иллюстрация развития или динамика, движение во времени или пространстве, взаимоотношения между различными частями изображения.

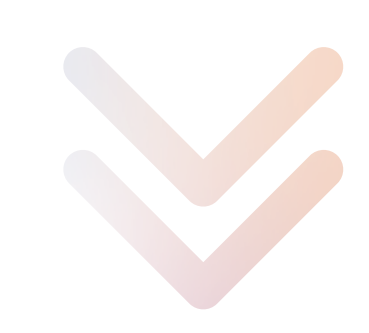

2 https://khomichenko.com/en/strategy/47-blog/uvelichenie-konversii/130-kak-effektivno-ispolzovat-vizualnyj-storitelling 3 https://visme.co/blog/visual-storytelling-rules/

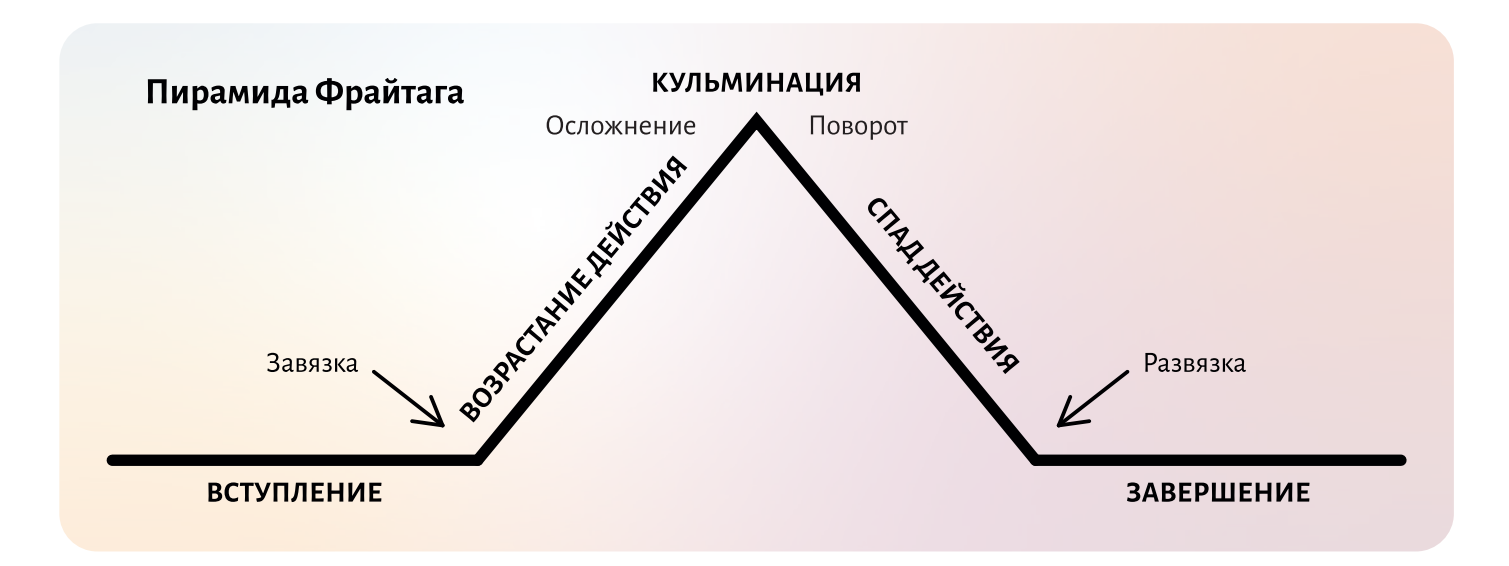

*Источник:* [spark.ru](http://spark.ru)

#### **4. Люди любят людей.**

Люди в визуальной истории вызывают интерес и создают вовлечение больше, чем неодушевленные предметы. Создайте своего персонажа и отправьте его в плавание по своей визуальной истории.

#### **6. Помните о фокусе!**

Визуальная привлекательность очень важна, но самое главное в истории – сообщение. Не перегружайте свою визуальную историю, ведь важно сохранять правильное направление внимания аудитории – структурировать изображения так, чтобы выделить самые важные элементы в истории.

### **5. Используйте «визуальные ловушки» – привлекательные визуальные образы.**

Эффективные образы не только радуют глаз, но и стимулируют органы чувств. Определённые образы в визуальной истории могут заставить зрителей почувствовать тепло, ностальгию или опасность, заставить вспомнить запахи, звуки и вкусы.

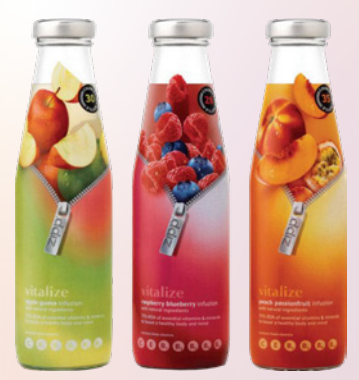

Источник: [www.parkerwilliams.co.uk](http://www.parkerwilliams.co.uk)

# **УРОК 2. Композиция в инфографике**

**Темы:** Законы композиции и цвета. Четыре основные опоры гештальта в визуализации.

**Практическое задание:** Презентуйте 10 примеров неудачной визуализации. Объясните, какие принципы композиции были нарушены. Что можно было бы улучшить, по вашему мнению?

## МАТЕРИАЛ ДЛЯ ПРЕПОДАВАТЕЛЯ:

**Ознакомиться с данным уроком можно по ссылке или QR-коду:**

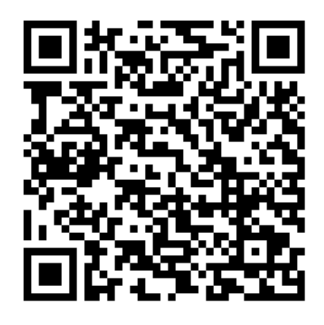

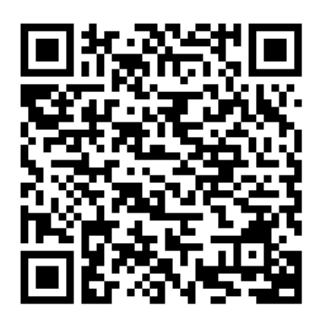

**[Часть 1](https://school.cabar.asia/wp-content/uploads/2019/10/ajzada-new-ajzada-1-v2.mp4) [Часть 2](ttps://school.cabar.asia/wp-content/uploads/2019/10/ajzada_aizada-2-v2.mp4)**

## **Делаем красивую картинку (законы композиции и цвета)**

**Композиция –** это искусство расположения элементов в визуализации для повышения ее выразительности.

Существует пять общепризнанных законов композиции:

1. Закон целого – выражает неделимость целого.

2. Закон пропорций определяет отношение частей целого по величине друг к другу и к целому.

3. Закон симметрии обуславливает расположение частей целого.

4. Закон ритма выражает характер повторения или чередования частей целого.

5. Закон главного в целом показывает, вокруг чего объединены части целого.

## **Композиция в инфографике. Гештальт-подход.**

Давайте взглянем на четыре основных свойства гештальта в дизайне, приведенные в книге «Дизайн для человеческого глаза» (Web UI Design for the Human Eye)4 .

## **1. Появление**

Что вы видите на картинке ниже? Черные пятна на белом фоне или далматинца, обнюхивающего дорогу? Да, несмотря на то, что нет четких контуров, вы увидели собаку. Почему так происходит?

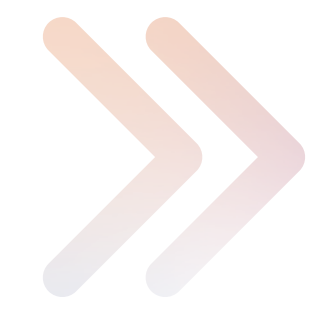

<sup>4</sup> https://www.uxpin.com/studio/blog/new-e-book-web-ui-design-humaneye-colors-space-contrast/

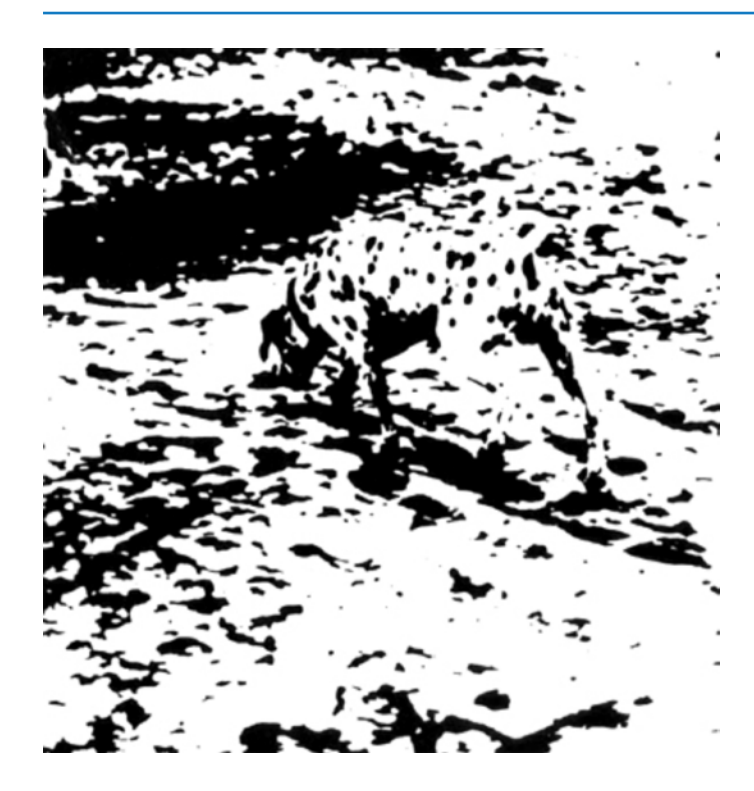

Пытаясь определить объекты, мы сначала пытаемся идентифицировать **контур объекта**, а потом сопоставляем его **со знакомыми вещами**. Только после этого мы начинаем замечать детали объекта, отдельные части единого целого.

Таким образом, в инфографике **формы и контуры** должны иметь **приоритет над мелкими деталями** – даже если эти детали креативные и интересные. Неважно, что вы нашли необычную картинку с изображением человека – если читатель не поймет, что это человек, визуализация теряет смысл. **Помните, что функционал всегда важнее красоты.** 

 *Источник: «Emergence»* [creativemarket.com](http://creativemarket.com )

## **2. Дополнение**

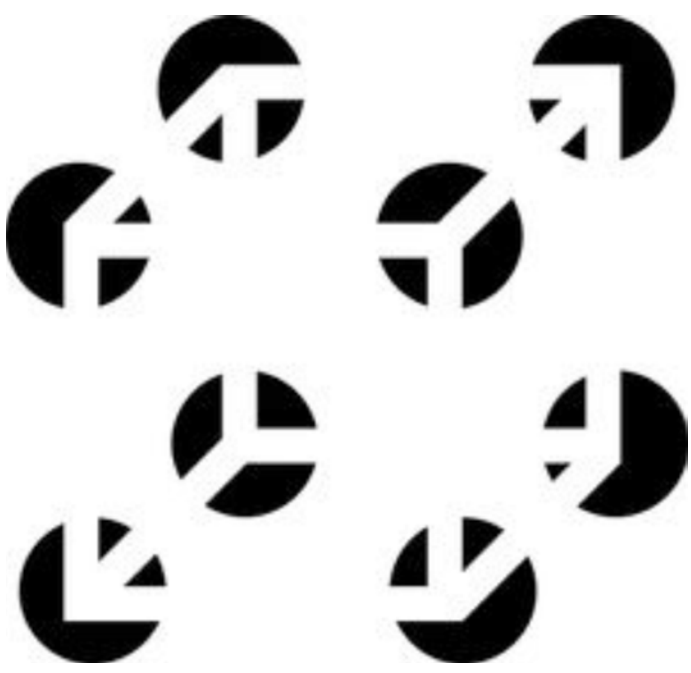

*Источник: «Gestalt Principles Composition» Wikipedia. Источник: «Reification» Wikipedia.* 

Пока есть достаточно информации для связи с объектом, читатель может «увидеть» и дополнить остальное. Можно творчески использовать пустое, негативное пространство, рассматривая его как еще один инструмент дизайна, как на примере справа:

Вы же увидели белые очертания куба? А ведь его там нет! Наш мозг запрограммирован «заполнять пробелы» отсутствующей информации. Это позволяет воспринимать визуальные образы, даже если они расплывчаты или не видны полностью.

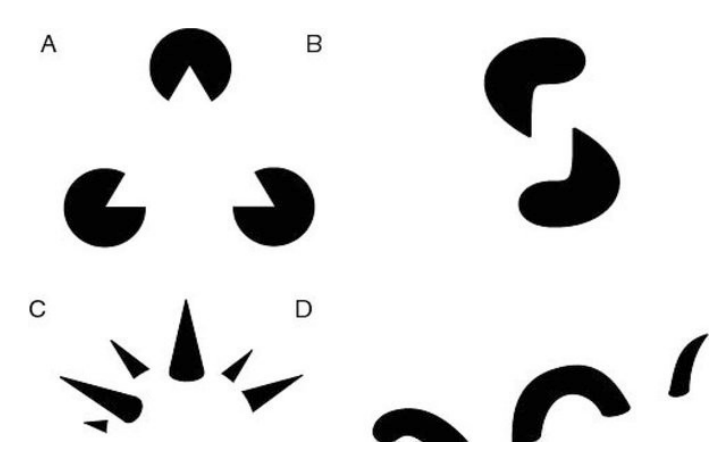

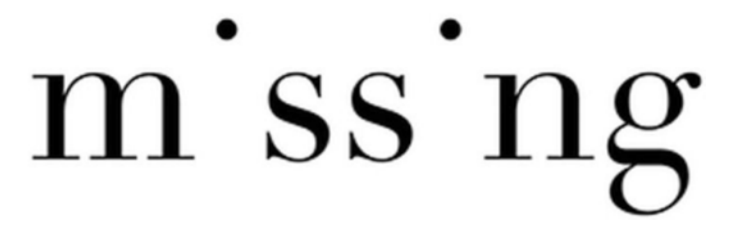

 *Источник: pinterest.se*

## **3. Мультистабильность**

Утка или кролик? Вы увидели сначала утку, а потом кролика. Или наоборот. И видите их теперь поочередно. Это свойство нашего восприятия – мультистабильность.

Если объект имеет более одной интерпретации, мозг будет чередовать эти интерпретации одну за другой, поскольку он не может сделать выбор между ними, но и видеть их обе одновременно ему не под силу. Чем дольше зритель фокусируется на одной интерпретации, тем более доминирующей она становится.

Это явление – основа многих популярных оптических иллюзий:

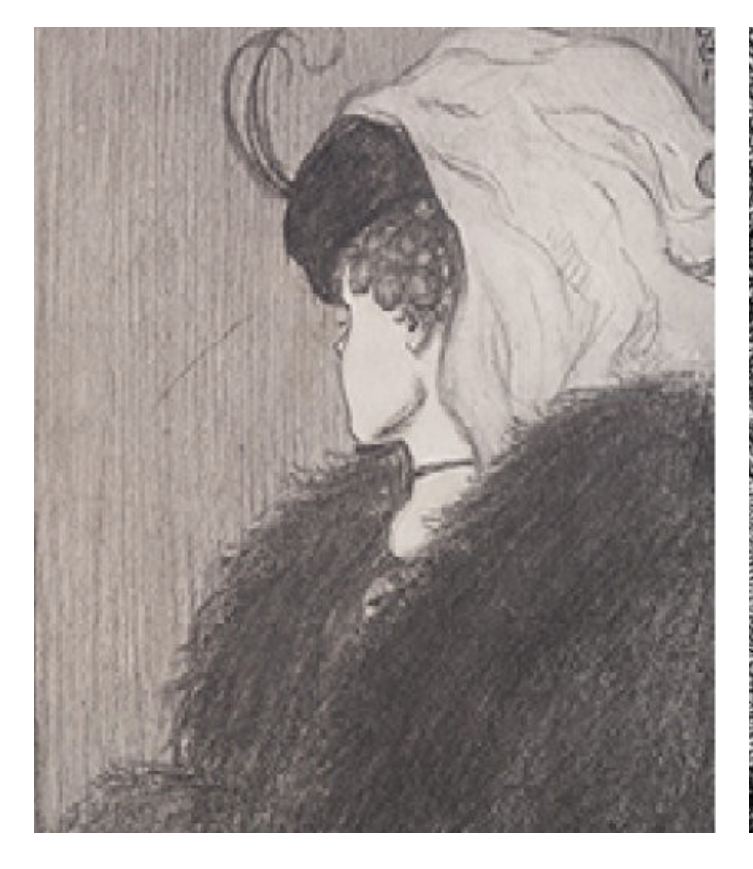

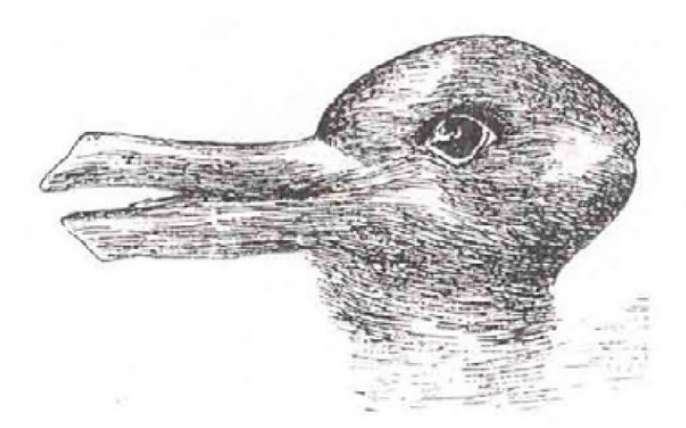

*Источник: «Duck Rabbit Illusion» Wikipedia.* 

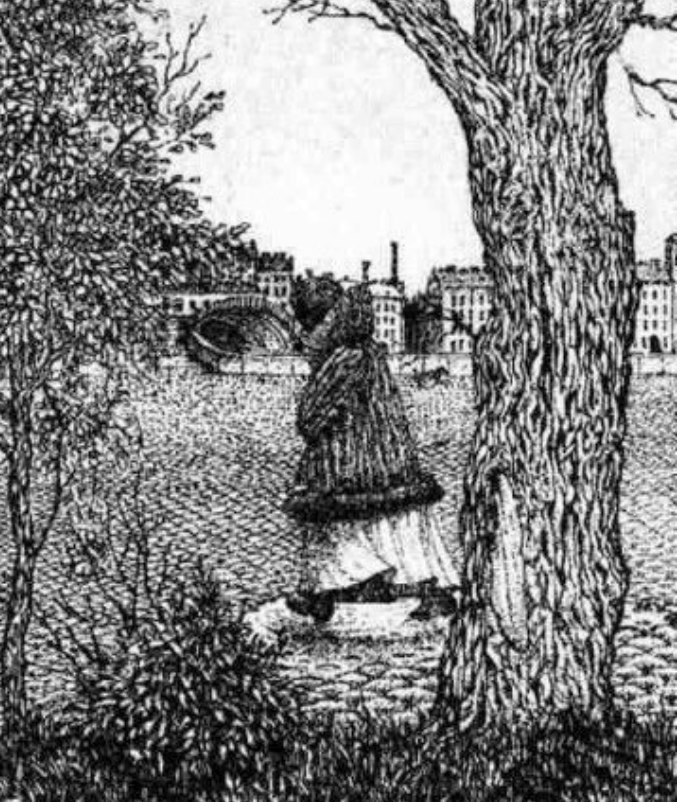

*Источник: «My Wife and Mother in Law» Wikimedia. Источник: «Optical illusions. Hidden face» Pinterest.com*

И интересных визуализаций:

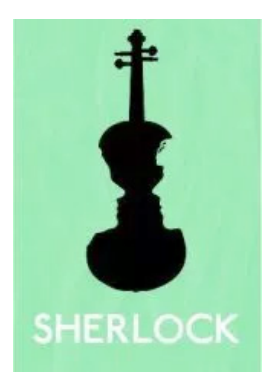

96 *Источник: Minimalist Poster: Sherlock Источник: peopleofprint.com Источник: pinterest.se*

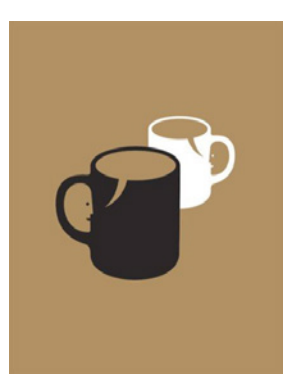

Еще больше визуализаций вы найдете по данным ссылкам: [https://visme.co/blog/minimalist-movie-posters/](https://visme.co/blog/minimalist-movie-posters/ ) 

Это интересное свойство нашего мозга может сыграть злую шутку с нашей визуализацией. Поэтому избегайте множественных интерпретаций! Дважды проверьте, что ваш проект выглядит так, как вы хотите, чтобы его видели, потому что иначе может случится конфуз, как получилось с новогодним оформлением одного из городов.

<https://www.pinterest.ca/BrittinOak/> [minimalist-poster-design/](http://minimalist-poster-design/) <https://www.pinterest.com/jemila5/minimal-poster/>

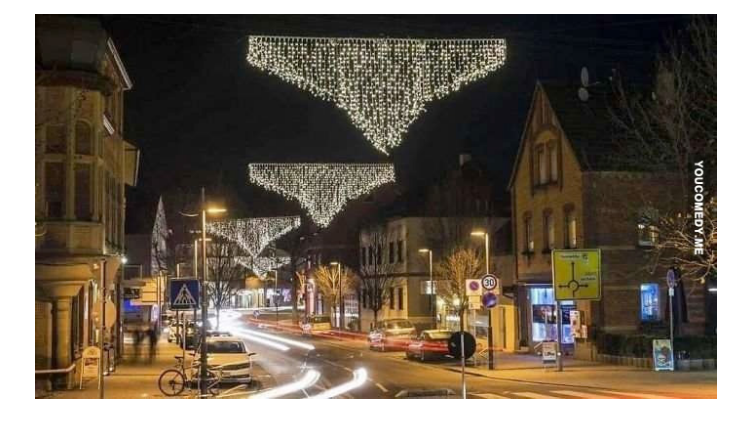

#### *Источник: youcomedy.me*

## **4. Неизменность**

Неизменность показывает, что мы распознаем контуры и шаблоны объектов, несмотря на различия в перспективе, угле обзора, масштабе или даже незначительных деформациях.

В примерах справа мы можем отличить объекты группы А и B, хотя они похожи. Однако также мы понимаем, что даже в искаженном виде объекты группы А такие же, как в группах C и D.

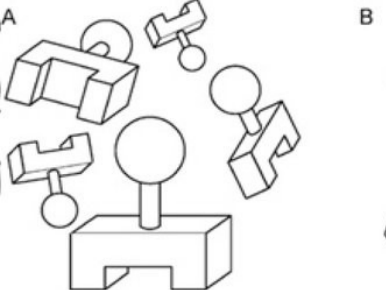

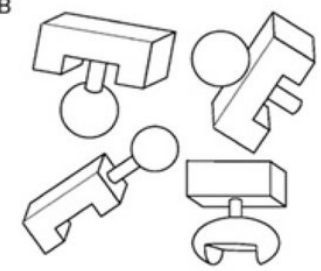

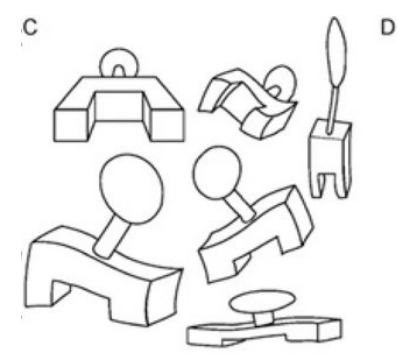

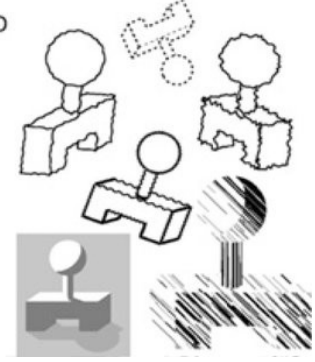

*Источник: «Invariance» Wikimedia.* 

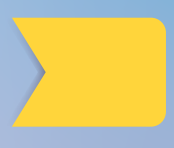

## **УРОК 3. Пять принципов в дизайне**

**Темы:** Пять гештальт-принципов в дизайне.

**Обсуждение и практическая деятельность на семинаре:** Проанализировать на соответствие/несоответствие принципам дизайна инфографики местных СМИ.

**Практическое задание:** Создать инфографику на тему «Успеваемость студентов на факультете журналистики» в программе Canva, руководствуясь знаниями полученными на уроках.

## **5 принципов гештальта в дизайне, выделенные дизайнером Кэролан Боннер5:**

## **1. Группировка**

Неоднородные элементы могут быть сгруппированы, чтобы выглядеть похожими.

Есть два основных типа композиционной группировки элементов в визуализации:

### **Группировка по близости**

Если элементы расположены близко друг к другу, то они будут восприниматься как часть группы, а не отдельные элементы:

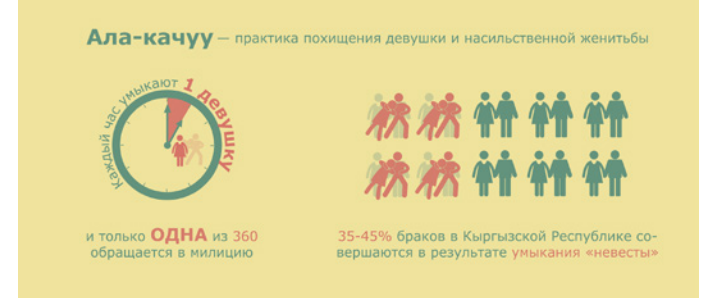

В контексте этой инфографики речь идет о десяти семьях. Единица «семьи» создается за счет расположения иконки женщины и мужчины очень близко друг к другу – в итоге читатель рассматривает пару как одну единицу.

### **Группировка по общей области**

Разделение элементов – еще один способ показать связь между ними. Каждый элемент в выделенной области будет восприниматься как часть целого, часть этой области.

Инфографика справа разбита на четыре части вместе со вступлением. Благодаря тому, что информация находится в областях, разделенных цветом, читателю легче ориентироваться в предложенной информации.

Ала-качуу: преступление или традиция? Ала-качуу (схватить девушку и убежать) - эт<mark>с</mark><br>умыкание «невесты» - силой или обманом.

«Невесту» привозят в семью похитителя, где<br>/беждают остаться и надеть платок, как знан<br>:амужней женщины.

Зачастую процесс убеждения сопровождает:<br>сексуальным насилием со стороны «жениха:

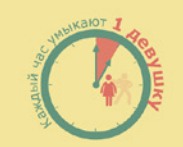

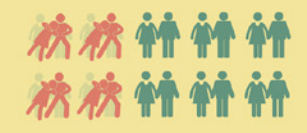

и только **ОДНА** из 360

.<br>35-45% браков в Кыргызской Республике со<br>ершаются в результате умыкания «невесты»

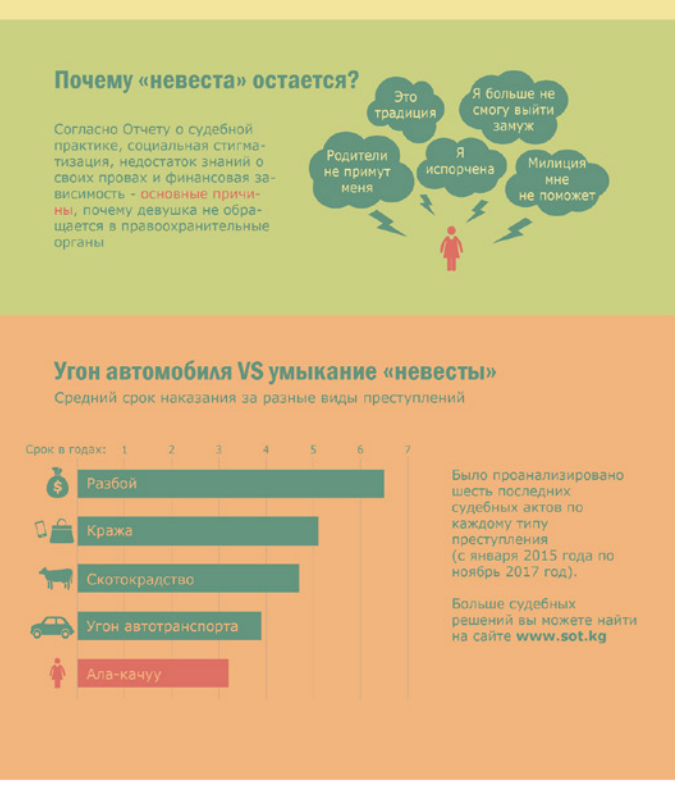

Ресурсы: www.sot.kg - сайт публикации судебных решений<br>Список указанных судебных решений: http://bit.do/StopAlaKachuu<br>Общая страновая оценка для Кыргызской Республики, ООН в Кыргызской Республике, 2016<br>Обзор судебной прак

*Источник: Айзада Тома для kloop.kg*

На примере Facebook можно отлично проследить применение принципов группировки по общей области и близости.

Всё содержимое поста – заголовок, изображение, описание, комментарии и т.д. – заключено в одном блоке, отделяющем его от более серого фона, используя группировку и взаимосвязь фигуры-фона (о ней поговорим ниже). Такие элементы поста как «Нравится», «Комментировать»

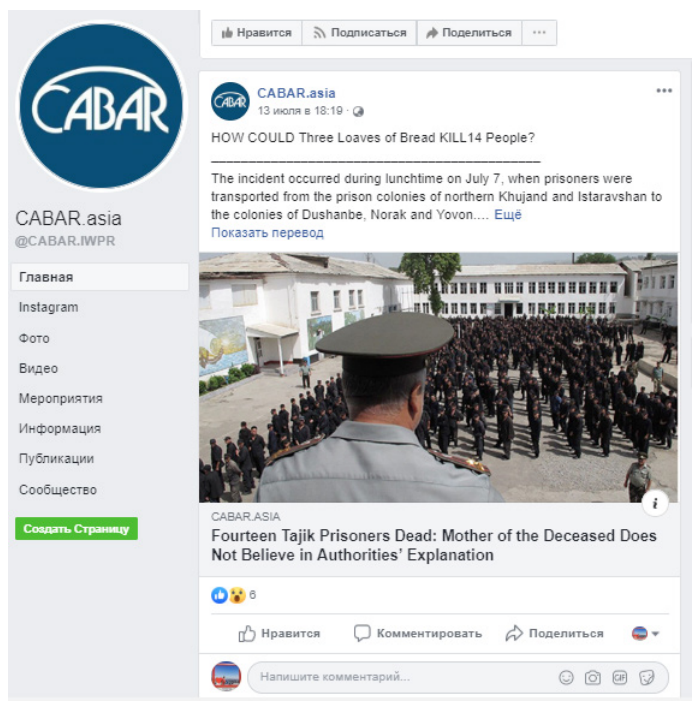

*Источник:* [facebook.com](http://facebook.com)

## **2. Схожесть**

Мы воспринимаем объекты с общими элементами так, как будто они являются частью друг друга. «Общими элементами» здесь выступают форма, цвет, размер, текстура или любой другой визуальный элемент.

На примере панели управления онлайн-инструмента для создания инфографик piktochart.com можно увидеть, что значки навигации выглядят по-разному. Однако сходство цвета, размера, отступов и размещения значков позволяет предположить, что каждый значок представляет один уровень навигации

## **3. Непрерывность**

Мы предпочитаем интерпретировать визуальную информацию как непрерывную.

и «Поделиться» находятся в непосредственной близости, что говорит о том, что всё это способы взаимодействия с этим постом.

Хороший пример группировки – новостные сайты. Здесь по близости и общей области можно понять, что определенные материалы – новости, другие – редакционные колонки и пр.

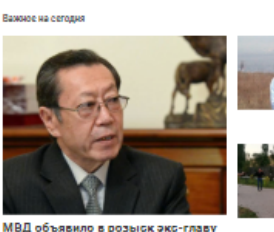

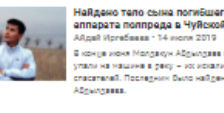

**EKHE Tahannung** 

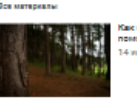

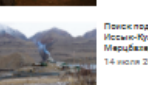

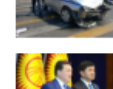

#### *Источник:* [kloop.kg](http:// kloop.kg)

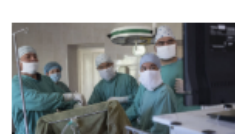

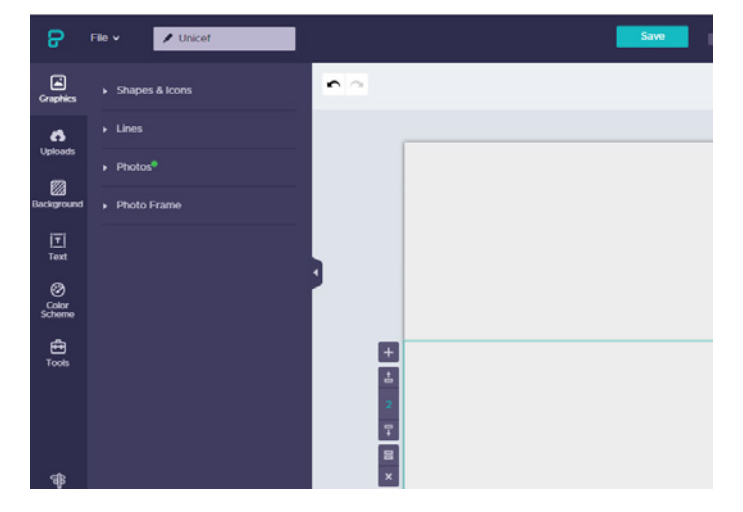

 *Источник:* [piktochart.com](http://piktochart.com)

Если вы начнете смотреть в конкретном направлении, вы будете продолжать это делать, пока не встретитесь с каким-либо препятствием или поймете, что дальше в этом направлении ничего нет. В визуализации приведенной на следующей странице зрители воспринимают прямую и изогнутую линию, а не изогнутые черную и зеленую линии.

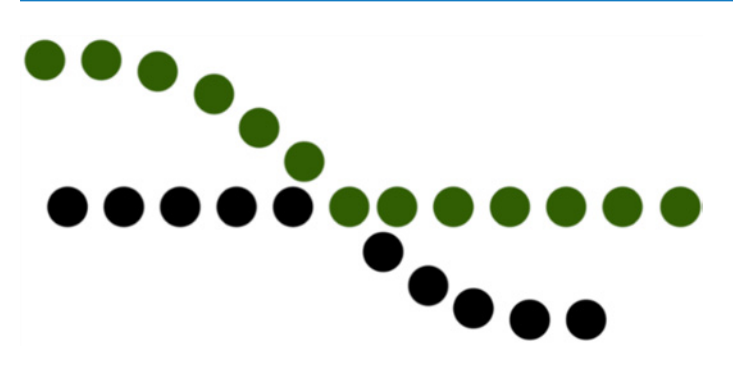

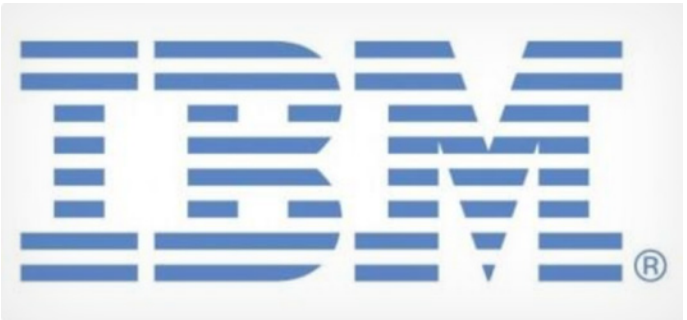

*Источник:* [designcontest.com](http://designcontest.com ) 

*Источник:* [www.ibm.com](http://www.ibm.com)

Также это работает со знаменитым логотипом IBM – все воспринимают целостные буквы, а не набор прямых линий и геометрических фигур.

## **4. Взаимосвязь фигуры и фона**

Мы фокусируем зрительное внимание, отделяя фигуру от фона. Фигура является частью композиции, на которую мы обращаем внимание. Все элементы визуализации воспринимаются как фигуры (отдельные элементы фокусировки) или основания (фон, на которых лежат фигуры).

Создавая визуализации, убедитесь, что главный элемент вашей инфографики воспринимается читателями как фигура – то, на что нужно обратить внимание в первую очередь.

Еще больше о взаимосвязи фигуры и фона вы можете прочитать по ссылке:

[https://www.smashingmagazine.com/2014/05/](https://www.smashingmagazine.com/2014/05/design-principles-space-figure-ground-relationship/) [design-principles-space-figure-ground-relationship/](https://www.smashingmagazine.com/2014/05/design-principles-space-figure-ground-relationship/)

## **5. Завершение образа**

Мы способны создать одно простое целое из разрозненных частей, чтобы получить узнаваемый образ. Используя этот принцип в дизайне убедитесь, что вы оставили читателю достаточно информации, чтобы правильно воспринять все визуальные образы.

Завершение применяется к взаимодействиям, создавая смысл, заполняя пробелы в рамках действий.

Сочетание основных свойств – появление, дополнение, мультистабильность и неизменность – с более тонкими принципами – схожесть, завершение, связь между фигурой и фоном и т.д. – открывают совершенно новый уровень визуального дизайна для вашей инфографики.

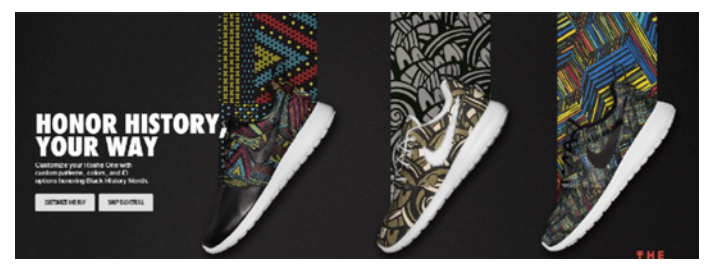

*Источник:* [nike.com](http://nike.com)

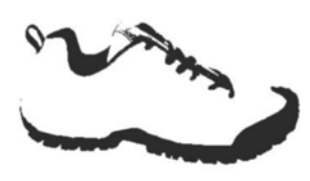

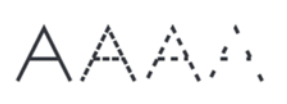

 *Источник:* [moillusions.com](http://moillusions.com)

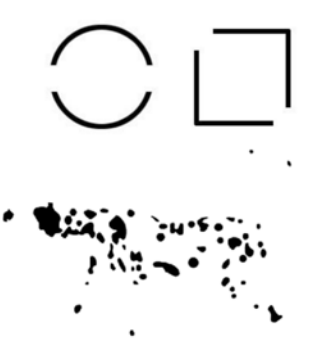

# **УРОК 4. Работа с цветом**

**Темы:** Почему нужно быть осторожным при выборе цвета в визуализации? Что такое цветовой круг и о чем важно помнить при сочетании цветов?

**Обсуждение и практическая деятельность на семинаре:** Цвета, используемые в национальной символике страны: что бы вы изменили? Формат: общее обсуждение.

**Практическое задание:** Выбрать основные четыре цвета вашей будущей визуализации для: 1. благотворительной акции по защите малоимущих; 2. коммерческой рекламы банка; 3. международного симпозиума врачей; 4. статданных по экологическим проблемам вашего города.

## МАТЕРИАЛ ДЛЯ ПРЕПОДАВАТЕЛЯ: **1. Работа с цветом**

Цвет – это сильный инструмент визуализации. Он притягивает взгляд, рождает эмоции и передает смысл. Он может поднять вашу визуализацию на новый уровень, а может и похоронить ее.

Для некоторых продуктов 90 % поспешных решений по покупке тех или иных товаров люди делают, основываясь только на цветах, – такая цифра приводится в исследова-нии [«Влияние цвета на маркетинг»](http://marketingology.nl/wp-content/uploads/2015/03/impact-of-color-on-marketing.pdf)<sup>6</sup>.

Эффективное использование цветов играет большую роль в визуализации. Но выработка различных цветовых комбинаций – не простая задача. Каждый оттенок имеет свой смысл, и есть бесконечное количество сочетаний.

В то время, как некоторые цвета имеют одинаковое, универсальное значение для разных аудиторий, другие – нет. **Зеленый** универсально представляет природу, так как это цвет растительности. Его также используют для обозначения роста, положительной динамики. Цвет вроде **красного** по-разному интерпретируется в разных культурах. На Западе красный ассоциируется с огнем, насилием, войной. Он также ассоциируется с любовью и страстью. А страны вроде Китая связывают его с процветанием и счастьем.

Еще больше о значении того или иного цвета в разных культурах можно найти по ссылке [\(https://www.helpscout.](https://www.helpscout.com/blog/psychology-of-color/) [com/blog/psychology-of-color/\)](https://www.helpscout.com/blog/psychology-of-color/), где вы сможете узнать о психологии цвета в маркетинге и брендинге.

Также не стоит забывать о цветовом обозначении мужчин и женщин. Традиционно это цвета **голубой и розовый**, но в современных визуализациях постепенно отходят от этого, равно как и от стереотипов о «сильном мужчине-добытчике» и «слабой половины человечества». На картинке ниже вы можете увидеть выбор гендерных цветокодировок у западных изданий, а по ссылке [\(https://blog.datawrapper.](https://blog.datawrapper.de/gendercolor/?fbclid=IwAR0S3XZ6LAb8Gt44ddjBZyDLK6EjR5l-YQck3ZV2yd7705B0E) [de/gendercolor/?fbclid=IwAR0S3XZ6LAb8Gt44ddjBZyDLK](https://blog.datawrapper.de/gendercolor/?fbclid=IwAR0S3XZ6LAb8Gt44ddjBZyDLK6EjR5l-YQck3ZV2yd7705B0E) [6EjR5l-YQck3ZV2yd7705B0ERPCOYuqBAQ\) –](https://blog.datawrapper.de/gendercolor/?fbclid=IwAR0S3XZ6LAb8Gt44ddjBZyDLK6EjR5l-YQck3ZV2yd7705B0E) почитать об этом подробнее в блоге datawrapper7 .

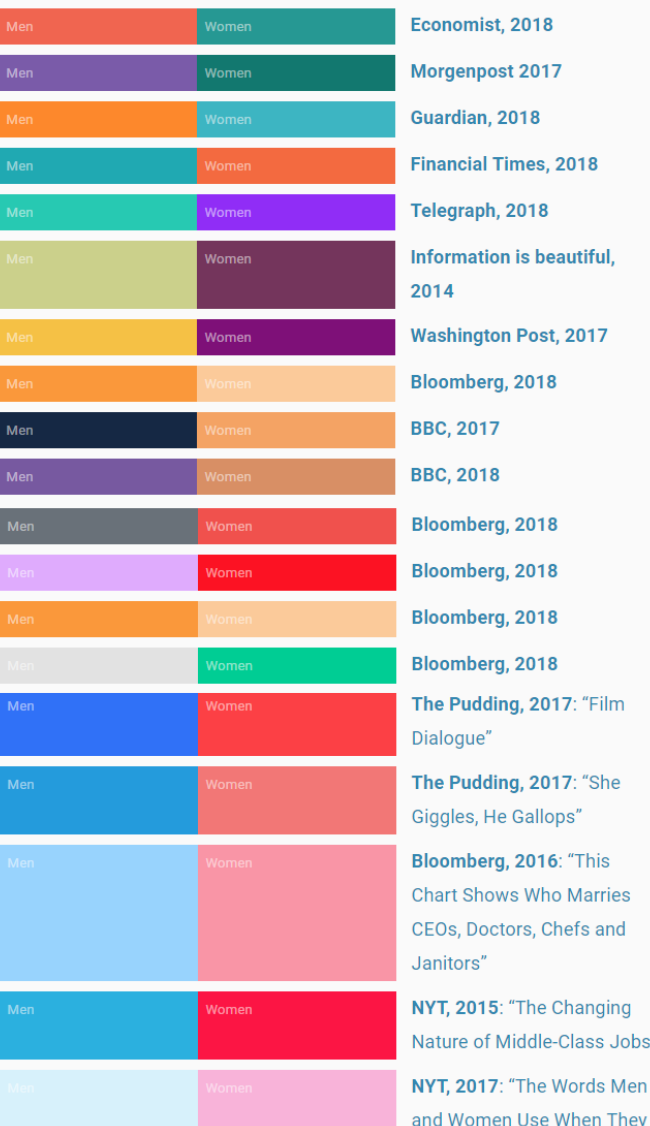

 *Источник:* [blog.datawrapper.de](http://blog.datawrapper.de)

 $bs'$ 

## **2. Цветовой круг**

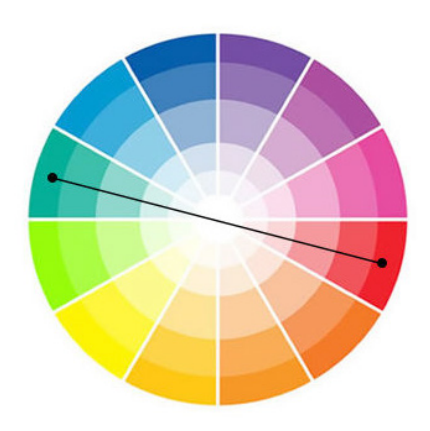

Иногда сложно визуализировать правильную палитру цветов для дизайна инфографики. Тогда на помощь приходит цветовой круг. Есть несколько основных принципов сочетания цветов в круге.

1. Использование контрастных цветов – тех, которые находятся напротив друг друга. По теории цвета, каждый теплый цвет гармонично сочетается с противоположным ему холодным. Эти пары легко определить, используя цветовой круг. Однако здесь стоит быть осторожными – не переборщите с контрастом!

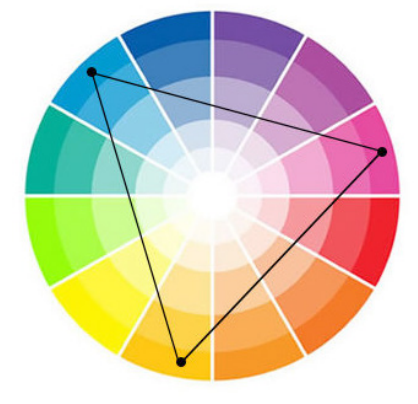

2. Практически беспроигрышный вариант – сочетание трех цветов палитры, которые расположены на одинаковом расстоянии один от другого (в вершинах равностороннего треугольника), как это показано на рисунке. Также стоит выбрать один доминирующий цвет, а два других – оттеняющие и дополняющие главный.

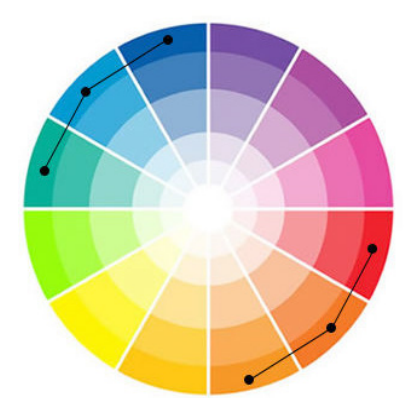

3. Комбинирование близких цветов, находящихся в смежных областях палитры. Здесь следует выбрать основной, дополняющий и акцентный тон, обязательно используя разные по яркости оттенки цвета.

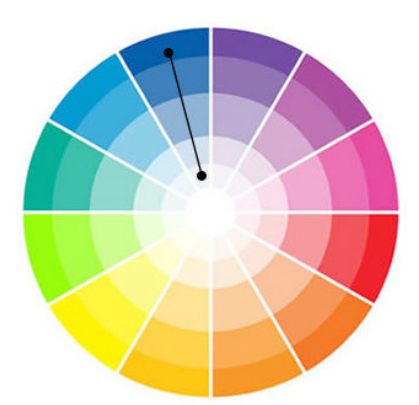

4. Монохромное сочетание – это гармония внутри одного луча цветового круга, сочетание разных тонов одного цвета. Главное здесь – перешагнуть через несколько оттенков, не брать оба светлых оттенка или оба темных – они сольются.

Вот несколько сайтов, где вы можете почерпнуть вдохновение и создать свои неповторимые и гармоничные визуализации, основываясь на примерах сочетания цветов: <https://dribbble.com/> <https://www.behance.net/>

Большой выбор сочетания цветов вы найдете здесь: [https://www.materialui.co/colors](https://www.materialui.co/colors ) 

А выбрать уже готовую палитру можно здесь: <https://flatuicolors.com/>

## **УРОК 5. Инструменты визуальных историй**

**Темы:** От чего зависит выбор формата визуализации? Типы визуализации.

**Обсуждение и практическая деятельность на семинаре:** Какая форма визуализации мне наиболее близка и почему? Формат: общее обсуждение.

**Практическое задание:** Создать визуальную историю, используя одну из представленных на уроке форм (желательно, чтобы студенты использовали новые платформы кроме Canva).

## МАТЕРИАЛ ДЛЯ ПРЕПОДАВАТЕЛЯ:

Визуальная форма, в которую облекается история может быть разной. Возможно, лучше использовать анимационный видеоролик или серию фактограм. А возможно – сайт-историю, презентацию или комикс. В какую форму облекать сообщение зависит от конечных целей, целевой аудитории и т.п.

Визуальная часть вашей истории помогает передать атмосферу, раскрыть тему и погрузить пользователя в контекст. Подумайте, что могло бы помочь истории раскрыться. Это может быть, например, фотосессия, иллюстрация или инфографика. Начиная оформлять историю, сразу же озадачьтесь вопросом создания визуального контента.

Давайте поговорим о нескольких **основных формах** визуализации:

- инфографика,
- лонгриды,
- GIF, видео или анимация.

**Инфографика** – это графический способ подачи данных и знаний для четкой передачи сложной информации.

Инфографика активно применяется во всех сферах деятельности. Информация для визуализации представляется в разных формах: карикатуры, рисунки, диаграммы, эмблемы, иллюстрации, схемы.

Существует две основные формы инфографики:

- статичная.
- интерактивная.

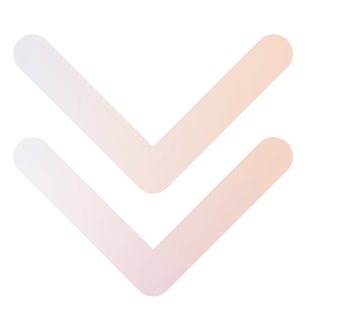

**Статичная инфографика** – формат наиболее доступный для начинающих визуализаторов и эффективный для аудитории – мы с вами уже разобрали, что человек воспринимает информацию визуально намного быстрее, чем в тексте. В такой инфографике визуальная информация состоит из целого комплекса готовых и знакомых образов, поэтому легко воспринимается и хорошо запоминается.

kloop

### **Как ЗАГРЯЗНЕНИЕ ВОЗДУХА ВЛИЯЕТ НА НАШЕ ЗДОРОВЬЕ?**

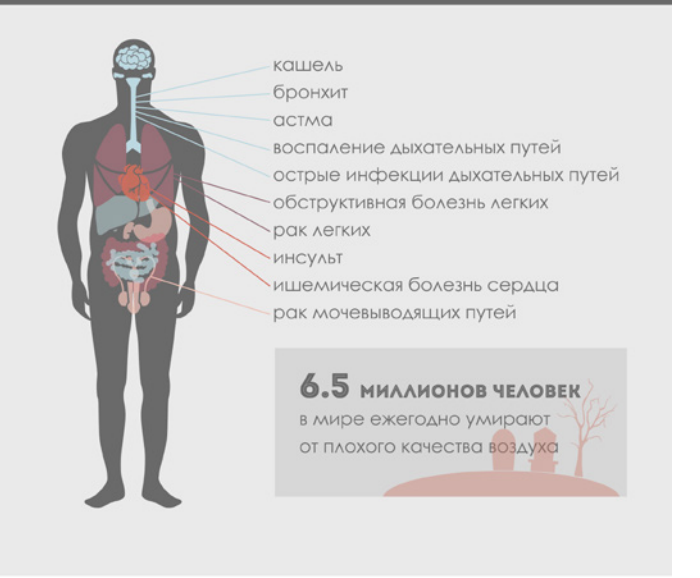

Источник: Всемирная организация здравоохранения

 *Источник: Айзада Тома для [kloop.kg](http://kloop.kg)*

Создать статичную инфографику можно как с помощью онлайн-сервисов ([Canva](https://www.canva.com/), [Piktochart,](https://piktochart.com/) [Infogram\)](https://infogram.com/), так и графических редакторов (Adobe Illustrator).

Видеоинструкция как пользоваться сервисом Canva на английском языке. <https://www.youtube.com/watch?v=XqYti78riU8>

Текстовая инструкция на русском языке [https://texterra.ru/blog/kak-sozdavat-vizualnyy-kontent-s](https://texterra.ru/blog/kak-sozdavat-vizualnyy-kontent-s-pomoshchyu-udobnogo-i-deshevogo-instrument)[pomoshchyu-udobnogo-i-deshevogo-instrumenta-canva.](https://texterra.ru/blog/kak-sozdavat-vizualnyy-kontent-s-pomoshchyu-udobnogo-i-deshevogo-instrument) [html](https://texterra.ru/blog/kak-sozdavat-vizualnyy-kontent-s-pomoshchyu-udobnogo-i-deshevogo-instrument)

**Интерактивная инфографика** – способ графического представления информации, позволяющий пользователю взаимодействовать с инфографикой и наблюдать «ответную реакцию». Это один из самых интересных, но сложных способов визуализации данных, где может таиться опасность, – делая большой упор на интерактивность, не стоит забывать о функциональности.
#### Вот пример интерактивных визуализаций:

Интерактивная карта публикаций судебных решений КР: http://map.sot.kg/ru/?court\_type=region&case\_type= criminal&year=2018

Население Украины в 1990-2018 гг.: https://cutt.ly/Zf5yWgF

Для создания подобных инфографик потребуются основы программирования и использование специальных приложений.

Простую интерактивную инфографику также можно создать с помощью онлайн-инструментов - Infogram, Datawrapper и пр. - и получить интерактивные графики, встроив специальный код на сайт. Инструкция по работе c Datawrapper: https://cutt.ly/jf5ymLK

Чаще всего инфографика выступает в роли дополнения к тексту, который содержит основной массив передаваемой информации.

Давайте рассмотрим несколько работ, которые создавались студентами как часть квалификационных работ или финальных проектов.

Посмотрите на работы одной из студенток Школы журналистики Украинского католического университета (Львов), которые были опубликованы в одном из украинских медиа. Эти статьи – часть ее дипломной работы:

Львів'яни проти транспорту («Львовяне против транспорта. За что жители города не любят общественный транспорт и как это изменить»): https://cutt.ly/Rf5yPtu

Досить жувати шмарклі! («Как во Львове преодолевают кризис детских садов»): https://zaxid.net/dosit zhuvati shmarkli n1482342?fbclid=IwAR0I1Da1clyO3izrHc2IizyNIwk W433MfYxMbjQ-X91SE6kRWoYxU1MdEuc

Формат-текст + инфографика: https://cutt.ly/Ef5ySMK Визуальный компонент: инфографика

Приложения для создания подобной инфографики: flourish, infogram, piktochart.

Еще примеры визуализации в формате «текст + инфографика» по странам СНГ вы можете найти ниже по ссылкам:

Дошкольное образование в Кыргызстане. Чем оно важно, и почему его не хватает на всех: https://bit.ly/2SqG7Ux

Инфографика: ВИЧ-инфекция в Кыргызстане за 20 лет: https://bit.ly/2GCzJXK

Инфографика об экологичности интернет-банкинга: https://bit.ly/3jo3jhY

Майские праздники и предновогодние «закупы». Когда и где белорусы стояли на границе дольше всего: http://auto.tut.by/news/exclusive/484889.html

Сравниваем Беларусь со странами, получившими независимость 20 лет назад: https://bit.ly/3nf3wX5

Как устроена G20: https://bit.ly/зiwООzо

220 тонн крови от 91 тысячи белорусов: инфографика к Всемирному дню донора: https://bit.ly/2HULitS

#### Лонгриды 1.

Лонгрид-длинностраничный материал, который позволяет полностью погрузиться в тему благодаря тексту и интерактивным элементам: иллюстрациям, цитатам, инфографике, видео, сноскам.

Посмотрите на пример отличного лонгрида «День, когда началась война»: https://www.kommersant.ru/projects/ june<sub>22</sub>

Еще больше лонгридов для вдохновения вы можете найти TYT: https://bit.ly/3nhDKBq

Лонгрид-объемный материал, который хорошо сверстан и наполнен разнообразным содержимым (текст, фото, интерактивный контент).

Для того, чтобы создать такой материал, не обязательно знать web-дизайн, достаточно разобраться в функционале специальных конструкторов сайтов, например, таких как Tilda.

Это специальный инструмент для онлайн-журналистики - конструктор лонгридов и интерактивных историй. Многие истории сверстаны благодаря этому конструктору.

Нет ничего более непостоянного, чем быть первым: [http://top-biathletes.tilda.ws/?fbclid=IwAR2Uq77dFgeVK1W](http://top-biathletes.tilda.ws/?fbclid=IwAR2Uq77dFgeVK1WHaAzbYSeqrNs1aKyP1TqnezvvJrKxOh6my_fy4P54C4Q) HaAzbYSeqrNs1aKyP1TqnezvvJrKxOh6my\_fy4P54C4O

Жизнь и смерть на ипподроме «Ак-Кула» [https://kloop.kg/t/jizn\\_smert\\_ippodrom/](https://kloop.kg/t/jizn_smert_ippodrom/)

Прежде, чем начать работу с этим конструктором, рекомендуем вам посмотреть видеоинструкцию по созданию разных типов материалов:

<http://tilda.education/tutorialsonepagesite>

## **2. GIF, видео или анимация**

Мы уже выяснили, что качественную инфографику люди воспринимают намного лучше и быстрее, чем сухой текст. А видео или анимация – это еще один шаг вперед. В нем вы совмещаете текст, изображения, а иногда и звук, чтобы дать читателям максимум информации.

Почти любая такая визуализация имеет сюжетную линию, которая складывается в историю. Они содержат в себе все необходимые технические аспекты – движение, звук, текстовое сопровождение, – способные заинтересовать и вовлечь.

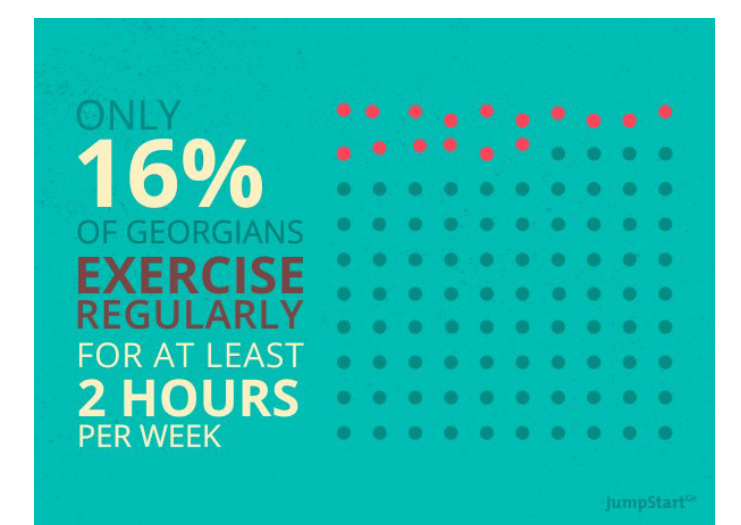

#### *Источник:* [JumpStart.ge](http://JumpStart.ge)

Однако создавать анимацию и видеоинфографику, не имея специальных знаний, очень сложно. И дорого – практически все онлайн-сервисы по созданию анимаций платные.

Рекомендуем почитать обзор 7 сервисов по созданию видеоинфографики: [https://texterra.ru/blog/7-luchshikh](https://texterra.ru/blog/7-luchshikh-servisov-dlya-sozdaniya-video-infografiki.html )[servisov-dlya-sozdaniya-video-infografiki.html](https://texterra.ru/blog/7-luchshikh-servisov-dlya-sozdaniya-video-infografiki.html )

Видеовизуализацию можно создавать из имеющихся у вас видеоматериалов или фотографий – в виде слайдшоу, как например, сделала студентка Высшей школы экономики: Бурбулки: [https://portfolio.hse.ru/Project/25518](https://portfolio.hse.ru/Project/25518 )

Для создания подобных материалов, вы можете воспользоваться встроенными функциями YouTube, установить на компьютер программу Movie Maker [\(https://www.topwin](https://www.topwin-movie-maker.com/download.aspx)[movie-maker.com/download.aspx\)\(](https://www.topwin-movie-maker.com/download.aspx)смотрите также обзор программ для монтажа видео: [http://softcatalog.info/ru/](http://softcatalog.info/ru/obzor/programmy-dlya-montazha-video) [obzor/programmy-dlya-montazha-video\)](http://softcatalog.info/ru/obzor/programmy-dlya-montazha-video) или использовать приложения для вашего телефона (например, iMovie для Apple и Movavi Clips для Android):

[http://softcatalog.info/ru/obzor/programmy-dlya-montazha](http://softcatalog.info/ru/obzor/programmy-dlya-montazha -video) [-video](http://softcatalog.info/ru/obzor/programmy-dlya-montazha -video)

Вы можете воспользоваться онлайн-сервисами [\(https://](https://gifmaker.me/) [gifmaker.me/\)](https://gifmaker.me/) для создания GIF-файлов и выгрузить их в формате GIF или видео.

Еще больше визуальных историй вы можете найти здесь : <http://visualstory.ru/video/>

## **ВИДЕОСТОРИТЕЛЛИНГ**

**АВТОР:** Махпора Киромова (Таджикистан), журналист, продюсер проекта «Салом, соседи»

**МЕТОДИКА:** лекции, семинары, практические занятия

**ПЕДАГОГИЧЕСКИЙ ПОДХОД ИЛИ МЕТОД:** Курс направлен на изучение основных принципов и формирование навыков создания успешных видеоисторий.

**ПРОДОЛЖИТЕЛЬНОСТЬ:** 5 академических часов занятий в аудитории; 12 часов самостоятельной работы.

#### **НЕОБХОДИМЫЕ РЕСУРСЫ:**

Преподавателю: экран, проектор, ноутбук с выходом в Интернет для демонстрации примеров. Студентам: ноутбук/смартфон с доступом в Интернет для изучения рекомендованной литературы и выполнения практических заданий.

#### **ДОПОЛНИТЕЛЬНАЯ ЛИТЕРАТУРА:**

Генри Кэролл «Сними свой шедевр!» Александр Лапин «Фотография как…» Марк Гейлер «Основы композиции и художественной фотосъемки» Уорд Питер «Композиция кадра в кино и на телевидении» Уильям Индик «Психология для сценаристов. Построение конфликта в сюжете» 10 книг для режиссеров монтажа: [https://tvkinoradio.ru/article/article4199-10-knig-dlya-rezhisserov-montazha](https://tvkinoradio.ru/article/article4199-10-knig-dlya-rezhisserov-montazha )

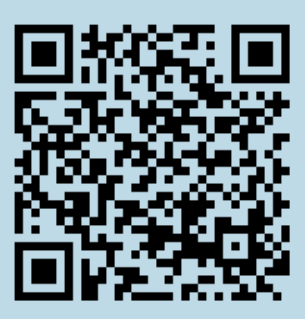

**[Базовые правила](https://school.cabar.asia/wp-content/uploads/2019/12/video.mp4)  [съемки и монтажа](https://school.cabar.asia/wp-content/uploads/2019/12/video.mp4)  [в видеоуроке от](https://school.cabar.asia/wp-content/uploads/2019/12/video.mp4)  [автора данного курса](https://school.cabar.asia/wp-content/uploads/2019/12/video.mp4)** 

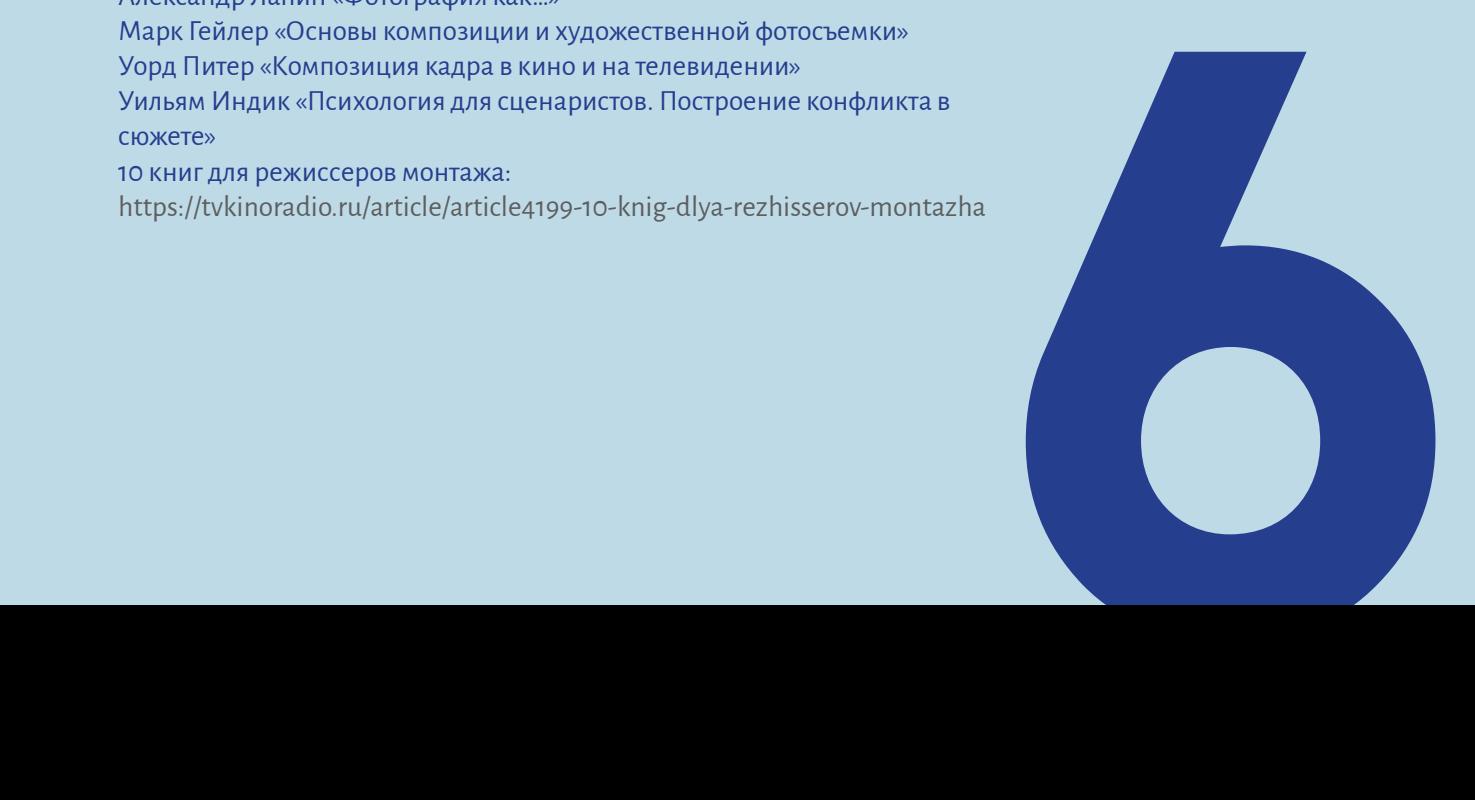

## **УРОК 1. Какие факторы делают видеоисторию успешной?**

**Темы:** Цели и задачи сторителлинга. Факторы успешности видеосторителлинга.

**Обсуждение и практическая деятельность на семинаре:** Видеоистория, которая глубоко тронула меня. Тема для презентации, реферата или обсуждения в формате «Аквариум».

**Практическое задание:** Написать историю, которую вы хотели бы снять.

#### В чем цели и задачи сторителлинга? 1.

Журналистика, как мы все знаем, не приемлет дисбаланс, субъективность и уж тем более манипуляцию сознанием и чувствами аудитории. Но сторителлинг - это метод повествования, в первоочередную задачу которого все же входит вытягивание конкретных эмоций у читателей и зрителей. Также грамотный сторителлер может вдохновить, научить и даже побудить к определенным действиям. В связи с этим есть много споров о том, что такое сторителлинг - жанр или инструмент коммуникации? Что бы то ни было, у автора такого метода повествования всегда есть цели и задачи, и заключаются они не только в информировании.

В каждом отдельном случае цели разные: развить дискуссию, получить поддержку, побудить к действию, призвать к пониманию и многое другое. И всего этого можно добиться, как вы уже, наверное, поняли, разбудив в человеке конкретные эмоции. Нет эмоций - нет результатов.

Поэтому первоочередная задача сторителлера - захватить внимание своего читателя и зрителя с первых секунд и держать его в напряжении до конца истории. А также надавить на определенные чувства, задеть эмоции и получить в ответ желаемый результат.

«Как же всего этого добиться?» – спросите вы. Не скажу, что легко, но это возможно. Для тех, кто пишет и снимает, структура подачи истории, в принципе, одинакова. Сторителлинг по схеме сильно напоминает литературное произведение и художественный фильм. В нем есть сюжетная линия, которая состоит из пролога, экспозиции, завязки, развития действий, кульминации, развязки и эпилога.

А также здесь важны:

- Идея. Начиная работу над сторителлингом, помните, что ваши зрители и читатели жаждут не столько фактов, сколько историй, в основе которых лежит идея. Они должны отвечать на вопросы: «а почему это интересно?» и «в чем суть?».
- Человек. В центре всего стоит герой истории. Именно через него ваши зрители могут получить ответы на вопросы.
- Проекция. Ваша история должна рассказывать о реальных людях, у которых есть такие же мечты и такие же проблемы, как и у вашей аудитории. Зрители и читатели должны в ваших историях находить частичку себя.

Пять структур сторителлинга, которые часто используются:

#### 1. Структура трех актов

Пролог - создание сцены и представление персонажей. Столкновение - презентация проблемы. Разрешение - решение проблемы.

#### 2. Пирамида Фрейтага

Экспозиция - важная информация о контексте. Нарастающее действие - серия действий, ведущих в наивысшей точке сюжета. Кульминация - резкий поворот истории. Угасающее действие - действие после кульминации. Развязка - решение проблемы.

#### 3. До-после-мост

До-описание мира с проблемой А. После - мир, в котором проблема А найдет решение. Мост - как достичь желаемого результата.

#### 4. Звезда – цель – крючок

Звезда - позитивное начало, привлекающее внимание. Цель - серия убедительных фактов, преимуществ, причин. Крючок - эффектный призыв к действию.

#### 5. Магическая формула Дейла Карнеги

Событие - актуальный личный опыт. Акт-действие, направленное на решение проблемы. Выгода - преимущества действия.

### **2. Какие факторы делают видеоисторию успешной?**

Необычная история, интересный герой и сюжетная линия играют главенствующую роль в сторителлинге. Но, если речь идет о видео, то достучаться до зрителя, имея на вооружении всего три «рычага давления», невозможно.

Здесь, подумаете вы, естественно, важен и кадр. Несомненно, так и есть (подробнее об этом будет в следующих уроках). Но снова, этого слишком мало, чтобы ваша видеоистория стала успешной – смогла собрать несколько сотен тысяч просмотров, лайков, комментариев и репостов.

На сегодняшний день нет единственно правильной формулы успешного видеосторителлинга. Также нет руководств, где бы говорилось об этом. В связи с чем есть две новости – хорошая и плохая – каждый может стать «первооткрывателем», но путь довольно тернистый и пройти его можно только методом проб и ошибок.

Именно этим я занималась полтора года, работая в качестве продюсера в одном крупном видеопроекте. В итоге все же выработалась некая формула успешной видеоистории, благодаря которой редакции удалось добиться хороших результатов.

И, как оказалось, эти факторы ни что иное, как правильная нацеленность на:

- платформу,
- пропорции,
- эмоции,
- аудиторию.

Если, начиная работу над материалом, вы не будете изначально учитывать эти факторы, то ваша история не станет просматриваемой и обсуждаемой, даже если вы сделали очень полезное и хорошее видео, а также проработали все с точки зрения композиции кадра и сюжетной линии.

Информационно-коммуникационное пространство нынче стало настолько насыщенным различными материалами, что ваш видеосторителлинг рискует потеряться в нем, если не учитывать вышеперечисленные факторы.

## **УРОК 2. Правильная платформа**

**Темы:** Основные принципы выбора платформы для видеоистории.

**Обсуждение и практическая деятельность на семинаре:** Роль социальных сетей в новых медиа: плюсы и минусы. Обсуждение темы можно провести в формате дебатов, разделив студентов на две группы.

#### **Практическое задание:**

**Задание 1.** Определите аудиторию вашей видеоистории (предыдущий урок).

**Задание 2.** Проанализируйте, какими платформами пользуются 2-3 СМИ, которые вы отслеживаете. Попробуйте определить их аудиторию и понять, почему они используют именно эти платформы.

### **Правильная платформа**

Правильно подобранная платформа для распространения истории важна ровно так же, как и правильно выбранный герой для сюжета или зритель для рассказа. Вряд ли в истории про «космическую болезнь» в качестве героя вы выберете балерину, а не астронавта. Также маловероятно, что про алясгон, арабеск, аттитюд и экарте (основные позы, на которых держится классический балет) вы пойдете рассказывать аудитории, которая пришла послушать о возможном пилотируемом полете на Марс.

Именно по этой логике нужно действовать при выборе платформы. На то есть причины: существующие сейчас видеоплатформы имеют не только разные требования к характеристикам<sup>2</sup> загружаемого видео, но и абсолютно разных пользователей с разными потребностями. Поэтому то, что выстрелило в YouTube, не будет иметь такого же успеха в Facebook, Instagram, Одноклассниках или ВКонтакте и так же наоборот.

YouTube, владельцем которого является Google, считается на сегодняшний день самой популярной видеохостинговой платформой. В нем насчитывается более 1 300 000 000 пользователей. Ежеминутно на эту платформу загружается до 300 часов видеороликов. Общий просмотр видео ежедневно доходит до 5 миллиардов. В день его посещают 30 миллионов человек.

Все эти цифры говорят лишь об одном: потеряться в этой массе очень легко, если вы изначально не готовили свое видео в соответствии с техническими требованиями YouTube и потребностями его пользователей. А чтобы лучше узнать свою аудиторию этого портала, следует лишь изучить статистику личного канала или канала вашей редакции в разделе «Аналитика» и понять, кто они, ваши зрители<sup>з</sup>.

### **Статистика YouTube-канала по аудитории:**

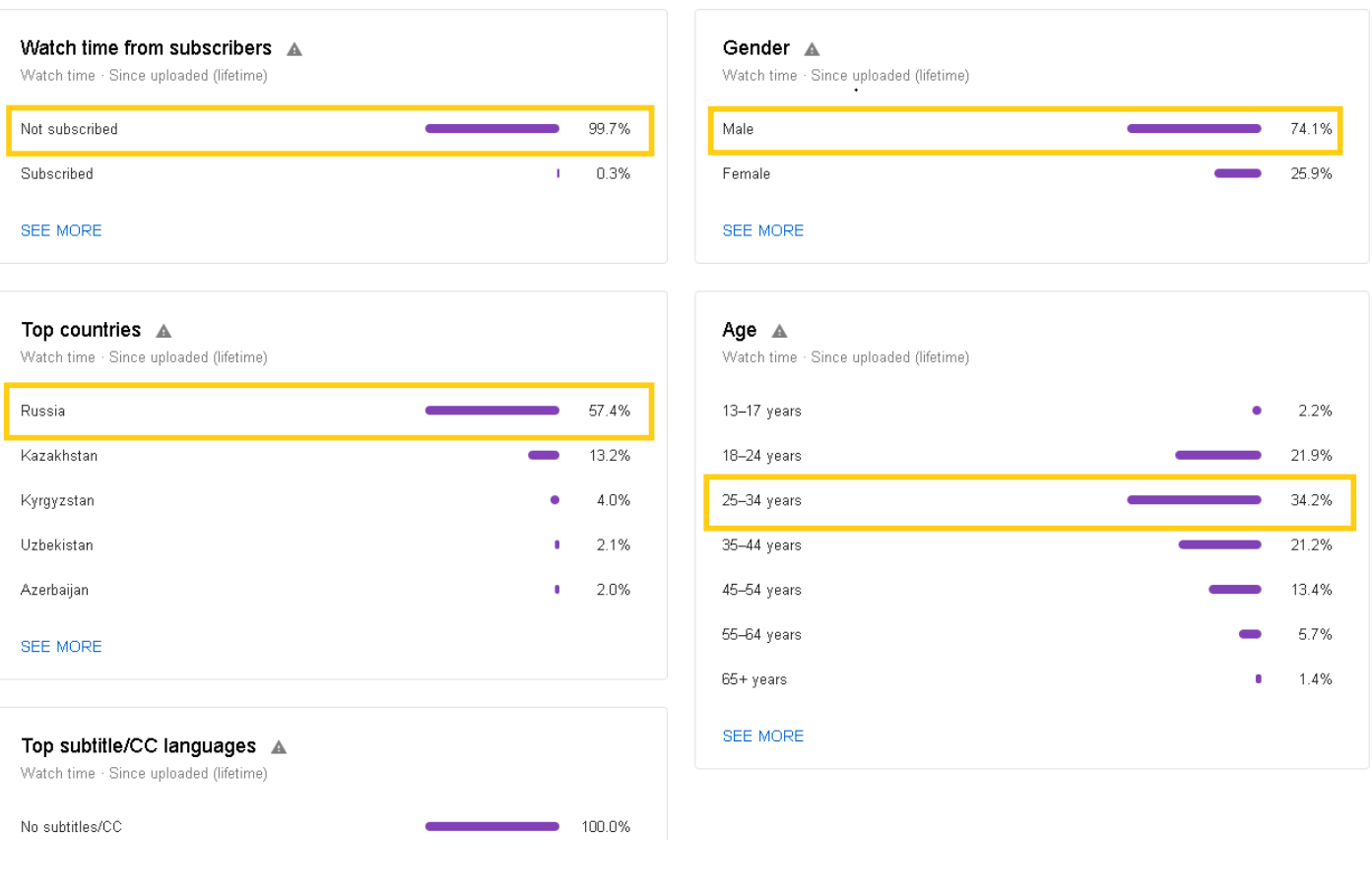

2 Размеры видео для YouTube, Instagram,Facebook в 2019 году [https://zen.yandex.ru/media/id/5ae06d2b57906af28ad4ad1d/razmery-video-dlia-you](https://zen.yandex.ru/media/id/5ae06d2b57906af28ad4ad1d/razmery-video-dlia-youtube-instagram-faceboo)[tube-instagram-facebook-v-2019-5c3c823075ce4600a97ce635](https://zen.yandex.ru/media/id/5ae06d2b57906af28ad4ad1d/razmery-video-dlia-youtube-instagram-faceboo)

114 3 YouTube Creator Academy: Кто ваши зрители <https://creatoracademy.youtube.com/page/lesson/discoverability-analytics?hl=ru> Именно по этой схеме СМИ обычно определяют контингент зрителей и, ориентируясь на них, готовят истории. Так, к примеру, и мы в редакции определили, что наши подписчики и активные зрители на YouTube – это преимущественно мужчины 25-45 лет, находящиеся на момент просмотра в Российской Федерации. Дальше, отслеживая активно комментарии под видеоматериалами, мы поняли, что они – наши же граждане Таджикистана, которые уехали в разные города России на заработки.

Но это не означает, что нас и на других платформах смотрят именно трудовые мигранты. Изучение нашей официальной страницы на Facebook, к примеру, показало совсем

другую категорию аудитории: 57 % наших читателей – мужчины, которые смотрят наши видеоистории, в основном, из Таджикистана, России, Узбекистана, Казахстана и Кыргызстана, а в обсуждения вовлечены представители серьезных профессий, думающие люди, для которых происходящее в регионе и в мире небезразлично.

Соответственно истории, которые популярны среди пользователей Facebook, не имеют аналогичного успеха на YouTube. Также наоборот – то, что воодушевляет и вдохновляет подписчиков видеохостинга номер один в мире, может набрать минимальное количество просмотров, комментариев и репостов на Facebook.

### **Разница в просмотре одного и того же материала на двух платформах – YouTube и Facebook4:**

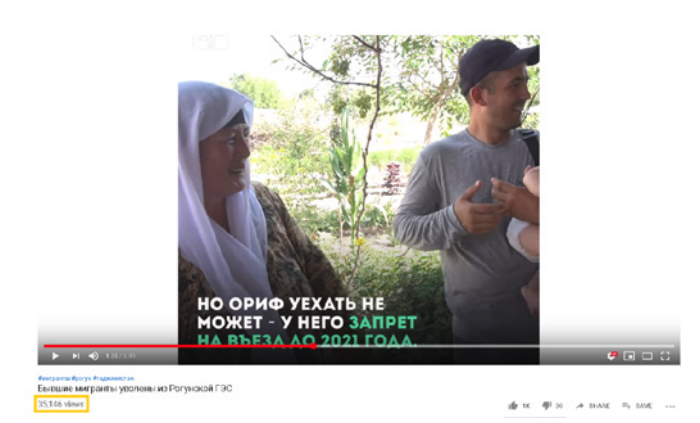

*YouTube: 3*5 146 просмотров *Facebook:* 13 000 просмотров

Стараться угодить и тем, и другим, и третьим, и десятым – неблагодарное дело. Надо лишь, не распыляясь, выбрать еще в самом начале разработки истории одну конкретную видеоплатформу, на аудиторию которой вы будете ориентироваться на последующих этапах.

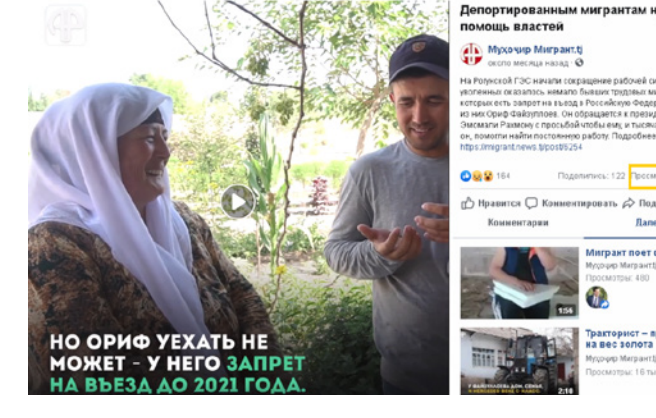

# **УРОК 3. Выбор пропорций видео**

**Темы:** Особенности выбора пропорций для видео.

#### **Практическое задание:**

**Задание 1.** Выберите правильные пропорции кадра для вашей истории.

**Задание 2.** Проведите мини исследование на факультете. Вам нужно узнать, какими социальными сетями больше пользуются студенты, а также видео каких пропорций они предпочитают смотреть и почему? (Дополнительные вопросы и минимальное количество респондентов должно быть определено преподавателем)

### **Горизонталь, квадрат или вертикаль?**

Для того, чтобы понять, какая связь между успешным сторителлингом и пропорциями видео, нужно лишь взглянуть на статистику.

Международное агентство We Are Social, у которого есть более 800 экспертов в 14 странах мира, подготовило новый отчет о состоянии глобальной отрасли Digital на 2019 год<sup>5</sup>. Результаты исследования показали, что за последние пять лет число интернет-пользователей во всем мире увеличилось более чем на 1,9 миллиарда с 2014 года (было 2,485 млрд, стало 4,388 млрд). Сегодня 3,26 миллиарда человек (74 %) заходят в интернет с мобильных устройств.

### **Статистика по интернетпользователям в 2019 году от агентства We Are Social и сервиса Hootsuite:**

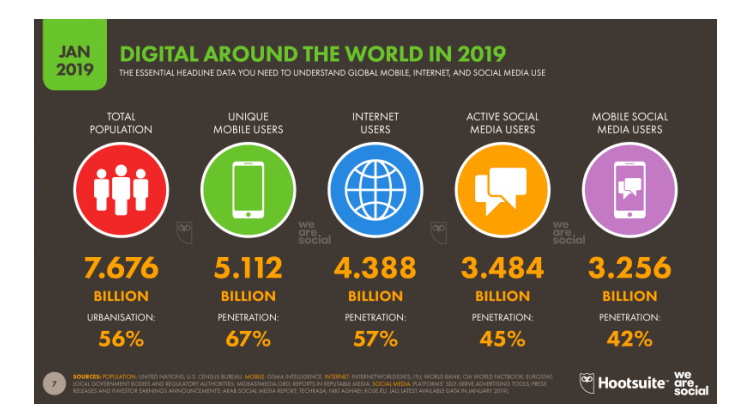

Эти данные говорят о том, что вы не можете игнорировать требования бурной цифровой эпохи и делать потребление вашего контента неудобным для подавляющей массы, а значит для пользователей мобильного интернета. Именно для них были придуманы «квадрат» и «вертикаль».

Собирать историю в квадратном или вертикальном виде нужно, потому что:

- ▶ Согласно отчету MOVR Mobile Overview, пользователи держат смартфон вертикально в 94 % случаев. Поворачивают его обычно только для игр (из-за особенностей управления) и просмотра кино.
- По данным Международного агентства We Are Social, в среднем люди находятся онлайн в течение 6 часов и 42 минут каждый день и 80 % из этого времени они проводят в социальных сетях. Здесь они зачастую смотрят именно видеоконтент. Как оказалось, вертикальные и квадратные ролики в социальных сетях пользователи досматривают до конца в девять раз чаще<sup>6</sup>, чем горизонтальные.
- Предполагается, что видеоконтент через мобильное устройство люди чаще смотрят, когда находятся в общественном транспорте. Держать телефон в любых условиях им удобно только вертикально, иначе есть риск разбить устройство.

#### **Рекомендуемые пропорции видео для социальных сетей:**

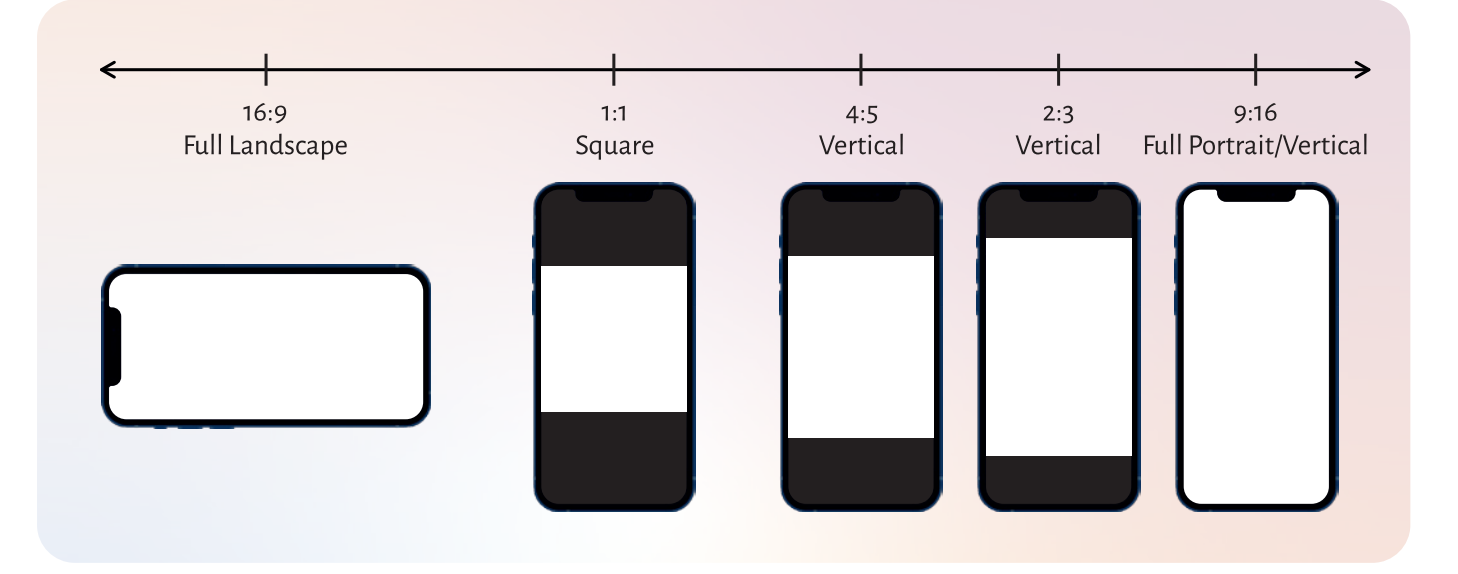

5 Вся статистика интернета на 2019 год <https://www.web-canape.ru/business/vsya-statistika-interneta-na-2019-god-v-mire-i-v-rossii/> 6 Vertical Video<https://medium.com/@jonsteinberg/vertical-video-86a68c45ac06>

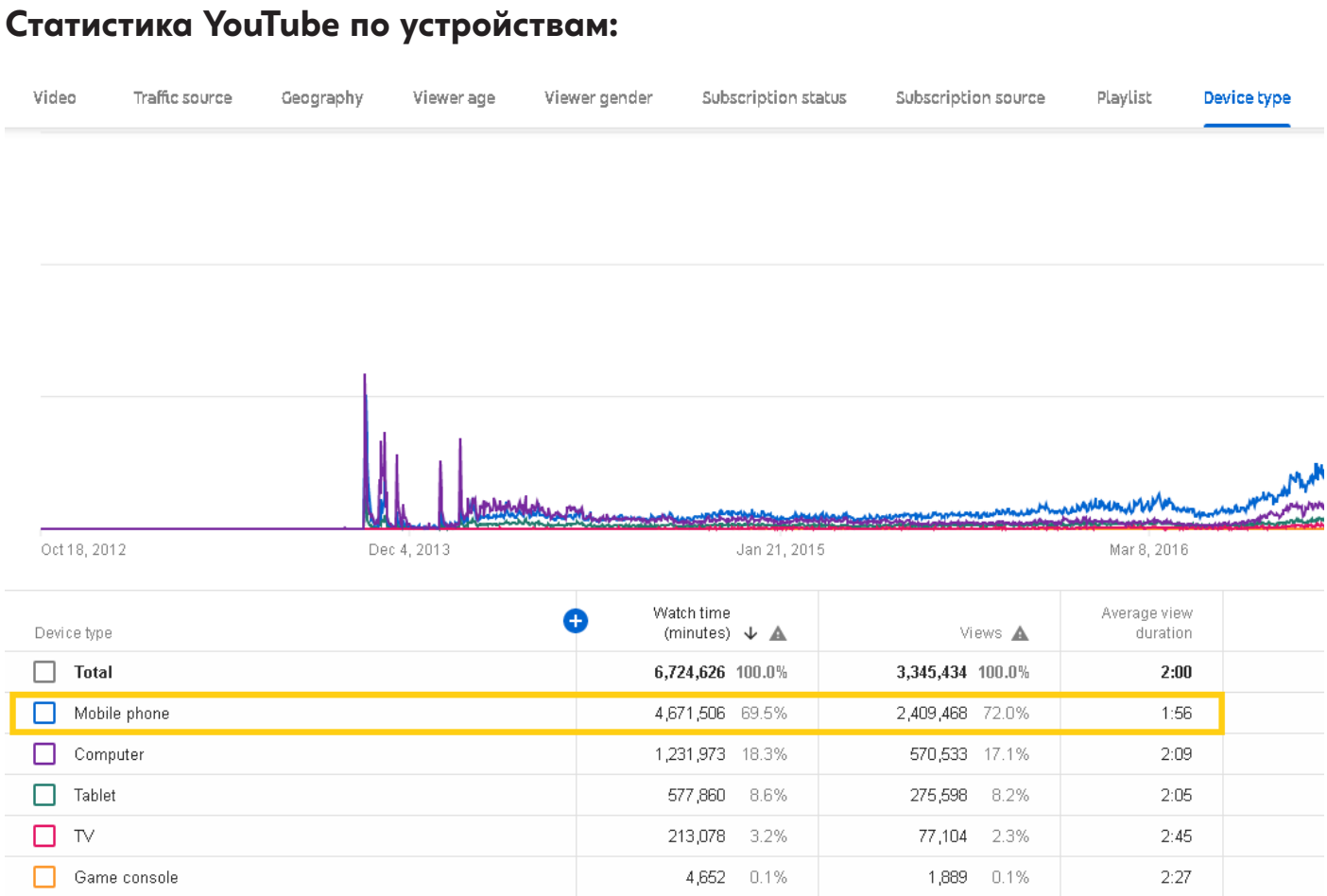

### **Статистика Facebook по устройствам:**

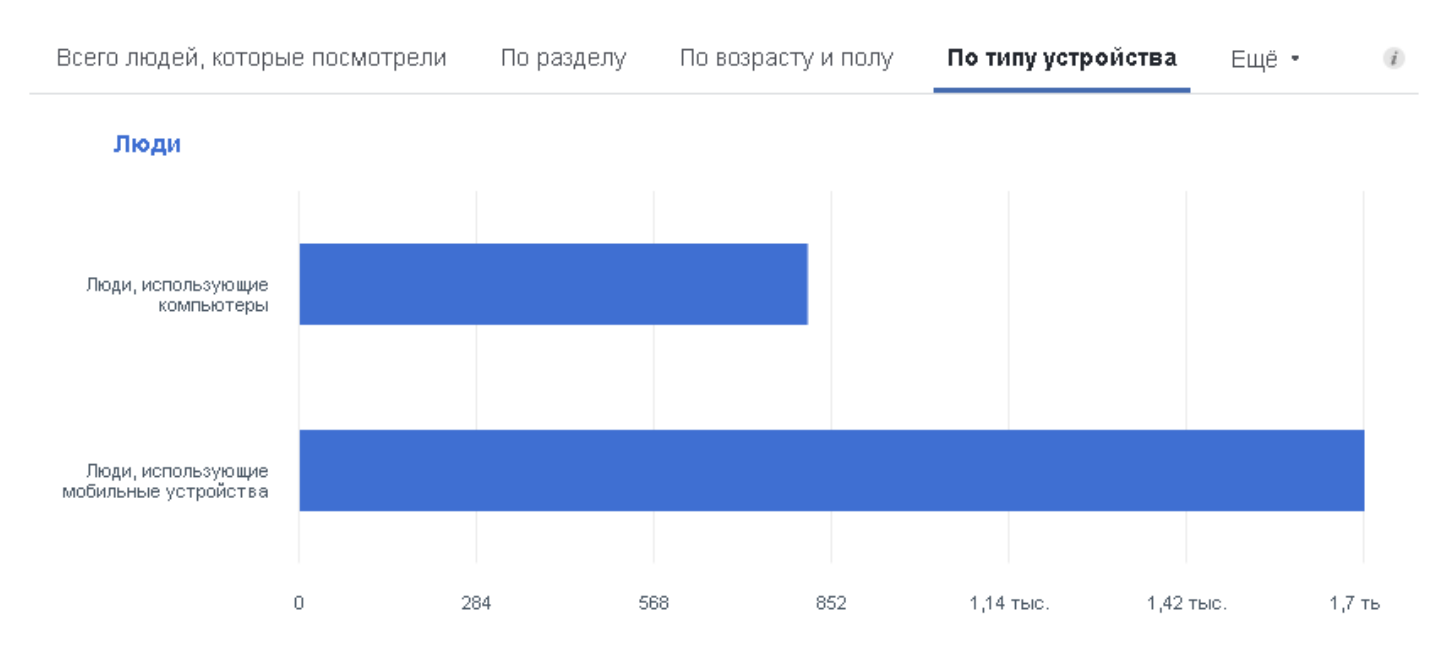

Любители красивого кадра могут, конечно же, поспорить на сей счет, приводя в качестве аргумента тот факт, что квадратное и вертикальное видео – это брак, в котором не учитываются элементарные требования к кадру.

Особенно ужасно смотрятся в вертикальном и квадратном виде кадры, снятые с дрона – то, что должно показывать масштаб происходящего в кадре, грубо урезается при монтаже по бокам, и это не совсем эстетично.

Но сколько бы это ни коробило перфекциониста, удобство зрителя превыше всего. Иначе для кого вы снимаете, пишете и монтируете свои истории? Тот факт, что сторителлерам теперь правила игры диктуют технологии, которые развиваются со скоростью света, нужно просто принять и подстраиваться.

### **Как выглядит кадр, снятый с дрона в таких пропорциях, как горизонталь, квадрат и вертикаль:**

#### **Итак, подведем итоги:**

- Выбирая тему, вы сразу должны определить, на какой платформе ее будут лучше смотреть. Для этого нужно изучить аудиторию вашей редакции на разных платформах – определить пол подавляющей массы, возраст, страну, а также изучить их комментарии, чтобы иметь примерное представление о том, к какому контингенту зрителей они относятся.
- После нужно определиться с пропорциями видео. Если вы решили сделать историю для YouTube, то, конечно, лучше собирать ее в горизонтали, поскольку сами разработчики платформы дают предпочтение именно этой пропорции. Но Facebook, Instagram, Одноклассники и другие социальные сети любят квадрат и вертикаль. Как мы уже знаем по отчетам мировых агентств, в соцсетях сидят в основном через мобильные устройства. Вашим потенциальным зрителям лень поворачивать телефон, отчего они чаще смотрят только квадратное и вертикальное видео.

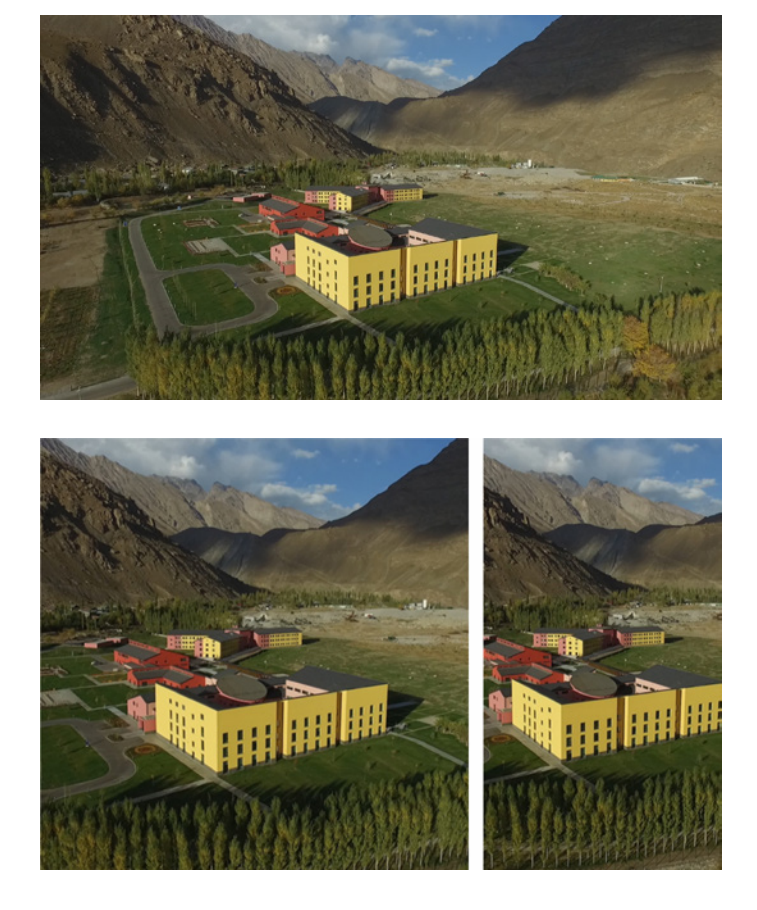

## **УРОК 4. Эмоции и интересы аудитории**

**Темы:** Сторителлинг и эмоции. Ориентированность на интересы аудитории.

#### **Практическое задание:**

**Задание 1.** Провести анализ популярных видеоисторий (анализ эмоций и аудитории).

**Задание 2.** Какие успешные техники вы могли бы применить в вашей видеоистории?

#### К каким эмоциям нужно стремиться? 1.

Выше было отмечено, что журналистика не приемлет дисбаланс, субъективность и уж тем более манипуляцию сознанием и чувствами аудитории. Но сторителлинг - это метод повествования, в первоочередную задачу которого все же входит провоцирование конкретных эмоций у читателей и зрителей. Нет эмоций - нет успешного сторителлинга.

Ведущие медиакомпании мира, которые часто пишут и снимают истории, создают даже свою «карту эмоций», которой они стремятся соответствовать.

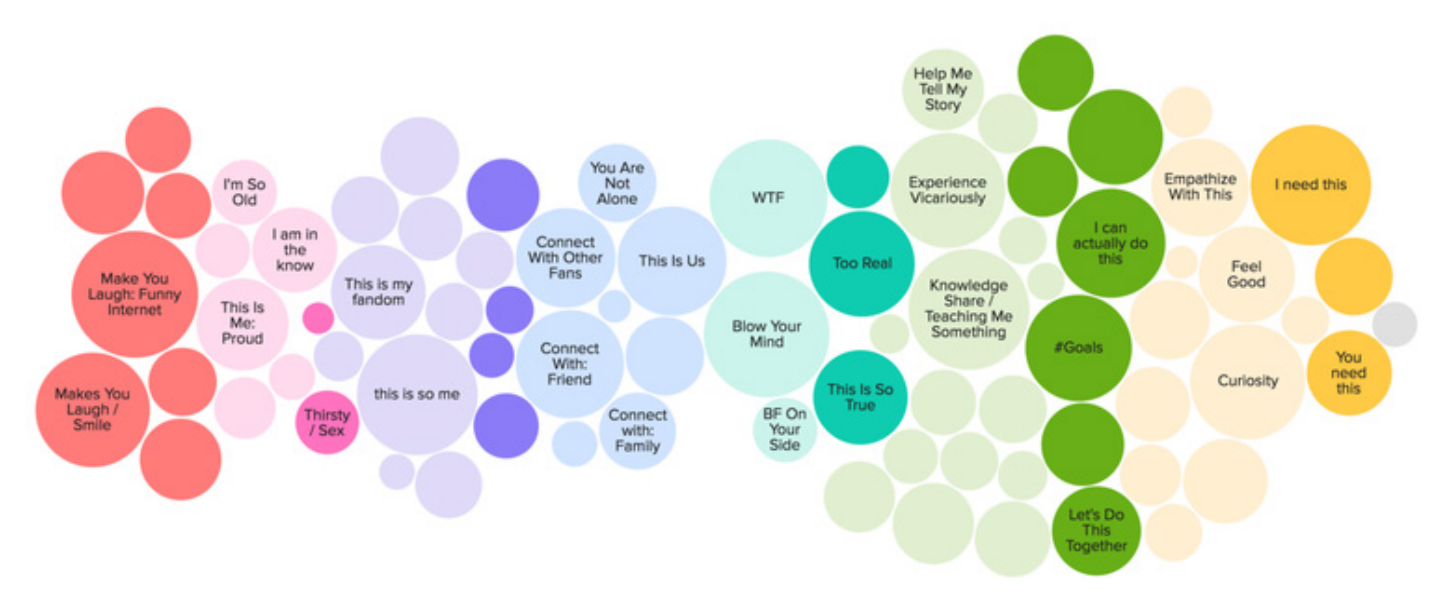

### Карта эмоций от Buzzfeed<sup>7</sup>:

Согласно этой карте, история, которую вы создаете, не должна приводить в замешательство в плане эмоций. Если она вызвала смешанные чувства - «всего по чутьчуть» - это означает, что вы не справились с задачей.

Посмотрев вашу работу, люди должны:

- проникнуться пониманием к герою, потому что они видят в нем себя:
- смеяться от всей души, потому что он действительно забавный;
- возмутиться поведением героя, поскольку такое абсолютно неприемлемо;
- проявить любопытство, потому что то, о чем говорит ваш герой, необходимо знать, это пригодится в жизни;
- захотеть действовать, поскольку они понимают, что это тот случай, когда их участие решает многое;
- наполняться чувством любви, ведь история вашего героя доказывает, что в мире есть еще добрые люди;
- не верить своим глазам и задаваться вопросом: разве такое возможно?!

Если брать на примере иконок эмоций на Facebook, то от вашей работы у зрителя должно появиться желание нажать на один из пяти «смайликов». Именно они связаны с однозначными и непоколебимыми чувствами и эмоциями, которые вы должны задеть - «любовь», «восхищение», «смех», «удивление», «печаль», «сострадание», «сочувствие», «злость», «возмущение» и другое.

#### К каким эмоциям следует стремиться на **Facebook**:

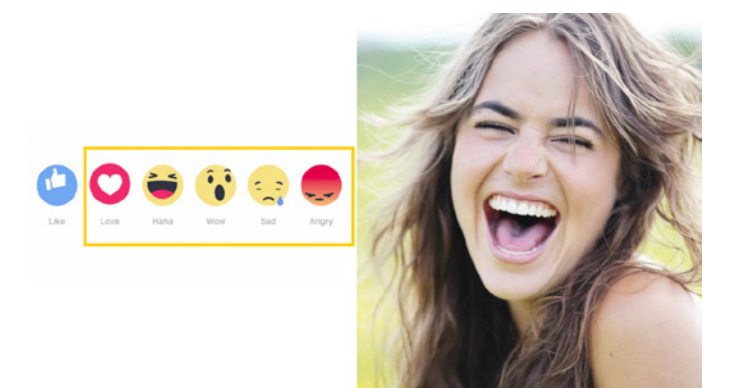

В связи с этим, начиная свой видеосторителлинг, вы должны изначально целиться на конкретные эмоции. Помните: нет эмоций – нет успешного сторителлинга. А

### **2. Интересы аудитории**

Ориентированность на интересы аудитории наряду со всем, что было выше отмечено, обеспечивает успех на 50 %, а может даже и больше. Для стопроцентного успеха останется лишь снять красивые кадры, написать интересный сториборд, сделать грамотный монтаж и придерживаться простого языка повествования в титрах и плашках.

Но выявлять интересы читателей и зрителей самая сложная часть работы – она требует постоянного мониторинга вовлеченности читателей и зрителей в контент. Есть много онлайн-сервисов, которые упрощают эту задачу, но эффективнее все же следить за попаданием материала в нужную аудиторию в режиме реального времени – сразу после публикации материала изучить характер их поведения:

- ▶ какие эмоции были задеты?
- почему им эта тема понравилась или наоборот не понравилась?
- что конкретно думают и пишут комментаторы по материалу?
- делятся ли они публикацией?
- ▶ кто они и сколько им лет?
- ▶ почему историю посмотрели больше мужчины или наоборот – женщины?
- ▶ в каких странах смотрели больше?
- какое среднее время просмотра видео?
- сколько лайков, комментариев и репостов собрала публикация?

Ответы на эти вопросы значительно сэкономят время и ресурсы журналиста во время планирования новой темы – он будет уже в начале пути знать, как правильно выбирать тему, героя и структуру подачи.

Эту кропотливую работу, которую, в основном, в редакциях выполняют аналитики, журналист, конечно, может проделать и самостоятельно.

если начинать историю со словами «расскажу и покажу как есть, а там будет видно, какие эмоции заденет», то вы сделаете что угодно, только не успешный сторителлинг.

#### **Статистика вовлеченности аудитории на Facebook:**

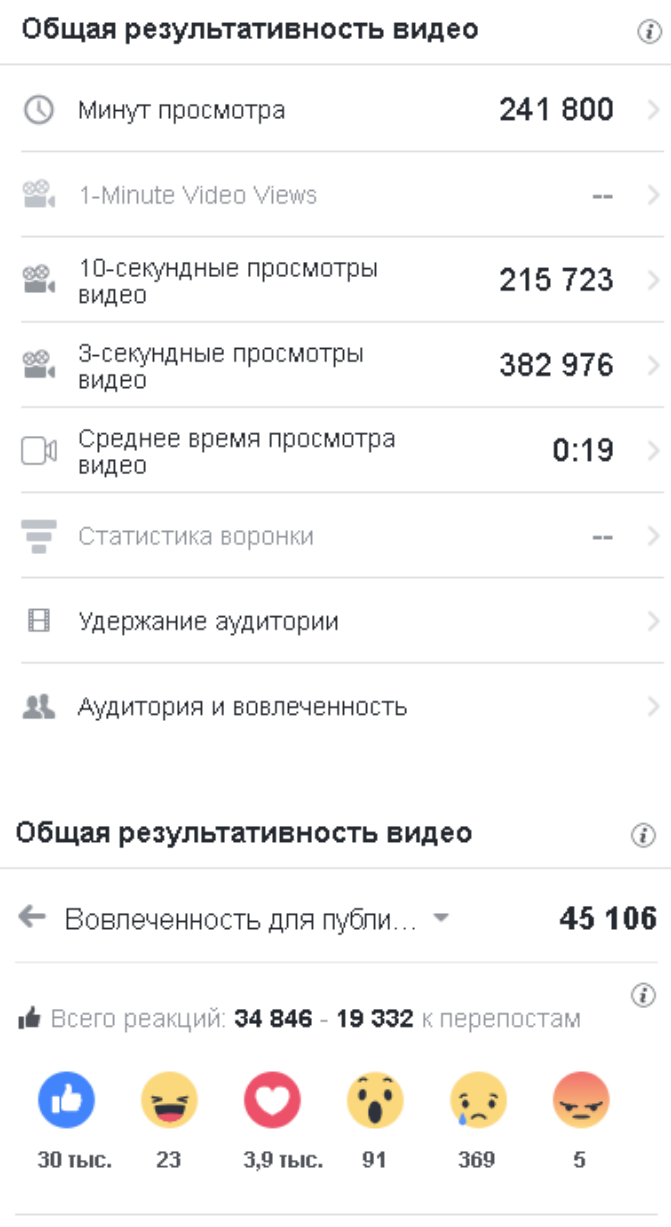

 $\blacksquare$  Всего комментариев: 3 064 - 1 413 к перепостам

→ Всего репостов: 7 241

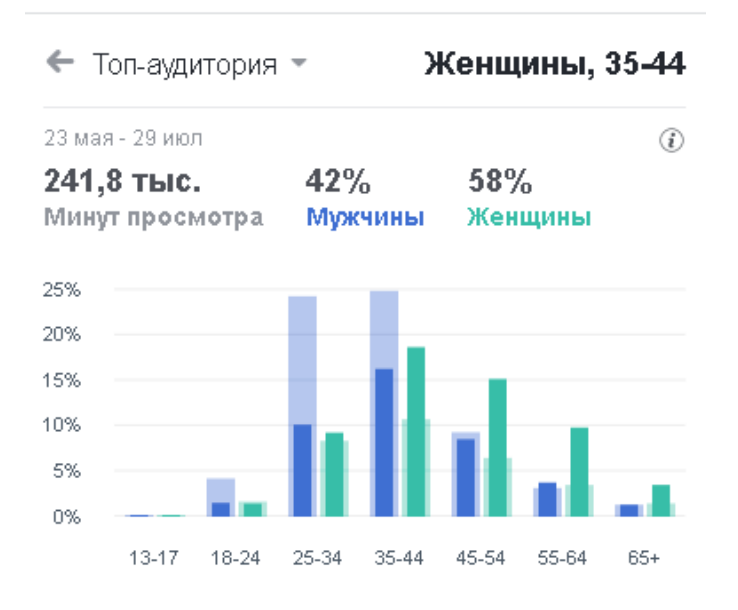

#### Общая результативность видео

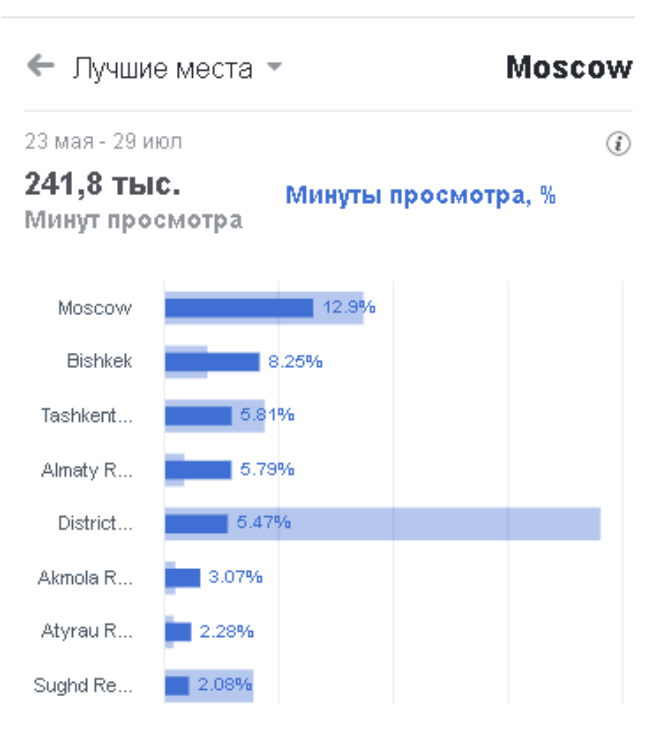

Также в успешных редакциях не боятся экспериментировать с темами, чтобы изучить характер поведения своей аудитории.

#### Изучение комментариев обязательно:

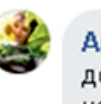

**Angel** В этом ролике столько доброты и сострадания, что на глаза навернулись слезы, тронуло до глубины души. Низкий поклон Вам добрый и светлый человек. Пусть Аллах оберегает Вас своей милостью **V**  $65$ 

Нравится • Ответить • 9 нед.

Гульжахан Гакого благородного человека я впервые вижу и слышу. Неужели бывают такие люди? Он не бизнесмен, не миллионер, а обыкновенный простой человек! Такого человека можно считать СВЯТЫМ и без ХАДЖА.... за его благороднейший поступок!!! စား

Нравится • Ответить • 9 нед.

#### Итак, подведем итоги:

- История, которую вы создаете, не должна вызывать смешанные чувства. Должны быть задеты конкретные эмоции - либо однозначно любовь, либо ни что иное кроме сочувствия, к примеру. Иначе ваша история приведет в замешательство, и вы потеряете зрителя еще в середине видео. Помните: нет эмоций - нет успешного сторителлинга.
- Ориентированность на аудиторию очень важна при создании видеосторителлинга. Для этого не ленитесь и изучайте вовлеченность аудитории в каждый опубликованный до этого материал. Нужно обращать внимание на то, что конкретно пишут под вашими работами комментаторы, на какие темы отклики идут лучше, почему одни истории становятся успешными, а другие - провальными. Если вы не будете изучать характер поведения вашей аудитории, вам будет сложно взаимодействовать с ней и уж тем более вытягивать из нее те эмоции, которые вам нужны.

## **УРОК 5. Основные правила композиции в видео**

**Темы:** Как добиться правильного зрительного восприятия вашей видеоистории?

#### **Практическое задание:**

**Задание 1.** Пройти все видеоуроки по работе с видео (см. задание для самостоятельной работы).

**Задание 2.** Снимите 1-2 минутное видео по правилам композиции и используя другие знания полученные на данном курсе. Опубликуйте его на выбранной вами платформе. Попробуйте оценить его успешность и провести работу над ошибками.

### Основные правила композиции в видео

И, наконец, о главном - чтобы снять хороший видеосторителлинг, необязательно быть профессиональным оператором, однако соблюдать основные правила композиции<sup>8</sup> в видео все же стоит. Это дает правильное зрительное восприятие вашей работы.

Строгих правил, к счастью, здесь не так много. Всего лишь нужно помнить про симметрию, правило третей, перспективу, ракурсы и планы по крупности.

#### Симметрия

Также ее называют «композиционным равновесием», при котором все объекты в кадре имеют баланс между собой. Иными словами, одна сторона кадра должна чуть ли не отражать другую сторону при ровном горизонтальном или вертикальном делении.

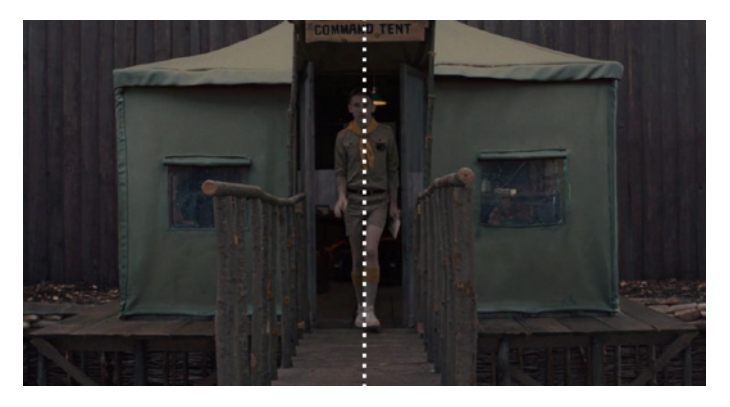

Пример от кинорежиссера Уэса Андерсона

Добиться симметрии в кадре очень сложно, если это оперативные съемки. В связи с чем видеожурналисты мало используют этот подход. Но ведь истории, которые снимаются в виде сторителлинга, не требуют спешки. Поэтому на симметрию все же стоит обратить внимание. Хотя бы потому, что это действительно очень красиво, приятно глазу и создает ощущение целостности кадра.

Симметрия используется исключительно для того, чтобы подчеркнуть важность героя или конкретной сцены на эту секунду. В других случаях она может работать во вред, испортив в итоге визуально правильное восприятие вашей истории.

#### Правило третей

Вы, наверняка, слышали о правиле золотого сечения. Так вот, правило третей - это его упрощенный вариант, согласно которому, изображение делится двумя горизонтальными и двумя вертикальными линиями на 9 одинаковых прямоугольников. В этом правиле главные элементы кадра должны находиться на пересечении или вдоль этих линий. Иначе будет считаться, что вы подошли к съемке не совсем творчески.

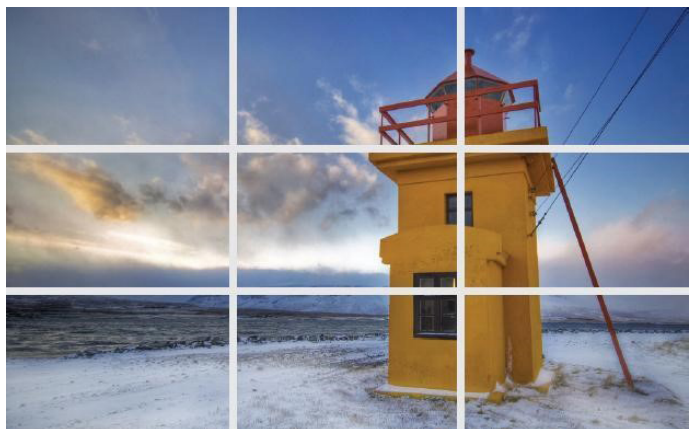

Акцент на главный объект в кадре

Вообще правило третей помогает сохранить баланс при съемке - вертикальные линии акцентируют внимание на главном объекте, а горизонтальные могут показать, завален кадр или нет.

Но, если объект внимания все же находится не по вертикали, а по горизонтали, то в этом случае вам в помощь горизонтальные линии, на которые вы при съемке должны больше ориентироваться.

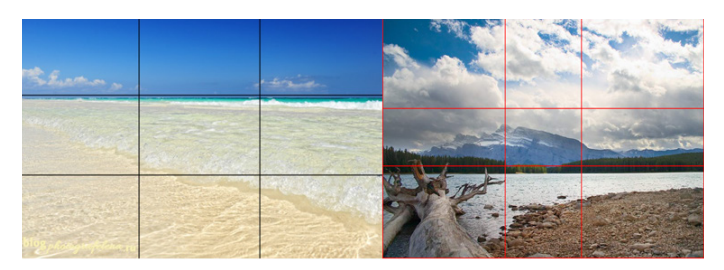

Акцент на главный объект в кадре

#### **Перспектива**

Перспектива придает вашему кадру глубину и объем, иначе он будет просто плоским и не совсем интересным. Перспектива бывает линейной и воздушной.

В первом виде все линии в кадре ведут к одному главному объекту, на котором таким образом и заостряется внимание. А во втором – перспектива достигается при помощи смены тональности и четкости главной точки, к которой должен быть направлен взор.

Воздушная перспектива часто используется для съемки пейзажей, где, чем дальше точка внимания, тем она становится темнее и менее четкой – туман, закат, мираж.

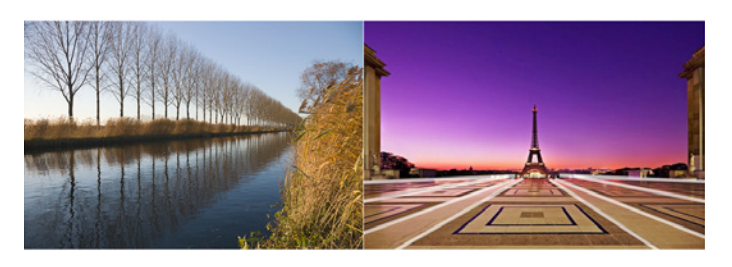

*Линейная перспектива*

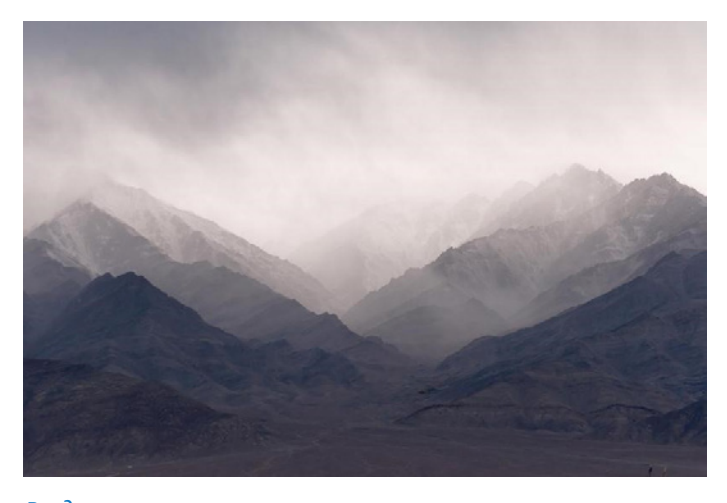

*Воздушная перспектива*

#### **Ракурс**

Из часто используемых – у нас ровно четыре вида ракурса, и они сильно влияют на композицию, усиливая значимость объекта в кадре. Все эти ракурсы можно использовать в производстве видеосторителлинга.

▶ **Нижний ракурс.** Это съемки снизу вверх, когда камера фиксируется ниже расположения объекта. Так нельзя снимать что попало, ведь этот ракурс имеет свой особый случай применения. Если вы хотите показать, насколько здание громадное – снимайте нижним ракурсом. Или когда вы хотите подчеркнуть мощь своего героя, тоже нужно снимать снизу вверх.

▶ **Верхний ракурс.** Это полная противоположность первого ракурса, и цель его заключается в уменьшении значения главного персонажа. Если вы хотите показать, насколько ваш герой беспомощный, маленький или задавленный проблемами жизни – используйте верхний ракурс.

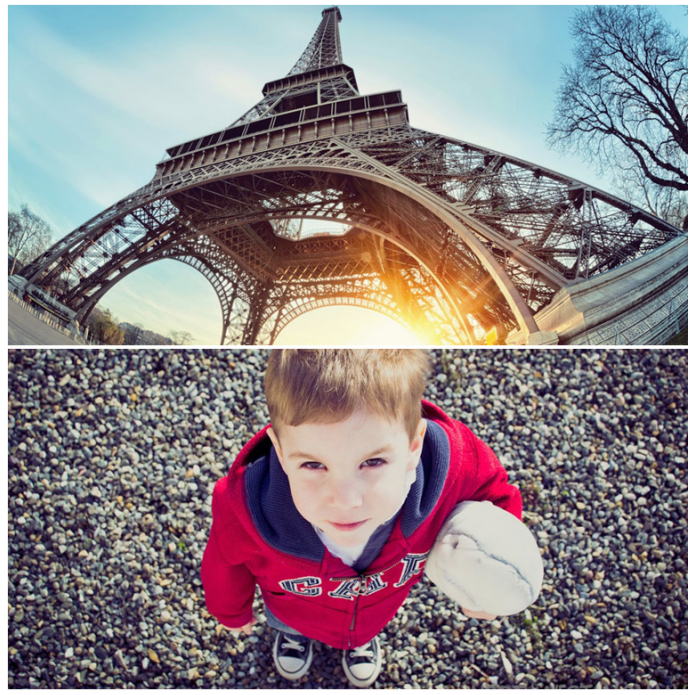

*Нижний и верхний ракурсы*

- ▶ **На уровне глаз.** Это нейтральный и естественный ракурс, когда камера снимает все происходящее на уровне глаз вашего героя. Никакой особый эмоциональный фон он не подчеркивает.
- ▶ **Голландский ракурс.** Это, когда камера снимает немного под углом. У этого ракурса есть эмоциональная составляющая – его обычно используют, когда главному персонажу плохо.

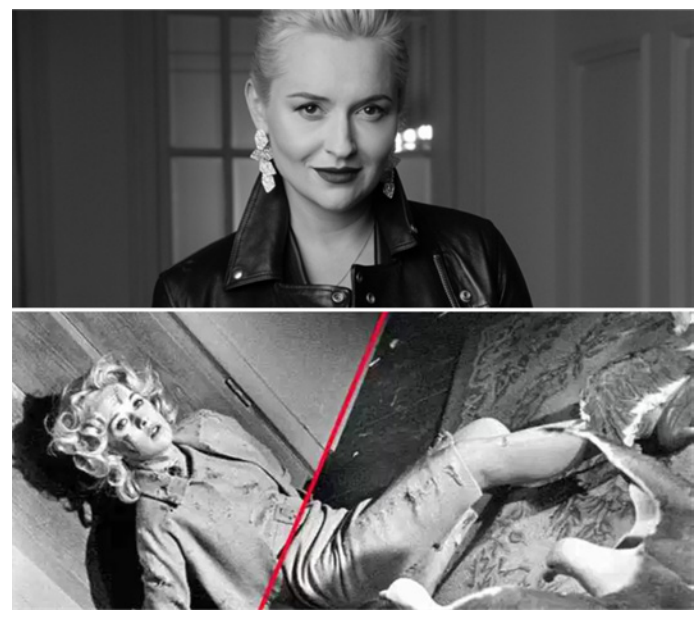

*На уровне глаз и голландский ракурс*

#### **Планы по крупности**

Этот момент также очень важен для производства видеосторителлинга, поскольку планы тоже усиливают эмоциональный фон вашей работы. А еще они сильно помогают при монтаже<sup>9</sup>, обеспечивая плавный и ровный переход с одного кадра на другой. Подходить к ним нужно тоже творчески.

- ▶ **Дальний план.** Он существует для того, чтобы с очень дальнего расстояния показать среду действия. Обычно герой истории занимает на нем ничтожно мало места. Такой план имеет свою эмоциональную составляющую – если вы хотите показать одиночество вашего героя в этом бренном мире, то это как раз то, что вам нужно.
- **Общий план.** Иначе его называют еще «ростовым планом», скорее всего, исходя из того, что человек на нем должен быть снят во весь рост. Обычно при монтаже все начинается именно с общего плана. Так мы показываем расстановку объектов в кадре, героя, давая понять зрителю, какая атмосфера царит вокруг главного человека в истории.

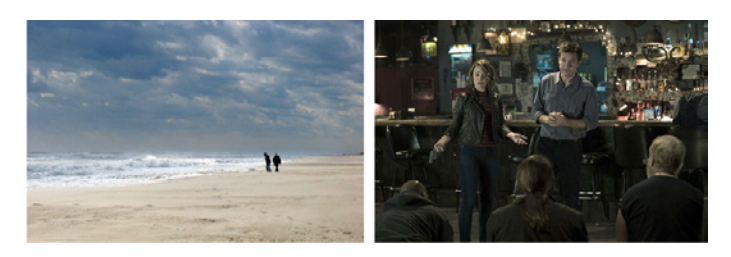

#### *Дальний и общий планы*

▶ **Средний план.** Их у нас целых три: погрудный, поясной и ковбойский. Начнем с последнего, поскольку звучит он очень интересно – это когда вы «режете» человека выше колен. Поясной – чуть выше пояса, а погрудный – на уровне груди. Помните, что при среднем плане нельзя «резать» героя по суставам, иначе визуально будет казаться, что у вашего героя отрублены ноги или запястье.

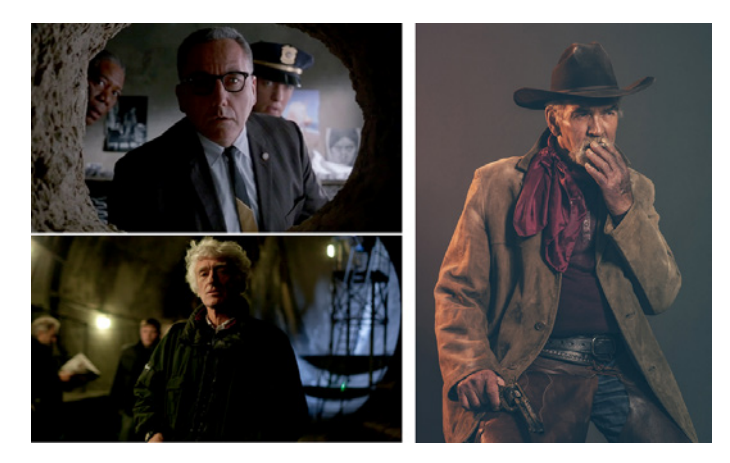

- ▶ **Крупный план.** Это тот план, который обеспечит вашей истории всю палитру эмоций. Только через него можно подчеркнуть эмоциональное состояние героя, которое будет отражаться во взгляде и в мельчайшей мимике лица.
- **Детальный план.** Он акцентирует внимание зрителя на подробностях. Это может быть ухо героя, который вслушивается в тишину; слезы, которые вот-вот потекут по щекам или пальцы, которые ваш герой нервно «ломает».

Все вышеперечисленные основные правила композиции обязательны для запоминания, но это не означает, что вы должны считать их догмой. Великие кинорежиссеры позволяют себе нарушать эти правила композиции, если таковым является их замысел. Соответственно, во время создания видеосторителлинга можно тоже закрывать глаза на все существующие правила, если того требует содержание истории.

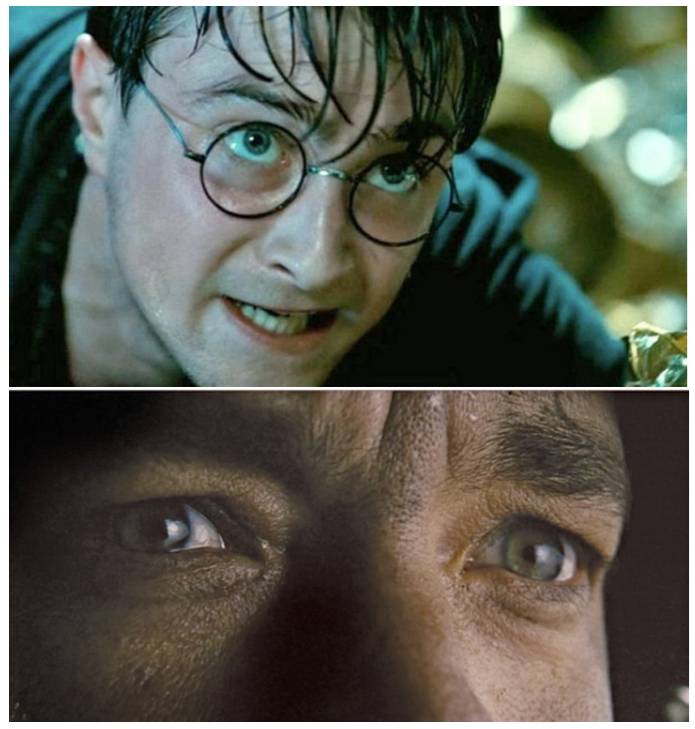

#### *Крупный и детальный план*

Создание видеосторителлинга – очень сложный процесс, который требует всесторонне правильного подхода. Это как цепи со звеньями, каждое из которых выполняет важную задачу. Если вы нашли интересную тему, замечательного героя, подошли к съемке творчески, но не проработали изначально аудиторию, платформу и не сделали акцент на нужные эмоции и пропорции, ваша уникальная работа может просто не найти своего зрителя в том количестве, в котором вам бы хотелось. И часов через 10, возможно, о вашей потерявшейся в массе истории никто уже не будет помнить.

*Погрудный, поясной и ковбойский планы* <sup>9</sup>

### **Задание для самостоятельной подготовки**

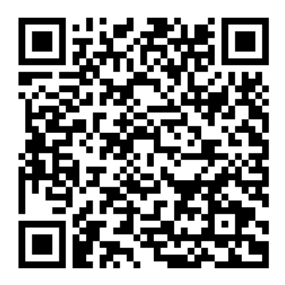

**[1. Работа с видео. Эпизод 1. Введение.](https://school.cabar.asia/ru/video/prazhskij-grazhdanskij-centr-rabota-s-video-vvedenie/)** 

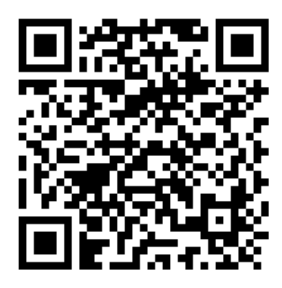

**[2. Работа с видео. Эпизод 2. Экспозиция, баланс белого, ISO.](https://school.cabar.asia/ru/video/jekspozicija-balans-belogo-iso-jepizod-2/)** 

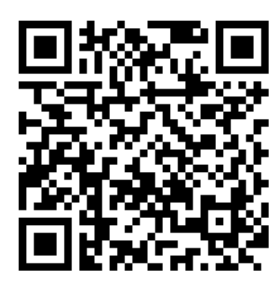

**3. [Работа с видео. Эпизод 3. Теория монтажа.](https://school.cabar.asia/ru/video/teorija-montazha-jepizod-3/)** 

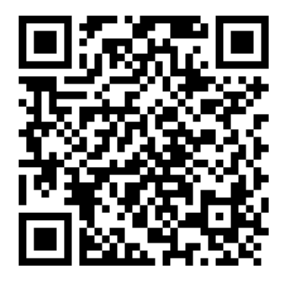

**4. [Работа с видео. Эпизод 4. Основы монтажа в Adobe Premier.](https://school.cabar.asia/ru/video/osnovy-montazha-v-adobe-premier-jepizod-4/)**

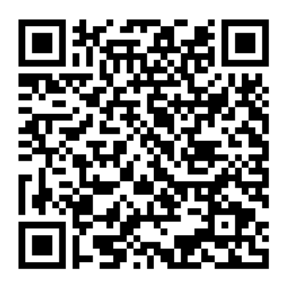

**5. [Работа с видео. Эпизод 5. Монтаж в Adobe Premier.](https://school.cabar.asia/ru/video/osnovy-montazha-v-adobe-premier-jepizod-4/)** 

## **ГЕНДЕРНО-ЧУВСТВИТЕЛЬНАЯ ЖУРНАЛИСТИКА. КАК ОСВЕЩАТЬ НАСИЛИЕ В СМИ**

**АВТОРЫ:** Елизавета Кузьменко (Украина), журналистка, медиатренер по вопросам недискриминации и гендерного равенства, член Комиссии по журналистской этике Украины, глава НКО «Ассоциация «Женщины в медиа». Гульнура Торалиева (Кыргызстан), руководитель компании Data Lab, медиаэксперт.

**МЕТОДИКА:** лекции, семинары, практические занятия

**ПЕДАГОГИЧЕСКИЙ ПОДХОД ИЛИ МЕТОД:** Курс направлен на изучение основных принципов и формирование навыков создания успешных видеоисторий.

#### **АННОТАЦИЯ КУРСА:**

Вводное занятие курса дает базовые знания для журналистов и блогеров о том, что такое гендер, гендерные стереотипы и как избегать гендерно-предвзятого текста. Основная часть курса дает базовые знания, как освещать насилие в СМИ и блогах. От понимания, какие виды насилия бывают до языка его освещения: терминов и слов, которые стоит и не стоит писать, описывая случаи гендерного насилия. Также важная составляющая курса – модуль о том, как разговаривать с людьми, пережившими насилие: как брать интервью, какая этика общения.

#### **ПЕДАГОГИЧЕСКИЙ ПОДХОД ИЛИ МЕТОД:**

**К**урс направлен на формирование у студентов знаний о том, что такое гендер, какие стереотипы присущи разным гендерам и почему их надо избегать. Участники смогут понять важность представленности женщин в СМИ не только как субъектов историй о насилии, но и как экспертов и аналитиков; научатся различать виды насилия и объяснять читателям, о каком виде насилия они пишут, а также узнают, какой язык можно и нельзя использовать при освещении гендерного насилия.

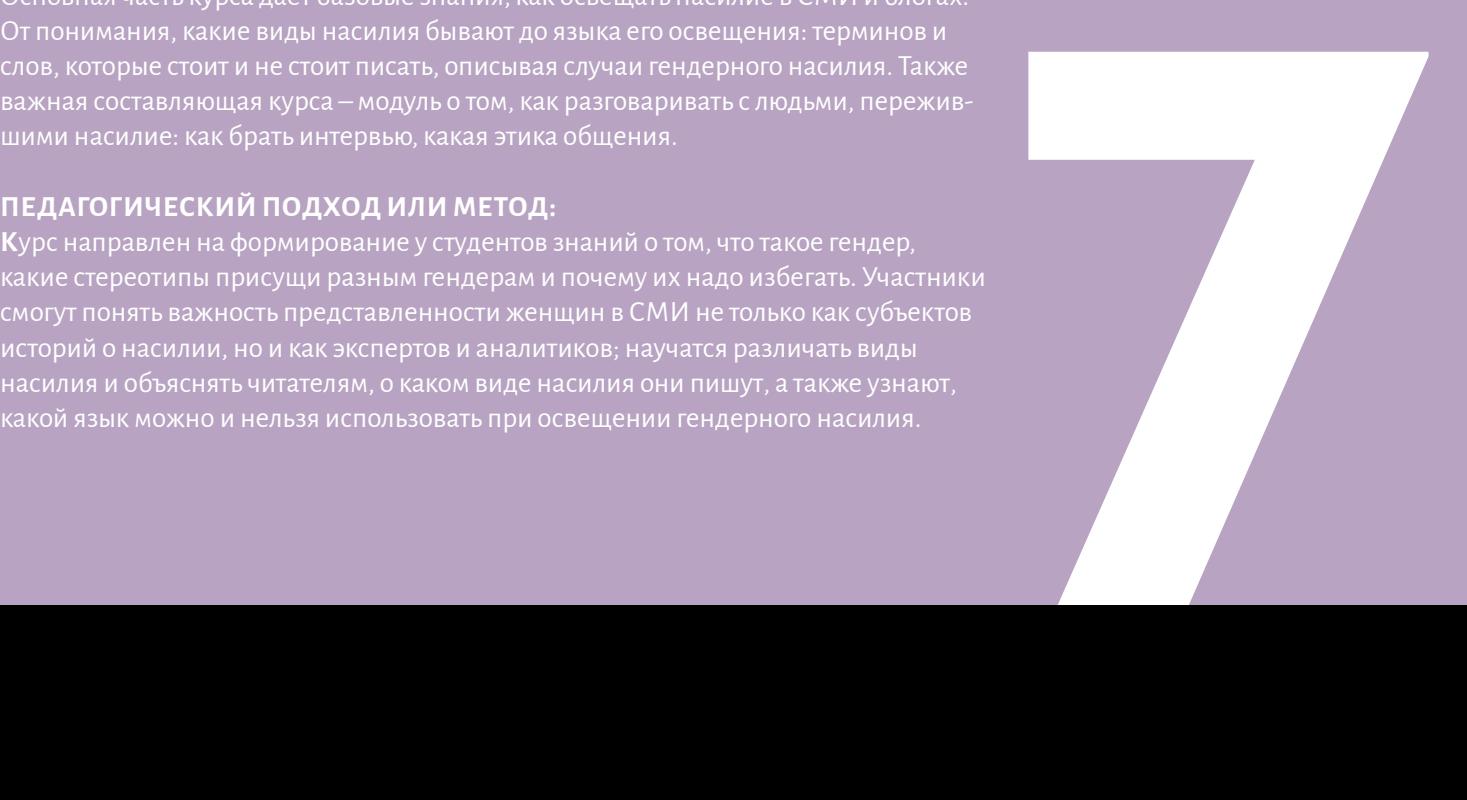

#### **АННОТАЦИЯ:**

Исторически роль журналистики заключалась не только в том, чтобы информировать общество. Одной из важнейших задач работы СМИ является соучастие в построении справедливого, равного, открытого общества, в котором уважают, соблюдают и защищают права человека. Для этого сама журналистика должна исповедовать ценности и применять подходы по соблюдению прав человека. Вся история журналистики показывает, что журналисты могут оказывать влияние на общественное мнение. В их силах запускать общественные дискуссии, направленные на развитие равноправного общества, где нет места дискриминации, в том числе и по гендерному признаку.

Материалы, которые создают журналисты, призваны не только информировать о происходящих событиях, но и давать потребителям информации основу для критического осмысления этих событий, их причин и последствий. Любой журналист должен стремиться к тому, чтобы такие материалы помогали потребителям информации на основе критического осмысления действовать в русле позитивного изменения описанной проблематики.

Этически выверенные, обдуманные материалы журналистов, выстроенные на основе прав человека, способствуют позитивным изменениям в понимании современной роли женщины и мужчины в обществе и семье. Журналисты и СМИ могут освещать события гендерно-чувствительно, без элементов дискриминации и способствовать продвижению ценностей гендерного равенства и справедливости. При этом они будут противостоять существующим и нарождающимся гендерным

Средства массовой информации Центральной Азии так или иначе отражают существующие тенденции в обществе. Эти тенденции свидетельствуют об усилении сотрудников СМИ необходимо развивать чувствительность к гендерным аспектам и осознанное противодействие укреплению гендерных стереотипов.

**ПРОДОЛЖИТЕЛЬНОСТЬ:** 5 академических часов занятий в аудитории; 12 часов самостоятельной работы.

**НЕОБХОДИМЫЕ РЕСУРСЫ:** Преподавателю: экран, проектор, ноутбук с выходом в Интернет для демонстрации примеров. Студентам: ноутбук/смартфон с доступом в Интернет для изучения рекомендованной литературы и выполнения практических заданий.

## **УРОК 1. Введение. Что такое гендер и гендерно-чувствительная журналистика?**

**Автор:** Гульнура Торалиева

**Темы:** Что такое гендер. Гендерные стереотипы. Как журналисту избежать стереотипов? Гендерно-предвзятый или гендерно-сбалансированный текст. Использование гендерно-чувствительного языка.

**Обсуждение и практическая деятельность на семинаре:** Посмотрите выступление на конференции TED журналистки и президента симпозиума «Женщины в Журналистике» Меган Камерик.

#### **Подумайте о таких вопросах:**

**1.**Каким образом и в какой роли представлены женщины и мужчины в СМИ вашей страны?

**2.** Заметили ли вы сходство в примерах, о которых говорит Меган Камерик, с редакционной политикой СМИ, в котором вы работаете?

**3.**Проект глобального мониторинга СМИ признал, что истории, написанные женщинами-репортёрами, способны в большей мере бросать вызов стереотипам, чем те, которые написаны мужчинами. Согласны ли вы с этим выводом? Почему?

#### Что такое гендер? 1.

Разберемся с тремя основными терминами, которые необходимы при гендерно-чувствительном подходе в журналистике

Гендер-термин, обозначающий социально сконструированные роли мужчин и женщин.

Эти роли могут быть определены социальными, политическими, экономическими и культурными убеждениями и контекстом. Очень часто (и не только в Кыргызстане) женщины привязаны к так называемым «женским» ролям. Как правило, эти роли ограничивают возможности и ответственность женщин только рамками дома и домохозяйства. Таким образом, они лишаются возможности получить образование и медицинское обслуживание, свободно выражать свое мнение и участвовать в общественной жизни. Соответственно, статус женщин понижается в структуре социальной власти. Это напрямую влияет на общее право женщин на финансовую свободу, на образование и свободу от жестокого обращения.

Гендер является одной из нескольких социально-экономических переменных, таких как класс и каста, раса и этническая принадлежность, возраст и состояние здоровья.

#### Гендерные стереотипы.  $\mathbf{2}$

#### Что такое гендерный стереотип и как они формируются?

Гендерные стереотипы<sup>1</sup> являются распространенным мнением или предубеждением о свойствах и характеристиках, которыми обладают или должны обладать женщины и мужчины, а также о ролях, которые они выполняют или должны выполнять. Гендерные стереотипы могут быть как позитивными, так и негативными, например, «женщины заботливы» или «женщины слабы».

Формирование гендерных стереотипов<sup>2</sup> подразумевает практику приписывать женщинам и мужчинам конкретные свойства, качества или роли лишь на основании их принадлежности к социальной группе женщин или мужчин.

Гендерный стереотип, по своей сути, является убеждением, и человек, имеющий такое убеждение, может делать предположения о лицах, принадлежащих к конкретной группе - о женщинах и/или мужчинах. А формирование гендерных стереотипов - это практика применения стереотипного убеждения к человеку.

Несправедливое формирование гендерных стереотипов является частой причиной дискриминации в отношении женщин и фактором, способствующим нарушению целого ряда прав, таких как право на здоровье, достаточный жизненный уровень, образование, брак и семейные отношения, труд, свободу выражения мнений, свободу передвижения, участие в политической жизни и представление политических интересов, эффективные средства правовой защиты и свободу от гендерного насилия<sup>3</sup>.

'https://www.ohchr.org/Documents/Issues/Women/WRGS/OnePagers/Gender stereotyping ru.pdf <sup>2</sup>https://www.ohchr.org/Documents/Issues/Women/WRGS/OnePagers/Gender\_stereotyping\_ru.pdf <sup>3</sup>https://www.ohchr.org/RU/Issues/Women/WRGS/Pages/WrongfulGenderStereotyping.aspx

Гендерное равенство (gender equality) -

это равная оценка обществом схожести и различия между женщинами и мужчинами, а также различных социальных ролей, которые они играют в обществе и семье.

Кроме того, это равный статус женщин и мужчин, который достигается через равные условия для реализации прав и возможностей человека.

Гендерная справедливость (gender equity) это справедливое отношение к женщинам и мужчинам.

Оно может проявляться через специальные меры для компенсации исторических и социальных упущений, невыгодного положения, которые мешают женщинам и мужчинам занимать равные позиции. Гендерная справедливость ведет к равенству.

**Журналисты, будучи частью общества, неизменно воспроизводят гендерные стереотипы, присущие этому обществу.** 

Руководство по гендерно-чувствительному освещению событий и противодействию пропаганде экстремизма через медиаграмотность выделяет три основные группы гендерных стереотипов.

**Первая группа гендерных стереотипов** – это стереотипы о присущих мужчинам и женщинам чертах характера, свойствах личности, моделях поведения. Например, «все мужчины рациональны, а все женщины эмоциональны».

**Вторая группа гендерных стереотипов** – закрепленные за каждым полом семейные и профессиональные роли, устоявшиеся в данном обществе. Для женщин главными социальными ролями объявляются семейные (мать, хозяйка), для мужчин – профессиональные. Мужчин оценивают по профессиональным успехам, женщин – по наличию

семьи и детей. Традиционно считается, что «нормальная» женщина должна выйти замуж и родить детей, а иные интересы вторичны. Женщине предписывается нахождение в приватной сфере жизни – дом, рождение детей, ответственность за взаимоотношения в семье. Мужчинам же предписывается включенность в общественную жизнь, профессиональная успешность, ответственность за материальное обеспечение семьи.

**Третья группа гендерных стереотипов** – различия в типе труда женщин и мужчин. Традиционно считается, что женский труд должен носить исполнительский, обслуживающий характер.

#### **Примеры гендерных стереотипов**

В таблице ниже приведены наиболее распространенные в обществе и СМИ стереотипы о мужчинах и женщинах. С ее помощью можно наглядно увидеть разницу в подходах к мужчинам и женщинам при описании одинаковых ситуаций.

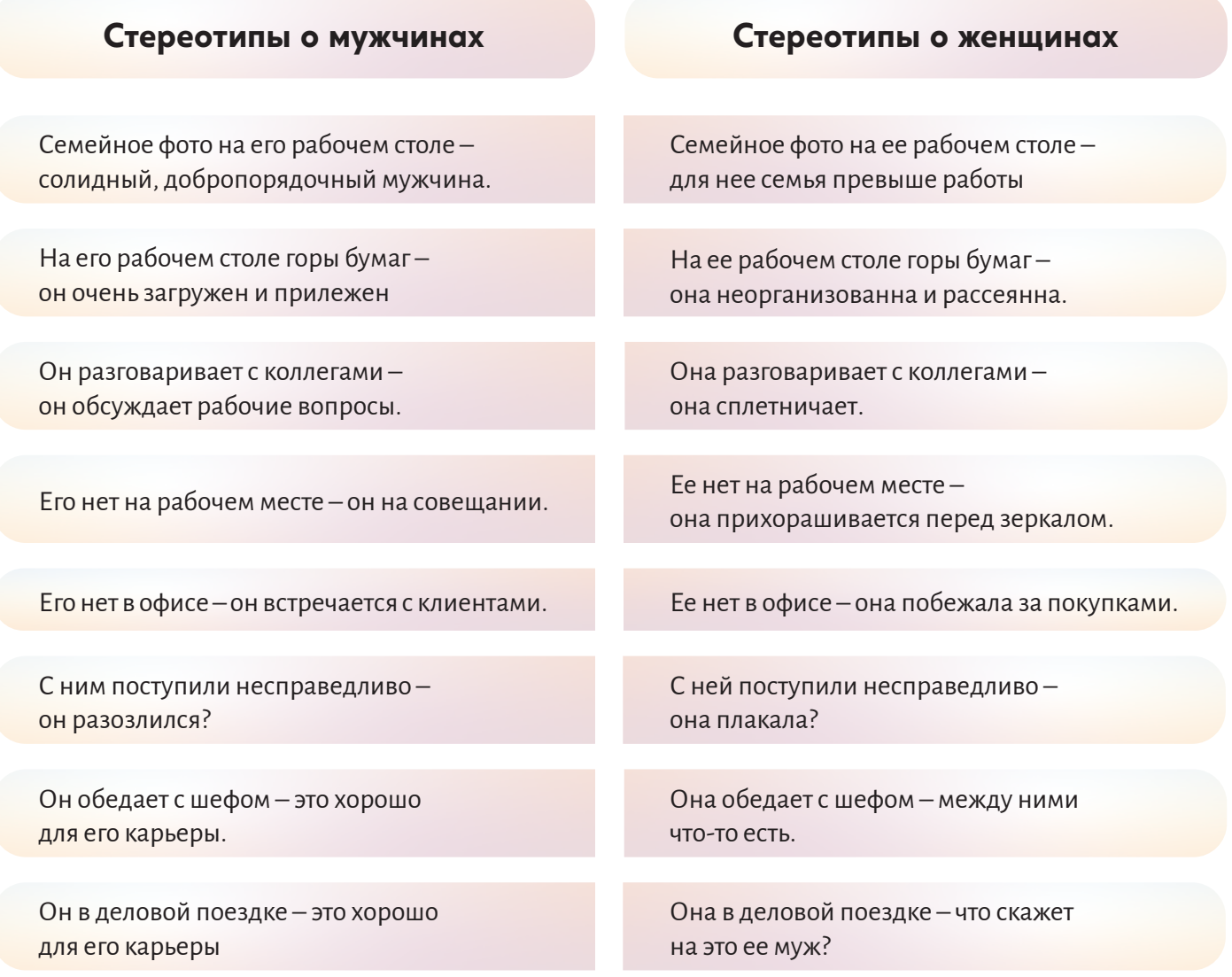

### **3. Как журналисту избежать стереотипов?**

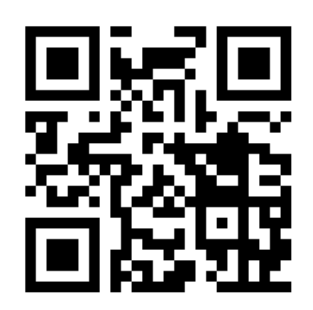

#### **[Видеоурок от автора по данной теме](https://youtu.be/UtaQpIjYCsY)**

Избавление от стереотипов во многом зависит от личных убеждений журналиста. Только его гражданская мотивация и желание быть непредвзятым, объективным и профессиональным может обеспечить взвешенный и гендерно-чувствительный подход при подготовке материалов.

Каждому журналисту стоит помнить о четырех важнейших принципах гендерно-чувствительной журналистики.

**1.** Находить разнообразие историй и мнений из различных источников. Стремиться предоставить слово тем, кто часто остается невидимым, особенно, представителям уязвимых групп: женщинам, ЛОВЗ, этническим группам. Создавая материал о группе уязвимых людей, учитывать их нынешнюю и будущую безопасность. Это важно, чтобы их голоса и мнения были услышаны. Кроме того, уязвимые группы могут не только предоставить информацию о каких-либо ситуациях, но и предложить интересные способы решения проблем, с которыми они сталкиваются.

- **2.** Добиваться равного присутствия мужчин и женщин в новостях из разных сфер, включая те, где доминирует один из полов. Например, политика, экономика, бизнес, где доминируют мужчины. Социальная сфера – семья и быт, – где доминируют женщины. Кроме того, освещение женщин, специализирующихся в традиционно мужских сферах или ролях и наоборот, дополнительно вносит вклад в нивелирование гендерных стереотипов. Такие сообщения могут долгосрочно влиять на восприятие аудитории.
- **3.** Обеспечить равное присутствие мужчин и женщин в качестве источника информации. Этого нелегко добиться и потребует от журналиста широкого кругозора, углубленного знания темы, а главное – желания и трудолюбия. Необходимо обеспечить равное количество цитат как со стороны мужчин, так и со стороны женщин. Готовя информационные материалы, важно заранее планировать и уточнять, как охватить взгляды со стороны женщин и мужчин.
- **4.** Уделять больше внимания вопросам, связанным c гендерным неравенством. Увы, основ для таких материалов в Центральной Азии достаточно – права женщин, права мужчин, гендерное насилие, роли в семье. Важно не делать предположений, что, например, девочки и женщины скромны по сравнению с мальчиками и мужчинами, что женщины – пассивны, а мужчины – активны. Точно также нужно избегать стереотипизирующих фраз в отношении поведения или мыслительных процессов женщин или мужчин. Например, утверждение, что мужчины агрессивны или жестоки, а женщины эмоциональны и плаксивы, тоже может служить укреплению гендерных стереотипов.

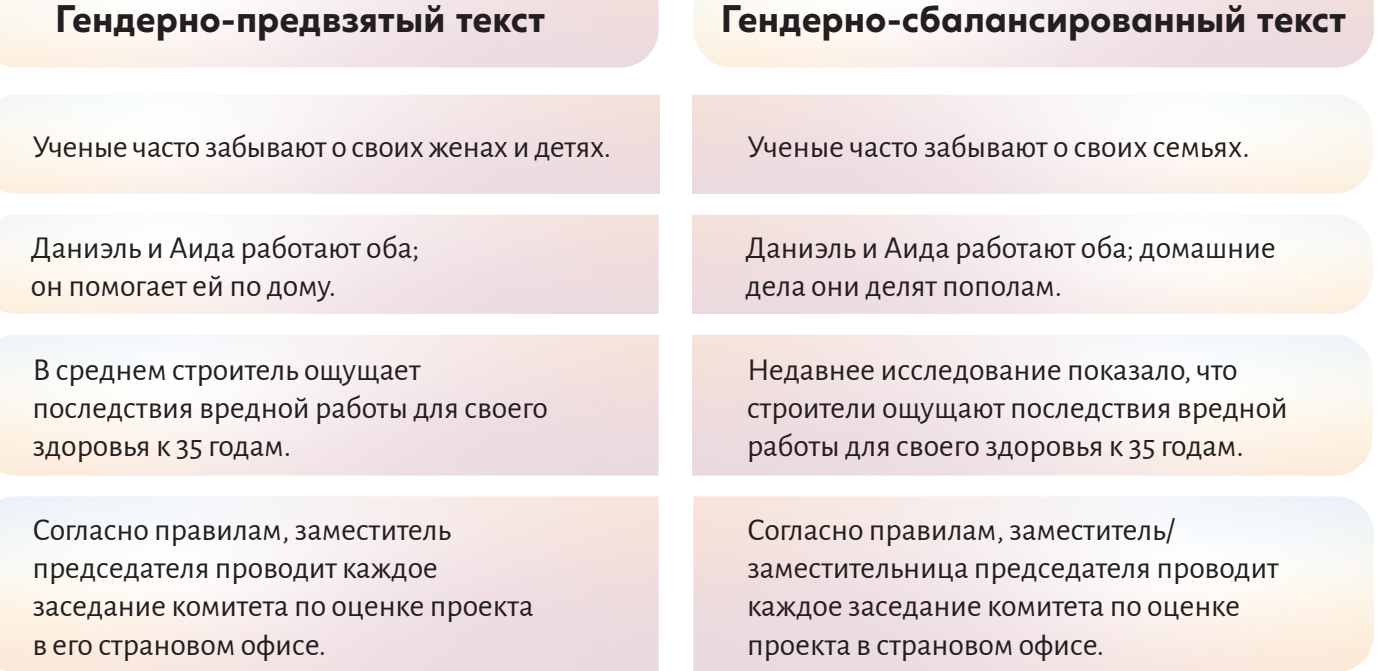

### 4. Использование гендерно-чувствительного языка.

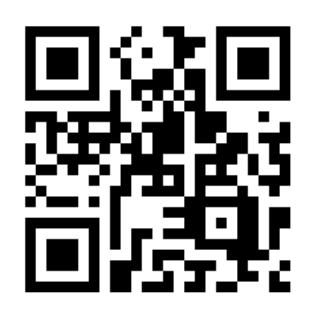

#### Видеоурок от автора по данной теме

Воспроизведение гендерных стереотипов часто происходит через клише и устойчивые языковые обороты.

Поэтому:

стоит избегать употребления местоимений «он», «его» и других аналогичных в качестве универсального. Особенно тогда, когда речь идет о женщине. Избежать этого можно с помощью использования множественных форм.

- откажитесь от слов, которые имеют коннотации. Коннотации предназначены для выражения эмоциональных или оценочных оттенков высказывания и отражают культурные традиции общества. Очень часто коннотации несут в себе гендерные стереотипы.
- используйте феминитивы, обозначающие профессиональную или социальную принадлежность героев материалов: «если студент(-ка) учится хорошо, он/а добьется успеха», «высококвалифицированный (-ая) пианист (-ка)». Но при этом избегайте тех феминитивов, которые имеют пренебрежительные оттенки (например, «докторша»);
- не употребляйте сексистский язык. Например, если в какой-то группе есть и мужчины, и женщины, то обобщенно их, как правило, называют термином мужского рода - «учителя», «сотрудники». Это и есть проявление сексистского языка.

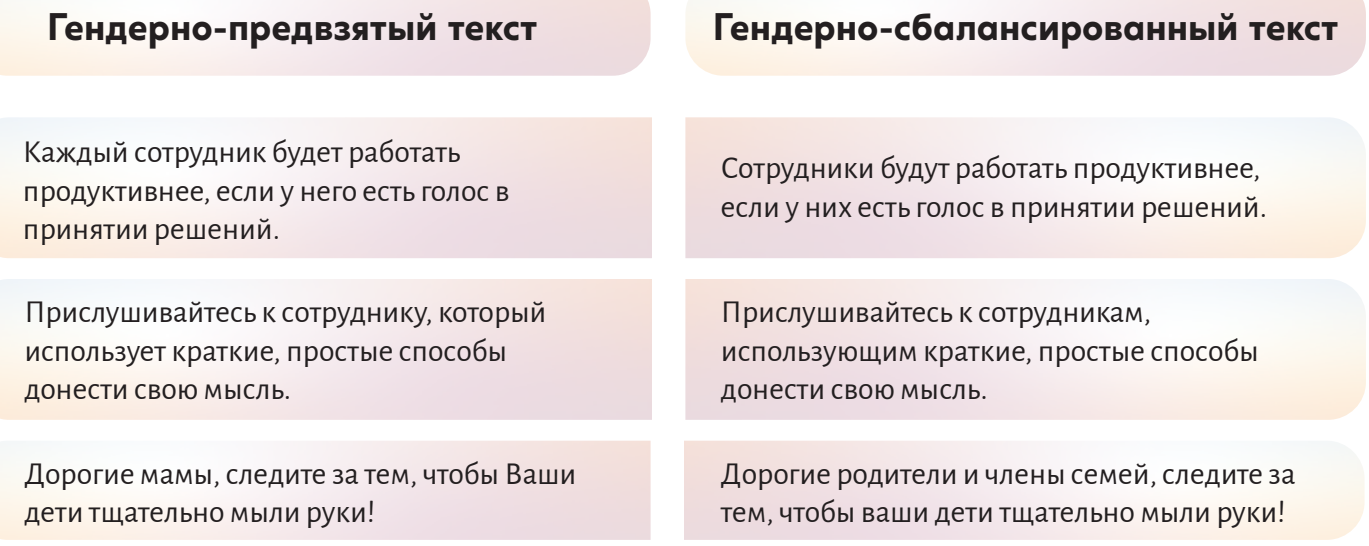

## **УРОК 2.**

## **Портрет женщины в медиа. Роль журналиста и редакции при освещении темы насилия в СМИ.**

**Автор:** Елизавета Кузьменко

**Темы:** Портрет женщины в медиа. Почему журналисту важно освещать тему гендерного насилия?

**Практическое задание:** В пункте «Д» этического кодекса журналистов Бахрейна, принятом Ассоциацией журналистов Бахрейна, указано:

 «Основываясь на принципе социальной ответственности, журналисты, органы печати и СМИ должны выполнять свои обязанности, связанные с просвещением общества, путем соблюдения следующего: запрета всех форм дискриминации в отношении женщин и прилагать усилия для улучшения их имиджа, избегать эксплуатации женщин в средствах массовой информации таким образом, чтобы это унижало ее статус и оскорбляло ее достоинство».

Зайдите на сайт Международной сети этической журналистики и с помощью базы данных найдите этический кодекс журналистов вашей страны. <https://accountablejournalism.org/ethics-codes>

#### **Подумайте о таких вопросах:**

**1.** Содержит ли этический кодекс журналистов вашей страны упоминания о запрете дискриминации или стереотипизации женщин в СМИ?

**2.** Какие другие стандарты журналистики могут быть применимы для освещения темы гендерного насилия (отделение фактов от домыслов, баланс мнений, привлечение независимых экспертов и другое) в случае отсутствия похожего пункта?

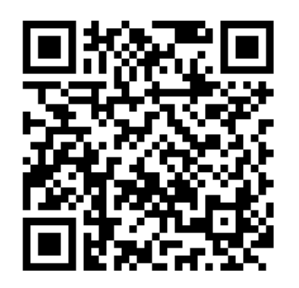

#### **[Видеоурок от автора по данной теме](https://youtu.be/kb-VL5O_N9o)**

### **1. Портрет женщины в медиа**

Выступая на конференции TED, журналистка и президент симпозиума «Женщины в журналистике» Меган Камерик, рассказала интересное наблюдение о портрете женщины в медиа. Хотя женщины составляют половину населения планеты, лишь 20 % цитируемых экспертов являются женщинами. Истории в новостях склонны в два раза больше изображать жертвами женщин, чем мужчин, а также женщины скорее оцениваются по своим частям тела. Более того, сегодня, имея современные технологии, становится возможным совсем «вырезать» женщину с фотографии.

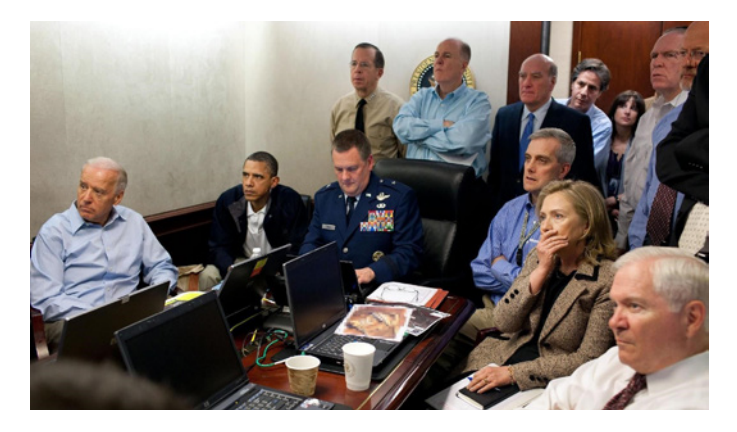

Это фото Президента США Барака Обамы и его советников, которые следят за убийством Усамы бен Ладена. Вы видите Хиллари Клинтон справа от президента.

А теперь давайте посмотрим на фото, напечатанное в ортодоксальной еврейской газете, основанной в Бруклине.

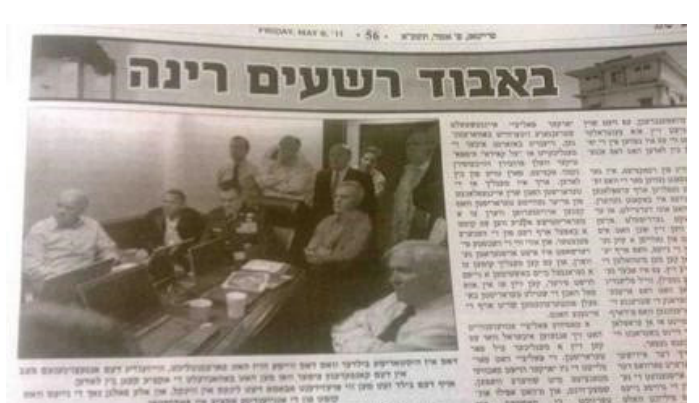

Хиллари просто исчезла! Газета принесла извинения, сказав, что они никогда не печатают фотографии женщин – они могут быть «сексуально провокационными».

Медиа обладают огромным влиянием. Ученые ищут ответ на вопрос – что первично: новость или общественное действие? Насмотревшись новостей, человек берет в руки плакат и выходит на демонстрации протестовать или наоборот? Наши новости содержат так много насилия потому, что мир так жесток, или мир становится жестоким от таких новостей?

Появилась даже «теория повестки дня», которая говорит, что на самом деле важно для общества только то, о чем говорится в новостях. Если новостей на эту тему нет, то и проблема для общества не актуальна, а от того, куда журналисты вынесут событие – на первую полосу или скроют «внутри» – и зависит, признает общество эту новость важной или нет.

В этом контексте роль журналиста и редакции в корректном освещении темы гендерного насилия в СМИ является крайне важной.

### **2. Роль журналиста и редакции при освещении темы насилия в СМИ**

В 2006 году западноукраинский центр «Перспективы женщин» провел четырехмесячное наблюдение за освещением в прессе домашнего насилия, проанализировав в целом 276 выпусков 10 региональных и национальных газет.

Даже такой относительно малый проект открыл важную информацию. Например, статьи в прессе скорее показывали чувствительное содержание, чем предупреждающую или образовательную информацию. Домашнее насилие в большинстве случаев описывалось как «событие», а не как преступление. Большинство дел, о которых писалось, закончились убийством, что не отражает общий уровень смертности в Украине от домашнего насилия. В то время как журналисты выбирали для освещения самые крайние случаи, они не предоставляли комментариев экспертов либо информации о том, где потерпевшие от домашнего насилия могут найти помощь.

Почему так происходит? Одна из причин – патриархальность нашего общества и стереотипы. И хотя некоторые стереотипы могут быть нейтральными и не мешают нам жить и работать. Например, что *«техника немецкого качества – надежная»* или *«украинцы любят сало».* 

Однако есть стереотипы, которые могут быть опасными. Они трансформируются в предубеждения, то есть обобщенную отрицательную установку по отношению к людям с определенными признаками. А потом переходят в дискриминацию и насилие.

Вот как возникает такая **цепочка «стереотип-предубеждение-насилие».**

### **3. Почему журналисту важно освещать тему гендерного насилия?**

- ▶ **чтобы лучше ориентироваться в мире, который постоянно меняется;**
- ▶ **чувствовать сопричастность к глобальному делу по преодолению насилия против девушек и женщин;**
- ▶ **выделиться среди других своим профессиональным мастерством;**
- ▶ **достичь объективности вашего медиа и получить большее доверие у аудитории;**
- ▶ **найти новые подсказки для материалов и сюжетов, «видеть» новость там, где ее не видят другие журналисты;**
- ▶ **понимать своих зарубежных коллег и, соответственно, делать материалы для иностранных СМИ.**

На всех уровнях и в отношении всех тем для освещения следует иметь особые знания, чтобы обеспечить этичность журналистики, которая бы бросала вызов стереотипам и положила начало формированию более сбалансированного и справедливого мировоззрения. Тем не менее в случае информирования о насилии в отношении женщин, включая сексуальное насилие, на журналистов возлагается дополнительная ответственность. Молчание, которое зачастую окружает такие преступления, как изнасилование, нападение и убийство, способствует сохранению нынешнего положения дел, оправдывает насилие и ставит под угрозу женщин во всём мире.

По данным Центра Дарта по журналистике и психическим травмам:

*«Информирование о сексуальном насилии требует особого внимания и повышенной этической чувствительности. Для этого необходимы специальные навыки проведения интервью, понимание законов и базовые знания в области психологического воздействия травм».* 

## **УРОК 3. Что такое насилие.**

### **Почему журналистам важно различать виды насилия?**

### **Законодательная база.**

#### **Автор:** Елизавета Кузьменко

**Темы:** Почему журналистам важно различать виды насилия? Законодательная база стран Центральной Азии.

**Обсуждение и практическая деятельность на семинаре:** Украинская репортер сайта «Новое время» Саша Горчинская отобрала 15 реальных историй о различных аспектах насилия. Истории опубликованы в статье «Истории людей, которые пережили домашнее насилие или сами совершали его». Прочитайте одну из историй.

*Полмесяца назад моя тетя потеряла сына. Когда ей позвонили из больницы и сообщили, что у него остановилось сердце, у тети началась истерика. А ее муж ударил ее по голове со всей силы со словами: «Замолчи, идиотка! Соседи услышат». Ну и сейчас каждый раз, как тетка начинает плакать от горя, человек на нее кричит. То есть для него тишина в квартире важнее, чем чувства собственной жены. Да и к тому же он ее постоянно контролировал, запретил из-за ревности выходить на работу, ругался, если тетка шла к подругам или сестрам, постоянно кричал и грубо к ней относился. Еще ко мне приставал, когда я была еще подростком, но я не решилась рассказать об этом тете.*

#### **Подумайте о таких вопросах:**

**1.** Можно ли говорить о том, что мужчина, о котором идет речь в истории, совершал насилие?

**2.** Какие виды насилия вы смогли увидеть в этом случае?

**3.** Какой закон в вашей стране предусматривает ответственность за домашнее насилие?

**4.** Если бы вы получили редакционное задание подготовить материал об этой истории, под каким углом вы бы подали свою статью?

#### **Практическое задание:**

В зависимости от вашей страны, зайдите на один из следующих сайтов:

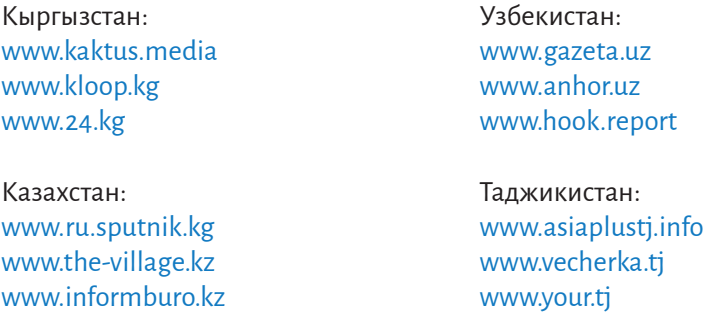

Посмотрите топ-10 новостей за вчерашний день на одном из них. Проведите анализ на предмет наличия материалов о домашнем насилии или других видах насилия.

Через поисковик выбранного СМИ пересмотрите материалы о насилии над женщинами за последний год? Каково их количество? Какие виды насилия они описывают? Заметили ли вы, что СМИ больше освещает физическое и сексуальное насилие и меньше – психологическое и экономическое насилие?

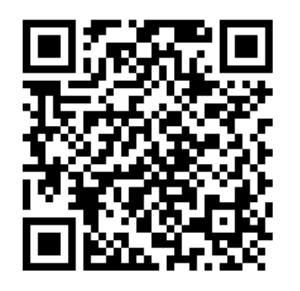

**[Видеоурок от автора по данной теме](https://youtu.be/eyrv5NkX1cA)** 

### **1. Что такое насилие. Почему журналистам важно различать виды насилия?**

Насилие в отношении женщин, особенно сексуальное насилие, является серьезной проблемой и нарушением прав человека.

*По оценкам Организации Объединенных Наций, больше трети женщин по всему миру хоть раз в жизни подвергались насилию, в том числе сексуальному. В некоторых странах показатели насилия со стороны мужа или партнера достигают 70 %, а убийства женщин, совершенных близкими людьми, составляют 58 % из общего числа. Это значит, что каждый день где-то от рук одного из членов собственной семьи гибнет 137 женщин. Около 15 миллионов девушек от 15 до 19 лет хоть раз подвергались изнасилованию, как правило, со стороны партнеров, включая бывших. Причем, по данным опросов, проведенных в 30 странах, за профессиональной помощью обратился лишь 1 % из тех, кого принудили к сексу.* 

Организация Объединенных Наций определяет **насилие в отношении женщин** как «любой акт насилия, совершенный на основании полового признака, который причиняет или может причинить физический, половой или психологический ущерб, или страдания женщинам, включая угрозы совершения таких актов, принуждение или произвольное лишение свободы, будь то в общественной или в личной жизни».

Конвенция Совета Европы о предотвращении и борьбе с насилием в отношении женщин и домашним насилием (более известна как Стамбульская конвенция) 2011 года говорит, что:

**«Насилие в отношении женщин»** понимается как нарушение прав человека и форма дискриминации в отношении женщин и означает все акты насилия по гендерному признаку, которые приводят или могут привести к их

- физическому,
- сексуальному,
- психологическому,
- экономическому ущербу или страданиям, включая угрозы таких актов, принуждение или произвольное лишение свободы, независимо от того, происходит ли это в публичной или частной жизни.

**Таким образом, различают четыре вида насилия: физическое, сексуальное, психологическое и экономическое.** 

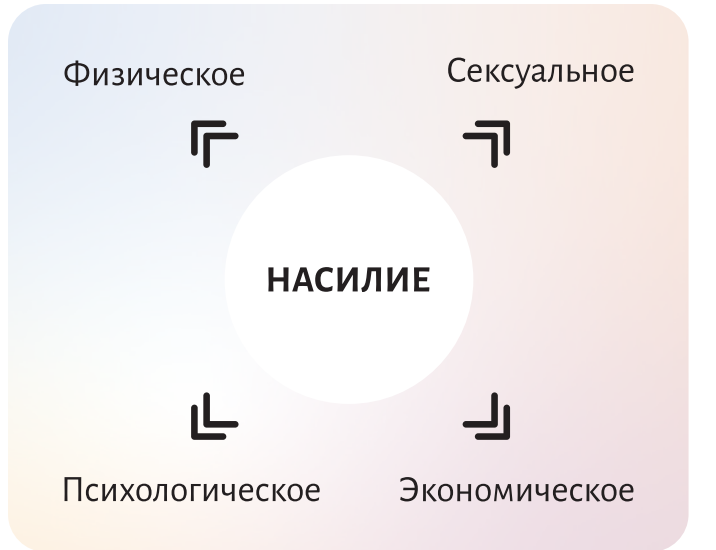

Давайте подробнее рассмотрим каждый вид насилия, разберемся, что они подразумевают.

#### **Физическое насилие** происходит, когда:

- бьют или толкают;
- не выпускают из дома или не пускают в него;
- ▶ угрожают лишить жизни, умышленно создают ситуации, которые несут угрозу здоровью, безопасности или жизни;
- заставляют употреблять алкоголь или наркотики;
- лишают еды, мешают отдыху или сну;
- перемещают внутри одной страны или заграницу с использованием силы, угроз, обмана.

#### **Психологическое насилие** происходит, когда:

- систематически унижают или манипулируют;
- обижают словесно, жестами, мимикой;
- преследуют, контролируют, угрожают;
- безосновательно критикуют, игнорируют чувства, мысли, желания;
- шантажируют.

#### **Экономическое насилие** происходит, когда:

- ▶ умышленно лишают жилища, одежды, другого имущества или денег, на которые вы имеете право;
- ограничивают доступ к деньгам;
- заставляют заниматься попрошайничеством;
- не разрешают работать или учиться;
- шантажируют деньгами или имуществом.

### **2. Законодательная база**

Для правильного освещения темы насилия крайне важно изучить законы вашей страны или региона на тему насилия по отношению к женщинам. Обратите внимание на международные нормы, которые ратифицированы вашим государством.

Любопытно, что разные страны Центральной Азии по-разному называют гендерное насилие в своих законодательных актах:

- ▶ **Казахстан** «бытовое насилие»;
- ▶ **Кыргызстан** «семейное насилие»;
- ▶ **Таджикистан**  «насилие в семье»;
- ▶ **Узбекистан** «насилие в отношении женщин».

Безусловно, все это синонимы, и журналист может в своих материалах использовать разные версии, но все же корректно будет писать название согласно законодательству вашей страны.

#### **Сексуальное насилие** происходит, когда:

- ▶ насилуют;
- ▶ прикасаются к интимным частям тела против воли;
- принуждают делать аборт или беременеть;
- принуждают заниматься проституцией;
- принуждают к сексу с другими людьми;
- принуждают к наблюдению за половым актом насильника.

Почему журналистам важно различать разные виды насилия? Ответ прост: чтобы освещать в полной мере то, что происходит. Мы привыкли видеть материалы в наших СМИ о физическом или сексуальном насилии, но как часто журналисты затрагивают тему экономического или психологического насилия? Если в первом случае тема денег была ранее деликатной для наших стран, говорить о ней было не принято, то психологическое насилие вообще долгое время считалось «нормой» семейных отношений.

Знание законодательства поможет вам лучше ориентироваться в подготовке темы, кроме того, вы сможете более широко и аргументировано объяснить читателям, какие именно действия являются противозаконными и какая ответственность за это предусмотрена.

#### **Далее детально по странам.**

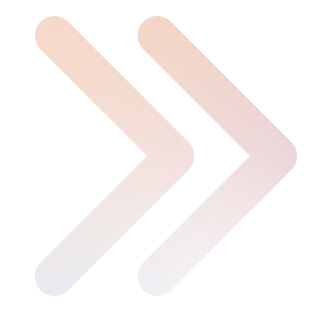
### **Казахстан**

Основной закон Казахстана – это Конституция, согласно ст.14 и ст.20 которой:

- ▶ никто не может подвергаться какой-либо дискриминации по мотивам происхождения, социального, должностного и имущественного положения, **пола**, расы, национальности, языка, отношения к религии, убеждений, места жительства или по любым иным обстоятельствам;
- **не допускаются** пропаганда или агитация насильственного изменения конституционного строя […] сословного и родового превосходства, а также **культа жестокости и насилия.**

Кроме Конституции, которая закрепляет общие положения, в Казахстане также принят закон против домашнего насилия – закон «О профилактике бытового насилия» в редакции от 12.07.2018 года.

В марте 2020 года вышел интересный материал на сайте Human Rights Watch «Неуслышанные голоса жертв домашнего насилия в Казахстане»4 , в котором говорится о том, что:

*«За последние десять лет правительство предприняло важные шаги для решения проблемы насилия в семье. Принят отдельный закон о предотвращении бытового насилия, увеличено число государственных кризисных центров, утвержден Стандарт оказания специальных социальных услуг жертвам бытового насилия. Но этого недостаточно, и домашнее насилие устойчиво сохраняется как источник серьезной угрозы для женщин. К тому же оно до сих пор не выделено в законодательстве как отдельный состав преступления».* 

Закон «О профилактике бытового насилия» дает определение бытовому насилию: «*бытовое насилие – умышленное противоправное деяние (действие или бездействие) одного лица в сфере семейно-бытовых отношений в отношении другого (других), причиняющее или содержащее угрозу причинения физического и (или) психического страдания*».

Статья 4 этого закона дает понятие видов насилия: физическое, психологическое, сексуальное и экономическое.

На что следует обратить внимание в законе «О профилактике бытового насилия»:

- ▶ кто является субъектами профилактики бытового насилия;
- ▶ как работают организации по оказанию помощи;
- меры профилактики бытового насилия;
- установление особых требований к поведению правонарушителя.

*По данным НПО «Союз кризисных центров в Казахстане», объединяющей 16 неправительственных организаций, каждый год в Казахстане от рук агрессоров погибают сотни женщин, а домашнее насилие присутствует в каждой восьмой семье. Председатель «Союза кризисных центров» Зульфия Байсакова говорит, что ежегодно к ним поступает порядка 14 тыс. звонков в связи с домашним насилием, в подавляющем большинстве случаев – от женщин. По данным официальной статистики от 2017 г., с физическим или сексуальным насилием со стороны мужа/партнера или бывшего мужа/партнера сталкивались 17 % женщин в возрасте от 18 до 75 лет.*

Важным законодательным актом является так же закон «О государственных гарантиях равных прав и равных возможностей мужчин и женщин» с изменениями по состоянию на 2013 год. Закон содержит, например, понятия «гендер», «гендерное равенство», «равные права», «равные возможности».

Согласно этому закону, одной из основных задач государства является воспитание и пропаганда среди населения страны культуры равноправия мужчин и женщин, недопущение дискриминации по признаку пола.

Кроме национального законодательства действуют международные договора. Например, Конвенция ООН о ликвидации всех форм дискриминации в отношении женщин была принята 18 декабря 1979 года, к которой Казахстан присоединился в 1998 году (CEDAW).

Конвенция определила, что такое «дискриминация» в отношении женщин и сформировала программу действий по ее ликвидации. Все страны, ратифицировавшие эту конвенцию, в том числе и Казахстан, приняли на себя обязательство принять все необходимые меры для ликвидации насилия в отношении женщин.

### **Кыргызстан**

Основной закон Кыргызстана – это Конституция, согласно ст.16 и ст.31 которой:

- ▶ никто не может подвергаться дискриминации по признаку **пола**, расы, языка, инвалидности, этнической принадлежности, вероисповедания, возраста, политических или иных убеждений, образования, происхождения, имущественного или иного положения, а также других обстоятельств;
- ▶ в Кыргызской Республике **мужчины и женщины имеют равные права** и свободы, равные возможности для их реализации;
- запрещается пропаганда национальной, этнической, расовой, религиозной ненависти, гендерного и иного социального превосходства, призывающая к дискриминации, вражде или **насилию.**

Кроме Конституции, которая закрепляет общие положения, в Кыргызстане также принят закон против домашнего насилия – закон «Об охране и защите от семейного насилия» в редакции от 15 апреля 2020 года.

В мае 2020 года вышел интересный материал в редакции «Би-би-си» Кыргызстана *«Территория семьи»*. *В Кыргызстане приняли жесткий закон против домашнего насилия, но не решили проблему»5* , в котором говорится о том, что закон против домашнего насилия в Кыргызстане – один из наиболее прогрессивных на постсоветском пространстве. Сообщать в правоохранительные органы о насилии может не только жертва, но и свидетели, а милиционеры вправе запретить, к примеру, мужу приближаться к жене. Но, по мнению автора, на практике закон почти не работает, и многие агрессоры продолжают уходить от ответственности.

Интересно, что сам закон называет домашнее насилие «семейным». Правильную терминологию также следует учесть журналисту.

Закон «Об охране и защите от семейного насилия» дает понятие семейного насилия.

Согласно п.10 ст.1 закона, *«семейное насилие – это умышленные действия физического, психологического, экономического характера или их угроза, а также пренебрежительное отношение, совершенные одним членом семьи/приравненным к нему лицом в отношении другого члена семьи/приравненного к нему лица».*

Таким образом, закон разделяет насилие на такие виды: физическое, психологическое, экономическое. К сожалению, он не рассматривает сексуальное насилие.

Стоит отметить, что отсутствие понятия «сексуальное насилие» в законе о семейном насилии Кыргызстана не означает, что журналист не должен освещать этот вид насилия в своих материалах. Более того, в таком случае этому вопросу стоит уделить больше внимания.

Помните о том, что часто жертвы не сообщают о случаях сексуального насилия из-за социальной стигмы и прессинга.

*По данным ЮНИСЕФ, в Кыргызстане кража невест, браки несовершеннолетних, рождение детей в раннем возрасте и гендерное насилие часто ассоциируются с и затрагивают девочек во всех аспектах их жизней, включая образование, здоровье, защиту и трудовую занятость. В 2014 году, примерно 13 % женщин в возрасте 20-49 лет в стране (14,6 % в сельской местности) вышли замуж до 18 лет. Несовершеннолетние замужние девушки страдают от осложнений со здоровьем при беременности, некоторые – от эмоционального и психологического насилия со стороны партнёров.*

На что следует обратить внимание в законе «Об охране и защите от семейного насилия»:

- ▶ какой круг субъектов, осуществляющих охрану и защиту от семейного насилия, каковы их полномочия;
- ▶ виды пресечения семейного насилия;
- что такое временный охранный ордер;
- права лиц, пострадавших от семейного насилия.

Обратите особое внимание на то, кто отвечает за статистический учет случаев семейного насилия. Это обязанность Национального статистического комитета Кыргызской Республики.

Важным законодательным актом является так же закон Кыргызской Республики «О государственных гарантиях равных прав и равных возможностей для мужчин и женщин» от 4 августа 2008 года, содержащий, например, понятия «гендер», «гендерная дискриминация», «гендерные стереотипы», а так же «сексуальное домогательство».

Согласно этому закону, «*сексуальное домогательство – действия сексуального характера, выраженные словесно или физически, унижающие и оскорбляющие лицо, находящееся в трудовой, служебной, материальной, семейной и иной зависимости*».

5 https://www.bbc.com/russian/features-52733129

Кроме национального законодательства действуют международные договора. Например, Конвенция ООН о ликвидации всех форм дискриминации в отношении женщин была принята 18 декабря 1979 года, к которой Кыргызстан присоединился в 1996 году (CEDAW).

Конвенция определила, что такое «дискриминация» в отношении женщин и сформировала программу действий по ее ликвидации. Все страны, ратифицировавшие эту конвенцию, в том числе и Кыргызстан, приняли на себя обязательство принять все необходимые меры для ликвидации насилия в отношении женщин.

## **Таджикистан**

Основной закон Таджикистана – это Конституция, согласно ст.17 и ст.33 которой:

- ▶ мужчины и женщины **равноправны;**
- ▶ в семейных отношениях и при расторжении брака супруги **равноправны.**

В феврале 2020 года вышел интересный материал в редакции «Asia-Plus» Таджикистана «Пратибха Мехта: Мы больше не можем отводить взгляд от проблемы насилия в отношении женщин и девочек<sup>6</sup>», в котором говорится:

*«Мы знаем, что во всем мире каждая третья женщина подвергается сексуальному, физическому или психологическому насилию в течение своей жизни. В Таджикистане статистические данные являются неполными. Тем не менее, 24 % женщин в возрасте 19- 49 лет в Таджикистане сообщили о том, что они подвергались физическому или сексуальному насилию, а 97 % лиц, совершивших насилие в отношении женщин, когда-либо состоявших в браке, являлись их нынешними или бывшими супругами».*

Кроме Конституции, которая закрепляет общие положения, в Таджикистане также действует закон против гендерного насилия – закон «О предупреждении насилия в семье» от 19 марта 2013 года №954.

Согласно этому закону, «*насилие в семье – умышленное противоправное деяние физического, психического, сексуального и экономического характера, совершенное в рамках семейных отношений одним членом семьи по отношению к другому члену семьи, которое становится причиной нарушения его прав и свобод, причинения физической боли или вреда его здоровью или угрозой причинения такого вреда здоровью*».

Таким образом, закон разделяет насилие на такие виды: физическое, психическое, сексуальное и экономическое.

На что следует обратить внимание в законе «О предупреждении насилия в семье»

- ▶ кто относится к субъектам, предупреждающие насилие в семье;
- ▶ какие задачи выполняют центры поддержки;
- ▶ что включают в себя индивидуальные меры по предупреждению насилия в семье;
- что такое защитное предписание и как оно используется.

Важным законодательным актом является также закон «О государственных гарантиях равноправия мужчин и женщин и равных возможностей их реализации» от 2005 года. Закон содержит, например, такие понятия как «гендер», «гендерная политика», «гендерное равенство».

Кроме национального законодательства действуют международные договора. Например, Конвенция ООН о ликвидации всех форм дискриминации в отношении женщин была принята 18 декабря 1979 года, к которой Таджикистан присоединился в 1993 году (CEDAW).

Конвенция определила, что такое «дискриминация» в отношении женщин и сформировала программу действий по ее ликвидации. Все страны, ратифицировавшие эту конвенцию, в том числе и Таджикистан, приняли на себя обязательство принять все необходимые меры для ликвидации насилия в отношении женщин.

<sup>6</sup> https://asiaplustj.info/ru/news/tajikistan/society/20200217/pratibha-mehta-mi-bolshe-ne-mozhem-otvodit-vzglyad-ot-problemi-nasiliya-v-otnoshenii-zhentshin-i-devochek

## **Узбекистан**

Основной закон Узбекистана – это Конституция, согласно ст.46 и ст.26 которой:

- ▶ женщины и мужчины имеют **равные права;**
- ▶ никто **не может быть подвергнут** пыткам, **насилию**, другому жестокому или унижающему достоинство человека обращению.

Кроме Конституции, которая закрепляет общие положения, в Узбекистане также действует закон против гендерного насилия – закон «О защите женщин от притеснения и насилия». Он принят Законодательной палатой 17 августа 2019 года и одобрен Сенатом 23 августа 2019 года.

Согласно этому закону, «*насилие* – *противоправное действие (бездействие) в отношении женщин, посягающее на их жизнь, здоровье, половую неприкосновенность, честь, достоинство и иные охраняемые законом права и свободы путем применения или угрозы применения мер физического, психологического, полового или экономического воздействия*».

Таким образом, закон разделяет насилие на такие виды: физическое, психологическое, половое и экономическое. К сожалению, закон учитывает насилие только в отношении женщин. В то время как потерпевшими (хоть и в крайне малых случаях) могут быть и мужчины.

В ноябре 2019 года вышел интересный материал в редакции «Gazeta.uz» Узбекистана «Не скрывайте. Сообщите!»7 , в котором говорится о том, что:

*«В этом году были приняты два закона по поддержке женщин – «О гарантиях равных прав и возможностей для мужчин и женщин» и «О защите женщин от притеснений и насилия». «Однако только лишь усилий государственных органов и организаций в этом направлении недостаточно. Необходимо дальнейшее повышение правовой грамотности всех слоев населения, консолидация усилий общественности на пути изменения сложившихся стереотипов в отношении женщин, и, конечно же, масштабная работа по реализации на деле законодательных актов республики».*

На что следует обратить внимание в законе «О защите женщин от притеснения и насилия»:

- права жертвы притеснения и насилия;
- ▶ полномочия разных органов в области защиты женщин от притеснения и насилия;
- ▶ кто ведет статистический учет и отчетность случаев притеснения и насилия в отношении женщин (Государственный комитет Республики Узбекистан по статистике);
- какова роль Комитета женщин Узбекистана в области защиты женщин от притеснения и насилия;
- телефон доверия для жертв притеснения и насилия;
- что такое охранный орден и как он работает;
- специальные центры по оказанию помощи жертвам притеснения и насилия.

Важным законодательным актом является так же закон «О гарантиях равных прав и возможностей для женщин и мужчин», который одобрен Сенатом 23 августа 2019 года. Закон содержит, например, такие понятия как «гендер», «дискриминация по признаку пола», «гендерная статистика».

Согласно этому закону, одной из основных задач государства является формирование культуры равных прав и возможностей для женщин и мужчин.

Кроме национального законодательства, действуют международные договора. Например, Конвенция ООН о ликвидации всех форм дискриминации в отношении женщин была принята 18 декабря 1979 года, к которой Узбекистан присоединился в 1995 году (CEDAW).

Конвенция определила, что такое «дискриминация» в отношении женщин и сформировала программу действий по ее ликвидации. Все страны, ратифицировавшие эту конвенцию, в том числе и Узбекистан, приняли на себя обязательство принять все необходимые меры для ликвидации насилия в отношении женщин.

# **УРОК 4. Корректная терминология.**

**Почему «жертва» и «монстр» – не лучшие слова для вашего материала?** 

# **Как правильно писать о людях, которые пережили насилие?**

**Автор:** Елизавета Кузьменко

**Темы:** Как правильно писать о людях, которые пережили насилие?

О**бсуждение и практическая деятельность на семинаре:** Полиция Великобритании объяснила суть понятия «согласие на секс» с помощью социальной рекламы о чашке чая. Посмотрите этот видеоролик<sup>8</sup>.

### **Подумайте над такими вопросами:**

**1.** Что такое согласие на секс? Задумывались ли вы когда-нибудь о том, какие правила и нормы о согласии на секс общеприняты в вашей стране? Могут ли они отличаться от культуры других стран и народов?

**2.**Как вы думаете, почему журналистам и СМИ важно освещать не только тему насилия против женщин, но и согласия на секс? Как это взаимосвязано?

# МАТЕРИАЛ ДЛЯ ПРЕПОДАВАТЕЛЯ:

В такой чувствительной теме как насилие, крайне важным является не только, ЧТО мы говорим, но и КАК говорим, какие слова и выражения используем. Журналист обязан правильно выбирать слова и использовать корректную терминологию.

Не стоит постоянно писать «жертва насилия» – лучше замените это слово на «женщина, которая пережила насилие».

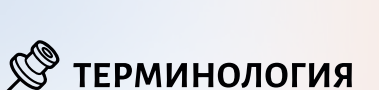

## $\times$  Стигматизирует

 $\vee$  Правильно

«Жертва»

«Женщина, которая пережила насилие»

Важно! В случае нападения, которое не привело к убийству, не используйте слово «жертва. Если она пережила атаку, она «выжившая».

Хороший пример заголовка в «Газета.uz». Мы видим использование терминологии «женщинам, пережившим насилие». И хотя далее по тексту, все же употребляется термин «жертва», заголовок подобран правильно.

#### Фото: «Газета.uz»

### Женщинам, пережившим насилие, помогли открыть бизнес

Помощь в открытии бизнеса получили 50 жительниц Самаркандской и Бухарской областей, ставших жертвами домашнего насилия. Проект направлен на повышение экономической независимости женщин.

### Photo: "Газета.uz"

Кроме того, некорректно писать «монстр», «маньяк», «животное» по отношению к насильнику. Это создает миф о том, что насильники заметно и существенно отличаются от «нормальных» людей!

Многие уверены, что насилие совершают неизвестные жертве люди. На самом деле насильниками могут быть не только «маньяки». Чаще всего это люди, хорошо известные пострадавшей. Это отец; сын; близкий родственник; бывший сожитель или нынешний муж; сосед; бывший одноклассник, который решил отомстить за то, что на него не обращали внимания в школе; директор компании, который считает, что женщина может получить повышение только через постель. Насильником может оказаться любой.

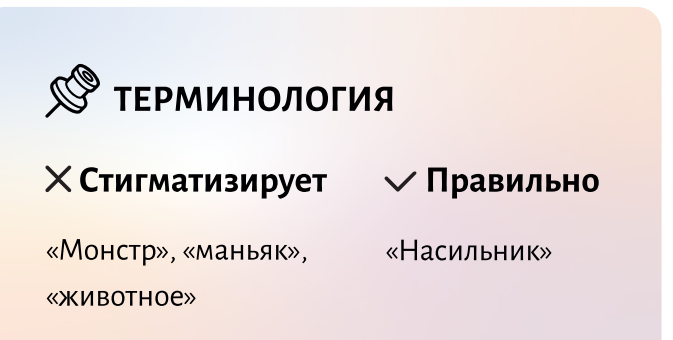

Один из примеров использования слова «маньяк» на сайте Sputnik.kg

# "Как вы это geлаeme?!" Психолог, который | **ВЫЧИСЛЯЕМ" МАНЬЯКОВ**

РАДЦО 10:31 19.04.2020 (обновлено 10:45 19.04.2020) Получить короткую ссылку

Темы: Г Подкасты РИА Новости (369)

 $229$   $\frac{1}{2}$  0  $\frac{1}{2}$  0

Как битцевскому маньяку удавалось скрываться от полиции, совершая преступления в одном и том же парке? Справедливо ли говорить, что жертва "сама виновата"? И возможно ли предотвратить преступления, распознав преступника по сообщениям в социальных сетях?

Еще два важных момента, о которых не стоит забывать.

Во-первых, не используйте слово «секс», когда речь идет об изнасиловании.

Во-вторых, «преступление страсти» - не лучшее название для сексуального насилия.

Какую терминологию еще нужно и не нужно использовать, чтобы не стигматизировать тех, о ком вы пишете?

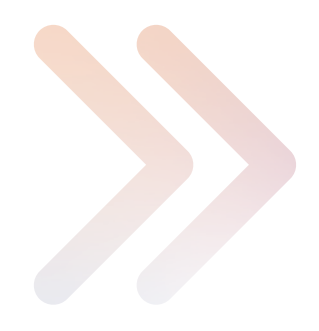

# **S ТЕРМИНОЛОГИЯ**

 $\vee$  Правильно

• Женшина с

• Женшина.

коляску

• Работница секс-бизнеса/ проститутка

• Женщинас

инвалидностью

использующая

алкогольной или наркотической зависимостью

которая живет

с ВИЧ

# $\times$  Стигматизирует

- Инвалид/ с ограничеными возможностями/ с особыми потребностями
- Колясочница
- «Ночная бабочка»
- Наркоманка/ алкоголичка
- ВИЧ-инфицированная Женщина,

Проверь текст на некорректную лексику по тематике уязвимых групп – ЛГБТ; людей с инвалидностью; людей секс-бизнеса; людей, живущих с ВИЧ; мигрантов – с помощью бесплатного сервиса **J4T-Checker** <https://check.j4t.by/>

Сервис **J4T-Checker** разработан правозащитной инициативой «Журналисты за толерантность» для проверки текста на маркеры языка вражды – некорректную лексику в отношении социально уязвимых групп.

Вы также, наверняка, слышали о понятии «victim blaming»/ «виктимблейминг»? Нет?

А такие фразы как «она гуляла ночью в одиночестве», «на ней была короткая юбка», «она напилась», «она сама этого хотела», «она провоцировала»? Это и есть «victim blaming» или «обвинение жертвы», которое оправдывает действия насильника.

Никакие другие факторы, как алкоголь, ссоры, ревность или внешний вид не могут быть оправданием преступления. Все это насилие.

Кроме того, для многих людей ошибочным является мнение о том, что сексуальное насилие как явление просто не может существовать в законном браке. Мол, вступая в брак, мужчина и женщина должны выполнять свой «супружеский долг», несмотря ни на что, даже тогда, когда кому-то этого не хочется. На самом деле это не так. Штамп в паспорте не означает, что отныне человек может в любой момент воспользоваться женщиной, даже если у нее самой такое желание отсутствует. Это также не значит, что человек может силой склонять женщину к половым отношениям, делать ей больно или унижать за отказ заниматься с ним сексом.

Готовя свои журналистские материалы, помните о том, что насилие в отношении женщин и девочек вызвано неравенством полов и нарушением прав человека. Это преступление.

Вы наверняка слышали подобные фразы и могли видеть их в СМИ: *«в их семейных делах», «у них были неустойчивые или сложные/непростые отношения», «соседи говорят, он был хорошим парнем/мужем»*. Помните, что важно называть вещи своими именами.

Давайте рассмотрим материал «Что делать, если начальник пристает?» на одном из информационных сайтов.

## Что делать, если начальник пристает? 16:10, 5 ноября, 2017

① 21 9 13 9 4 © 14663

Как вы считаете, насколько такой заголовок корректен, если речь идет о сексуальном насилии? Это не просто «пристает начальник» с вопросом "Почему вы все еще не полили увядший цветок на подоконнике в вашем офисе?". Речь идет о сексуальных домогательствах на рабочем месте. **Называйте насилие насилием в своих материалах!**

К слову, в 2020 году медиаинститут Fojo (Университет Линнея, Швеция) провел научное исследование, посвященное гендерным аспектам занятости и карьеры в медиаотраслях разных стран. Исследование Fojo показало, что в Беларуси, России и Украине 20-30 % работников СМИ лично пережили опыт сексуальных домогательств.

Еще один пример неудачного использования терминологии при освещении темы гендерного насилия в материале «Таджикистан: когда правосудие насилует женщину».

Таджикистан: когда правосудие насилует женщину

#### **English** Точики

Дать отпор насилию со стороны мужа и его родни – из ряда вон выходящий случай для таджикской невестки. Но когда это случается, к ее насильникам присоединяются закон и его слуги.

С одной стороны, мы догадываемся, что автор «хотел, как лучше» и, наверное, использовал такую аналогию для описания проблемы бездеятельности судебной системы при расследовании преступлений, связанных с насилием. Но давайте вместе подумаем над таким вопросом: все же насилует женщину правосудие или насильник?

Обратите внимание, автор в материале указал, что «дать отпор насилию со стороны мужа и его родни – из ряда вон выходящий случай». Во-первых, фраза «из ряда вон выходящий» – это оценка и оценочное суждение, которое недопустимо в журналистике, если это не авторская колонка. Во-вторых, есть такой *принцип ВВС «Repeating a label is a label»/ «Повторение ярлыка – это ярлык»*. Журналист не оставляет надежды тем, кто страдает от насилия.

Если есть потребность использовать аналогию, то лучше слово «насилие» взять в кавычки. Таким образом, мы показываем, что не правосудие напрямую насилует женщину. Тогда название могло бы быть таким: «Таджикистан: когда правосудие «насилует» женщину».

Рассмотрим еще один пример в материале ««Девушка, я бы тебя…». За домогательства в Таджикистане предлагают ввести уголовное наказание».

«Девушка, я бы тебя...». За домогательства в Таджикистане предлагают ввести уголовное наказание 12:02, 3 декабря, 2019

 $022$   $9400$   $02998$ 

В заголовке журналист, по сути, вновь призывает к насилию фразой «Девушка, я бы тебя..». Более того, мы видим, что автор материала – мужчина. Насколько нам безопасно начинать чтение материала о борьбе с насилием с «фразы насильника»? Здесь также может быть использован принцип *ВВС «Repeating a label is a label»/ «Повторение ярлыка – это ярлык».*

# **УРОК 5. Принципы, о которых важно помнить, освещая тему насилия.**

### **Автор:** Елизавета Кузьменко

**Темы:** 10 принципов при освещении темы насилия. Нестандартные подходы к освещению темы насилия. Рекомендации по интервьюированию людей, которые пережили насилие.

О**бсуждение и практическая деятельность на семинаре:** Чтобы понять «почему она просто не ушла», посмотрите выступление на TED Лесли Морган Штайнер «Почему жертвы домашнего насилия не уходят от своих мучителей».

**Практическая работа:** Посмотрите три примера освещения темы гендерного насилия в СМИ.

**Подумайте над такими вопросами:** какую терминологию использовали авторы публикаций? Можно ли что-то улучшить в этих материалах? Почему? О каких видах насилия упоминают авторы публикаций? Каким образом визуальное оформление материала, влияет на восприятия текста?

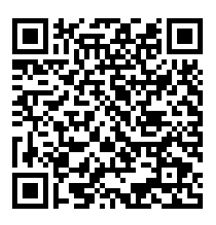

**[Пример №1.](https://kloop.kg/blog/2018/03/06/desyat-let-v-plenu-straha-kak-ya-terpela-bol-poka-nasilie-muzha-ne-privelo-k-smerti-nashego-rebenka/)** Десять лет в плену страха. Как я терпела боль, пока насилие мужа не привело к смерти нашего ребенка.

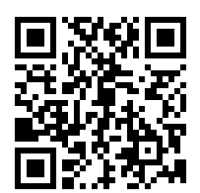

**[Пример №2.](https://zaborona.com/interactive/ihry-rozumu-ru/)**  Игры разума.

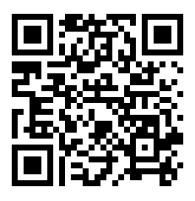

**[Пример №3.](https://zaborona.com/interactive/7-rokiv-rabstva/ru/)** Семь лет рабства.

# МАТЕРИАЛ ДЛЯ ПРЕПОДАВАТЕЛЯ:

Освещая тему насилия, помните о 10 самых важных принципах:

- 1. Используйте статистику. Статистика позволяет показать масштаб проблемы. Данные могут быть запрошены в государственных органах, НКО, полиции.
- 2. Займите позицию наблюдателя и ретранслятора. Не оценивайте сказанное.
- 3. Не транслируйте сами стереотипы и не используйте оценочные суждения. Если это не авторский блог, нет надобности вставлять ваши мысли и суждения. Пускай на тему насилия в вашем материале говорят эксперты.

Вот один из примеров, когда автор материала дает свою оценку, поскольку слово «нередко» оценочное. Чтобы оно перестало быть таким, нужно привести статистику.

Работа нередко обременяется не только обыденной суетой и кучей обязанностей, но и домогательствами вышестоящего руководства. А мы решили рассказать о том, как с этим можно справиться.

4. Не сейте панику в своих материалах. Ищите позитивные моменты, покажите возможность получения помощи. Правильно стройте предложение! Явно не стоит в своем материале писать «пока вас не изнасиловали».

### Можно ли привлечь начальника за приставания к ответственности в таджикском суде?

К огромному сожалению, практически невозможно, до тех пор, пока вас не изнасиловали. В таджикском законодательстве нет статьи, предусматривающей ответственность за домогательство. Даже в Кодексе об административных правонарушениях.

Дальше продолжение этого же материала на сайте. Автор статьи говорит о том, что «общество не поддержит женщину». Это звучит жестоко и обобщенно.

16:37 15 сентября, 2018

харрасментом в Талжикистане

бороться с

«Не молчи! ». МВД будет

### И общество ведь меня не поддержит?

Скорее всего, нет. Женщины умалчивают о факте домогательства на работе по той лишь причине, что они привыкли к навязанному в обществе мнению, что во всем виновата женщина. Скорее всего, ей будут рассказывать, как не следует одеваться на работу и скромнее себя вести. На этом все.

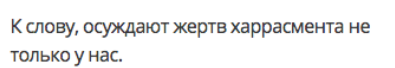

Например, ранее в России разгорелся

- 5. «Ничего о нас без нас». Спросите саму женщину, которая пережила насилие. Не пишите авторскую колонку о насилии, если вы никогда не сталкивались с этой проблемой.
- 6. Обязательно укажите, где искать поддержку: телефон горячей линии, адреса социальных центров, психологов, адвокатов, НКО.

Хороший пример на сайте Hook в Узбекистане.

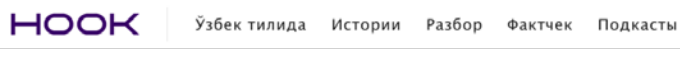

Во всех регионах страны есть более 130 шелтеров. Планируется, что их станет больше.

Сейчас под эгидой Комитета женщин работает горячая линия для помощи лицам, оказавшимся в тяжелой личной ситуации: 1146. Кроме того, во всех регионах имеются собственные центры

в Каракалпакстане - +61 222-72-05, женский консультационный центр; в Андижанской области - +74 223-25-60, женский консультационный центр; в Бухарской области - +65 224-11-33, +65 224-65-11, социальный центр «Ойдин Hyp»;

- 7. Не обвиняйте религию или культуру в насилии по признаку пола. Представляйте гендерное насилие как межкультурный феномен без географических или культурных границ.
- 8. Сделайте так, чтобы преступник был виден в вашем материале. Постарайтесь не подразумевать, что пережившая насилие может быть, даже частично, виновата в насилии, которое она пережила. Не подразумевайте, что любое ее поведение могло спровоцировать насилие или что «она сама просила об этом».
- 9. Важно предупреждать вашу аудиторию о контенте, который может вызвать болезненную психологическую реакцию, связанную с аналогичным опытом человека в прошлом.

Пример фразы, которую можно использовать: «Предупреждение: материал может содержать триггеры – описания ситуаций, фотографии, которые могут вызвать повторные переживания психологической травмы».

- 10. Безопасность вашей героини. Не публикуйте ее данные и фото без согласия.
- 11. Интервью с пострадавшей. Скажите, что она всегда имеет право вето, то есть, вне зависимости от времени и ресурсов, потраченных на подготовку, вы дадите отбой публикации, если она так решит.

152

Освещая тему насилия, подумайте, о чем еще можно рассказать, какой угол выбрать. «Принцип сказки "Красная шапочка"» - это принцип, который показывает что можно выбрать совершенно нестандартный угол подачи материала в, казалось бы. давно знакомой нам истории. Готовя материал о сказке «Красная шапочка», не рассказывайте известную историю, а покажите, например, в каком лесу происходят события? Какая экология этой местности, убирается ли мусор? Красная шапочка несет пирожки – если они с мясом, то расскажите о культуре вегетарианства. Насколько это интересная тема?

# Нестандартные подходы к освещению  $\mathbf 1$ темы насилия:

- Мой сосед бьет домашних. Что я должен делать?
- А что, если насилию в семье подвергаются дети?
- Женщины, которые живут в сельской местности.
- Школа: какие есть уроки об освещении темы насилия?
- Курсы самообороны: где женщине пройти обучение по зашите себя?
- Экономическое насилие над женщиной: влияние на ВВП страны? Например, если женщине не разрешают работать.
- Расскажите не о насилии, а о культуре согласия.

# 2. Как разговаривать с людьми, пережившими насилие: принципы интервью и этика общения.

Будьте особенно чувствительными, когда готовите репортажи о людях, которые пережили насилие. Помните о таких важных моментах·

# Hayano

Перед началом беседы дайте лицу, с которым собираетесь говорить, время, чтобы настроиться на разговор. Не задавайте резких, откровенных и болезненных вопросов «в лоб» сразу. Как журналист вы также должны понятно и четко описать цель вашего интервью. Расскажите человеку, кто вы, откуда, для чего готовите этот материал, что именно хотите изменить через него, какой цели достичь. Обсудите детали, которые стоит или не стоит публиковать.

### Место

В своей колонке «Как писать о харассменте, чтобы не навредить информантам» художница и активистка Дарья Серенко справедливо указывает на то, что если интервью происходит офлайн, спросите у пострадавшей: какое

место для интервью она предпочитает. Я сталкивалась с тем, что пострадавшей может быть некомфортно давать интервью о насилии наедине с вами (например, если вы журналист, а не журналистка, и собираетесь вести беседу с девушкой, до которой домогались как раз в ситуации, когда она была наедине с преподавателем).

### Минимизация стресса

Важно помнить, что, рассказывая вам о пережитом насилии, человек в этот момент будто снова переживает этот неприятный опыт. Чем больше деталей упоминается, тем больше риск повторной психологической травмы, ведь это стресс и сильные эмоции.

Если женщина переживает сильный стресс, находится в шоковом состоянии, не стоит расспрашивать ее обо всем в мельчайших деталях. Также не пытайтесь с особой настойчивостью допросить о тех деталях, о которых человек говорит неохотно, - давить нельзя ни в коем случае.

Важно сохранить чувствительность к чужой беде и одновременно с этим постараться не развалиться, пропустив чужое горе через себя, и сохранить эмоционально безопасную дистанцию с героиней.

Перед тем, как приступить к работе с темой, изучите, что происходит с человеком в результате психологической травмы.

В брошюре Ольги Горбуновой «Сотрудничество без травм: как освещать тему гендерного насилия в отношении женщин в СМИ безопасно» рекомендуется интервьюировать людей, находящихся в кризисе, в сопровождении психологов, которым они доверяют. Это не значит, что специалистка будет сидеть рядом в момент самого интервью, но это поможет организовать и обеспечить более доверительную коммуникацию, где пострадавшая откроется, предоставит много информации для материала, не будет односложно и сухо отвечать на вопросы. Аккуратность и комфорт во взаимодействии с пострадавшей во время работы – шанс сделать материал качественным и глубоким.

### Безопасность

Если вы берете интервью у пережившего травматический опыт и находящегося в уязвимом положении человека, крайне важно убедиться, что ваш материал не поставит под угрозу его или ее безопасность. Убедитесь, что объект вашего интервью хорошо понимает, где будет опубликован материал, осознает, какую реакцию он может вызвать. и готов к общественному вниманию, которое может последовать за публикацией.

«Интервьюирование политиков очень отличается от интервьюирования бежениев. Положение человека влияет на то. что я опубликую. Самое важное здесь – помнить: тот факт, что вы можете опубликовать материал, совсем не значит, что вы должны это сделать», - говорит Лара Уайт, журналистка-фрилансер и редактор специальных программ по гендерным и сексуальным вопросам и социальной справедливости проекта openDemocracy 50.50.

Если женщина, пережившая насилие, согласилась на интервью с вами, первое, о чем вы должны позаботиться, - это ее безопасность. Помните об анонимности и не размещайте в открытом доступе информацию, которая может навредить человеку. Не стоит разоблачать место ее пребывания, если человек сам этого не желает. Не рекомендуется вести видеосъемку, не снимайте без разрешения.

### Справедливость и безоценочность

Избегайте оценочных суждений и обвинений. Ваш собеседник или собеседница могут давать оценку тому, что произошло, но вы как журналист должны сохранять нейтралитет и занимать позицию наблюдателя, постороннего лица, ретранслятора. Не оценивайте сказанное собеседником или собеседницей.

## Слушайте и молчите

В брошюре «Сотрудничество без травм: как освещать тему гендерного насилия в отношении женщин в СМИ безопасно» Ольга Горбунова указывает, что самая грубая ошибка, допускаемая журналистами во время интервьюирования, - они много говорят.

Есть такая техника «вверх тормашками». Перед вами женщина, которая молчала долгие годы и вот, наконец, для нее настал момент, когда она может все рассказать. Так дайте же ей возможность контролировать процесс, уводить из одной части разговора в другую, прыгать и скакать с мысли на мысль. Забудьте о типичной роли интервьюера! Пусть руководит процессом она. Ей не нужны ваши предположения, вопросы. Она все сделает сама. А еще лучше, откажитесь от авторского текста и интерпретаций, пусть это будет на 100% ее материал.

# Согласование материала и отказ в любой момент

Помните, что на любом этапе интервью и подготовки материала, женшина, которая пережила насилие, может отказаться от каких-то своих слов, деталей или вовсе передумать, чтобы история вышла в свет. Будьте готовы снять материал в последний момент, согласиться с ее просьбой не публиковать и отстаивать ее интересы перед редакцией, возможно, и в ущерб своей профессиональной репутации.

Важно, чтобы ваша героиня прочитала материал и внесла в него свои правки. Это ее история. Еще раз. Это ваш материал, но ее история. Самое главное здесь не шумиха и не «громкая» публикация сенсации. Главное - помочь другим людям увидеть историю, не навредив героине.

# **Виктимблейминг**

Никогда не обвиняйте своих героев, не задавайте им вопросов, граничащих с виктимблеймингом («А почему ты просто не ушла?»), не транслируйте виктимблейминг в своей статье.

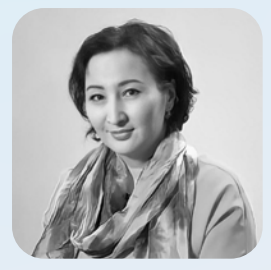

*На мой взгляд, отлично, что у преподавателей факультетов журналистики появилось пособие «Журналистика новых медиа», которое, несомненно, поможет им в работе со студентами. Несмотря на то, что тема новых медиа не совсем новая, тем не менее не всегда возможно найти качественный материал, где собран такой большой объем информации в доступном изложении, с интересной визуализацией текста и множеством примеров.*

*Поскольку информационные технологии становятся все более прогрессивными, это пособие можно использовать не только для преподавания на факультетах журналистики, но и для обучения широкого круга лиц. И еще один несомненный плюс — отсутствие привязки к географическим границам. Пособие можно использовать не только в наших странах, но и за пределами Центральной Азии.*

**Гульмира Биржанова**, юрист общественного фонда «Правовой Медиацентр», Казахстан

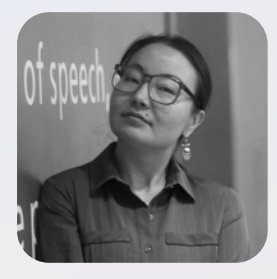

*Учебник «Сборник курсов по новым медиа» IWPR охватывает все теоретические и практические аспекты развития и создания новых медиа и дает полное понимание этических аспектов освещения чувствительных тем. Я с удовольствием рекомендую сборник для коллег по медиаразвитию и преподавателям не только факультетов коммуникаций, но и других смежных областей. Особенность этого сборника в том, что авторы представляют разные страны и разные аспекты развития новых медиа, что способствует более развернутому представлению развития контента, его продвижению и интерпретации. Очень полезными будут практические упражнения и задания к разделам, которые можно применять в рамках тренингов и классов.* 

*Структура учебника построена таким образом, что дает последовательное представление о подготовке контента для социальных сетей и мониторинге вовлечения и продвижения. Сегодня, когда мы все становимся новыми медиа, а профессия SMM-специалиста практически сопровождает жизнь организаций в государственном, неправительственном, бизнес-секторе, выход этого учебника – возможность по-новому осмыслить медиа как среду и дать возможность подрастающему поколению анализировать, понимать и осмысленно действовать в мире новых медиа.*

**Тынымгуль Эшиева**, директор программы «Развитие СМИ» фонда «Сорос-Кыргызстан», преподаватель факультета журналистики и массовых коммуникаций АУЦА, Кыргызстан

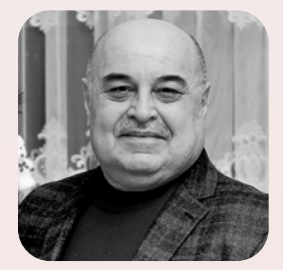

*Наконец-то для таджикских журналистов появилась очень приятная новость. Впервые они получили руководство по новым медиа на таджикском и русском языках. Учебное пособие посвящено специфике работы цифровых медиа, методам и принципам деятельности журналистов эпохи диджитализации. Авторский коллектив пособия содержательно и последовательно рассказывает о секретах создания публикаций для новых медиа с учетом требований аудитории, способах зарабатывания на собственных медийных продуктах, о навыках по использованию социальных сетей и мессенджеров как платформ для журналистской деятельности. Думаю, что в ближайшее время таджикская журналистика совершит ощутимый скачок в развитии новых медиа.*

**Илхом Джамолов**, кандидат филологических наук, руководитель Центра медиажурналистики и развития новых медиа при Худжандском госуниверситете им. академика Б.Гафурова, Таджикистан

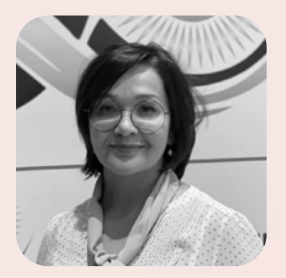

*Это пособие отвечает на вопросы, которые волнуют многих профессионалов. Как менять журналистику при современном медиаландшафте, на который сильно влияют социальные сети, мессенджеры, блоги? Как журналистские стандарты, созданные в прошлом веке, все еще могут применяться в эру цифры? Это пособие для тех, кто учит качественной журналистике, и для тех, кто стремится соответствовать ее критериям, не теряя привлекательности для аудитории. Я бы рекомендовала это пособие своим коллегам – преподавателям вузов, медиатренерам. Важно, что пособие дает возможность и инструменты обучения в формате онлайн.*

**Лола Исламова**, главный редактор информационного агентства Anhor.uz, председатель правления Центра развития современной журналистики, Узбекистан